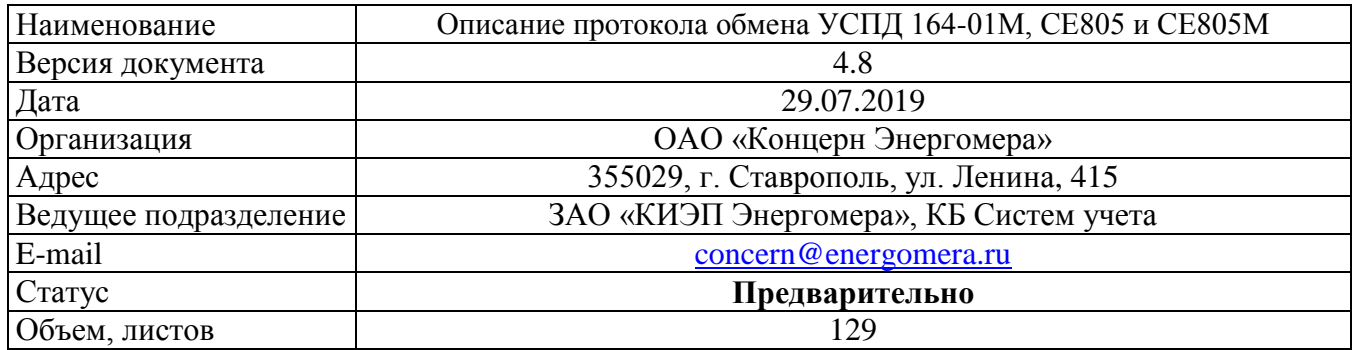

# Содержание

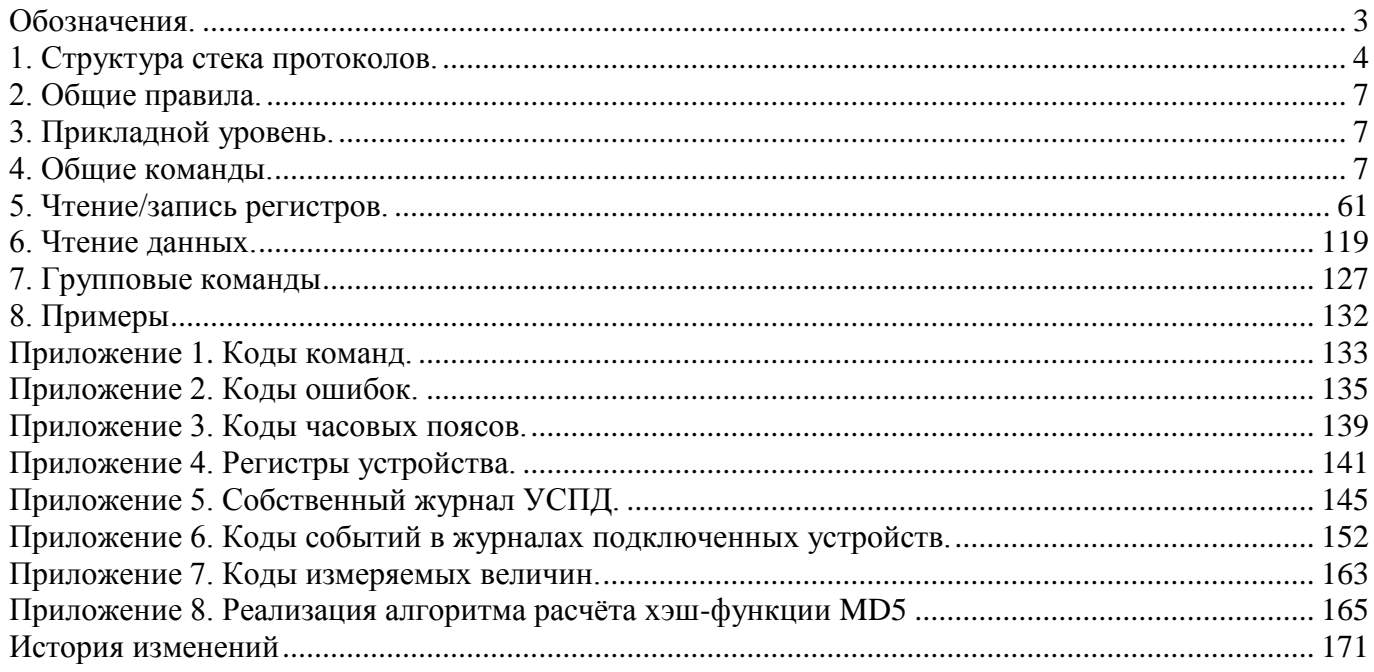

## <span id="page-2-0"></span>**Обозначения.**

#### **Типы данных.**

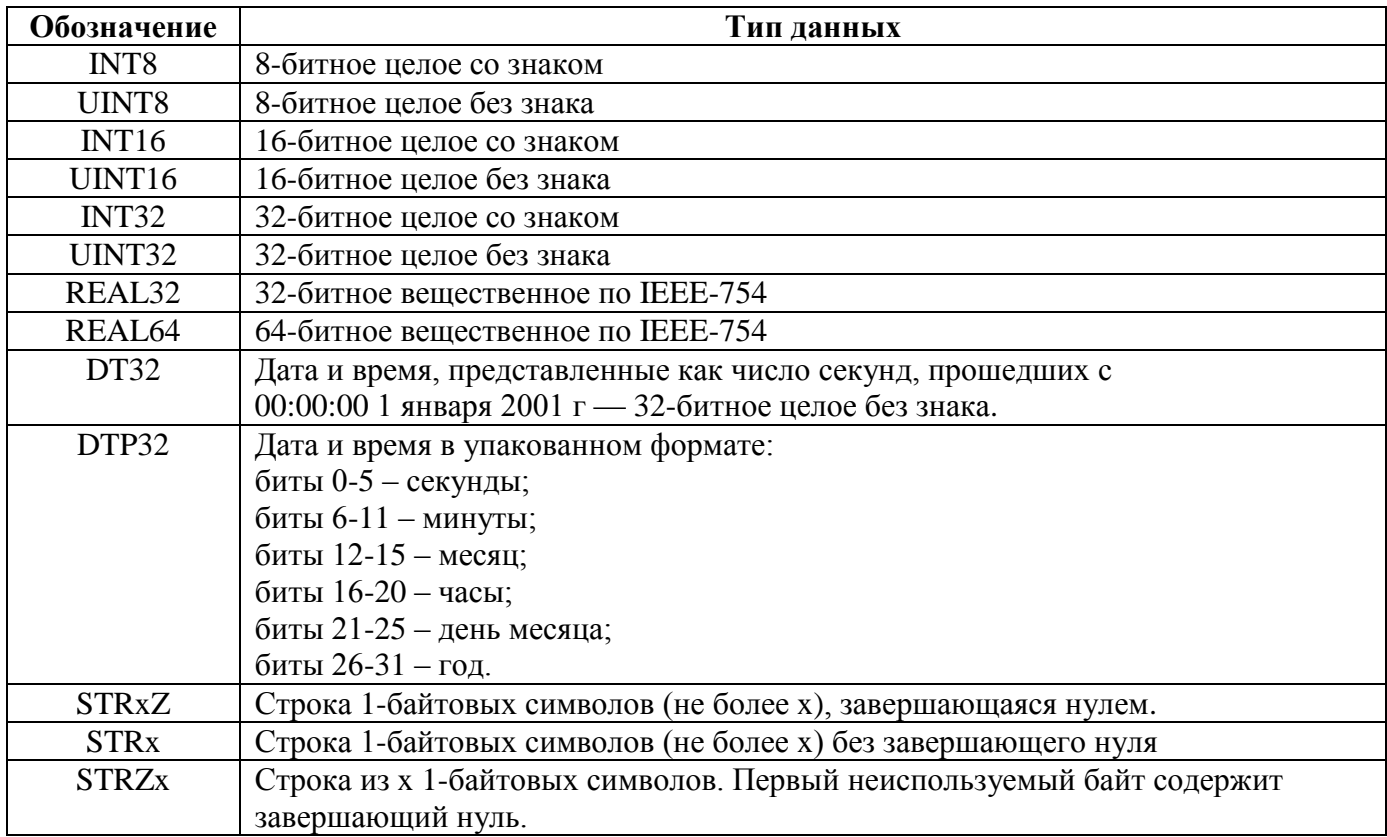

*тип*[n] — массив из n элементов данного *типа*

#### **Описание пакета.**

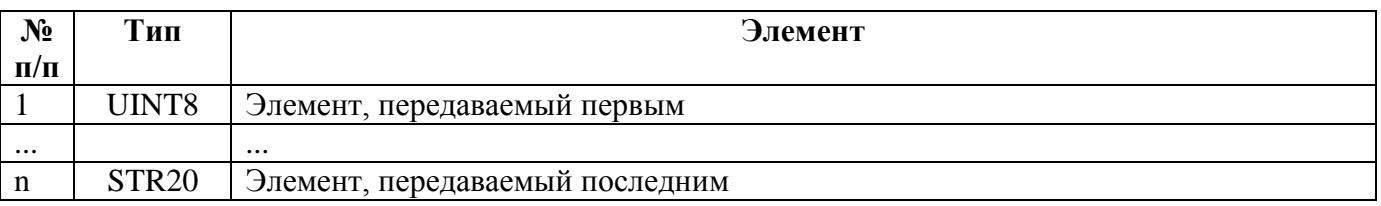

### **Общее.**

CMD — код команды (см. Приложение 1)

**|** — знак операции побитового ИЛИ

^ - знак операции побитового исключающего ИЛИ

RO — только чтение

WO — только запись

RW — чтение и запись

ВДК — входные дискретные каналы

СИВУ – счётчик(и) с импульсным выходным устройством

СЦИ — счетчик(и) с цифровым интерфейсом

КУ — канал учета

# <span id="page-3-0"></span>**1. Структура стека протоколов.**

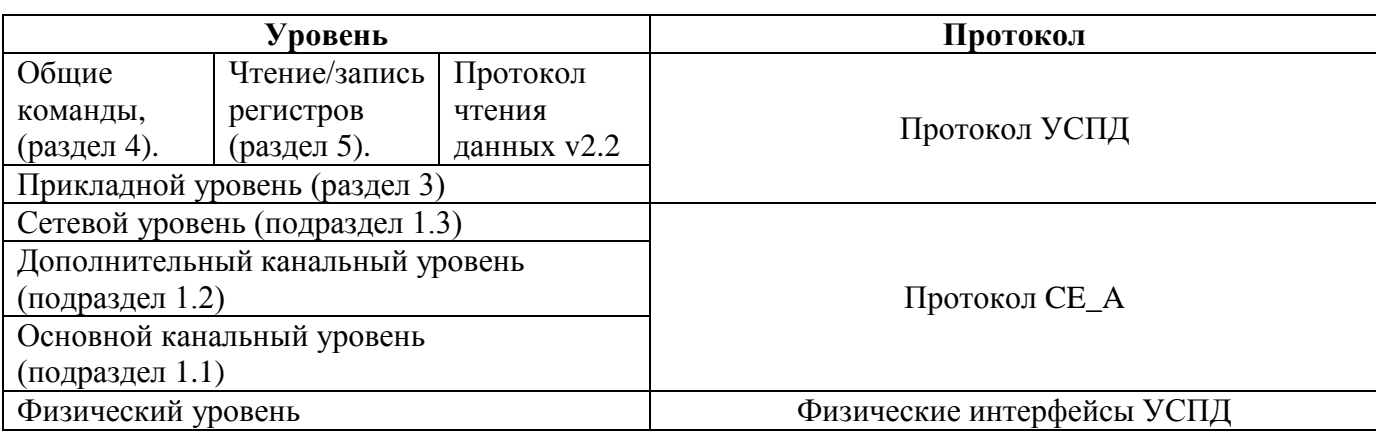

# **1.1. Основной канальный уровень.**

Формат пакета:

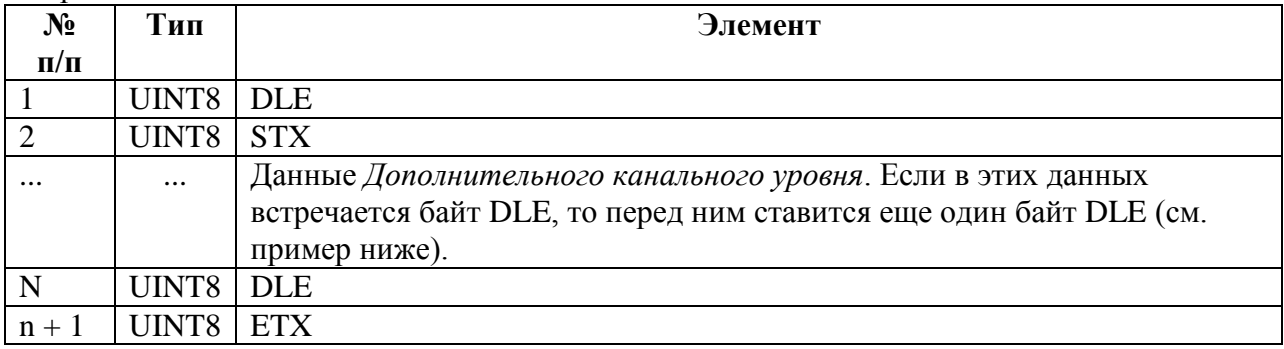

# **1.2. Дополнительный канальный уровень.**

Формат пакета:

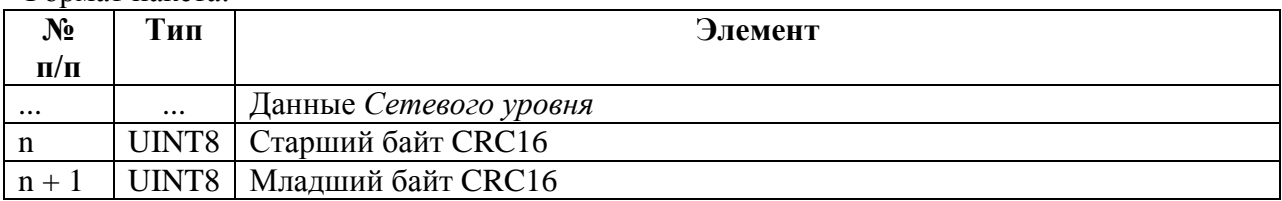

```
CRC16 рассчитывается для данных сетевого уровня. Используется следующая реализация 
алгоритма расчета CRC16:
```

```
const UINT16 Crc16Table[256] = {
   0x0000, 0x1021, 0x2042, 0x3063, 0x4084, 0x50A5, 0x60C6, 0x70E7, 0x8108, 0x9129, 
   0xA14A, 0xB16B, 0xC18C, 0xD1AD, 0xE1CE, 0xF1EF, 0x1231, 0x0210, 0x3273, 0x2252, 
   0x52B5, 0x4294, 0x72F7, 0x62D6, 0x9339, 0x8318, 0xB37B, 0xA35A, 0xD3BD, 0xC39C, 
   0xF3FF, 0xE3DE, 0x2462, 0x3443, 0x0420, 0x1401, 0x64E6, 0x74C7, 0x44A4, 0x5485, 
   0xA56A, 0xB54B, 0x8528, 0x9509, 0xE5EE, 0xF5CF, 0xC5AC, 0xD58D, 0x3653, 0x2672, 
   0x1611, 0x0630, 0x76D7, 0x66F6, 0x5695, 0x46B4, 0xB75B, 0xA77A, 0x9719, 0x8738, 
   0xF7DF, 0xE7FE, 0xD79D, 0xC7BC, 0x48C4, 0x58E5, 0x6886, 0x78A7, 0x0840, 0x1861, 
   0x2802, 0x3823, 0xC9CC, 0xD9ED, 0xE98E, 0xF9AF, 0x8948, 0x9969, 0xA90A, 0xB92B, 
   0x5AF5, 0x4AD4, 0x7AB7, 0x6A96, 0x1A71, 0x0A50, 0x3A33, 0x2A12, 0xDBFD, 0xCBDC, 
   0xFBBF, 0xEB9E, 0x9B79, 0x8B58, 0xBB3B, 0xAB1A, 0x6CA6, 0x7C87, 0x4CE4, 0x5CC5, 
   0x2C22, 0x3C03, 0x0C60, 0x1C41, 0xEDAE, 0xFD8F, 0xCDEC, 0xDDCD, 0xAD2A, 0xBD0B, 
   0x8D68, 0x9D49, 0x7E97, 0x6EB6, 0x5ED5, 0x4EF4, 0x3E13, 0x2E32, 0x1E51, 0x0E70, 
   0xFF9F, 0xEFBE, 0xDFDD, 0xCFFC, 0xBF1B, 0xAF3A, 0x9F59, 0x8F78, 0x9188, 0x81A9, 
   0xB1CA, 0xA1EB, 0xD10C, 0xC12D, 0xF14E, 0xE16F, 0x1080, 0x00A1, 0x30C2, 0x20E3, 
   0x5004, 0x4025, 0x7046, 0x6067, 0x83B9, 0x9398, 0xA3FB, 0xB3DA, 0xC33D, 0xD31C, 
   0xE37F, 0xF35E, 0x02B1, 0x1290, 0x22F3, 0x32D2, 0x4235, 0x5214, 0x6277, 0x7256, 
   0xB5EA, 0xA5CB, 0x95A8, 0x8589, 0xF56E, 0xE54F, 0xD52C, 0xC50D, 0x34E2, 0x24C3, 
   0x14A0, 0x0481, 0x7466, 0x6447, 0x5424, 0x4405, 0xA7DB, 0xB7FA, 0x8799, 0x97B8, 
   0xE75F, 0xF77E, 0xC71D, 0xD73C, 0x26D3, 0x36F2, 0x0691, 0x16B0, 0x6657, 0x7676, 
   0x4615, 0x5634, 0xD94C, 0xC96D, 0xF90E, 0xE92F, 0x99C8, 0x89E9, 0xB98A, 0xA9AB, 
   0x5844, 0x4865, 0x7806, 0x6827, 0x18C0, 0x08E1, 0x3882, 0x28A3, 0xCB7D, 0xDB5C, 
   0xEB3F, 0xFB1E, 0x8BF9, 0x9BD8, 0xABBB, 0xBB9A, 0x4A75, 0x5A54, 0x6A37, 0x7A16, 
   0x0AF1, 0x1AD0, 0x2AB3, 0x3A92, 0xFD2E, 0xED0F, 0xDD6C, 0xCD4D, 0xBDAA, 0xAD8B, 
   0x9DE8, 0x8DC9, 0x7C26, 0x6C07, 0x5C64, 0x4C45, 0x3CA2, 0x2C83, 0x1CE0, 0x0CC1, 
   0xEF1F, 0xFF3E, 0xCF5D, 0xDF7C, 0xAF9B, 0xBFBA, 0x8FD9, 0x9FF8, 0x6E17, 0x7E36, 
   0x4E55, 0x5E74, 0x2E93, 0x3EB2, 0x0ED1, 0x1EF0
};
UINT16 Crc16(const void *cp, UINT16 len)
{
   UINT16 init = 0 \times \text{FFF};
   while (len--)
   {
      init = (init << 8) \land Crc16Table[(init >> 8) \land *((UINT8*) cp)];
      cp = (UINT8*) cp + 1;}
  return init;
}
```
#### **1.3. Сетевой уровень.**

Формат пакета:

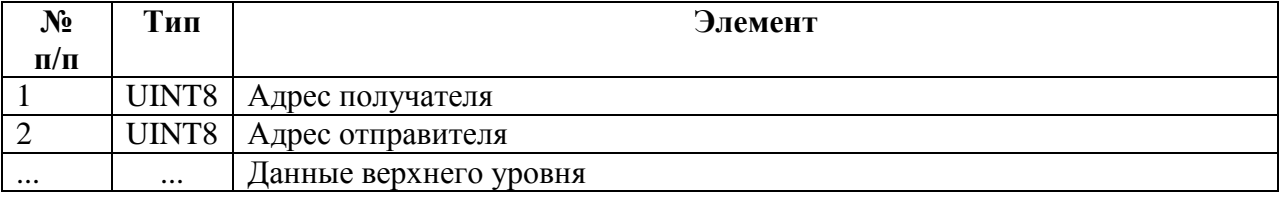

# **1.4. Пример.**

Формирование запроса на чтение регистра настроек пользователей в УСПД v2.50.05.

Адрес получателя (УСПД) — 0xFE. Адрес отправителя (компьютера) — 0xFD.

Шаг 1. Формируем пакет прикладного уровня. (здесь и далее байт записанный левее передается первым и лежит по младшему адресу).

```
0x09 0x10 0x00
   \begin{matrix} \wedge \hspace{1.5cm} & \wedge \hspace{1.5cm} & \wedge \hspace{1.5cm} \\ \end{matrix} | | |__параметр запроса (номер пользователя)
    | |__номер регистра
    |__команда чтения регистра
```
Шаг 2. Формируем пакет сетевого уровня:

```
0xFE 0xFD 0x09 0x10 0x00
 ^ ^ | | | данные прикладного уровня
  | |__адрес отправителя
  |__адрес получателя
```
Шаг 3. Формируем пакет дополнительного канального уровня. CRC16 рассчитываем для данных сетевого уровня. Обращаем внимание на то, что первым передается старший байт CRC16.

```
0xFE 0xFD 0x09 0x10 0x00 0xDA 0xDB
\begin{array}{ccc} \end{array}| | | | МЛАДШИЙ байт CRC16
| | | старший байт CRC16
                   |_______________________|__данные сетевого уровня
```
Шаг 4. Формируем пакет основного канального уровня.

0x10 0x02 0xFE 0xFD 0x09 0x10 0x10 0x00 0xDA 0xDB 0x10 0x03 ^ ^ | ^ ^ | ^ ^ | | | |\_\_\_\_| | | | DLE STX | байт DLE продублировать | DLE ETX | | |\_\_\_\_данные доп. канального уровня\_\_\_\_\_|

Отправляем сформированный пакет УСПД.

# <span id="page-6-0"></span>**2. Общие правила.**

2.1. Целые числа, представляемые 2-мя или 4-мя байтами, и числа с плавающей запятой передаются младшим байтом вперед. Массивы передаются элементом с младшим индексом вперед.

2.2. Целые отрицательные числа представляются в дополнительном коде.

2.3. Максимальный размер пакета *Прикладного уровня* составляет 4090 байт.

# <span id="page-6-1"></span>**3. Прикладной уровень.**

Запрос:

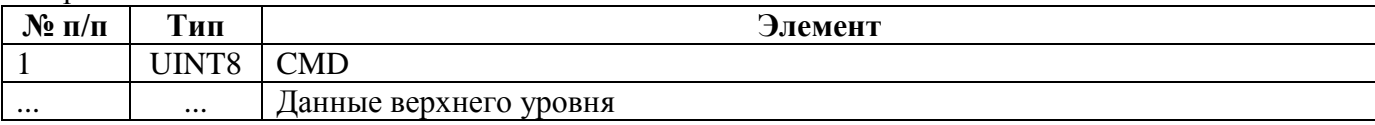

Ответ при успешном выполнении команды:

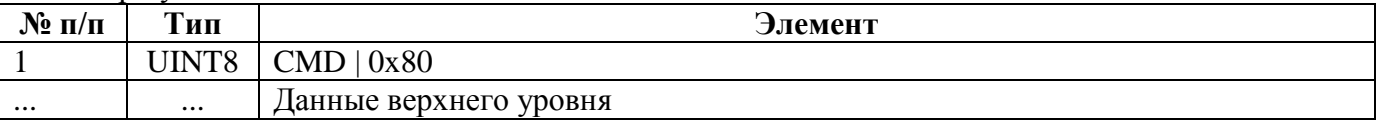

В некоторых командах пакет запроса (ответа при успешном выполнении команды) может содержать только CMD (CMD | 0x80), далее по тексту, такой пакет называется *пустым пакетом.*

#### Ответ при ошибке:

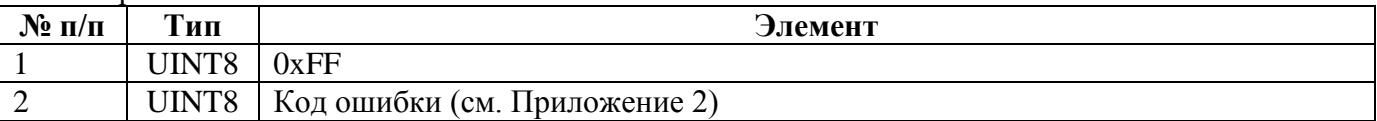

### <span id="page-6-2"></span>**4. Общие команды.**

### **4.1. CMD\_R\_DEV\_INFO — Чтение кода типа устройства.**

Запрос: пустой пакет.

Ответ при успешном выполнении команды:

| $\mathbf{N}$ <u>о</u> п/п | Тип                 | Элемент                             |
|---------------------------|---------------------|-------------------------------------|
|                           | UINT8               | Код типа устройства                 |
|                           |                     | Возможные значения:                 |
|                           |                     | 0x01 - УСПД164-01 исполнение «И»;   |
|                           |                     | 0х02 - УСПД164-01 исполнение «К1»;  |
|                           |                     | 0х03 - УСПД164-01 исполнение «К2»;  |
|                           |                     | 0х04 - УСПД164-01М исполнение «И»;  |
|                           |                     | 0х05 - УСПД164-01М исполнение «К1»; |
|                           |                     | 0х06 - УСПД164-01М исполнение «К2». |
|                           |                     | $0x07 - CE805$ исполнение «И»;      |
|                           |                     | $0x08 - CES05M$ .                   |
| $\overline{2}$            | STR <sub>20</sub> Z | Заводской номер устройства          |
| 3                         | <b>STR20</b>        | Версия встроенного ПО               |

### **4.2. CMD\_GET\_SEED, CMD\_LOGIN — Открытие сеанса.**

Значение полей запроса и ответа следующих команд, а также описание алгоритма авторизации см. в пп. 4.2.3., 4.2.4.

### **4.2.1. CMD\_GET\_SEED — Получение псевдослучайного числа**

Запрос:

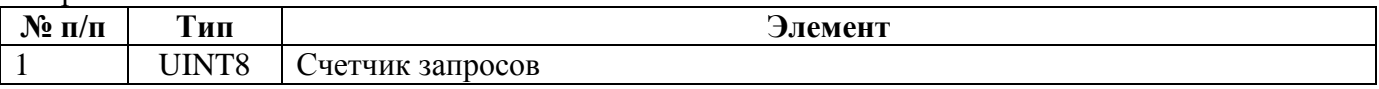

Ответ при успешном выполнении команды:

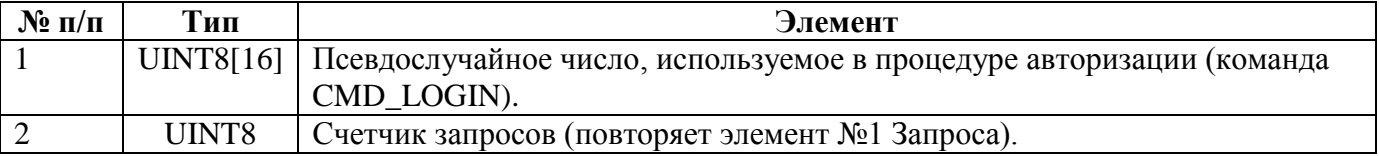

### **4.2.2. СMD\_LOGIN — Авторизация**

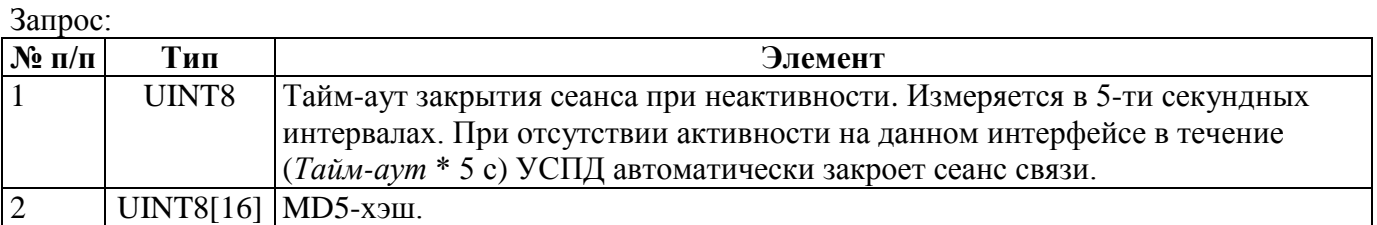

Ответ при успешном выполнении команды:

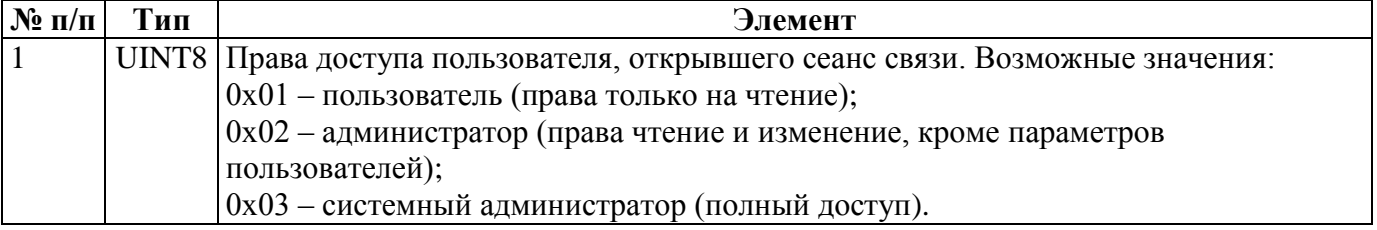

#### **4.2.3. Описание алгоритма авторизации.**

В УСПД используется алгоритм авторизации без открытой передачи ключа (имени пользователя и пароля).

1. По команде CMD\_GET\_SEED (см. п. 4.2.1.) УСПД запоминает и возвращает псевдослучайное 16-ти байтовое число (далее — seed).

2. Клиент на основе seed'а, имени пользователя и пароля рассчитывает MD5-хэш (см. п. 4.2.4.), формирует и посылает команду CMD\_LOGIN (см. п. 4.2.2).

Следует иметь в виду, что УСПД запоминает последнее значение вычисленного seed'а, в связи с чем, возможна следующая ситуация (типична для модемной связи).

1. Клиент посылает команду CMD\_GET\_SEED (Запрос-1).

- 2. В течение времени Т ответ от УСПД не приходит.
- 3. Клиент повторно посылает команду CMD\_GET\_SEED (Запрос-2).
- 4. В течение времени Т приходит ответ на Запрос-1 (Ответ-1).
- 5. УСПД получает и обрабатывает Запрос-2.

6. Клиент на основе полученного Ответа-1 рассчитывает MD5-хэш и посылает команду CMD\_LOGIN.

7. УСПД уже обработало Запрос-2 и запомнило seed, отличный от того, на основе которого был рассчитан MD5-хэш, поэтому отвечает ошибкой (неверное имя пользователя или пароль).

Для предотвращения подобной ситуации в команду CMD\_GET\_SEED был введен элемент «Счетчик запросов», который клиент инкрементирует при каждом запросе, а УСПД копирует из запроса в ответ, благодаря чему клиент имеет возможность отличить один ответ от другого. Клиент должен дождаться ответа на последнюю посланную команду CMD\_GET\_SEED прежде чем рассчитывать MD5-хэш и посылать команду CMD\_LOGIN.

В общем случае рекомендуется пользоваться следующим алгоритмом авторизации:

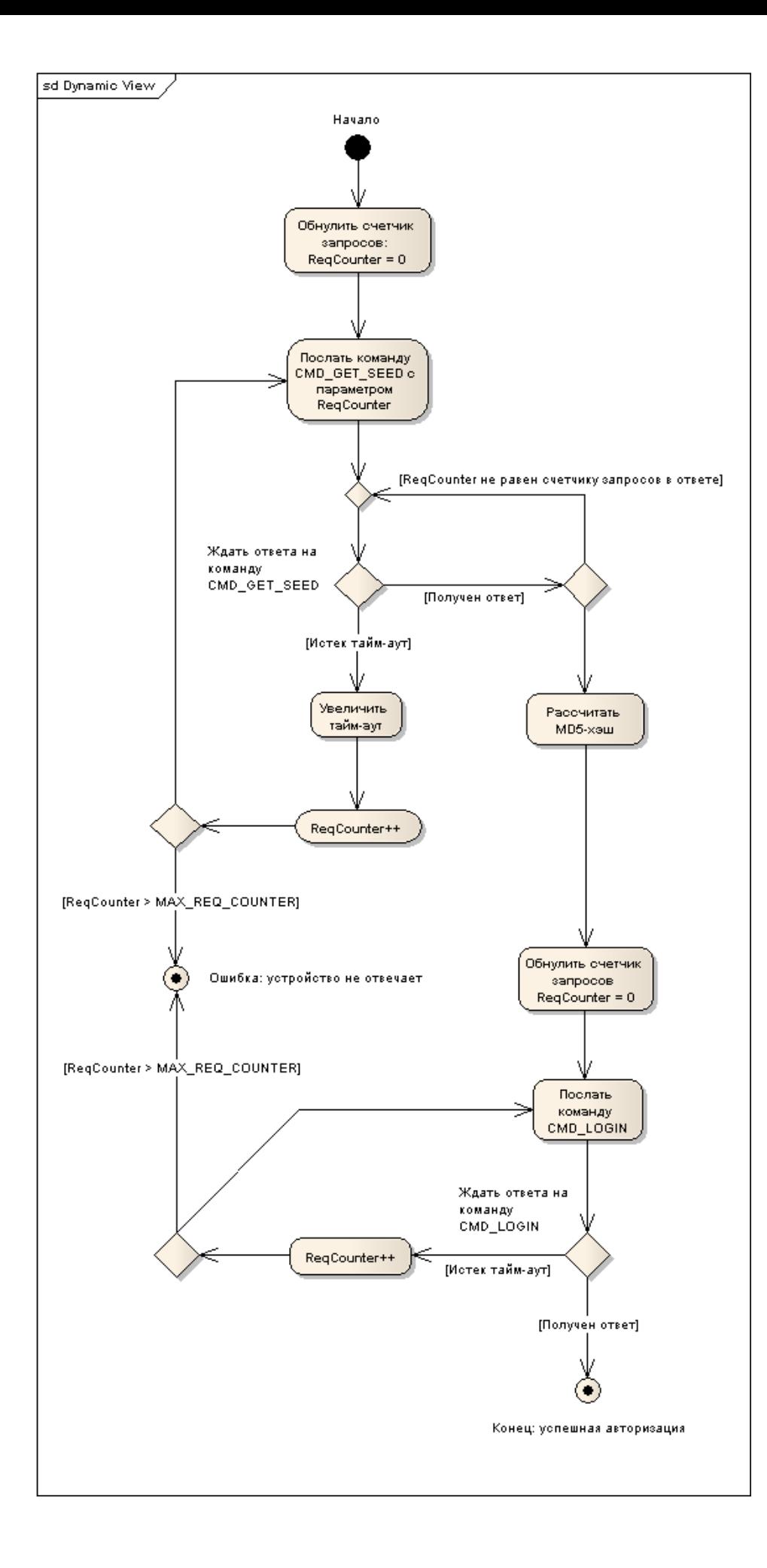

#### **4.2.4. Рассчет MD5-хэша.**

В Приложении 8 приведена реализация алгоритма расчета хэш-функции MD5 на языке С, взятая из RFC1321 «MD5 Message-Digest Algorithm». В примере данного пункта будет использована эта реализация.

Используется следующий алгоритм расчёта:

- 1. Рассчитать MD5-хэш пароля.
- 2. Рассчитать MD5-хэш для команды CMD\_LOGIN в следующем порядке:
- seed, полученный в ответ на команду CMD GET SEED;
- имя пользователя;
- MD5-хэш пароля.

Пример реализации расчёта MD5-хэша для команды CMD\_LOGIN на языке С приведен в следующем листинге:

```
#include "global.h"
#include "md5.h"
void CalculateMD5Hash (
    unsigned char Seed[16], //[in] seed
      char * szUserName, //[in] имя пользователя
      char * szPassword, //[in] пароль
     unsigned char MD5Hash[16] //[out] MD5-хэш
)
{
     MD5_CTX ctx;
     unsigned char MD5Password[16];
     //отдельно рассчитываем MD5-хэш пароля
     MD5Init(&ctx);
     MD5Update(&ctx, szPassword, strlen(szPassword));
     MD5Final(MD5Password, &ctx);
     //рассчитываем MD5-хэш для команды CMD_LOGIN в следующем порядке:
     MD5Init(&ctx);
     //1. seed
     MD5Update(&ctx, Seed, 16);
     //2. Имя пользователя
     MD5Update(&ctx, szUserName, strlen(szUserName));
     //3. MD5-хэш пароля
     MD5Update(&ctx, MD5Password, 16);
     MD5Final(MD5Hash, &ctx);
}
```
### **4.3. CMD\_LOGOUT — Закрытие сеанса.**

Запрос: пустой пакет.

Ответ при успешном выполнении команды: пустой пакет.

# **4.4. CMD\_R\_TIME — Чтение времени.**

Запрос: пустой пакет.

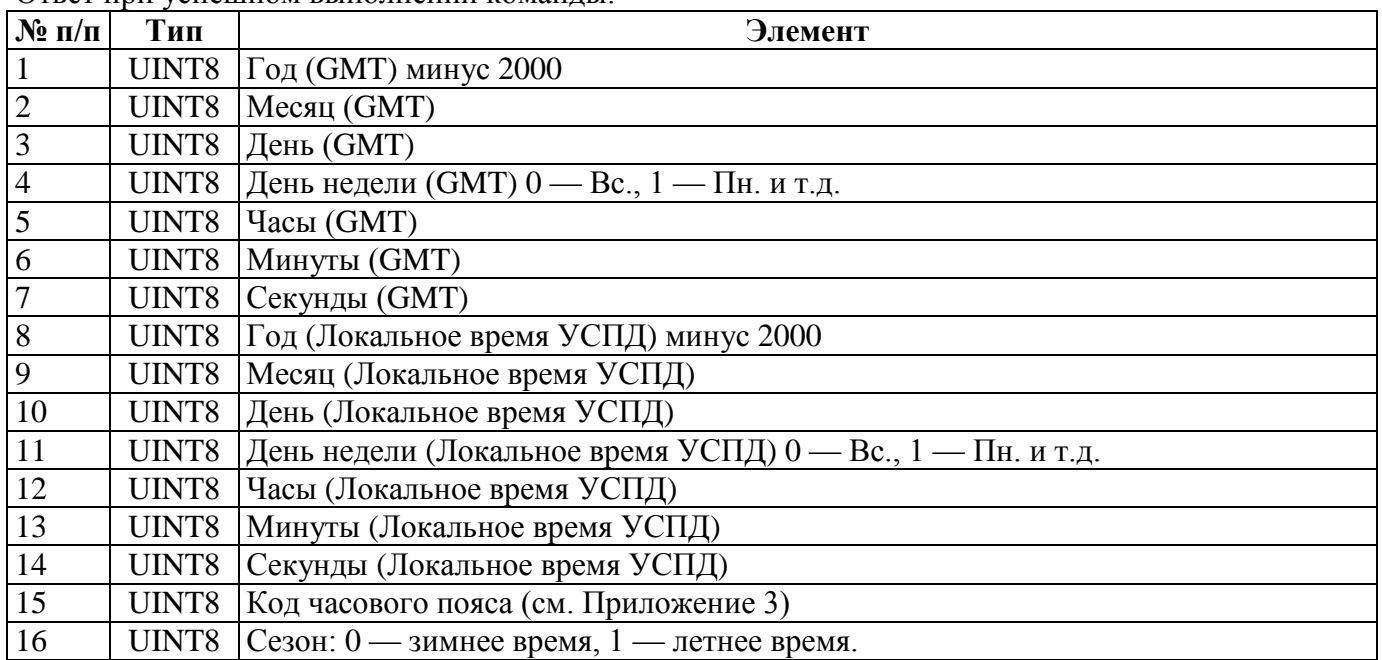

Ответ при успешном выполнении команды:

# **4.5. CMD\_W\_TIME — Запись времени.**

Запрос и ответ при успешном выполнении команды<sup>1</sup>:

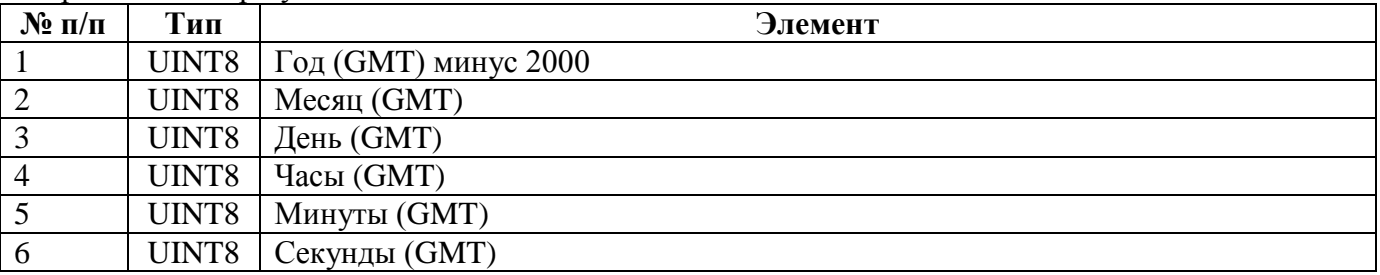

## **4.6. CMD\_CORR\_TIME — Коррекция времени.**

Запрос и ответ при успешном выполнении команды:

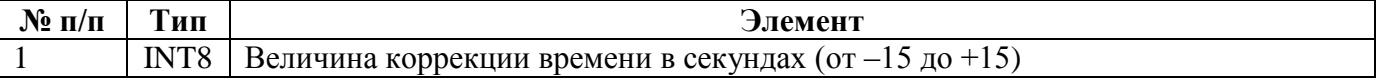

В ответе УСПД повторяет запрос («эхо-ответ»).

# **4.7. CMD\_CONFIG — Работа с конфигурацией устройства.**

Запрос:

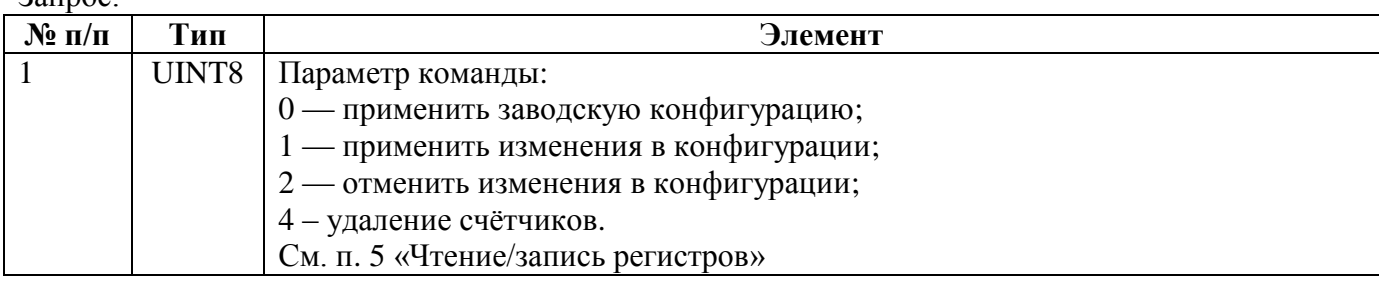

Ответ при успешном выполнении команды:

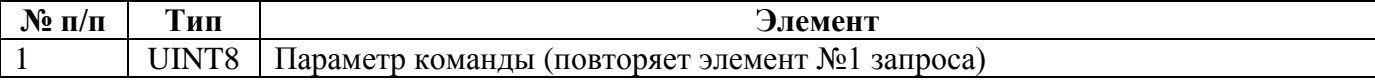

### **4.8. CMD\_ERASE — Удаление данных или журналов.**

Запрос в формате №1:

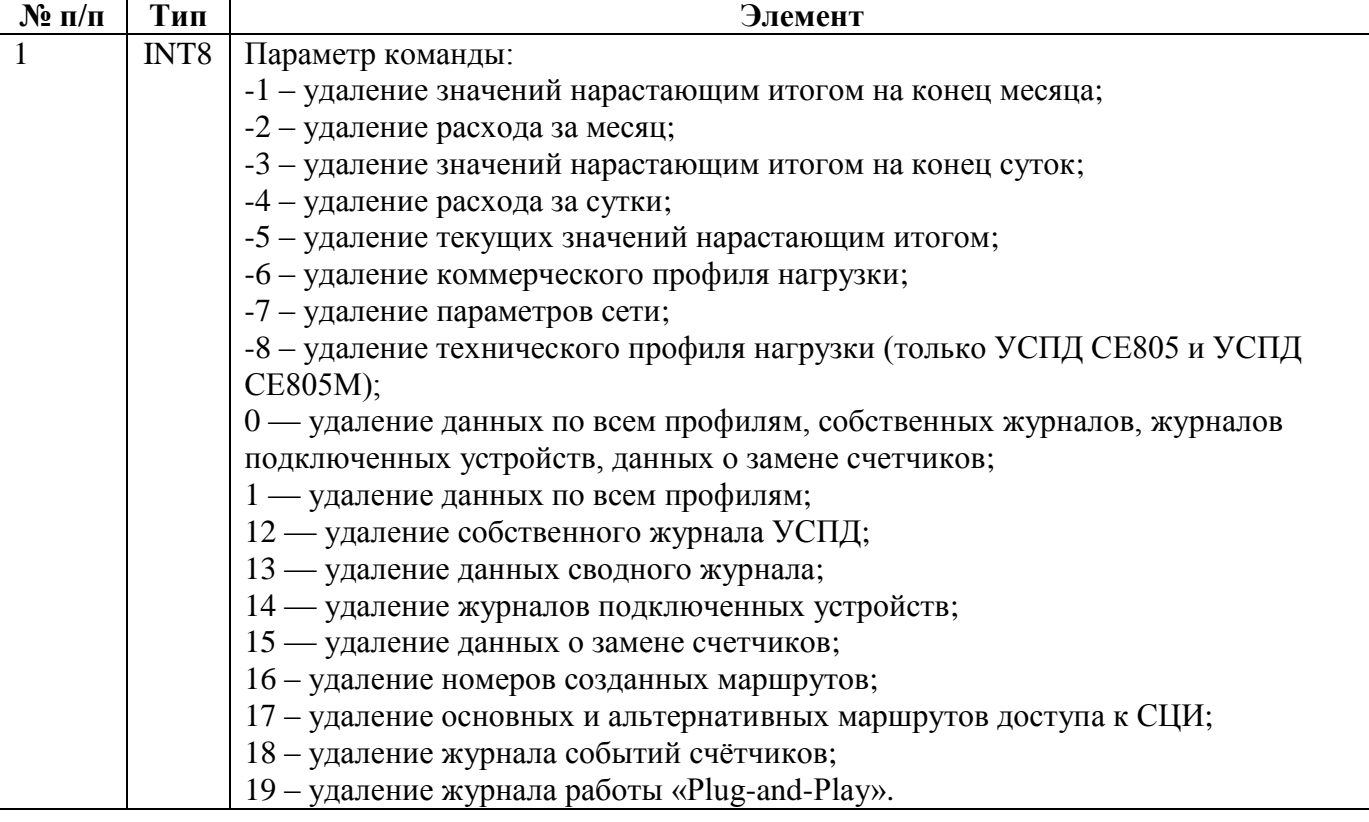

Ответ в формате №1 при успешном выполнении команды:

![](_page_12_Picture_235.jpeg)

![](_page_13_Picture_280.jpeg)

Ответ в формате №2 при успешном выполнении команды повторяет запрос.

#### **4.9. CMD\_R\_USPD\_LOG — Чтение собственного журнала УСПД.**

Собственный журнал УСПД организован как набор *страниц*, каждая из которых представляет собой кольцевой буфер, состоящий из *записей*, следующего вида:

Запись журнала (LR):

![](_page_13_Picture_281.jpeg)

Запись может быть пустой, в таком случае элемент № 1 равен нулю, а содержимое элементов №№ 2 — 5 неопределено.

Емкость кольцевого буфера — 100 записей.

Для УСПД 164-01М и УСПД СЕ805 запрос состоит из кода страницы журнала и *смещения от последней записи* той записи, с которой необходимо начать чтение. Таким образом, смещение 0 соответствует последней записи, зафиксированной в странице журнала, 1 — предпоследней и т.д. Для УСПД СЕ805М запрос состоит из кода страницы журнала и *смещения от первой записи* той записи, с которой необходимо начать чтение. Таким образом, смещение 0 соответствует первой записи, зафиксированной в странице журнала, 1 — второй и т.д.

Запрос:

![](_page_13_Picture_282.jpeg)

Ответ при успешном выполнении команды:

![](_page_13_Picture_283.jpeg)

# **4.10. CMD\_R\_DIG\_LOG — Чтение журналов подключенных устройств.**

Команда имеет 3 формата запросов и ответов на эти запросы.

![](_page_14_Picture_206.jpeg)

Запрос в формате №1:

Ответ в формате №1 при успешном выполнении команды:

![](_page_14_Picture_207.jpeg)

Элементы №5 и №6 образуют элемент массива, кол-во элементов которого определяется содержимым журнала.

Запрос в формате №2:

![](_page_14_Picture_208.jpeg)

Ответ в формате №2 при успешном выполнении команды:

| $N_2$          | Тип    | Элемент                                                             |
|----------------|--------|---------------------------------------------------------------------|
| $\Pi/\Pi$      |        |                                                                     |
|                | UINT16 | Номер счетчика (повторяет элемент № 1 запроса)                      |
| $\overline{2}$ | DTP32  | Левая граница временного интервала (повторяет элемент № 2 запроса)  |
| 3              | UINT16 | Индекс. 0 — данный пакет последний (достигнут конец журнала), иначе |
|                |        | - передать индекс в элементе № 3 следующего запроса.                |
| $\overline{4}$ | DTP32  | Правая граница временного интервала (повторяет элемент № 4 запроса) |
| 5              | UINT8  | Максимальное количество записей журнала в ответе                    |
| 6              | DTP32  | Дата/время фиксации события в журнале                               |
|                | UINT16 | Код события (см. Приложение 6)                                      |
| 8              | UINT32 | Время работы счётчика                                               |
| $\mathbf Q$    | UINT8  | Тип параметра:                                                      |
|                |        | 0 - не используется;                                                |
|                |        | 4 - номер канала (интерфейса);                                      |
|                |        | 5 - адрес клиента.                                                  |
| 10             | UINT8  | Тип данных параметра:                                               |
|                |        | $17 - \text{UINT8}.$                                                |
| 11             | UINT8  | Значение параметра                                                  |

Элементы №9, №10 и №11 повторяются 3 раза для каждого из 3 параметров. Элементы №6, №7, №8, №9, №10 и №11 образуют элемент массива, кол-во элементов которого определяется содержимым журнала.

## Запрос в формате №3 (только для УСПД СЕ805М версии 4.8):

![](_page_15_Picture_208.jpeg)

Ответ в формате №3 при успешном выполнении команды:

| $N_2$          | Тип    | Элемент                                                             |
|----------------|--------|---------------------------------------------------------------------|
| $\Pi/\Pi$      |        |                                                                     |
|                | UINT16 | Номер счетчика (повторяет элемент № 1 запроса)                      |
| $\overline{2}$ | DTP32  | Левая граница временного интервала (повторяет элемент № 2 запроса)  |
| 3              | UINT16 | Индекс. 0 — данный пакет последний (достигнут конец журнала), иначе |
|                |        | - передать индекс в элементе № 3 следующего запроса.                |
| $\overline{4}$ | DTP32  | Правая граница временного интервала (повторяет элемент № 4 запроса) |
| 5              | UINT8  | Максимальное количество записей журнала в ответе                    |
| 6              | UINT8  | Индекс версии (повторяет элемент №6 запроса)                        |
| $\overline{7}$ | DTP32  | Дата/время фиксации события в журнале                               |
| 8              | UINT16 | Код события (см. Приложение 6)                                      |
| 9              | UINT32 | Время работы счётчика                                               |
| 10             | UINT8  | Тип параметра:                                                      |
|                |        | 0 - не используется;                                                |
|                |        | 4 - номер канала (интерфейса);                                      |
|                |        | 5 - адрес клиента;                                                  |
|                |        | 6 - количество событий.                                             |
| 11             | UINT8  | Тип данных параметра:                                               |
|                |        | $17 - \text{UINT8}$ ;                                               |
|                |        | $18 - \text{UINT}16.$                                               |
| 12             | UINT16 | Значение параметра                                                  |

Элементы №10, №11 и №12 повторяются 3 раза для каждого из 3 параметров. Элементы №7, №8, №9, №10, №11, №12 и №12 образуют элемент массива, кол-во элементов которого определяется содержимым журнала.

## **4.11. CMD\_R\_USPD\_ST – Чтение состояния устройства.**

Команда предназначена для чтения состояния устройства, в качестве параметра передается тип запроса. Команда имеет 2 формата запросов и ответов на эти запросы.

Запрос в формате 1:

![](_page_16_Picture_269.jpeg)

Запрос в формате 2:

![](_page_16_Picture_270.jpeg)

Ответ в формате 1 при успешном выполнении команды для параметра param 0:

| $\mathbf{N}$ о п/п | Тип                | Элемент                                                        |
|--------------------|--------------------|----------------------------------------------------------------|
|                    |                    | Параметр типа запроса рагат.                                   |
| 1                  | UINT8              | Должен совпадать со значением в запросе.                       |
| $\overline{2}$     | <b>UINT32</b>      | Время последнего тестирования                                  |
| 3                  |                    | Бит 0: Результат тестирования энергонезависимого ОЗУ           |
| $\overline{4}$     | UINT <sub>16</sub> | Бит 1: Зарезервировано                                         |
| $\overline{5}$     |                    | Бит 2: Результат тестирования памяти программ                  |
| 6                  |                    | Биты 3-15: Зарезервировано                                     |
| 7                  | UINT16             | Зарезервировано                                                |
| 8                  | UINT16             | Зарезервировано                                                |
| 9                  | UINT16             | Зарезервировано                                                |
| 10                 | UINT32             | Зарезервировано                                                |
| 11                 | UINT32             | Зарезервировано                                                |
| 12                 | UINT32             | Время аппаратного сбоя DATAFLASH                               |
| 13                 | UINT8              | Код аппаратного сбоя DATAFLASH                                 |
| 14                 | UINT16             | Номер страницы, на которой произошел сбой в DATAFLASH          |
| 15                 | UINT32             | Время сбоя интерфейса CAN                                      |
| 16                 | UINT8              | Код сбоя интерфейса CAN                                        |
| 17                 | <b>UINT16[7]</b>   | Массив прочитанных значений, определяющий глубины хранения для |
|                    |                    | каждого из 7 профилей.                                         |
| 18                 | UINT32             | Момент перехода на летнее время                                |
| 19                 | UINT32             | Момент перехода на зимнее время                                |
| 20                 | UINT8              | Флаг выполнения коррекции в текущих сутках                     |
| 21                 | UINT16             | Зарезервировано                                                |
| 22                 | UINT16             | Зарезервировано                                                |
| 23                 | UINT8              | Действующий тариф для счётчиков импульсов                      |
| 24                 | UINT8              | Зарезервировано                                                |

Ответ в формате 1 при успешном выполнении команды для параметра param от 1 до 24:

| $N_2$ п/п      | Тип    | Элемент                                                                     |
|----------------|--------|-----------------------------------------------------------------------------|
| 1              | UINT8  | Параметр типа запроса рагат.                                                |
|                |        | Должен совпадать со значением в запросе.                                    |
|                |        | Тип задачи:                                                                 |
|                |        | 0 - отсутствует;                                                            |
|                |        | 1 - сбор данных по профилю;                                                 |
|                |        | 2 - сбор журналов;                                                          |
|                |        | 3 - синхронизация времени;                                                  |
| $\overline{2}$ | UINT8  | 4 - самотестирование;                                                       |
|                |        | 7 - управление реле;                                                        |
|                |        | 8 - запись тарифных расписаний;                                             |
|                |        | 9 - «Plug-and-Play»;                                                        |
|                |        | 10 - запись лимитов;                                                        |
|                |        | 11 - запись паролей.                                                        |
| 3              | UINT8  | Параметр задачи (номер профиля для задач сбор данных профилей).             |
|                |        | Для задачи сбора данных обозначает текущий канал для каждого интерфейса     |
| $\overline{4}$ |        | UINT16[4] сбора данных профилей, для сбора журналов и синхронизации времени |
|                |        | обозначает текущий счётчик для каждого интерфейса сбора данных.             |
|                |        | Биты 0-1: Текущее состояние выполнения задачи:                              |
|                |        | 0 - задача не поставлена;                                                   |
| 5              |        | 1-задача выполнена;                                                         |
|                | UINT8  | 2 - задача ожидает выполнения;                                              |
|                |        | 3-задача выполняется.                                                       |
|                |        | Бит 2: Флаг выполнения задачи:                                              |
| 6              |        | 0 - задача не выполнялась;                                                  |
|                |        | 1-задача выполнялась.                                                       |
| 7              | UINT16 | Текущий срез (для задач сбора данных профилей).                             |

Ответ в формате 2 при успешном выполнении команды для параметра param 0 и версии 3.9:

| $N$ ° п/п      | Тип              | Элемент                                                                                  |
|----------------|------------------|------------------------------------------------------------------------------------------|
|                | UINT8            | Параметр типа запроса рагат.                                                             |
| 1              |                  | Должен совпадать со значением в запросе.                                                 |
| $\overline{2}$ | UINT8            | Индекс версии ВПО устройства.                                                            |
|                |                  | Должен совпадать со значением в запросе.                                                 |
| 3              | UINT32           | Время последнего тестирования                                                            |
| 4              |                  | Бит 0: Результат тестирования энергонезависимого ОЗУ                                     |
| 5              | UINT16           | Бит 1: Зарезервировано                                                                   |
| 6              |                  | Бит 2: Результат тестирования памяти программ                                            |
| $\overline{7}$ |                  | Биты 3-15: Зарезервировано                                                               |
| 8              | UINT16           | Зарезервировано                                                                          |
| 9              | UINT16           | Зарезервировано                                                                          |
| 10             | UINT16           | Зарезервировано                                                                          |
| 11             | UINT32           | Зарезервировано                                                                          |
| 12             | UINT32           | Зарезервировано                                                                          |
| 13             | UINT32           | Время аппаратного сбоя DATAFLASH                                                         |
| 14             | UINT8            | Код аппаратного сбоя DATAFLASH                                                           |
| 15             | UINT16           | Номер страницы, на которой произошел сбой в DATAFLASH                                    |
| 16             | UINT32           | Время сбоя интерфейса CAN                                                                |
| 17             | UINT8            | <b>Код сбоя интерфейса CAN</b>                                                           |
| 18             | <b>UINT16[7]</b> | Массив прочитанных значений, определяющий глубины хранения для<br>каждого из 7 профилей. |
| 19             | <b>UINT32</b>    | Момент перехода на летнее время                                                          |
| 20             | UINT32           | Момент перехода на зимнее время                                                          |
| 21             | UINT8            | Флаг выполнения коррекции в текущих сутках                                               |
| 22             | UINT16           | Зарезервировано                                                                          |
| 23             | UINT16           | Зарезервировано                                                                          |
| 24             | UINT8            | Действующий тариф для счётчиков импульсов                                                |
| 25             | UINT8            | Зарезервировано                                                                          |

Ответ в формате 2 при успешном выполнении команды для параметра param 0 и версии 4.5:

| $N$ <sup>o</sup> п/п | Тип    | Элемент                                                               |
|----------------------|--------|-----------------------------------------------------------------------|
|                      | UINT8  | Параметр типа запроса рагат.                                          |
|                      |        | Должен совпадать со значением в запросе.                              |
| $\overline{2}$       | UINT8  | Индекс версии ВПО устройства.                                         |
|                      |        | Должен совпадать со значением в запросе.                              |
| 3                    | UINT32 | Время последнего тестирования                                         |
| 4                    |        | Бит 0: Результат тестирования энергонезависимого ОЗУ                  |
| 5                    | UINT16 | Бит 1: Результат тестирования часов реального времени                 |
| 6                    |        | Биты 2-15: Зарезервировано                                            |
|                      | UINT32 | Зарезервировано                                                       |
| 8                    | UINT32 | Зарезервировано                                                       |
| 9                    | UINT32 | Момент перехода на летнее время                                       |
| 10                   | UINT32 | Момент перехода на зимнее время                                       |
| 11                   | UINT8  | Флаг выполнения коррекции в текущих сутках                            |
| 12                   | UINT8  | Зарезервировано                                                       |
|                      |        | Бит 0: состояние литиевого элемента (0 - разряжен, 1 - заряжен)       |
| 22                   | UINT8  | Бит 1: постоянное напряжение =9-27 В (0 – отсутствует, 1 – норма)     |
|                      |        | Бит 2: переменное напряжение $\sim$ 220 В (0 – отсутсвует, 1 – норма) |

Ответ в формате 2 при успешном выполнении команды для параметра param от 1 до 24:

![](_page_20_Picture_253.jpeg)

Ответ в формате 2 при успешном выполнении команды для параметра param 0 и версии 4.7:

| $\mathbf{N}$ о п/п | Тип                | Элемент                                                               |
|--------------------|--------------------|-----------------------------------------------------------------------|
|                    | UINT8              | Параметр типа запроса рагат.                                          |
|                    |                    | Должен совпадать со значением в запросе.                              |
| $\overline{2}$     | UINT8              | Индекс версии ВПО устройства.                                         |
|                    |                    | Должен совпадать со значением в запросе.                              |
| 3                  | UINT32             | Время последнего тестирования                                         |
| 4                  | UINT <sub>16</sub> | Бит 0: Результат тестирования энергонезависимого ОЗУ                  |
| 5                  |                    | Бит 1: Результат тестирования часов реального времени                 |
| 6                  |                    | Биты 2-15: Зарезервировано                                            |
| 7                  | UINT32             | Зарезервировано                                                       |
| 8                  | UINT32             | Зарезервировано                                                       |
| 9                  | UINT32             | Момент перехода на летнее время                                       |
| 10                 | UINT32             | Момент перехода на зимнее время                                       |
| 11                 | UINT8              | Флаг выполнения коррекции в текущих сутках                            |
| 12                 | UINT8              | Зарезервировано                                                       |
|                    |                    | Бит 0: состояние литиевого элемента (0 – разряжен, 1 – заряжен)       |
| 22                 | UINT8              | Бит 1: постоянное напряжение =9-27 В (0 – отсутствует, 1 – норма)     |
|                    |                    | Бит 2: переменное напряжение $\sim$ 220 В (0 – отсутсвует, 1 – норма) |
| 23                 | <b>UINT8[4]</b>    | $IP$ -адрес                                                           |
| 24                 | STRZ16             | Версия маршрутизатора                                                 |

# **4.12. CMD\_R\_IDCS\_ST — Чтение состояния дискретных входов.**

Запрос: пустой пакет.

#### Ответ при успешном выполнении команды:

![](_page_21_Picture_270.jpeg)

Для УСПД 164-01М n = 8, для УСПД СЕ805 и УСПД СЕ805М – 4.

# **4.13. CMD\_R\_EXCH\_RESULTS — Чтение результатов обмена с СЦИ.**

![](_page_21_Picture_271.jpeg)

Сумма элементов № 1 и № 2 не должна превышать 1000 для УСПД 164-01, СЕ805 и 4000 для СЕ805М.

Ответ при успешном выполнении команды:

| $N$ <sup>2</sup> п/п | Тип                | Элемент                                                                   |
|----------------------|--------------------|---------------------------------------------------------------------------|
|                      | UINT <sub>16</sub> | повторяет элемент $N_2$ 1 запроса                                         |
|                      | UINT <sub>16</sub> | повторяет элемент $N_2$ 2 запроса (n)                                     |
|                      |                    | UINT8[n] Результаты обмена с СЦИ, где n равно элементу $\mathcal{N}_2$ 2: |
|                      |                    | 0 — обмен не производился;                                                |
|                      |                    | 1 — не получен ответ от счетчика;                                         |
|                      |                    | 2 — обмен прерван;                                                        |
|                      |                    | 3 — обмен завершился успешно;                                             |
|                      |                    | 4 - внутренняя ошибка;                                                    |
|                      |                    | 5 - получен некорректный ответ;                                           |
|                      |                    | 6 - дата/время счётчика недопустимы;                                      |
|                      |                    | 7 - преждевременный сбор;                                                 |
|                      |                    | 8 - интерфейс занят;                                                      |
|                      |                    | $9 -$ нет связи.                                                          |

# **4.14. CMD\_R\_ROUTES\_IDS — Чтение идентификаторов маршрутов доступа к СЦИ.**

В версии 4.0 и выше не используется.

![](_page_22_Picture_232.jpeg)

Ответ при успешном выполнении команды:

![](_page_22_Picture_233.jpeg)

# **4.15. CMD\_R\_ROUTES\_ST\_EX — Чтение информации о маршрутах доступа к СЦИ.**

В версии 4.0 и выше не используется.

Запрос:

![](_page_22_Picture_234.jpeg)

#### Ответ при успешном выполнении команды:

![](_page_22_Picture_235.jpeg)

### **4.16. CEAC\_RELAY\_CONTROL — Управление реле.**

![](_page_23_Picture_259.jpeg)

N = 125 для УСПД 164-01, СЕ805 и 500 для СЕ805М.

Ответ при успешном выполнении команды повторяет запрос.

# **4.17. CEAC\_R\_RELAY\_CTRL\_RES — Чтение результатов управления реле.**

![](_page_23_Picture_260.jpeg)

Ответ при успешном выполнении команды:

![](_page_23_Picture_261.jpeg)

Сумма элементов №1 и №2 не должна превышать 1000 для УСПД 164-01, СЕ805 и 4000 для СЕ805М.

Элементы №3 и №4 образуют элемент массива, кол-во элементов которого определяется элементом №2.

# **4.18. CEAC\_R\_MWDI\_RELAY\_ST — Чтение состояний реле СЦИ.**

Чтение состояния реле производится в 2 форматах.

![](_page_24_Picture_270.jpeg)

![](_page_24_Picture_271.jpeg)

#### Запрос в формате 2:

![](_page_24_Picture_272.jpeg)

Сумма элементов №1 и №2 не должна превышать 1000 для УСПД 164-01, СЕ805 и 4000 для СЕ805М.

Ответ при успешном выполнении команды для реле 1, реле 2 и реле сигнализации:

![](_page_24_Picture_273.jpeg)

Ответ при успешном выполнении команды для реле нагрузки:

![](_page_24_Picture_274.jpeg)

## **4.19. CEAC\_COLL\_ON\_DEMAND — Сбор данных по запросу.**

Запрос:

![](_page_25_Picture_253.jpeg)

Ответ при успешном выполнении команды повторяет запрос.

## **4.20. CEAC\_R\_COLL\_ON\_DEM\_ST — Чтение состояния сбора данных по запросу.**

Запрос – пустой пакет.

Ответ при успешном выполнении команды:

| $N$ <sup>o</sup> п/п | Тип   | Элемент                                                                        |
|----------------------|-------|--------------------------------------------------------------------------------|
|                      | UINT8 | Индекс профиля, данных по которому собираются по запросу:                      |
|                      |       | $0$ – профиль 1;                                                               |
|                      |       | $\cdot\cdot\cdot$                                                              |
|                      |       | $6 -$ профиль 7;                                                               |
|                      |       | 7 - сбор не производится.                                                      |
|                      | UINT8 | Состояние задачи сбора данных по запросу (аналогично элементам 4 и 5           |
|                      |       | команды CMD_R_USPD_ST).                                                        |
| $\mathcal{R}$        |       | UINT16[4] Текущие каналы учёта, по которым производится сбор данных по запросу |
|                      |       | (аналогично элементу №3 команды CMD_R_USPD_ST).                                |

## **4.21. CEAC\_R\_MEV\_LOGS — Чтение журнала событий счётчиков.**

Запрос может быть отправлен в 2 форматах. Формат запроса определяется битами 4-7 байта 1. Если значение, определяемое этими битами не равно 0, то используется первый формат, иначе – второй формат. Также существуют ещё 2 формата, которые повторяют первый или второй с добавлением поля «Максимальная длина ответа».

Запрос в формате 1:

![](_page_25_Picture_254.jpeg)

#### Запрос в формате 2:

![](_page_25_Picture_255.jpeg)

### Запрос в формате 3 полностью повторяет запрос 1, но в конец пакета добавляется ещё одно поле:

![](_page_26_Picture_284.jpeg)

Запрос в формате 4 полностью повторяет запрос 2, но в конец пакета добавляется ещё одно поле:

![](_page_26_Picture_285.jpeg)

Ответ при успешном выполнении команды в форматах 1, 2:

![](_page_26_Picture_286.jpeg)

Элементы №3 и №4 образуют элемент массива, кол-во элементов которого определяется содержимым журнала.

![](_page_26_Picture_287.jpeg)

![](_page_26_Picture_288.jpeg)

Элементы №№3, 4 и 5 образуют элемент массива, кол-во элементов которого определяется содержимым журнала.

## **4.22. CEAC\_TELECONTROL — Телеуправление.**

Запрос:

![](_page_27_Picture_255.jpeg)

Ответ при успешном выполнении команды повторяет запрос.

### **4.23. CEAC\_R\_TELECONTROL\_ST — Чтение состояния выходов телеуправления.**

Запрос:

![](_page_27_Picture_256.jpeg)

Ответ при успешном выполнении команды:

![](_page_27_Picture_257.jpeg)

Элементы №2 и №3 образуют элемент массива, кол-во элементов которого определяется элементом №1.

# **4.24. CEAC\_W\_TARIFF\_SCHED — Запись тарифных расписаний в счётчики.**

Запрос в формате №1:

![](_page_27_Picture_258.jpeg)

Запрос в формате №2 (только УСПД 164-01М версии 4.2+ / УСПД СЕ805 версии 4.3+ / УСПД СЕ805М версии 4.7+):

|                      | У СПД СЕОГЛИ ВЕРСИИ 4.7 $\pm$ 1. |                                                                                     |
|----------------------|----------------------------------|-------------------------------------------------------------------------------------|
| $N$ <sup>2</sup> п/п | Тип                              | Элемент                                                                             |
|                      | UINT8                            | Выполняемое действие:                                                               |
|                      |                                  | 0 - запустить запись тарифных расписаний;                                           |
|                      |                                  | 1 - остановить запись тарифных расписаний.                                          |
| $\overline{2}$       | UINT8                            | Приоритет задачи записи тарифных расписаний (в соответствии с описанием             |
|                      |                                  | регистра REG_TASKS).                                                                |
| 3                    | UINT8                            | Флаги групп учёта:                                                                  |
|                      |                                  | бит 0 - группа тарификации 1;                                                       |
|                      |                                  | бит 1 - группа тарификации 2;                                                       |
|                      |                                  | бит 2 - группа тарификации 3;                                                       |
|                      |                                  | бит 3 - группа тарификации 4;                                                       |
| $\overline{4}$       |                                  | UINT16[n] Список индексов счётчиков. В случае, если у индекса установлен бит 15, то |
|                      |                                  | этот индекс является началом, а следущий - окончанием диапазона индексов.           |

Ответ при успешном выполнении команды повторяет запрос.

# **4.25. CEAC\_R\_TSW\_TASK\_ST — Чтение состояния задачи записи тарифных расписаний**

Запрос – пустой пакет.

![](_page_29_Picture_243.jpeg)

![](_page_29_Picture_244.jpeg)

### **4.26. CEAC\_TSW\_CHECK\_RES — Чтение результатов проверки записи тарифного расписания в счётчики.**

Запрос:

![](_page_29_Picture_245.jpeg)

Сумма элементов №1 и №2 не должна превышать 1000 для УСПД 164-01, СЕ805 и 4000 для СЕ805М.

Ответ при успешном выполнении команды:

| $N$ <sup>o</sup> п/п | Тип | Элемент                                                                           |
|----------------------|-----|-----------------------------------------------------------------------------------|
|                      |     | UINT16   Повторяет элемент № 1 запроса                                            |
|                      |     | UINT16   Повторяет элемент № 2 запроса                                            |
|                      |     | UINT8[n] Результат проверки записи тарифного расписания, где n равно элементу №2: |
|                      |     | 0 - запись не требуется;                                                          |
|                      |     | 1 - ожидается запись;                                                             |
|                      |     | 2 - запись выполнена успешно;                                                     |
|                      |     | 3 - сбой записи;                                                                  |
|                      |     | 4 - запись выполняется;                                                           |
|                      |     | 5 - некорректный тип СЦИ;                                                         |
|                      |     | 6 - запись выполнена успешно, но не полностью;                                    |
|                      |     | 7 - запись остановлена;                                                           |
|                      |     | 8 - запись невозможна.                                                            |

## **4.27. CEAC\_R\_METER\_WDI\_INFO — Чтение информации об опрашиваемых счётчиках.**

 $3<sub>2</sub>$ прос:

![](_page_30_Picture_282.jpeg)

Сумма элементов №1 и №2 не должна превышать 1000 для УСПД 164-01, СЕ805 и 4000 для СЕ805М.

#### Ответ при успешном выполнении команды:

![](_page_30_Picture_283.jpeg)

Элементы №5 и №6 образуют элемент массива, кол-во элементов которого равно 8. Элементы №№3-6 образуют элемент массива, кол-во элементов которого равно элементу №2.

## **4.28. CEAC\_R\_METER\_WDI\_INFO\_EX — Групповое чтение информации об опрашиваемых счётчиках.**

Запрос и ответы – в формате [группового чтения](#page-126-0) по индексам СЦИ.

![](_page_30_Picture_284.jpeg)

#### Структура данных одного параметра в ответе на запрос для версии 4.0 / 4.1:

Элементы №4 и №5 образуют элемент массива, кол-во элементов которого равно 8.

Структура данных одного параметра в ответе на запрос для версии 4.7:

![](_page_31_Picture_287.jpeg)

Элементы №4 и №5 образуют элемент массива, кол-во элементов которого равно 8.

Структура данных одного параметра в ответе на запрос для версии 4.8:

![](_page_31_Picture_288.jpeg)

Элементы №4 и №5 образуют элемент массива, кол-во элементов которого равно 8.

### **4.29. CEAC\_R\_CONN\_DEV\_INFO — Чтение информации о подключенных устройствах (только для версий 3.6+).**

Запрос:

![](_page_31_Picture_289.jpeg)

Сумма элементов №1 и №2 не должна превышать 1000 для УСПД 164-01, СЕ805 и 4000 для СЕ805М.

Ответ при успешном выполнении команды:

| $N$ ° п/п      | Тип                | Элемент                       |
|----------------|--------------------|-------------------------------|
|                | UINT <sub>16</sub> | Повторяет элемент № 1 запроса |
| $\overline{2}$ | UINT16             | Повторяет элемент № 2 запроса |
| 3              |                    | UINT8[18] Зарезервировано.    |
| $\overline{A}$ | UINT8              | Статус устройства:            |
|                |                    | $0$ – отсутствует;            |
|                |                    | $1 - \text{доступно};$        |
|                |                    | 2 - временно недоступно;      |
|                |                    | 3 - найден модем;             |
|                |                    | 4 - ожидает подтверждения;    |
|                |                    | 5 - сбой регистрации;         |
|                |                    | 6 - неправильный пароль;      |
|                |                    | 7 – выведено.                 |

Элементы №3 и №4 образуют элемент массива, кол-во элементов которого равно элементу №2.

### **4.30. CEAC\_SET\_CONN\_DEV\_ST — Установка статуса подключенных устройств.**

В версии 4.0 и выше не используется.

Запрос:

![](_page_32_Picture_236.jpeg)

Ответ при успешном выполнении команды повторяет запрос.

### **4.31. CEAC\_STORE\_LIMIT\_VALUE — Сохранение величины лимита в памяти УСПД.**

![](_page_32_Picture_237.jpeg)

Ответ при успешном выполнении команды повторяет запрос.

### **4.32. CEAC\_W\_LIMITS\_VALUES — Запись величин лимитов в счётчики.**

![](_page_32_Picture_238.jpeg)

Ответ при успешном выполнении команды повторяет запрос.

### **4.33. CEAC\_R\_LIMITS\_WR\_ST — Чтение состояния записи значений лимитов в счётчики.**

Запрос:

![](_page_32_Picture_239.jpeg)

Сумма элементов №1 и №2 не должна превышать 1000 для УСПД 164-01, СЕ805 и 4000 для СЕ805М.

Ответ при успешном выполнении команды:

![](_page_33_Picture_228.jpeg)

Элементы №4 и №5 образуют элемент массива, кол-во элементов которого равно элементу №3.

#### **4.34. CEAC\_STORE\_METERS\_PSWDS — Сохранение паролей для записи в счётчики.**

Запрос:

![](_page_33_Picture_229.jpeg)

Ответ при успешном выполнении команды повторяет запрос.

#### **4.35. CEAC\_W\_PSWDS\_TO\_METERS — Запись паролей в счётчики.**

Запрос:

![](_page_33_Picture_230.jpeg)

Ответ при успешном выполнении команды повторяет запрос.

#### **4.36. CEAC\_R\_PSWDS\_WRIT\_RES — Чтение состояния записи паролей в счётчики.**

![](_page_33_Picture_231.jpeg)

Сумма элементов №1 и №2 не должна превышать 1000 для УСПД 164-01, СЕ805 и 4000 для СЕ805М.

Ответ при успешном выполнении команды:

![](_page_34_Picture_138.jpeg)

Элементы №3 и №4 образуют элемент массива, кол-во элементов которого равно элементу №2.

# **4.37. CEAC\_R\_PSWDS\_WR\_TASK\_ST — Чтение состояния задачи записи паролей**

Запрос – пустой пакет.

Ответ при успешном выполнении команды:

![](_page_34_Picture_139.jpeg)

# **4.38. CEAC\_R\_DIRECT\_ACCESS\_STATE — Чтение состояния прямого доступа.**

Запрос: пустой пакет.

![](_page_35_Picture_226.jpeg)

Ответ при успешном выполнении команды:
# **4.39. CEAC\_DIRECT\_ACCESS\_CONTROL — Управление прямым доступом.**

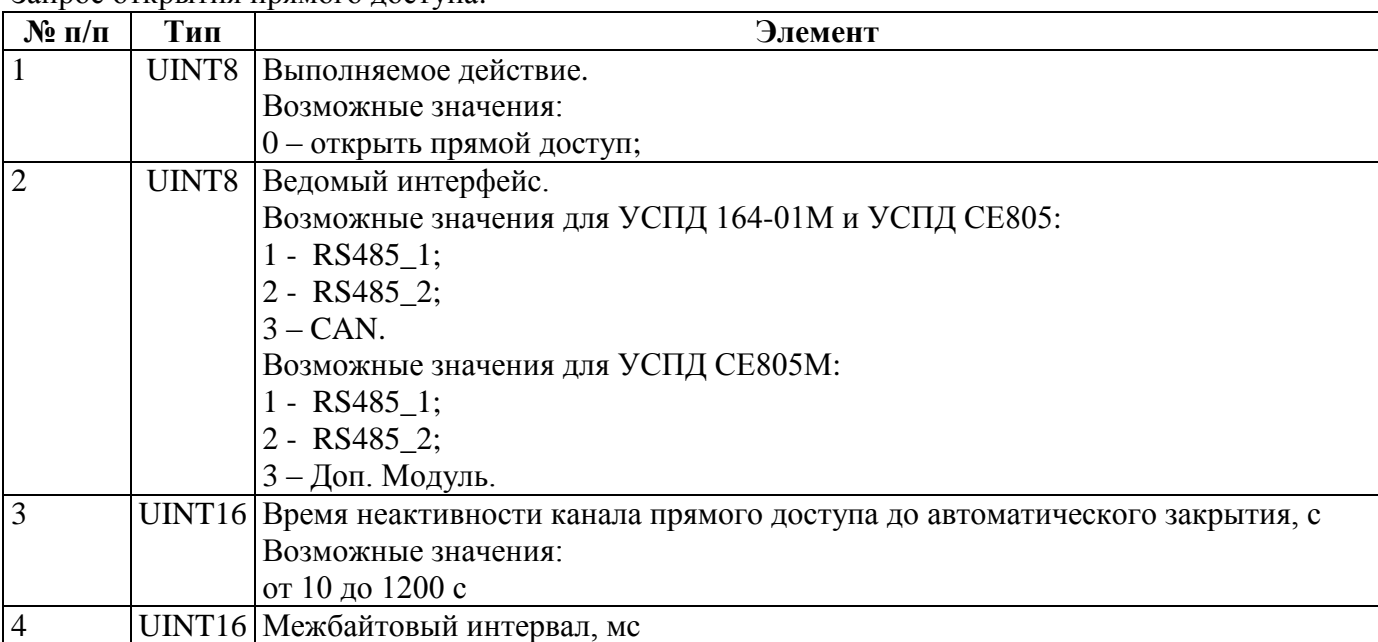

#### Запрос открытия прямого доступа:

Ответ при успешном выполнении команды:

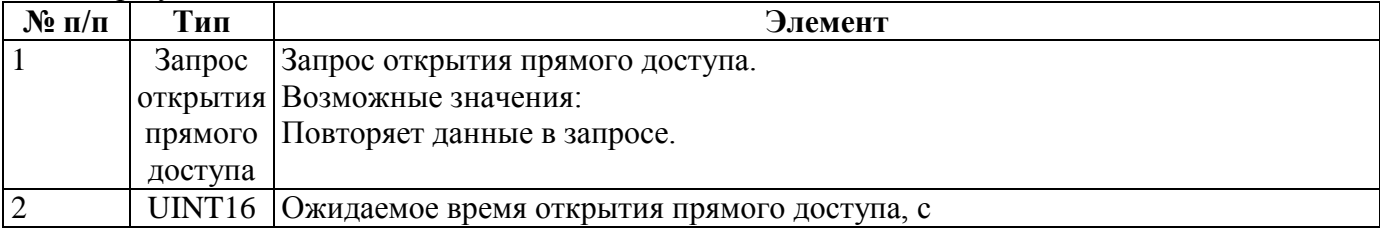

Запрос закрытия прямого доступа:

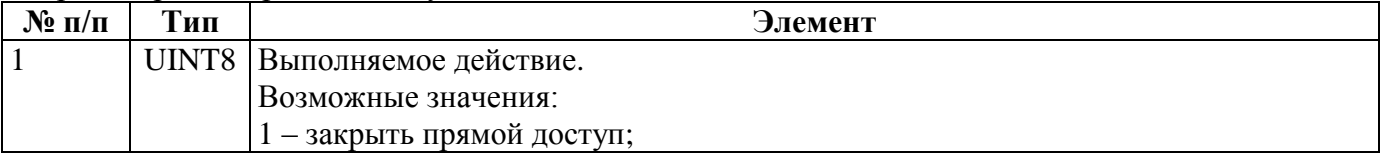

Ответ при успешном выполнении команды повторяет запрос.

### **4.40. CEAC\_R\_EXCH\_RESULTS\_2 — Чтение результатов обмена с СЦИ и времён регистрации этих результатов.**

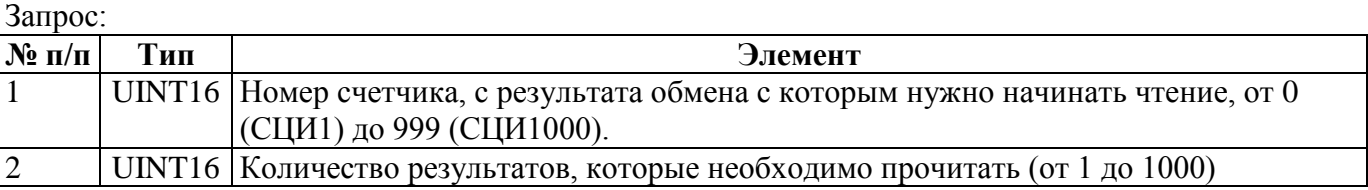

Сумма элементов № 1 и № 2 не должна превышать 1000 для УСПД 164-01М, СЕ805 и 4000 для СЕ805М.

Ответ при успешном выполнении команды:

| $N$ <sup>o</sup> п/п | Тип                | Элемент                              |
|----------------------|--------------------|--------------------------------------|
|                      | UINT <sub>16</sub> | повторяет элемент № 1 запроса        |
| $\overline{2}$       | UINT16             | повторяет элемент № 2 запроса        |
| $\overline{3}$       | UINT8              | Результаты обмена с СЦИ:             |
|                      |                    | 0 — обмен не производился;           |
|                      |                    | 1 — не получен ответ от счетчика;    |
|                      |                    | 2 — обмен прерван;                   |
|                      |                    | 3 — обмен завершился успешно;        |
|                      |                    | 4 - внутренняя ошибка;               |
|                      |                    | 5 - получен некорректный ответ;      |
|                      |                    | 6 - дата/время счётчика недопустимы; |
|                      |                    | 7 - преждевременный сбор;            |
|                      |                    | 8 - интерфейс занят;                 |
|                      |                    | 9 - нет связи.                       |
| $\overline{4}$       | DT32               | Время фиксации результата обмена.    |

Элементы №3 и №4 образуют элемент массива, кол-во элементов которого определяется элементом №2.

# **4.41. CMD\_R\_DEV\_INFO\_EX — Чтение кода типа устройства и его модификации.**

Запрос: пустой пакет.

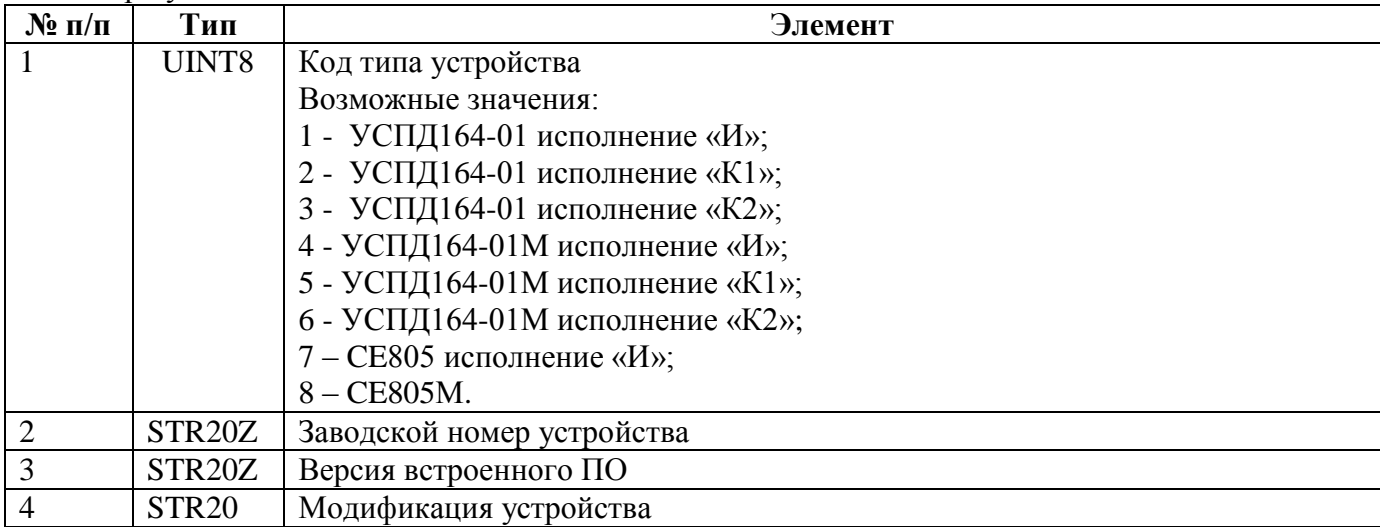

Ответ при успешном выполнении команды:

### **4.42. CMD\_R\_AIS\_ST — Чтение состояния входных каналов контроля объекта автоматизации (только для CE805)**

Запрос: пустой пакет.

Ответ при успешном выполнении команды:

| $N$ ° п/п                   | Тип   | Элемент                                                           |
|-----------------------------|-------|-------------------------------------------------------------------|
|                             | UINT8 | Состояние входного канала контроля объекта автоматизации №1       |
|                             |       | Возможные значения:                                               |
|                             |       | 0 - короткое замыкание;                                           |
|                             |       | 1 - срабатывание;                                                 |
|                             |       | $2 -$ норма;                                                      |
|                             |       | $3 -$ обрыв.                                                      |
| $\mathcal{D}_{\mathcal{L}}$ | UINT8 | Состояние входного канала контроля объекта автоматизации №2       |
|                             |       | Возможные значения:                                               |
|                             |       | 0 - короткое замыкание;                                           |
|                             |       | 1 - срабатывание;                                                 |
|                             |       | $2 -$ норма;                                                      |
|                             |       | $3 -$ обрыв.                                                      |
| 3                           | DT32  | Дата и время получения состояний входных каналов контроля объекта |
|                             |       | автоматизации                                                     |

### **4.43. CMD\_R\_GSMGPRS\_ST — Чтение состояния GSM/GPRS-интерфейса (только для CE805)**

Запрос:

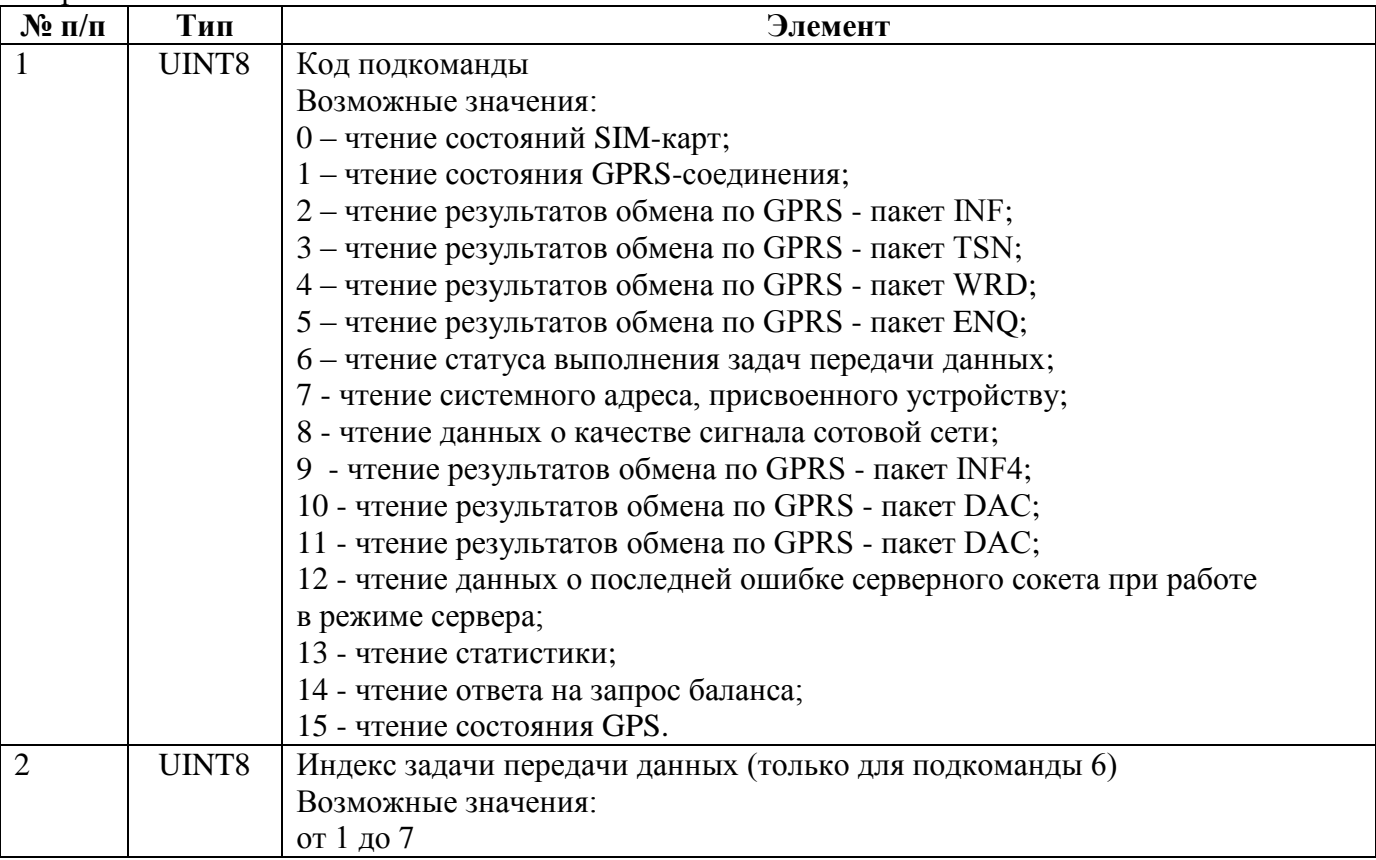

Ответы при успешном выполнении команд для каждой из подкоманд:

| $N_2$ п/п      | Тип   | Элемент                                  |
|----------------|-------|------------------------------------------|
|                | UINT8 | Состояние SIM1                           |
|                |       | Возможные значения:                      |
|                |       | 0 - не использовалась;                   |
|                |       | $1 -$ норма;                             |
|                |       | 2 - требуется ввод PIN-кода;             |
|                |       | 3 - требуется ввод PUK-кода;             |
|                |       | 4 - требуется ввод PIN2-кода;            |
|                |       | 5 - требуется ввод PUK2-кода;            |
|                |       | 6 - требуется ввод персонального пароля; |
|                |       | 7 - отсутствует или неисправна.          |
| $\overline{2}$ | UINT8 | Состояние SIM2                           |
|                |       | Возможные значения:                      |
|                |       | $0$ – не использовалась;                 |
|                |       | $1 -$ норма;                             |
|                |       | 2 - требуется ввод PIN-кода;             |
|                |       | 3 - требуется ввод PUK-кода;             |
|                |       | 4 - требуется ввод PIN2-кода;            |
|                |       | 5 - требуется ввод PUK2-кода;            |
|                |       | 6 - требуется ввод персонального пароля; |
|                |       | 7 - отсутствует или неисправна.          |

Подкоманда «0 – чтение состояний SIM-карт».

Подкоманда «1 – чтение состояния GPRS-соединения».

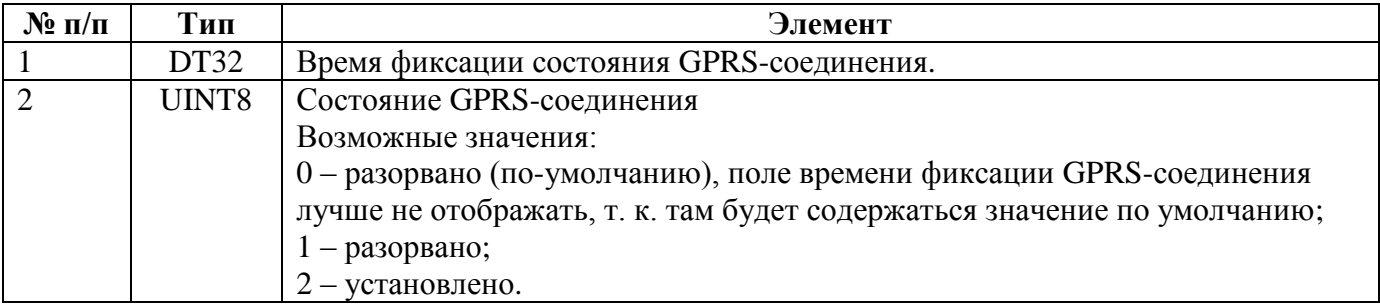

Подкоманды:

- «2 чтение результатов обмена по GPRS пакет INF»;
- «3 чтение результатов обмена по GPRS пакет TSN»;
- «4 чтение результатов обмена по GPRS пакет WRD»;
- «5 чтение результатов обмена по GPRS пакет ENQ»
- «9 чтение результатов обмена по GPRS пакет INF4»;
- «10 чтение результатов обмена по GPRS пакет DAC»;
- «11 чтение результатов обмена по GPRS пакет DAC».

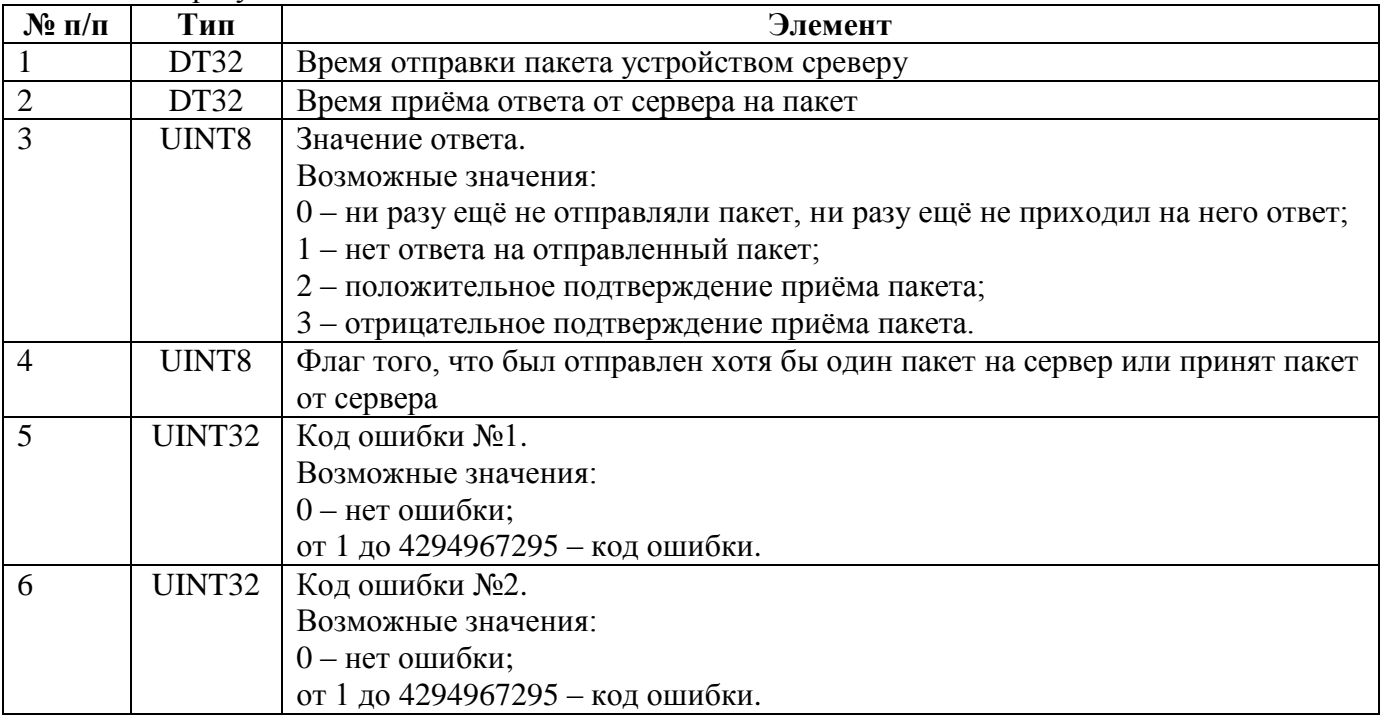

Подкоманда «6 – чтение статуса выполнения задач передачи данных».

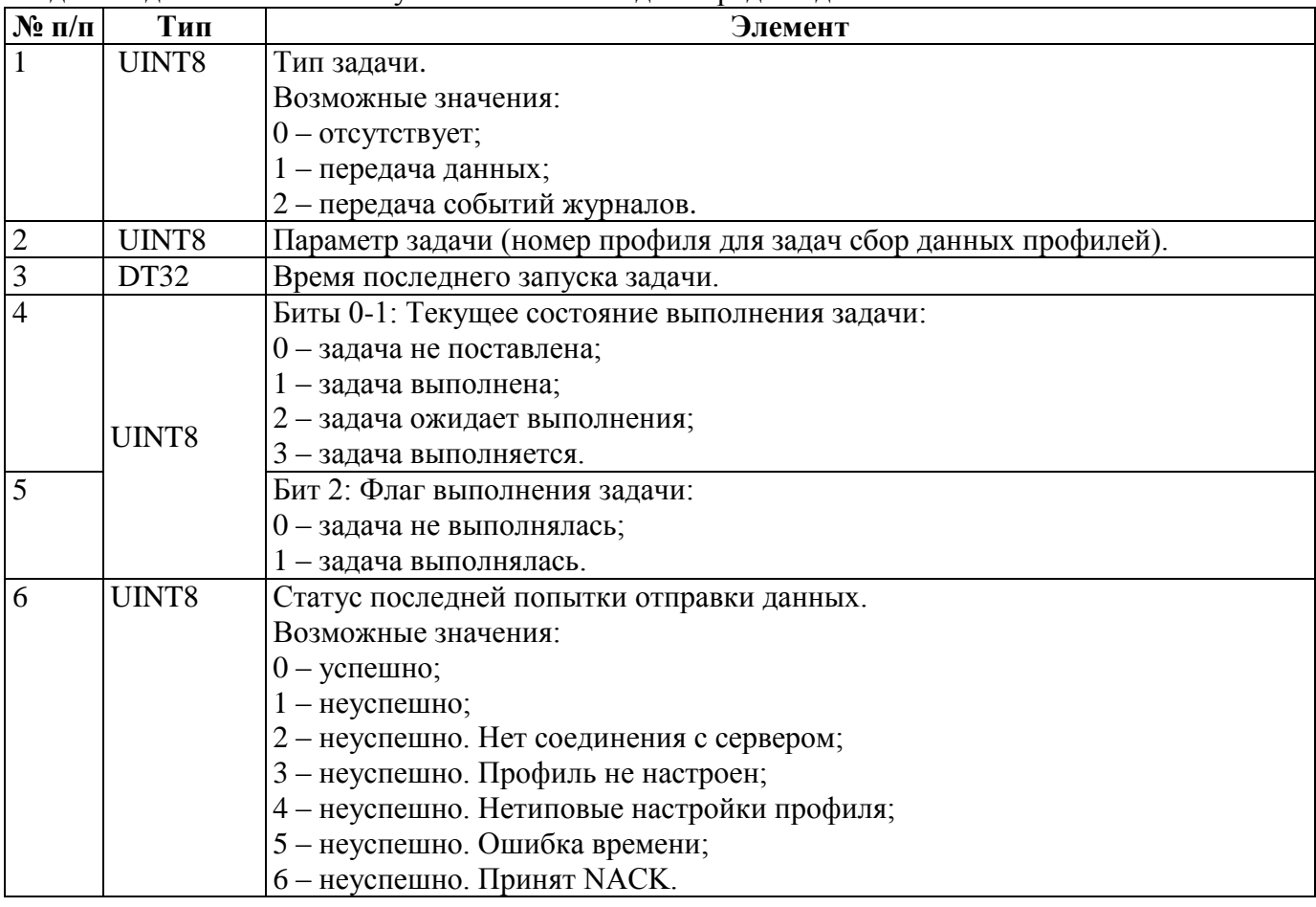

Подкоманда «7 - чтение системного адреса, присвоенного устройству».

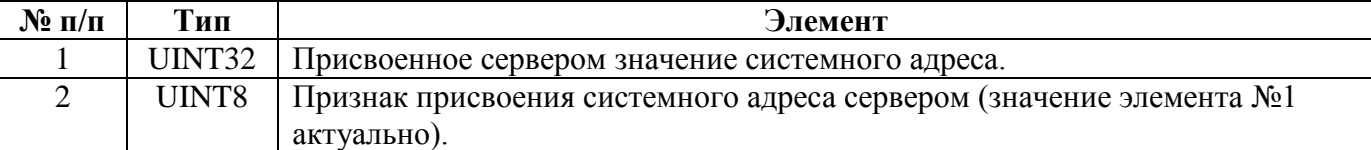

Подкоманда «8 - чтение данных о качестве сигнала сотовой сети».

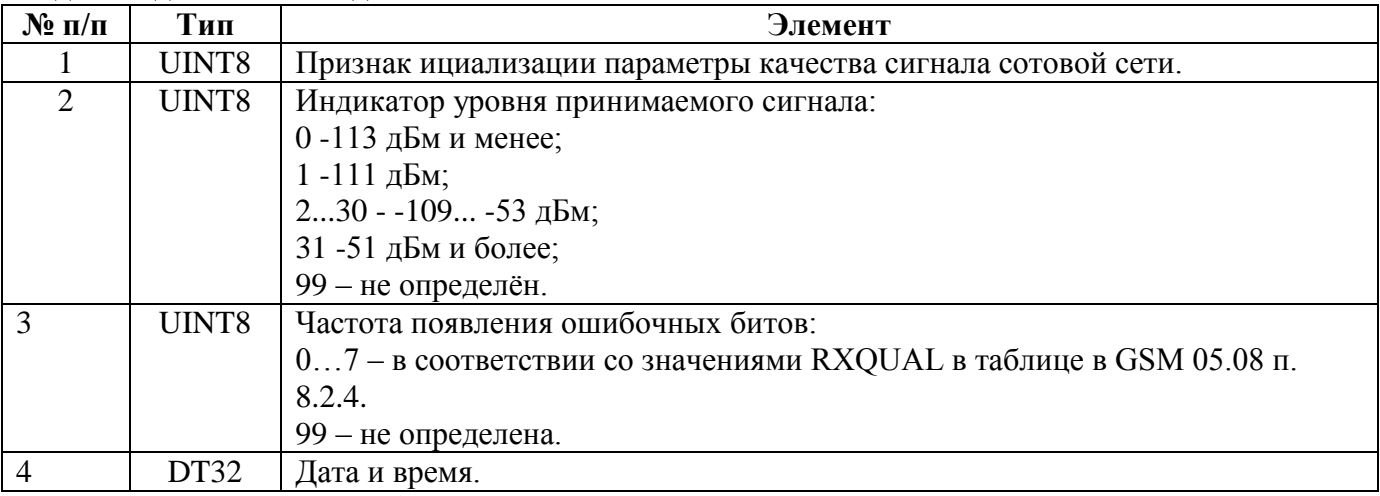

Подкоманда «12 - чтение данных о последней ошибке серверного сокета при работе в режиме сервера» (только для УСПД СЕ805М версии 4.5+).

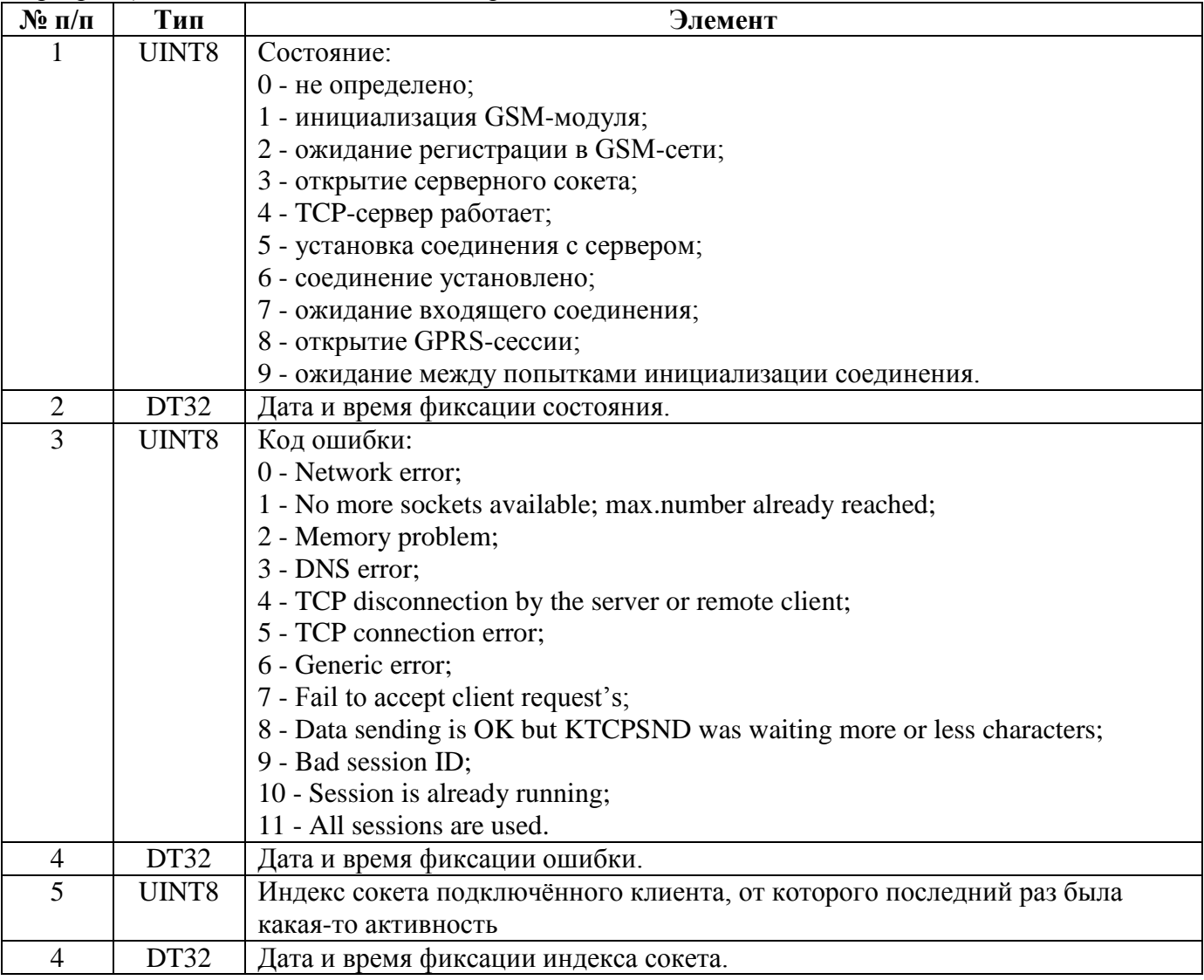

Подкоманда «13 - чтение статистики» (только для УСПД СЕ805М версии 4.5+).

| $N$ <sup>o</sup> п/п | Тип             | Элемент                                                                                                   |
|----------------------|-----------------|----------------------------------------------------------------------------------------------------|
| 1                    | STRZ16          | IMEI.                                                                                                    |
| $\mathbf{2}$         | STRZ12          | Режим работы сети.                                                                                        |
| $\overline{3}$       | UINT8           | Состояние GPRS:                                                                                           |
|                      |                 | 0 - соединение установлено;                                                                               |
|                      |                 | 1 - ошибка сети;                                                                                          |
|                      |                 | 2 - соединение с сетью не установлено;                                                                    |
|                      |                 | 3 - некорректный параметр;                                                                                |
|                      |                 | 4 - операция не поддерживается;                                                                           |
|                      |                 | 5 - ошибка создания сокета;                                                                               |
|                      |                 | 6 - ошибка привязки сокета;                                                                               |
|                      |                 | 7 - ТСР-сервер уже активен;                                                                               |
|                      |                 | 8 - устройство занято;                                                                                    |
|                      |                 | 9 - сокеты закрыты;                                                                                       |
|                      |                 | 10 - таймаут выполения операции;                                                                          |
|                      |                 | 11 - ошибка распознавания DNS-имени;                                                                      |
|                      |                 | 255 - неизвестная ошибка.                                                                                 |
| $\overline{4}$       | UINT8           | Результат подключения к GPRS (аналогично параметру №3).                                                   |
| 5                    | UINT8           | Состояние подключения к серверу (аналогично параметру №3).                                                |
| 6                    | UINT8           | Результат подключения к серверу (аналогично параметру №3).                                                |
| 7                    | DT32            | Дата-время последней переинициализации модема.                                                            |
| 8                    | UINT8           | Состояние проверки связи с удалённым сервером:                                                            |
|                      |                 | 0 - не выполнялась;                                                                                       |
|                      |                 | 1 - выполнена успешно;                                                                                    |
|                      |                 | 2 – нет ответа от сервера                                                                                 |
|                      | UINT32          | 3 - ошибка выполнения команды.                                                                            |
| 9<br>10              | UINT32          | Общее время соединения с сервером.<br>Время соединения с сервером за текущий месяц.                       |
| 11                   | UINT32          |                                                                                                    |
| 12                   | UINT32          | Время соединения с сервером за предыдущий месяц.                                                          |
| 13                   | UINT32          | Время соединения с сервером за текущие сутки.                                                             |
| 14                   | UINT32          | Время соединения с сервером за предыдущие сутки.<br>Время соединения с сервером за последний сеанс связи. |
| 15                   | UINT32          | Общий объём принятой информации.                                                                          |
| 16                   | UINT32          | Объём принятой информации за текущий месяц.                                                               |
| 17                   | UINT32          | Объём принятой информации за предыдущий месяц.                                                            |
| 18                   | UINT32          | Объём принятой информации за текущие сутки.                                                               |
| 19                   | UINT32          | Объём принятой информации за предыдущие сутки.                                                            |
| 20                   | UINT32          | Объём принятой информации за последний сеанс связи.                                                       |
| 21                   | UINT32          | Общий объём переданной информации.                                                                        |
| 22                   | UINT32          | Объём переданной информации за текущий месяц.                                                             |
| 23                   | UINT32          | Объём переданной информации за предыдущий месяц.                                                          |
| 24                   | UINT32          | Объём переданной информации за текущие сутки.                                                             |
| 25                   | UINT32          | Объём переданной информации за предыдущие сутки.                                                          |
| 26                   | UINT32          | Объём переданной информации за последний сеанс связи.                                                     |
| 27                   | <b>UINT8[4]</b> | IP-адрес.                                                                                                 |
| 28                   | STRZ16          | Версия.                                                                                                   |
| 29                   | UINT8           | Причина разрыва GPRS-соединения.                                                                          |
| 30                   | DT32            | Дата-время разрыва GPRS-соединения.                                                                       |
|                      |                 |                                                                                                    |

Подкоманда «14 - чтение ответа на запрос баланса» (только для УСПД СЕ805М версии 4.5+).

| $\mathbf{N}$ <u>о</u> п/п | Тип    | Элемент                                                           |
|---------------------------|--------|-------------------------------------------------------------------|
|                           | STRZ70 | Ответ на запрос баланса (шестандцатеричное представление строки в |
|                           |        | кодировке UTF-16).                                                |
|                           | DT32   | Дата-время запроса баланса.                                       |
|                           | STRZ24 | Наименование оператора связи.                                     |
|                           | UINT8  | Состояние SIM-карты.                                              |
|                           | STRZ21 | Идентификационный номер абонента.                                 |

Ответ содержит 2 набора – по одному на каждую SIM-карту.

Подкоманда «15 - чтение состояния GPS».

| $N$ ° п/п | Тип    | Элемент                        |
|-----------|--------|--------------------------------|
|           | STRZ15 | Широта.                        |
| 2         | STRZ15 | Широта (север-юг).             |
| 3         | STRZ15 | Долгота.                       |
| 4         | STRZ15 | Долгота (восток-запад).        |
| 5         | STRZ15 | Дата.                          |
| 6         | STRZ15 | Время (UTC).                   |
|           | STRZ15 | Высота.                        |
| 8         | STRZ15 | Скорость.                      |
| 9         | STRZ15 | Направление.                   |
| 10        | STRZ15 | Диагностическая информация.    |
| 11        | DT32   | Дата-время фиксации состояния. |

Подкоманда «18 - Статус регистрации устройства в сети оператора сотовой связи».

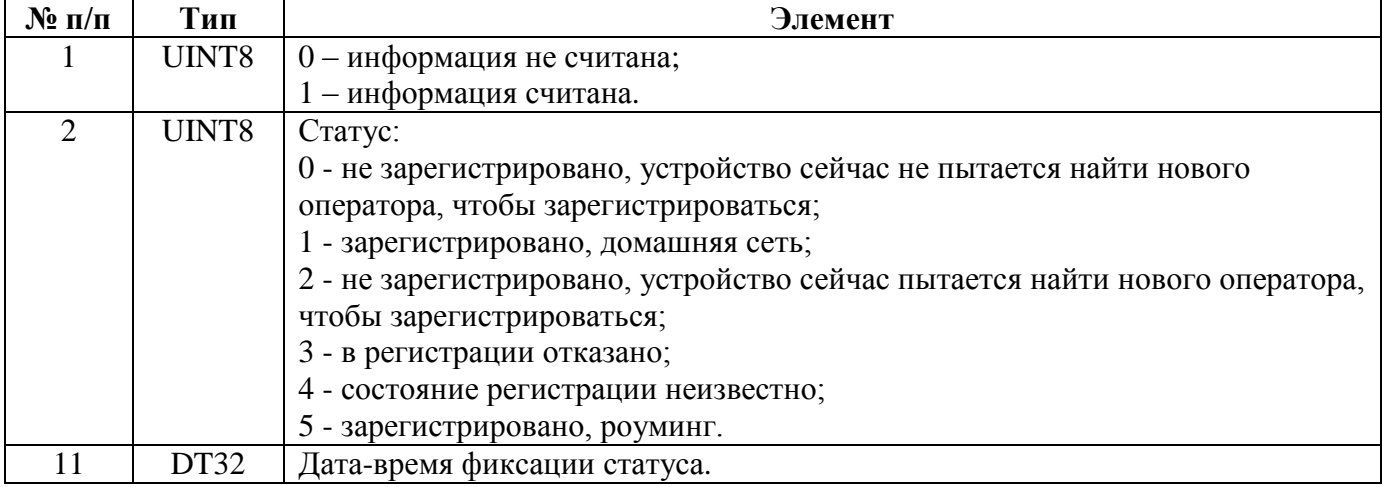

# **4.44. CEAC\_R\_EXCH\_RESULTS\_AUDIT — Групповое чтение результатов обмена с СЦИ**

Запрос и ответы – в формате [группового чтения](#page-126-0) по индексам СЦИ.

Структура данных одного параметра в ответе на запрос без использования дополнительного параметра:

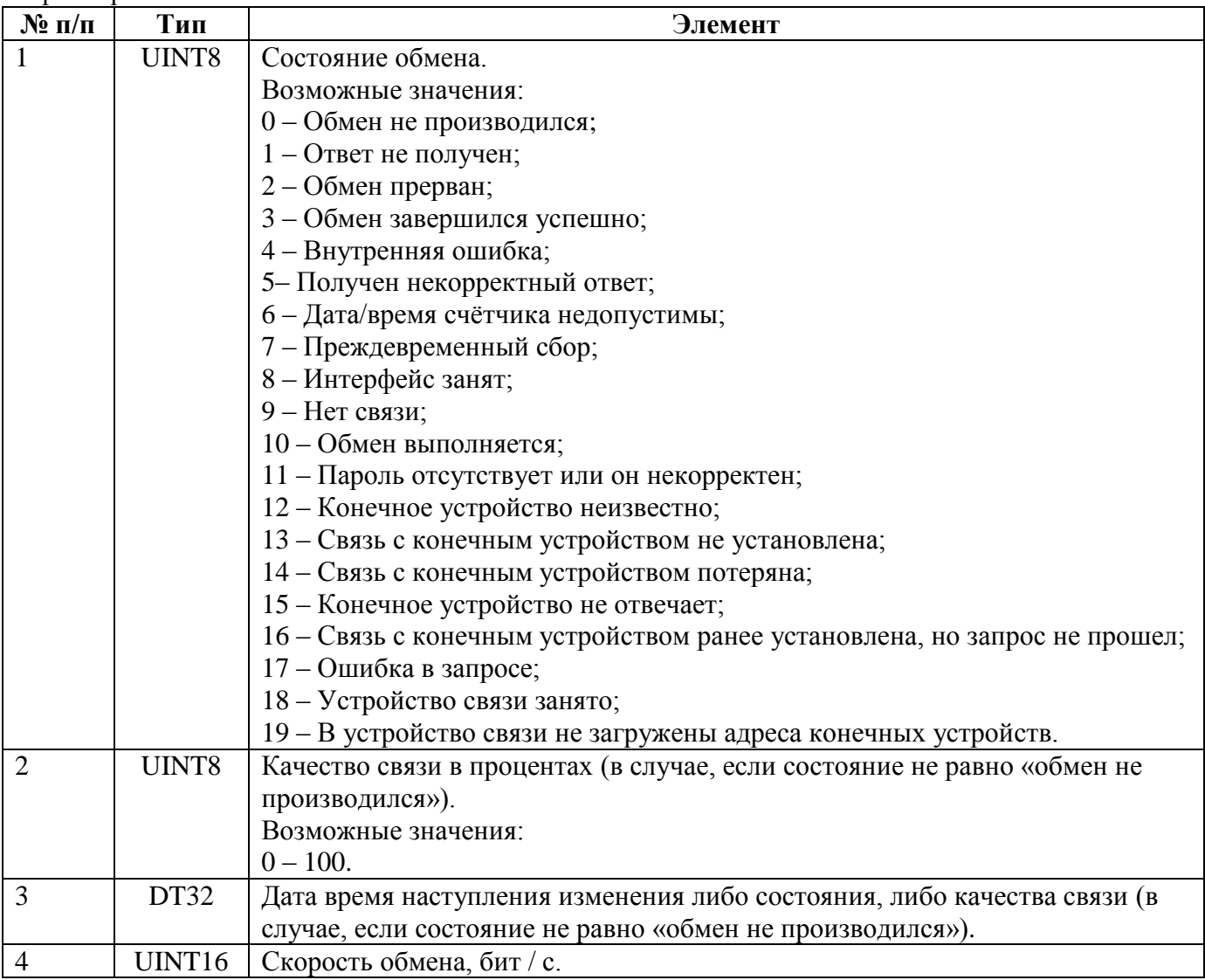

Структура данных одного параметра в ответе на запрос с 16-битным дополнительным параметром, равным 1000 и 4000:

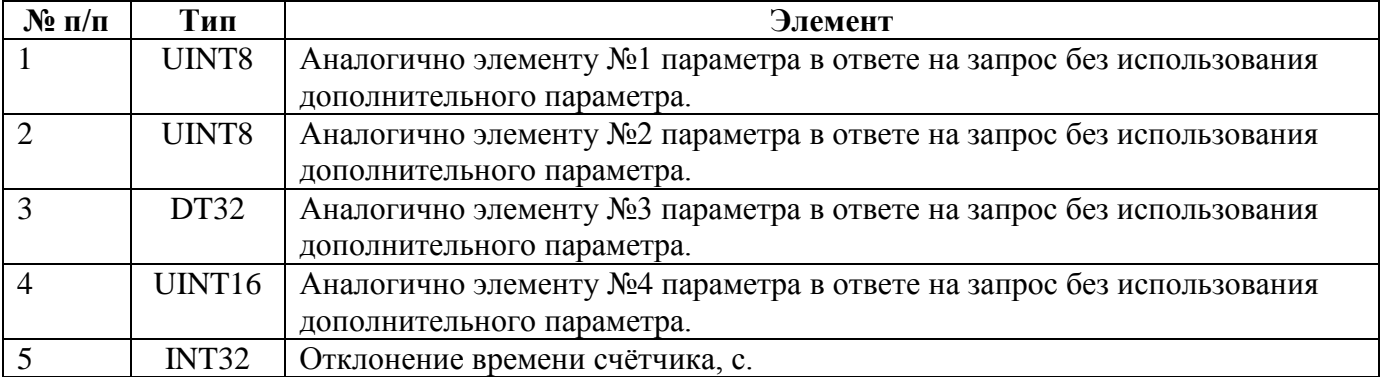

Структура данных одного параметра в ответе на запрос с 16-битным дополнительным параметром, равным 4045:

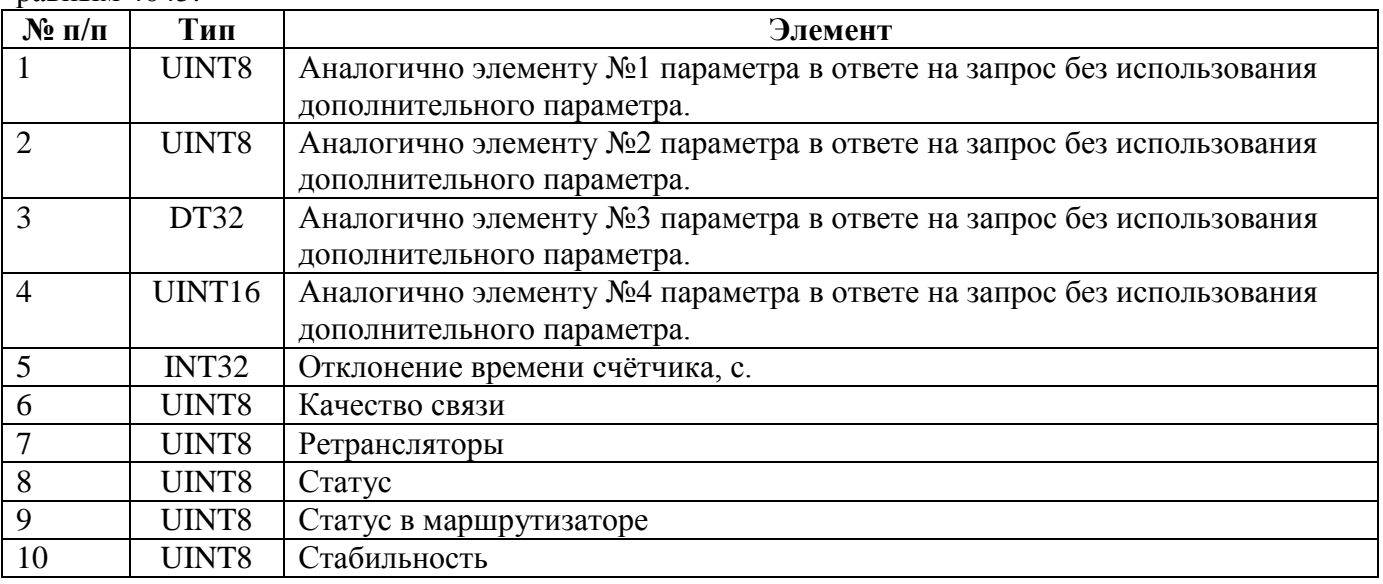

Структура данных одного параметра в ответе на запрос с 16-битным дополнительным параметром, равным 4047:

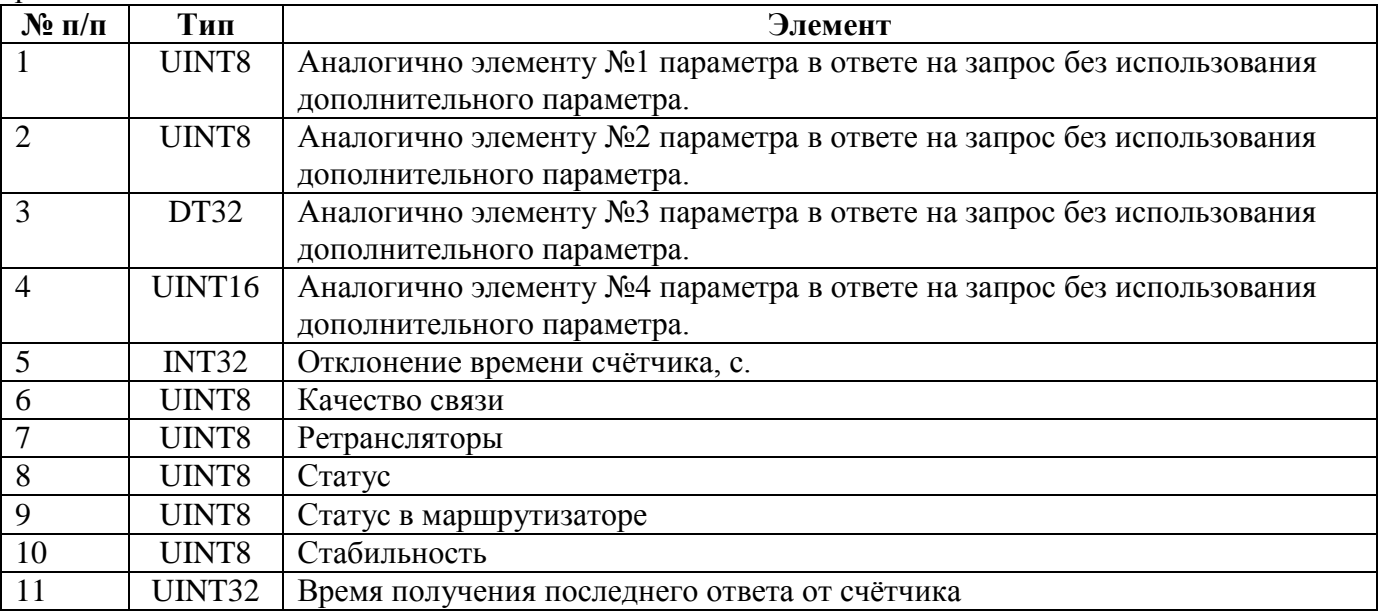

### **4.45. CEAC\_R\_RELAY\_CTRL\_RES\_EX — Групповое чтение результатов управления реле**

Запрос и ответы – в формате [группового чтения](#page-126-0) по индексам СЦИ.

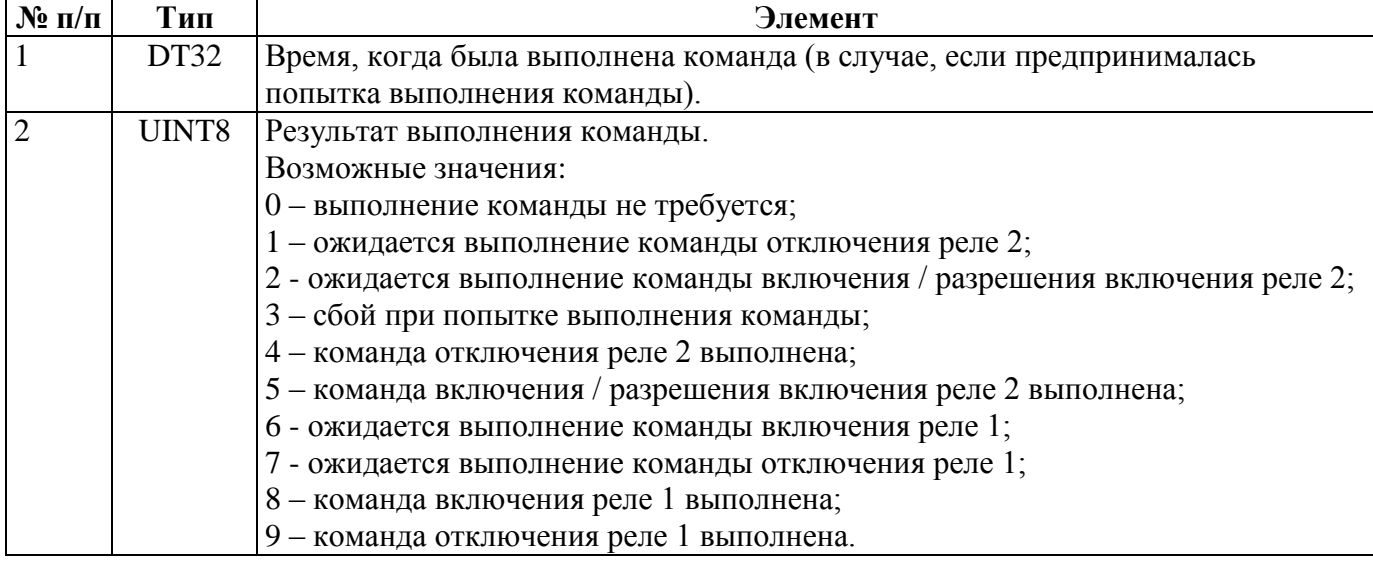

Структура данных одного параметра в ответе на запрос для версии 4.0:

Структура данных одного параметра в ответе на запрос для версии 4.2:

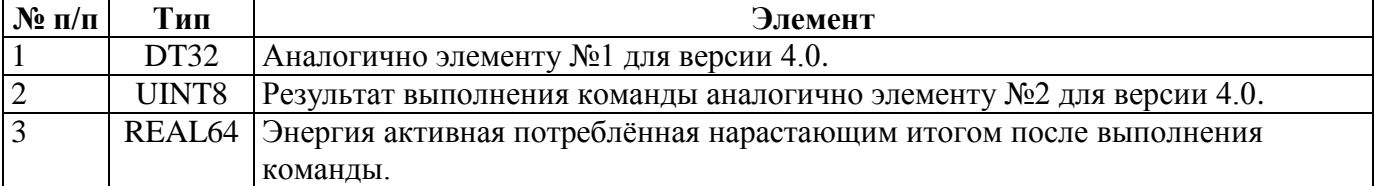

Структура данных одного параметра в ответе на запрос для версии 4.8:

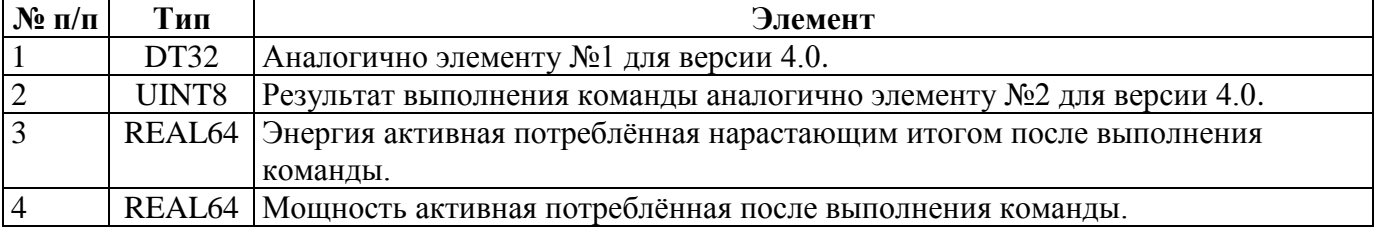

### **4.46. CEAC\_R\_TSW\_CHECK\_RES\_EX — Групповое чтение результатов записи тарифных расписаний для каждого СЦИ**

Запрос и ответы – в формате [группового чтения](#page-126-0) по индексам СЦИ.

#### Структура данных одного параметра в ответе на запрос:

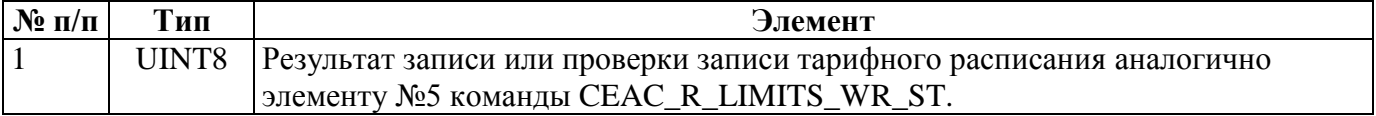

### **4.47. CEAC\_R\_PSWDS\_WRIT\_ST\_EX — Групповое чтение результатов записи паролей в счётчики**

Запрос и ответы – в формате [группового чтения](#page-126-0) по индексам СЦИ.

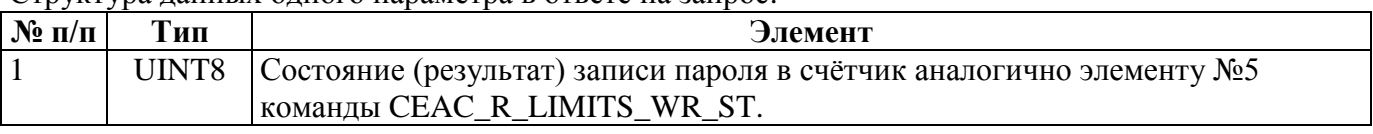

Структура данных одного параметра в ответе на запрос:

### **4.48. CEAC\_R\_USPD\_TASK\_ST\_GR — Групповое чтение состояний выполнения задач УСПД**

Запрос и ответы – в формате [группового чтения](#page-126-0) по индексам задач. Максимальное количество индексов – 22 для УСПД 164-01М и 24 для СЕ805 и СЕ805М.

Структура данных одного параметра в ответе на запрос для версий 4.0 / 4.1:

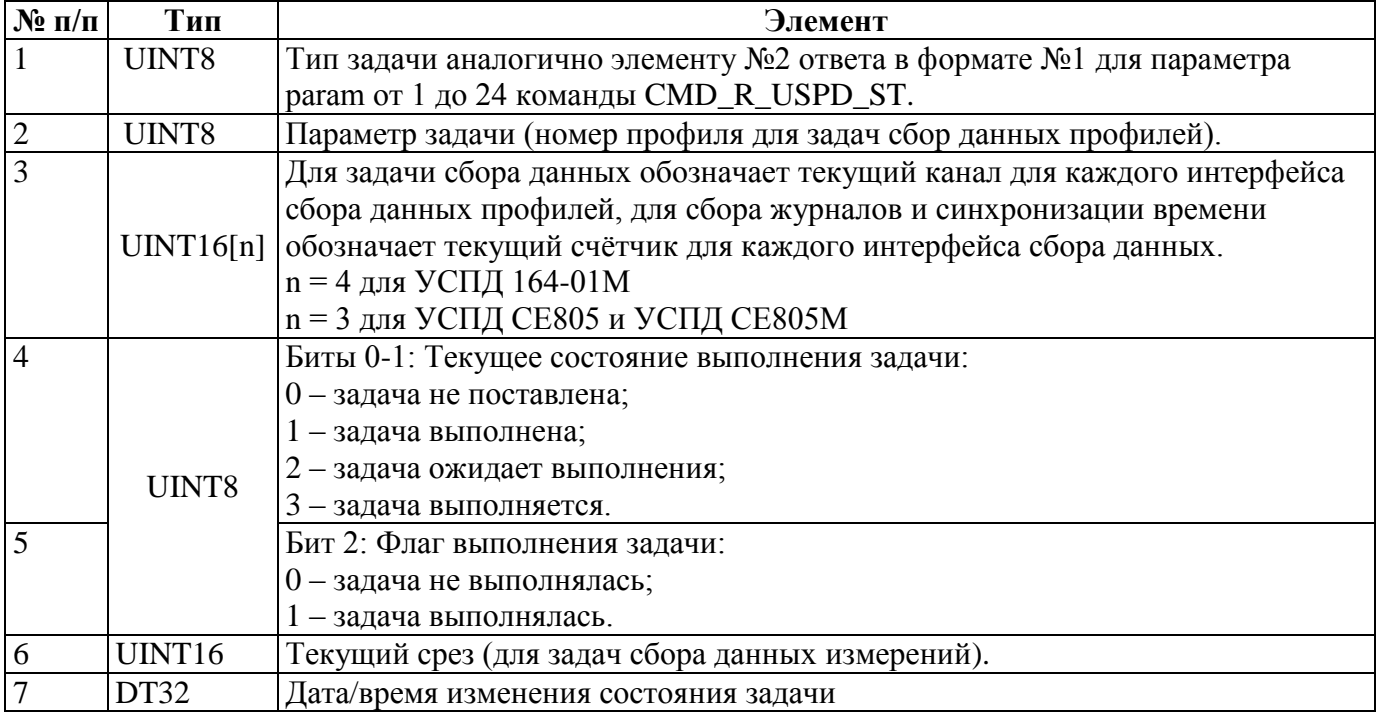

Структура данных одного параметра в ответе на запрос для версии 4.5:

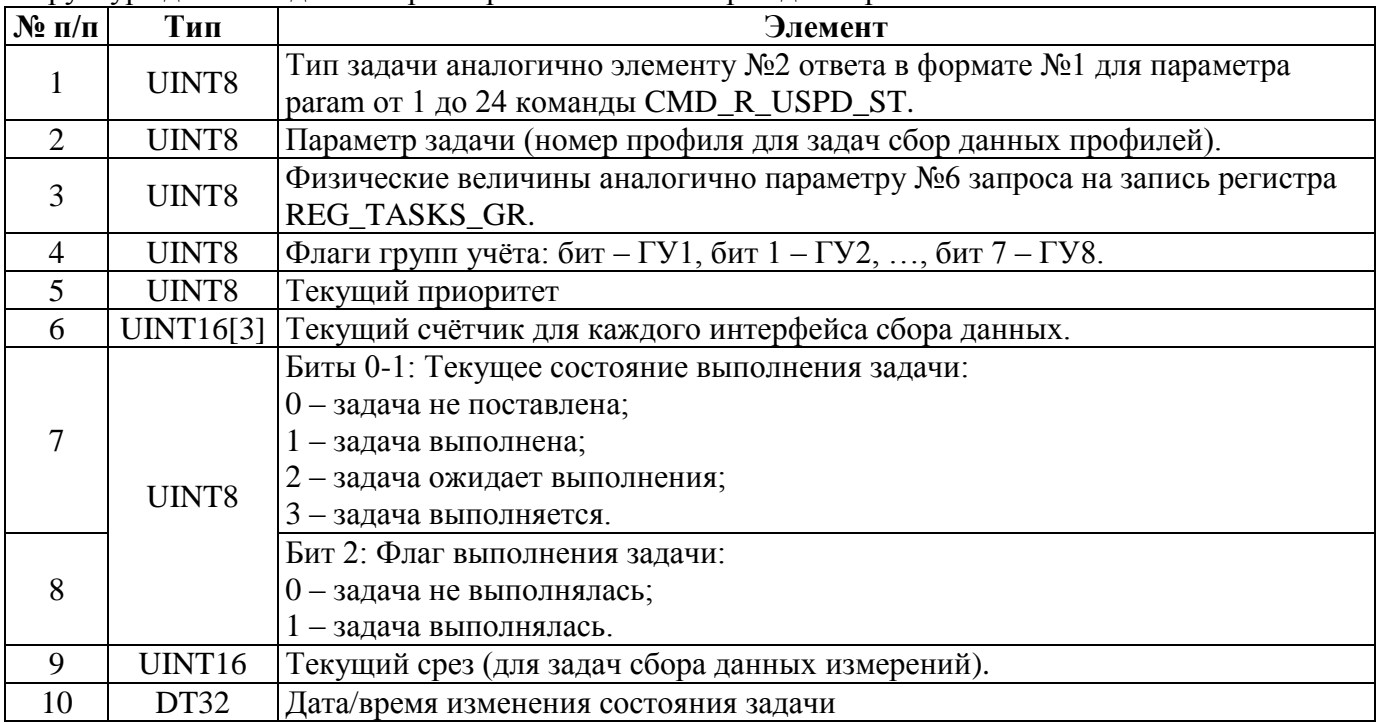

### **4.49. CEAC\_R\_TASKS\_STATISTICS — Групповое чтение статистики выполнения задач УСПД СЕ805М версии 4.5+**

Запрос и ответы – в формате [группового чтения](#page-126-0) по индексам задач. Максимальное количество индексов – 24.

Структура данных одного параметра в ответе на запрос:

| $N$ ° п/п            | $\mathbf{r}$ $\mathbf{r}$ $\mathbf{r}$ $\mathbf{r}$<br>Тип | Элемент                                                                                                    |
|----------------------|------------------------------------------------------------|----------------------------------------------------------------------------------------------------|
| $N$ <sup>o</sup> п/п | Тип                                                        | Элемент                                                                                                    |
|                      | UINT8                                                      | Тип задачи аналогично элементу №2 ответа в формате №1 для параметра<br>рагат от 1 до 24 команды CMD_R_USPD_ST. |
| 2                    | UINT8                                                      | Параметр задачи (номер профиля для задач сбор данных профилей).                                                |
| 3                    | UINT8                                                      | Физические величины аналогично параметру №6 запроса на запись регистра<br>REG_TASKS_GR                         |
| $\overline{4}$       | UINT8                                                      | Флаги групп учёта: бит – ГУ1, бит 1 – ГУ2, , бит 7 – ГУ8.                                                      |
| 5                    | UINT8                                                      | Текущий приоритет                                                                                              |
| 6                    | UINT32                                                     | Длительность поиска                                                                                            |
|                      | UINT16                                                     | Кол-во попыток поиска                                                                                          |
| 8                    | UINT32                                                     | Длительность успешных попыток                                                                                  |
| 9                    | UINT <sub>16</sub>                                         | Кол-во успешных попыток                                                                                        |
| 10                   | UINT32                                                     | Длительность неуспешных попыток                                                                                |
| 11                   | UINT <sub>16</sub>                                         | Кол-во неуспешных попыток                                                                                      |
| 12                   | <b>UINT16[3]</b>                                           | Кол-во счётчиков для каждого интерфейса сбора данных                                                           |
| 13                   | UINT32                                                     | Прогноз<br>$\mathbf{1}$ and $\mathbf{1}$<br>$\overline{\phantom{0}}$<br>$\sim$                                 |

Элементы с 6 по 11 повторяются для каждого из 3 интерфейсов сбора данных.

### **4.50. CEAC\_R\_PNP\_LOGS — Чтение журнала работы Plug&Play.**

Запрос может быть отправлен в 2 форматах. Формат запроса определяется битами 4-7 байта 1. Если значение, определяемое этими битами не равно 0, то используется первый формат, иначе – второй формат.

Запрос в формате 1:

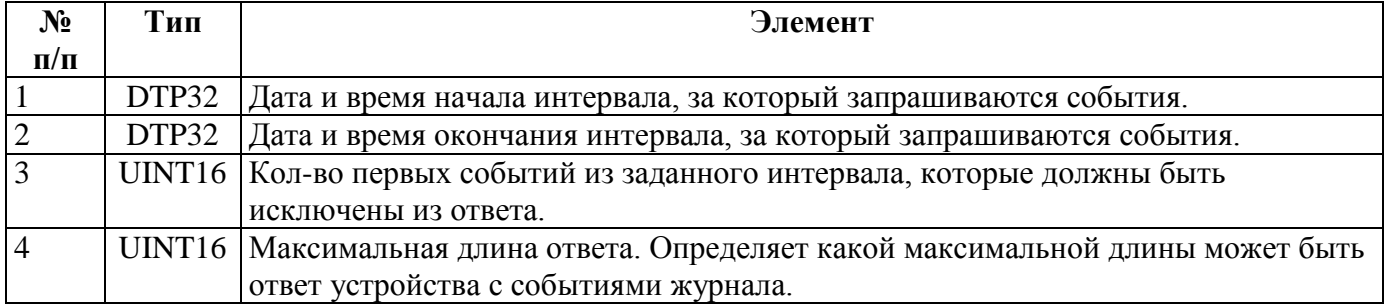

#### Запрос в формате 2:

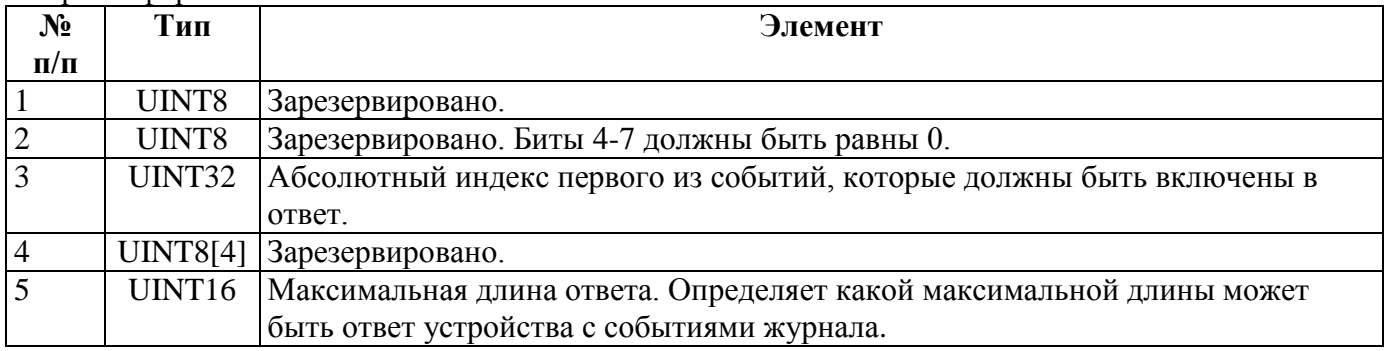

### Ответ при успешном выполнении команды:

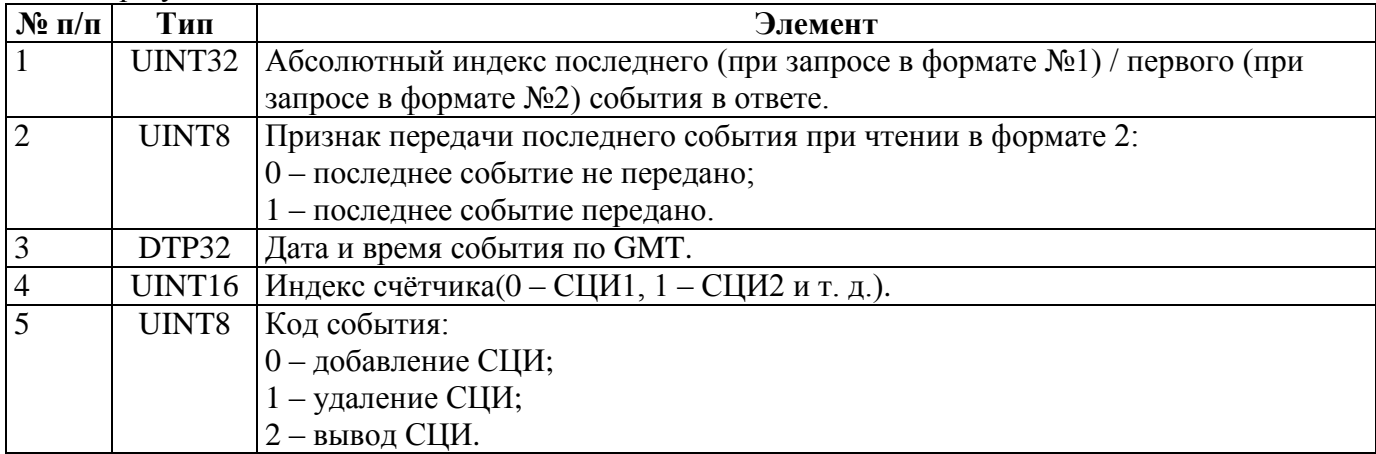

Элементы №3, №4 и №5 образуют элемент массива, кол-во элементов которого определяется содержимым журнала.

# **4.51. CEAC\_R\_CONFIG\_HASHES — Чтение хэш-сумм групп параметров конфигурации.**

### Тип CONFIG\_HASH:

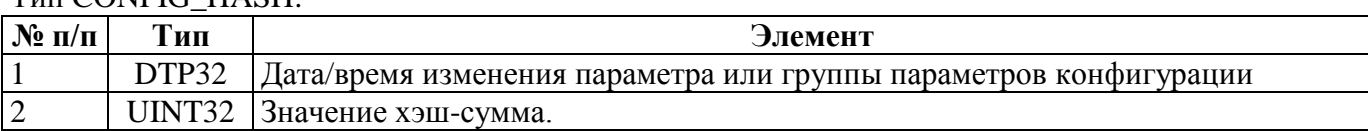

Запрос – пустой пакет.

### Успешный ответ на запрос:

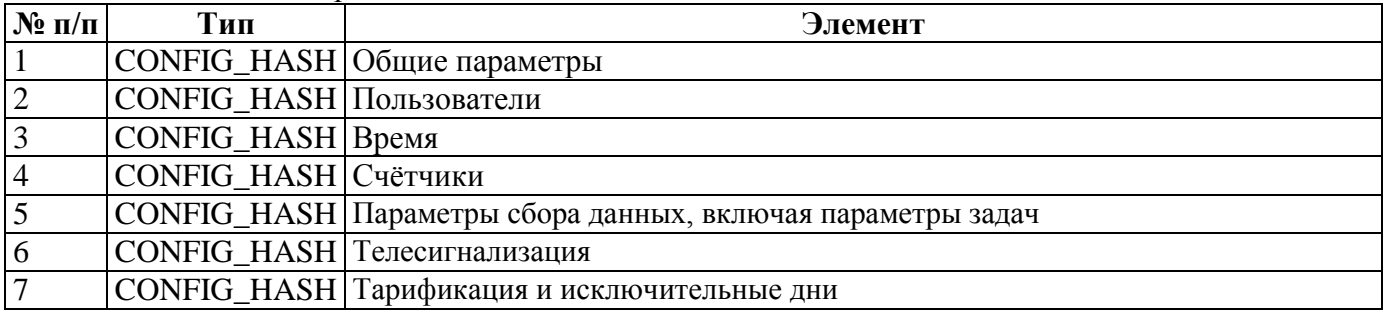

# **4.52. CEAC\_R\_SUBSC\_METER\_SUBST — Чтения данных о замене счётчиков абонентов.**

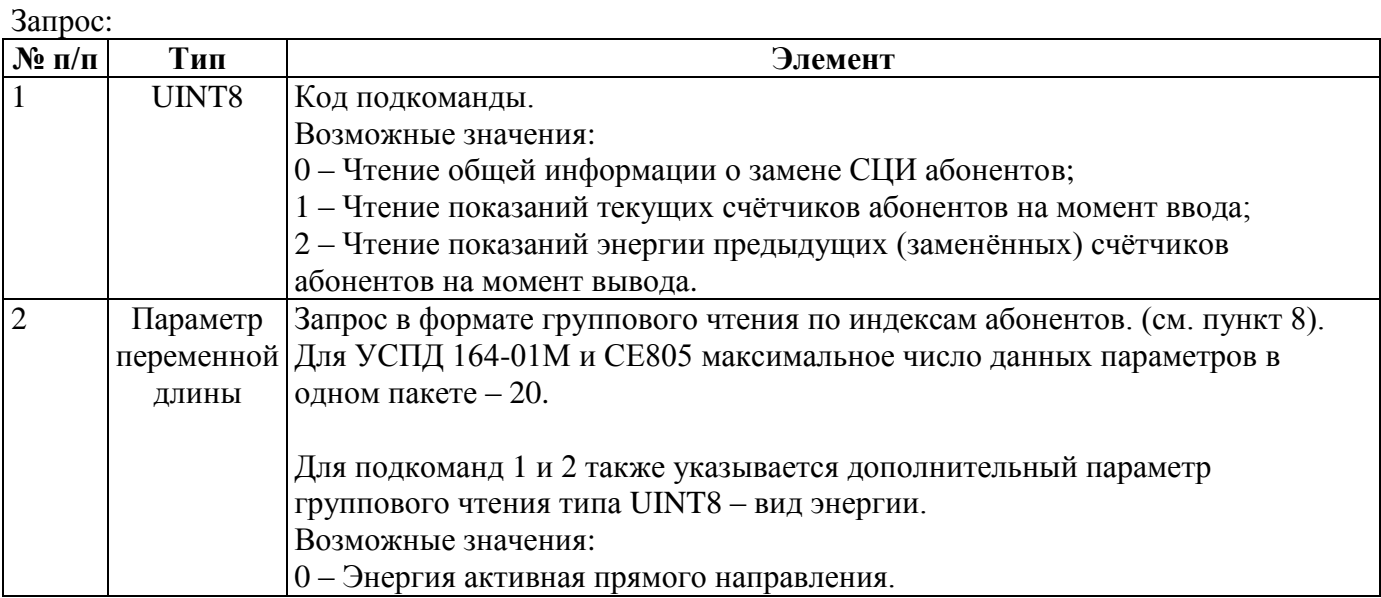

Ответ:

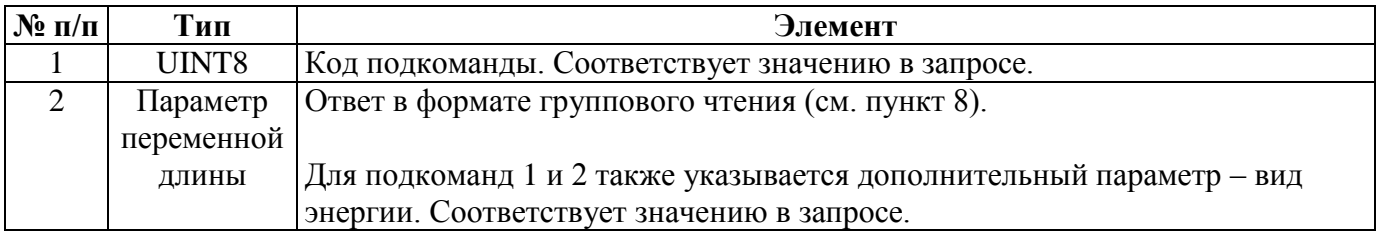

### Тип METER\_COMMON\_INFO:

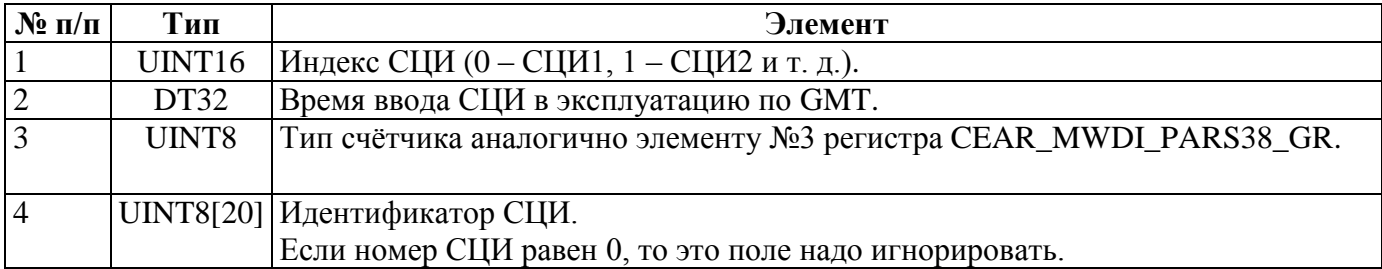

### Структура данных одного параметра в ответе на запрос подкоманды 0:

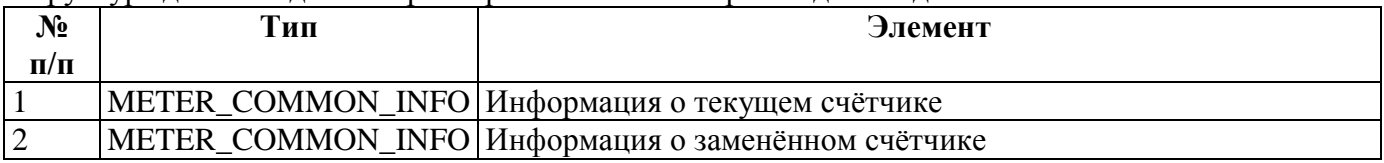

# Тип TARIFF\_DATA:

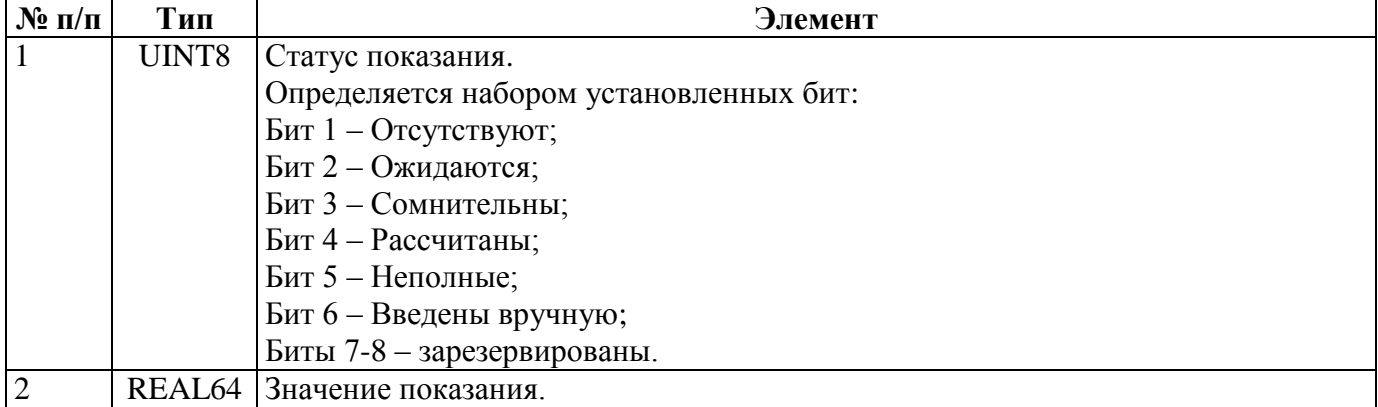

# Структура данных одного параметра в ответе на запрос подкоманд 1 и 2:

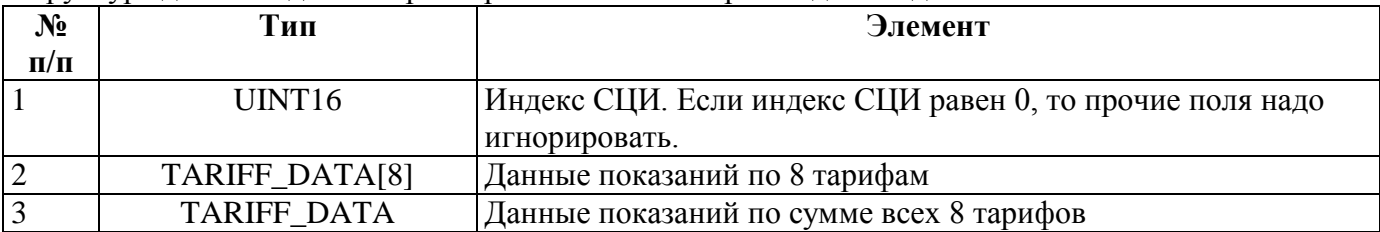

# **4.53. CEAC\_ADD\_METER — Добавление счётчика**

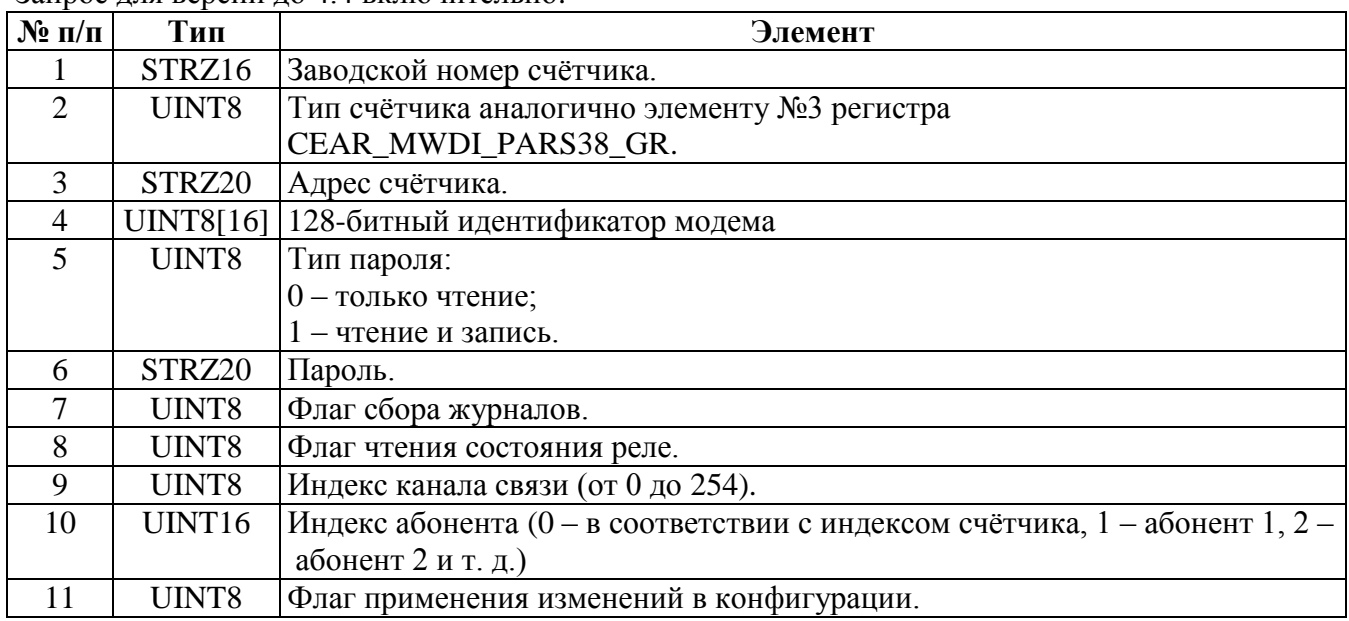

Запрос для версии до 4.4 включительно:

Запрос для версии 4.5:

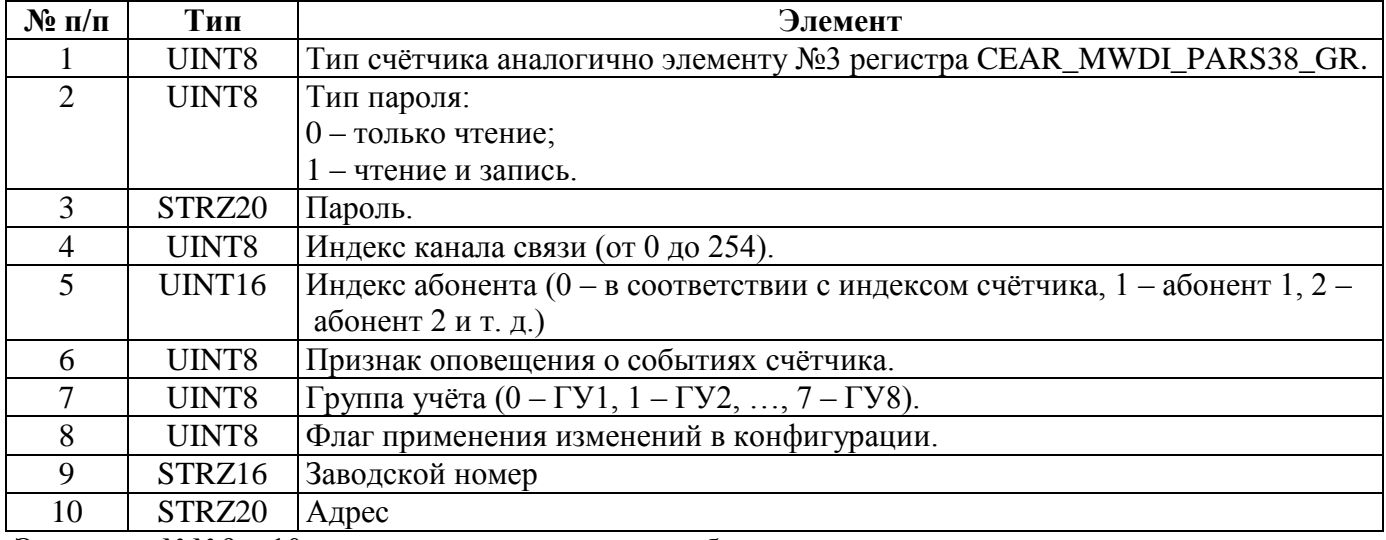

Элементы №№9 и 10 повторяются для каждого добавляемого счётчика.

Ответ при успешном выполнении команды повторяет запрос.

### **4.54. CEAC\_DEL\_METER — Удаление счётчика**

Запрос:

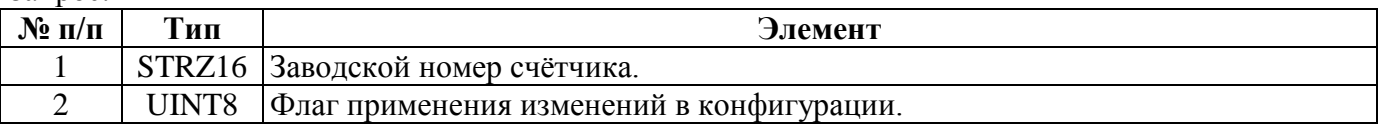

Ответ при успешном выполнении команды повторяет запрос.

#### **4.55. CEAC\_MWDI\_OPERATION — Операция с СЦИ (только для СЕ805М версии 4.5+)**

Запрос:

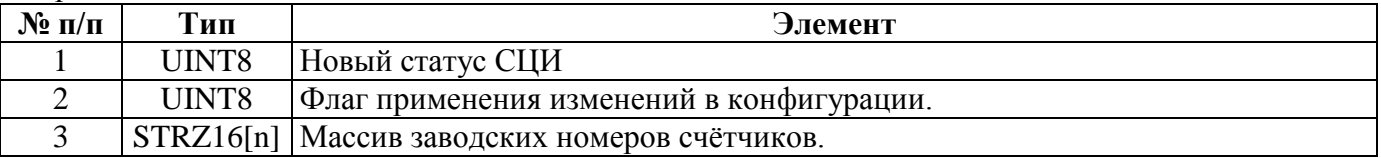

Ответ при успешном выполнении команды повторяет запрос.

### **4.56. CEAC\_R\_CONFIG\_SUMMARY — Чтение сводки по конфигурации (только для СЕ805М версии 4.5+)**

Запрос: пустой пакет.

Ответ при успешном выполнении команды содержит 16-битные порядковые номера последнего настроенного СЦИ в рабочей и временной (только для СЕ805М версии 4.7+) конфигурациях (0 при их отсутствии).

#### **4.57. CEAC\_ROUTER\_CLEAN — Очистка маршрутизатора (только для СЕ805М версии 4.5+)**

Запрос: пустой пакет.

Ответ при успешном выполнении команды повторяет запрос.

### **4.58 CEAC\_ROUTER\_CONTROL – Управление маршрутизатором (только СЕ805М версии 4.6+)**

Запрос:

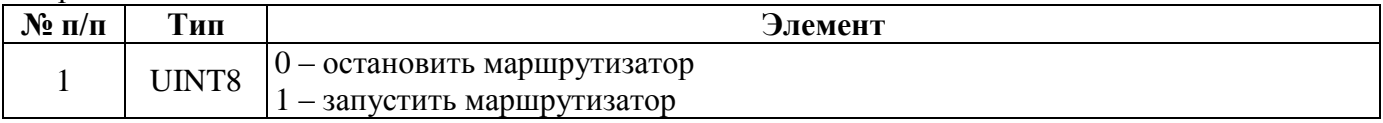

Ответ при успешном выполнении команды повторяет запрос.

### **4.59 CEAC\_R\_NERO3\_NODES – чтение узлов маршрутизатора «Nero-3» (только СЕ805М версии 4.5+)**

Запрос и ответы - в формате [группового чтения](#page-126-0) по индексам узлов. Максимальное количество индексов – 4 000.

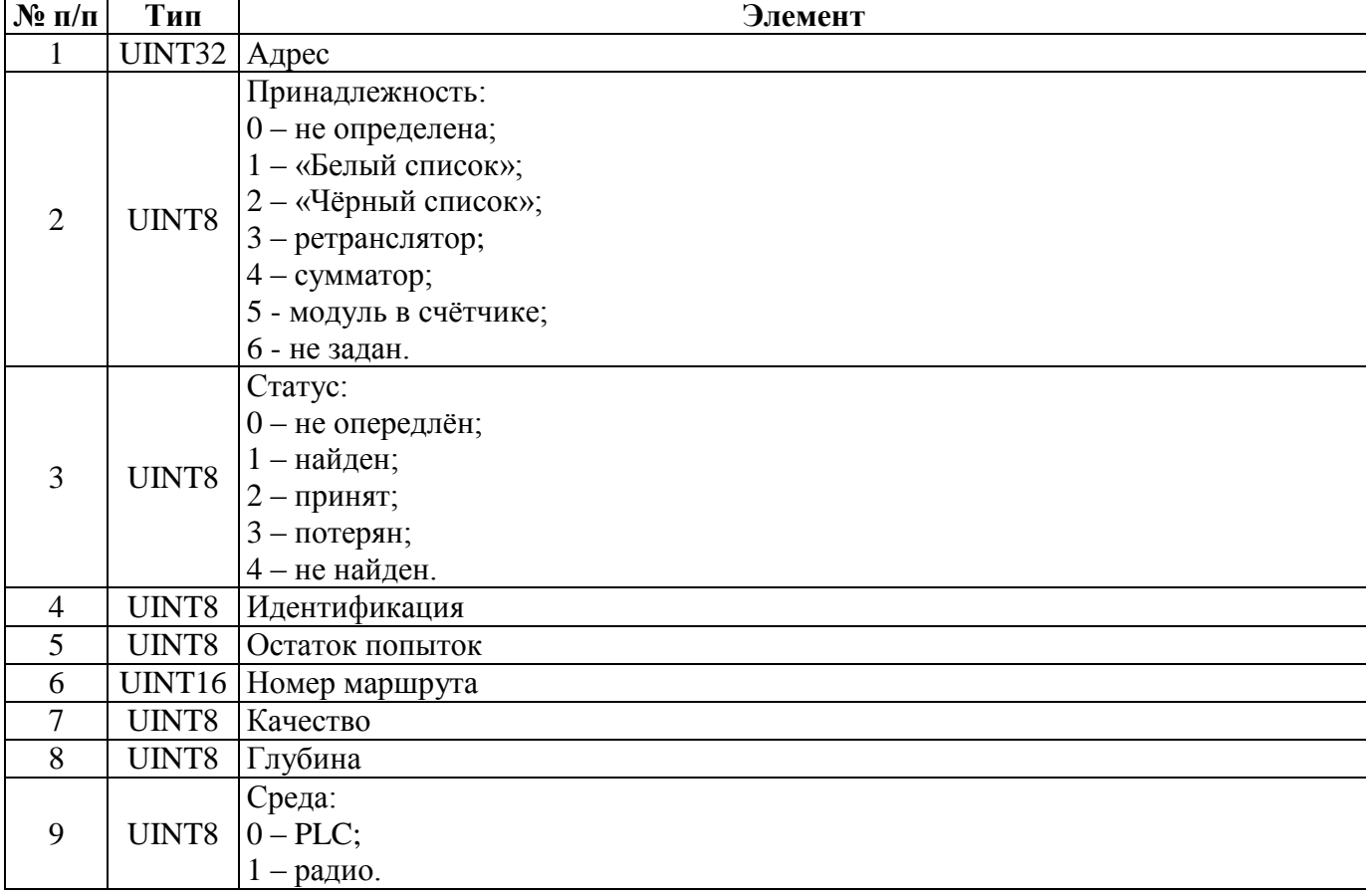

Структура данных одного параметра в ответе на запрос для версии 4.5:

Элементы №№6-9 повторяются для каждого из 3 маршрутов.

Структура данных одного параметра в ответе на запрос для версии 4.8:

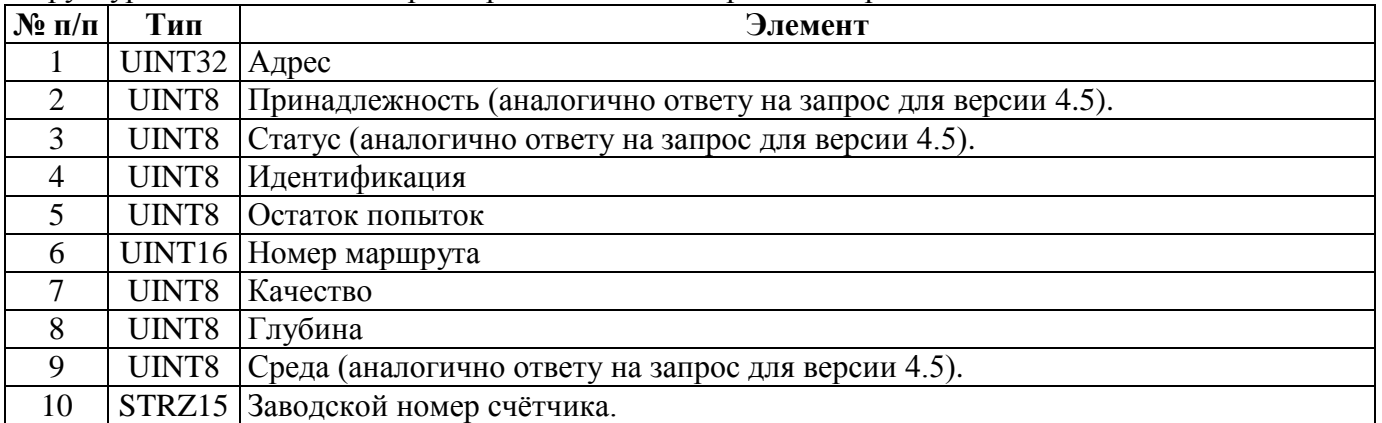

Элементы №№6-9 повторяются для каждого из 3 маршрутов.

### **4.60 CEAC\_R\_NERO3\_ROUTES – чтение маршрутов маршрутизатора «Nero-3» (только СЕ805М версии 4.5+)**

Запрос и ответы – в формате [группового чтения](#page-126-0) по индексам маршрутов. Максимальное количество индексов – 4 000.

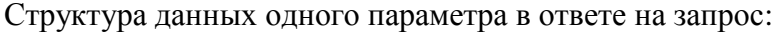

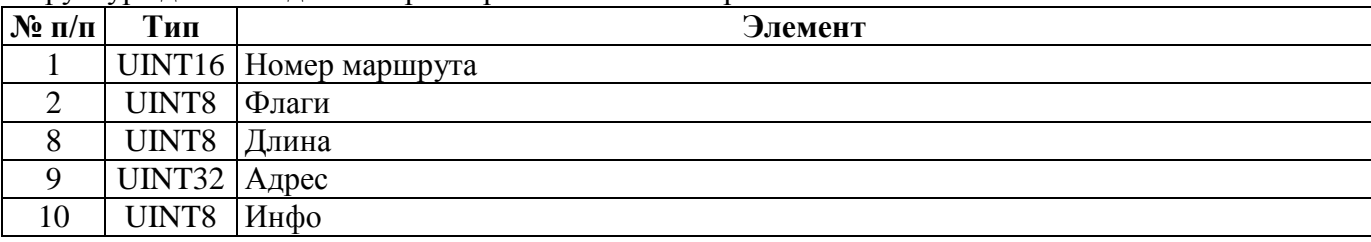

Элементы №№9-10 повторяются для каждого из 7 узлов.

#### **4.61 CEAC\_COLLECTION\_CONTROL – Управление сбором**

Запрос:

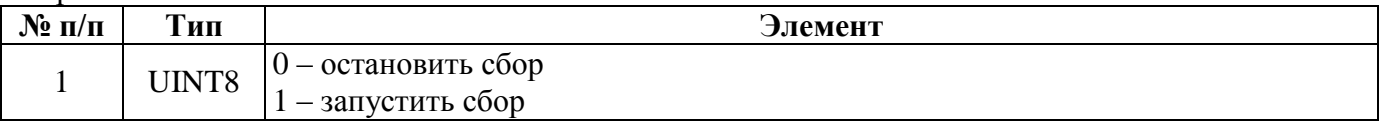

Ответ при успешном выполнении команды повторяет запрос.

#### **4.62. CEAC\_R\_SIGNAL\_QUALITY\_STAT — Групповое чтение статистики качества связи GSM / GPRS / 3G (только для СЕ805М версии 4.5+)**

Запрос и ответы - в формате [группового чтения](#page-126-0) по индексам задач. Максимальное количество индексов – 100.

Структура данных одного параметра в ответе на запрос:

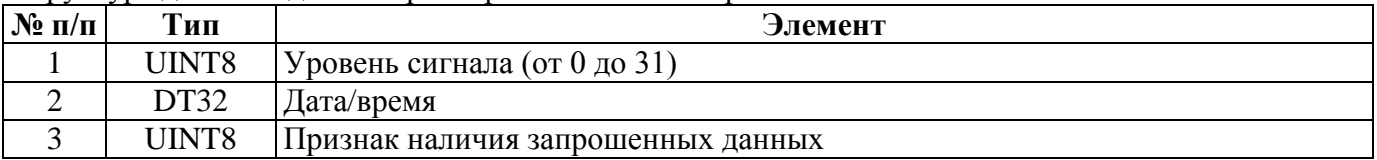

### **4.63 CEAC\_DATA\_COLL\_REQ – Сбор данных по запросу**

Запрос запуска сбора:

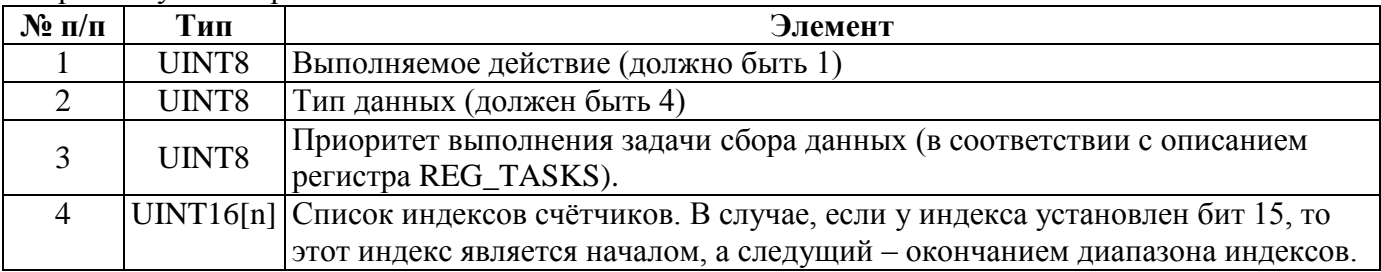

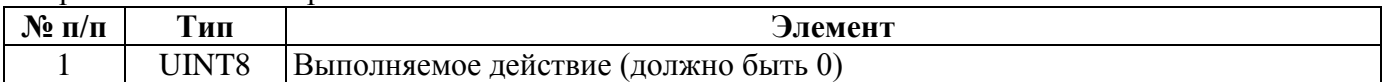

Ответ при успешном выполнении команды повторяет запрос.

#### **4.64 CEAC\_R\_CE838\_NODES – чтение адресов узлов модема PLC CE838 (только СЕ805М версии 4.7+)**

Запрос и ответы – в формате [группового чтения](#page-126-0) по индексам маршрутов. Максимальное количество индексов – 4 000.

Структура данных одного параметра в ответе на запрос:

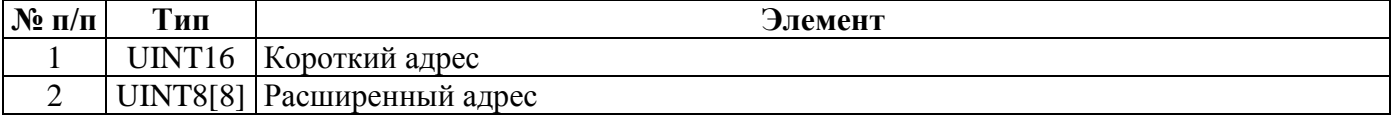

### **4.65 CEAC\_R\_CE838\_DEVICES – чтение устройств модема PLC CE838 (только СЕ805М версии 4.7)**

Запрос и ответы – в формате [группового чтения](#page-126-0) по индексам маршрутов. Максимальное количество индексов – 4 000.

Структура данных одного параметра в ответе на запрос:

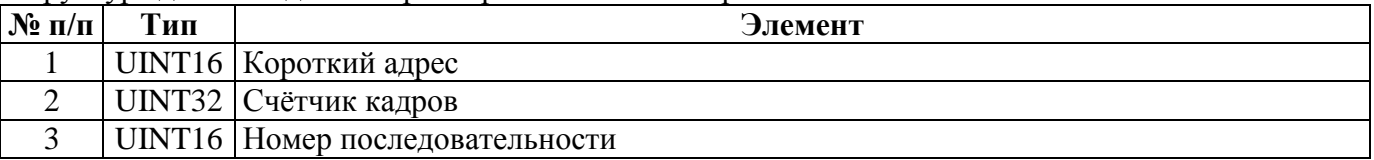

#### **4.66 CEAC\_R\_CE838\_ROUTES – чтение маршрутов модема PLC CE838 (только СЕ805М версии 4.7+)**

Запрос и ответы – в формате [группового чтения](#page-126-0) по индексам маршрутов. Максимальное количество индексов – 4 000.

Структура данных одного параметра в ответе на запрос для версии 4.7:

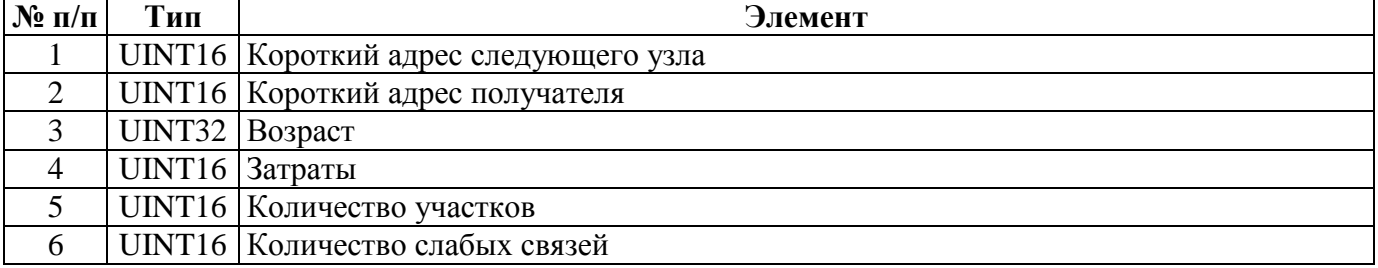

Структура данных одного параметра в ответе на запрос для версии 4.8:

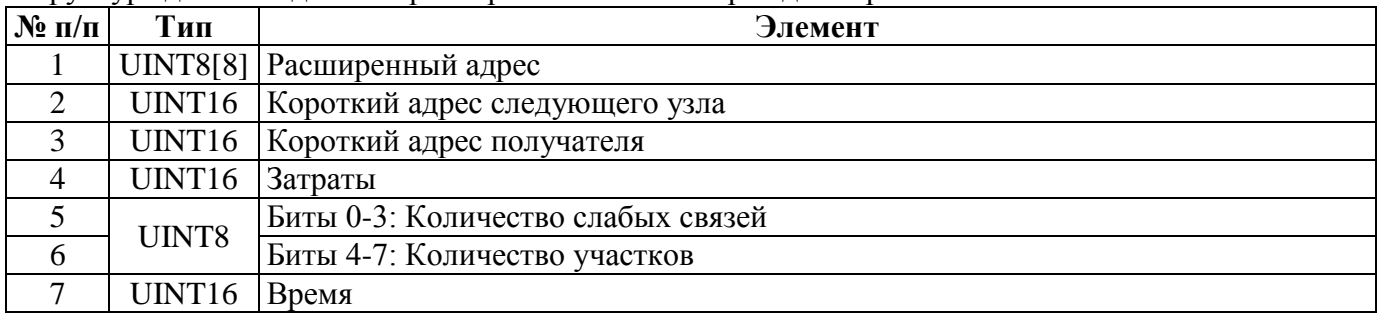

### **4.67 CEAC\_R\_CE838\_NEIGHBORS – чтение соседей модема PLC CE838 (только СЕ805М версии 4.7+)**

Запрос и ответы – в формате [группового чтения](#page-126-0) по индексам маршрутов. Максимальное количество индексов – 4 000.

Структура данных одного параметра в ответе на запрос для версии 4.7:

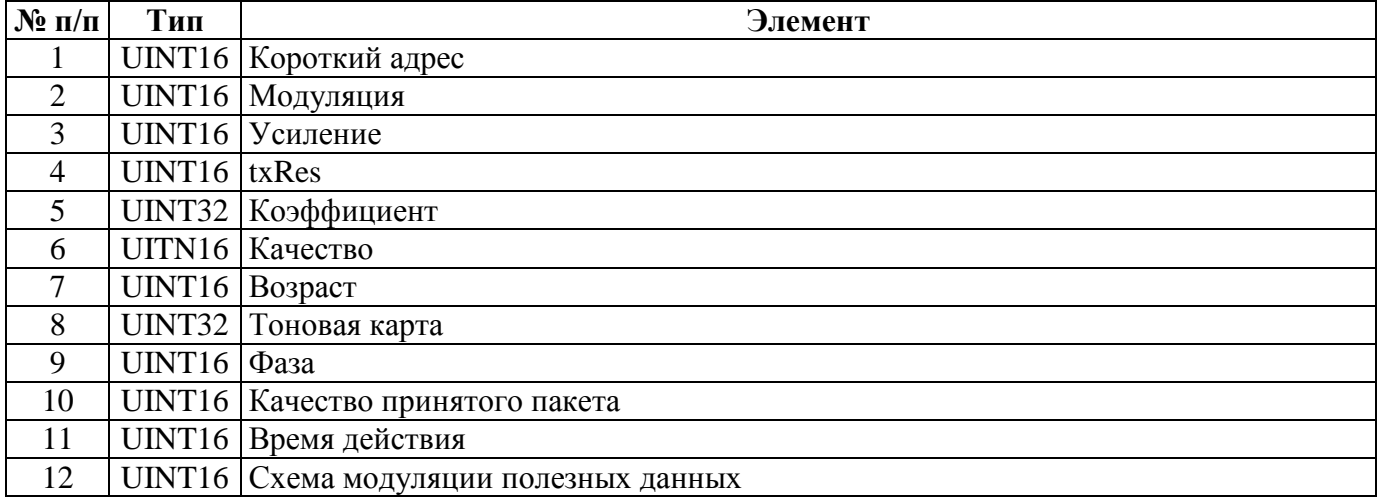

Структура данных одного параметра в ответе на запрос для версии 4.8:

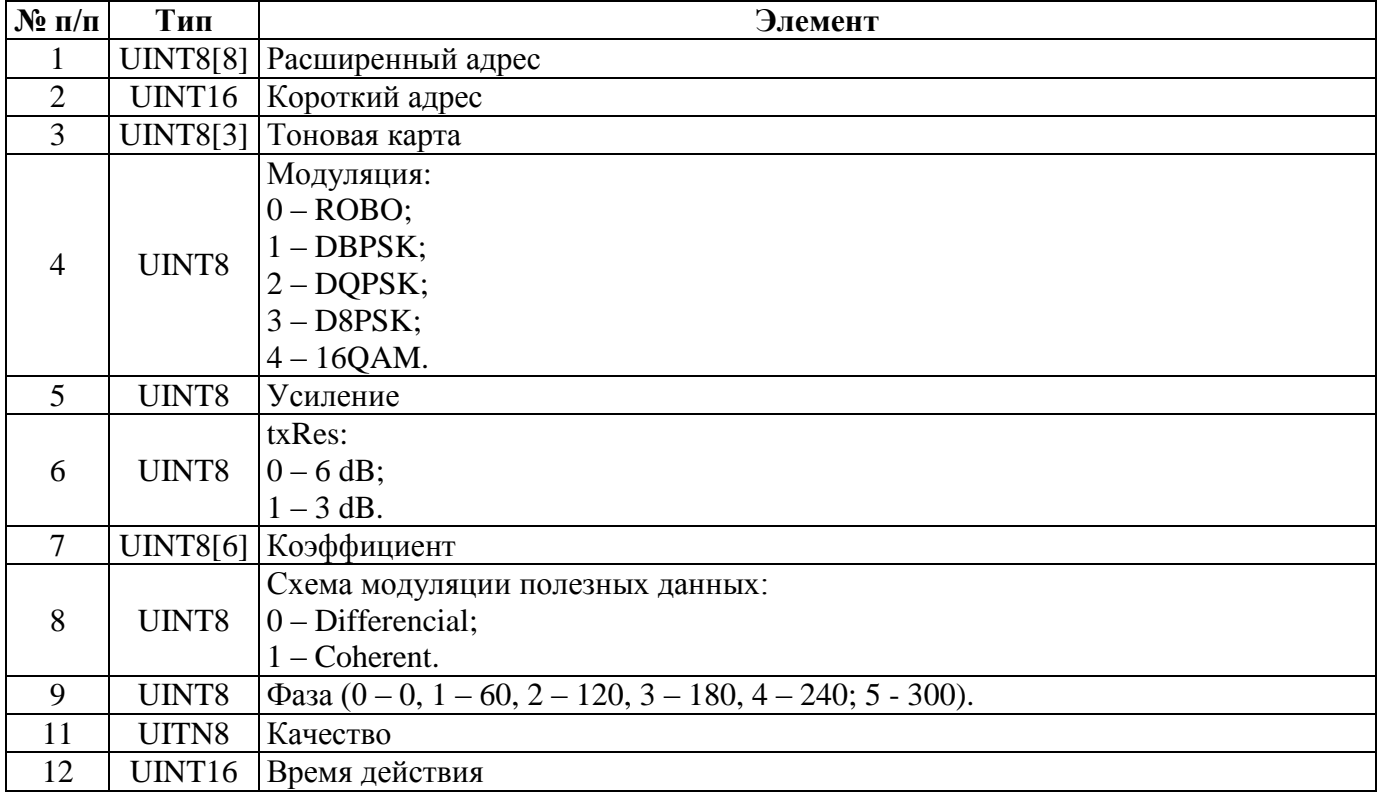

### **4.68. CEAC\_R\_PWABPO\_ST — Чтение состояния опции счётчиков «Программирование без нажатия ДСТП»**

Запрос и ответы – в формате [группового чтения](#page-126-0) по индексам СЦИ.

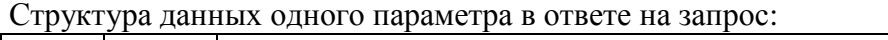

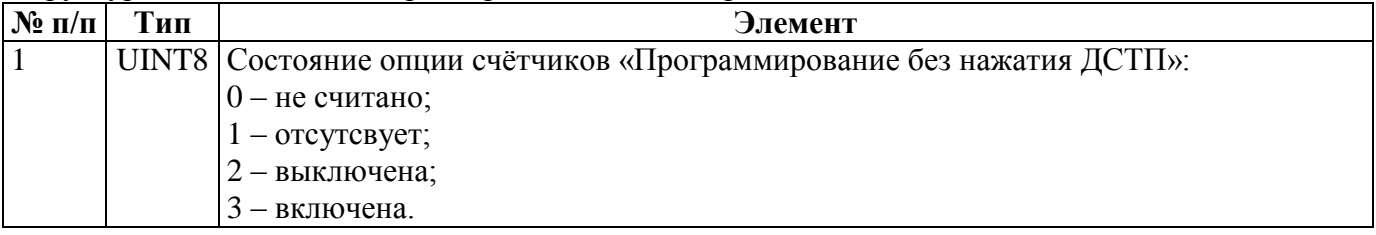

### **4.69 CEAC\_PWABPO\_READING\_START - Запуск чтения опции счётчиков «Программирование без нажатия ДСТП»**

Запрос:

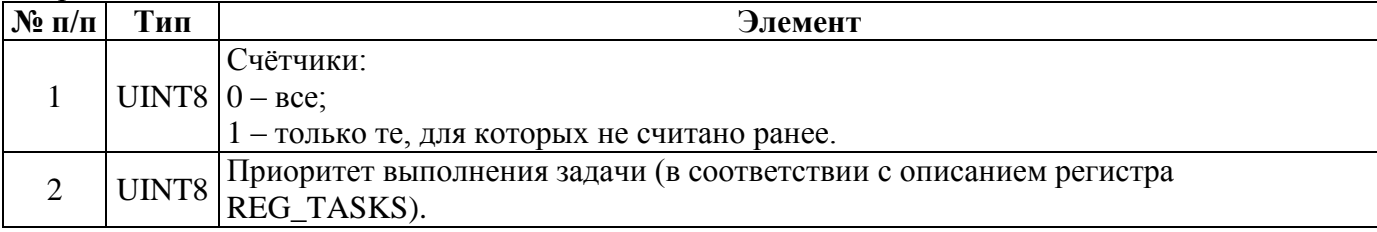

Ответ при успешном выполнении команды повторяет запрос.

### **4.70 CEAC\_ACC\_GROUPS\_SETTING – Назначение групп учёта (только УСПД СЕ805М версии 4.7+)**

Запрос:

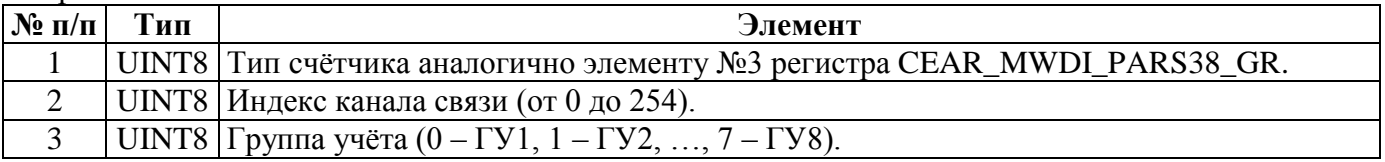

Ответ при успешном выполнении команды повторяет запрос.

### **4.71 CEAC\_R\_NERO3\_FOREIGN\_NETS – чтение чужих сетей маршрутизатора «Nero-3» (только СЕ805М версии 4.8+)**

Запрос и ответы – в формате [группового чтения](#page-126-0) по индексам узлов. Максимальное количество индексов – 4 000.

Структура данных одного параметра в ответе на запрос:

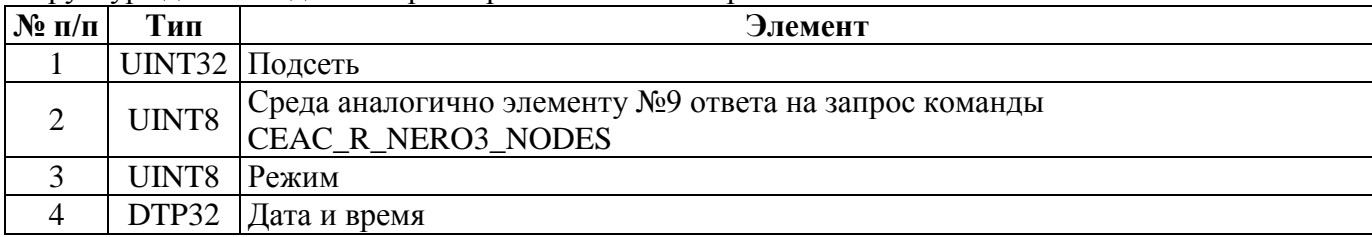

# **5. Чтение/запись регистров.**

Регистры используются для унифицированного доступа к параметрам конфигурации устройства. Часть регистров доступна только для чтения, часть – только для записи, оставшаяся часть – как для чтения, так и для записи.

#### **5.1. Команды CMD\_R\_REG — Чтение регистра временной конфигурации**  $3<sub>2</sub>$ прос:

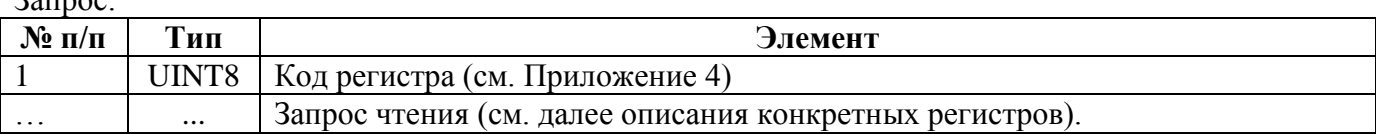

#### Ответ при успешном выполнении запроса:

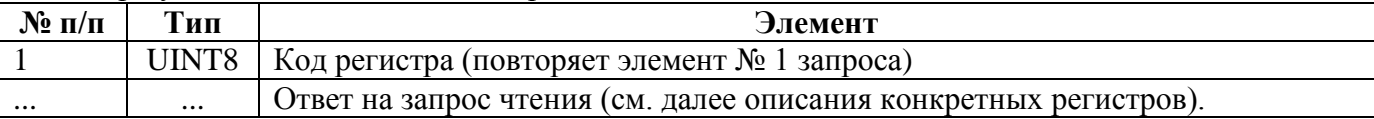

# **5.2. Команды CEAC\_R\_REG\_WORK — Чтение регистра рабочей конфигурации**

Запрос и ответ соответствуют команде CMD\_R\_REG.

### **5.3. Команды CMD\_W\_REG — Запись регистра конфигурации**

Запрос:

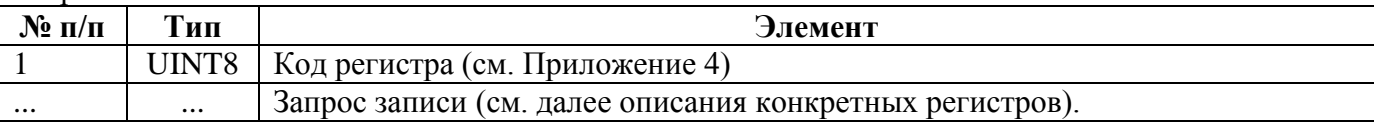

#### Ответ при успешном выполнении запроса:

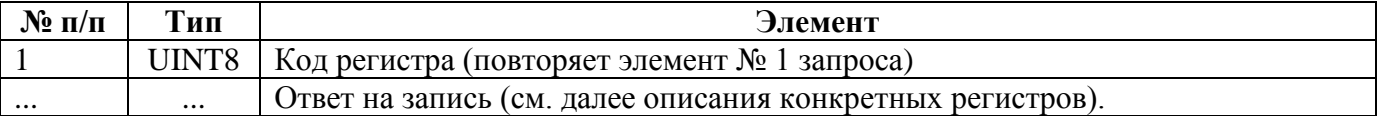

#### **5.4. Описание регистров.**

### **5.4.1. REG\_DEV\_TYPE — Код типа устройства.**

Запрос чтения: пустой.

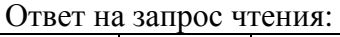

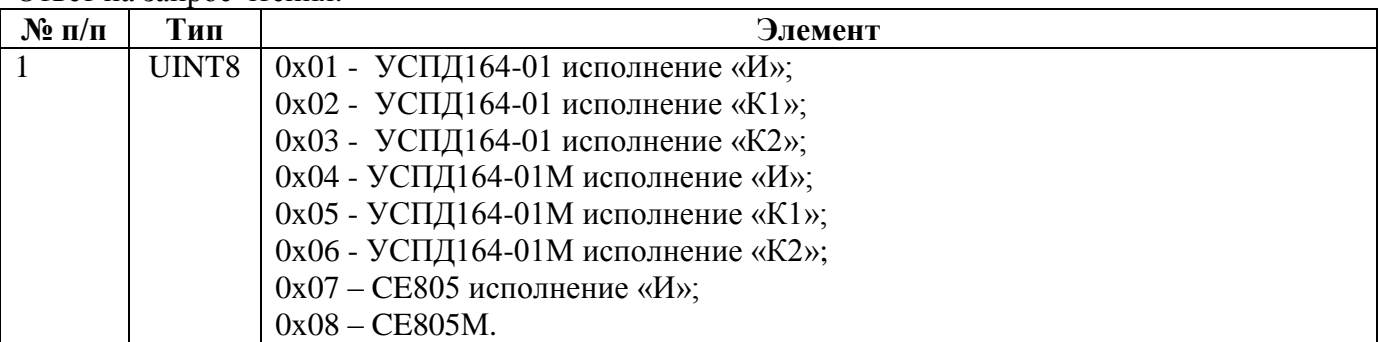

### **5.4.2. REG\_DEV\_NAME — Название устройства.**

### Запрос чтения: пустой.

Ответ на запрос чтения:

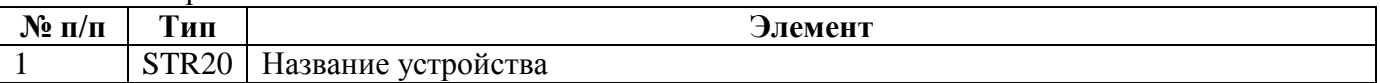

### **5.4.3. REG\_SN — Заводской номер устройства.**

Запрос чтения: пустой.

Ответ на запрос чтения:

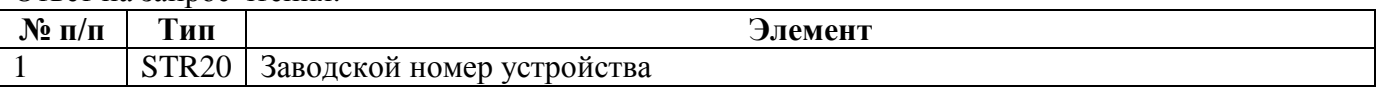

#### **5.4.4. REG\_VERSION — Версия встроенного ПО.**

Запрос чтения: пустой.

Ответ на запрос чтения:

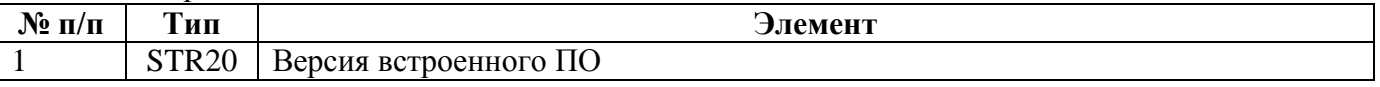

### **5.4.5. REG\_BUILD — Дата и время сборки встроенного ПО.**

Запрос чтения: пустой.

Ответ на запрос чтения:

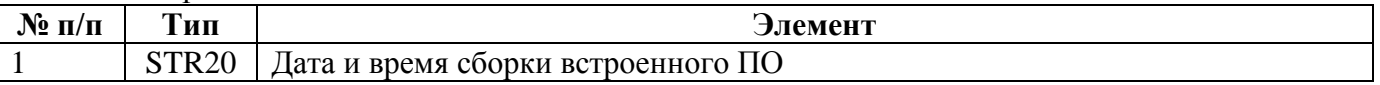

#### **5.4.6. REG\_USERS — Настройки пользователей.**

Запрос чтения:

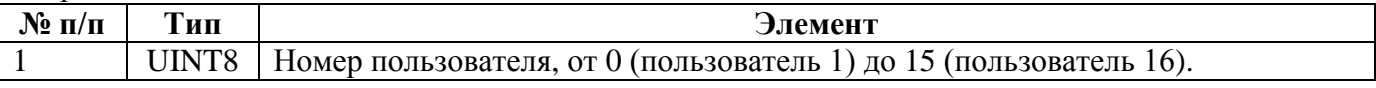

#### Ответ на запрос чтения:

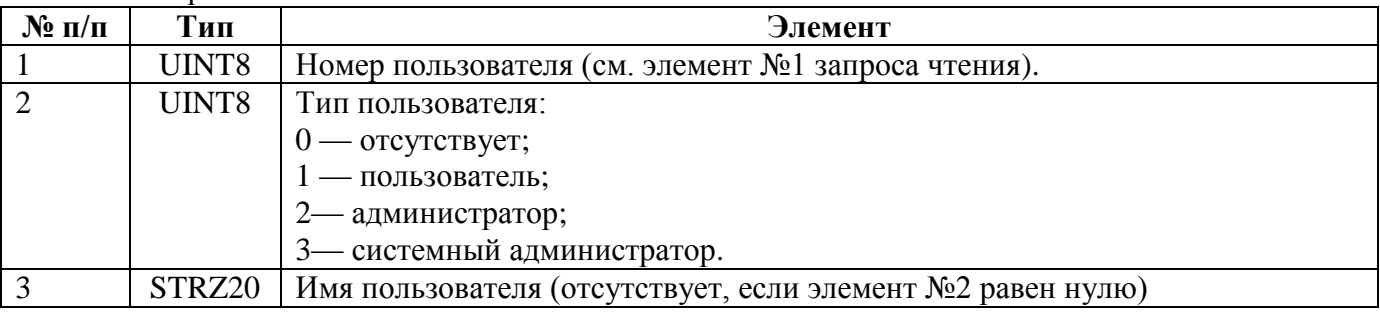

Запрос записи, ответ на запрос записи:

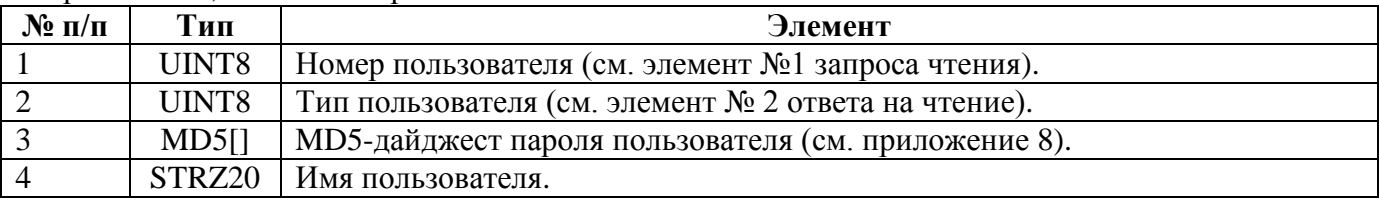

### **5.4.7. REG\_TIME\_ZONE — Часовой пояс.**

Запрос чтения: пустой.

Ответ на запрос чтения, запрос записи, ответ на запрос записи:

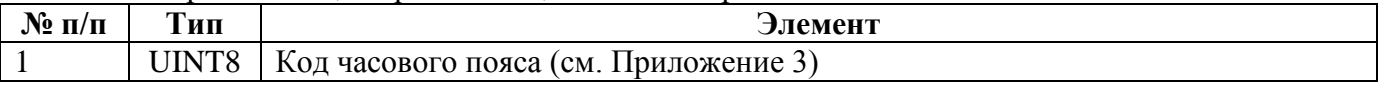

### **5.4.8. REG\_TIME\_AUTO\_DST — Переход на зимнее/летнее время.**

Запрос чтения: пустой.

### Ответ на запрос чтения, запрос записи, ответ на запрос записи:

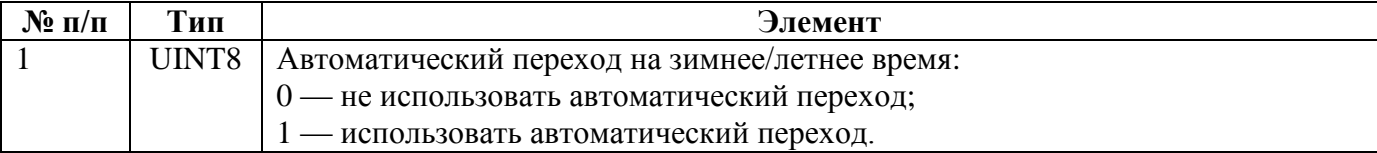

### **5.4.9. CEAR\_TIME\_PARAMS — Параметры ведения времени.**

Запрос чтения: пустой.

Ответ на запрос чтения, запрос записи, ответ на запрос записи:

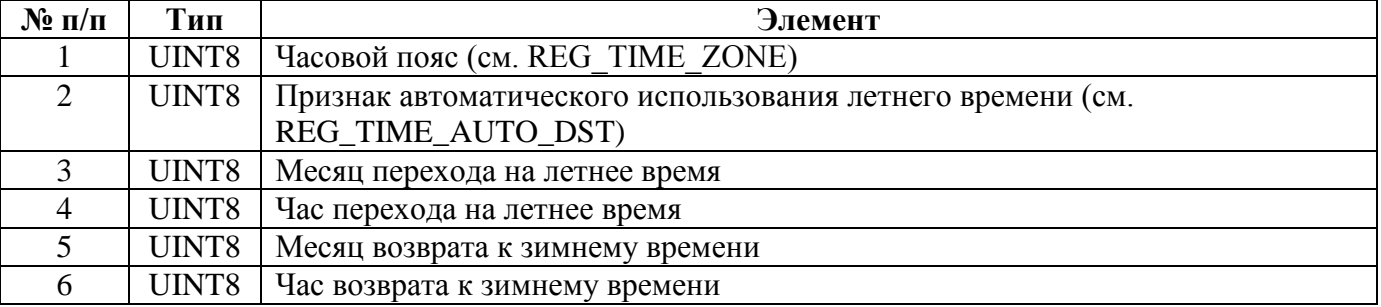

### **5.4.10 REG\_TIME\_CORR\_AUTO – Использование автокоррекции.**

Запрос чтения: пустой.

Ответ на запрос чтения, запрос записи, ответ на запрос записи:

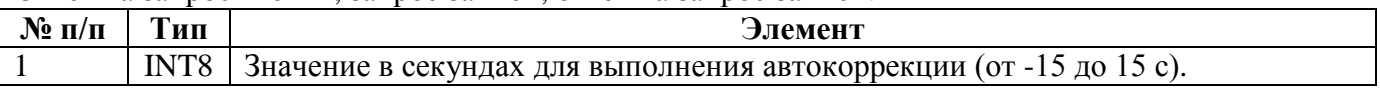

### **5.4.11 REG\_TIME\_CORR\_INTERFACE – Интерфейс-источник команд коррекции времени.**

Запрос чтения: пустой.

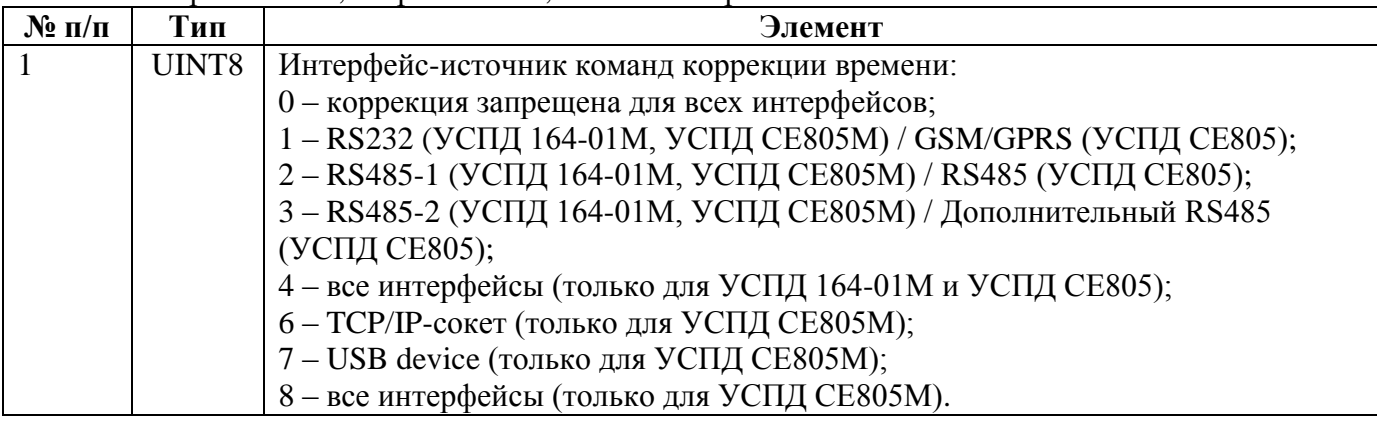

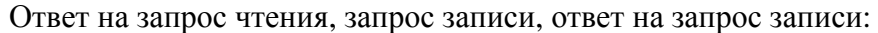

#### **5.4.12 REG\_TIME\_CORR\_ADDR – Адрес источника команд коррекции времени.**

Запрос чтения: пустой.

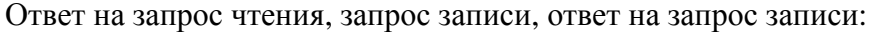

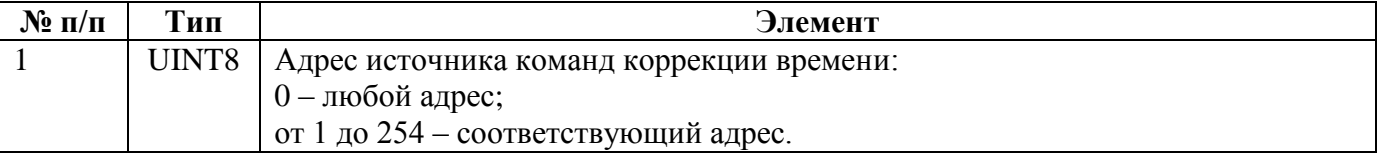

### **5.4.13 REG\_OBJECT\_ID — Идентификатор объекта.**

Запрос чтения: пустой.

Ответ на запрос чтения, запрос записи, ответ на запрос записи:

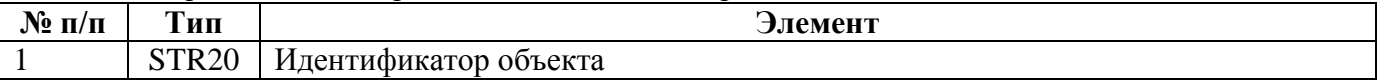

#### **5.4.14 REG\_OBJECT\_ADDR — Сетевой адрес объекта.**

Запрос чтения: пустой.

Ответ на запрос чтения, запрос записи, ответ на запрос записи:

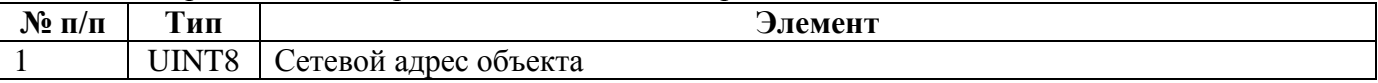

### **5.4.15 REG\_USPD\_ID — Идентификатор УСПД.**

Запрос чтения: пустой.

Ответ на запрос чтения, запрос записи, ответ на запрос записи:

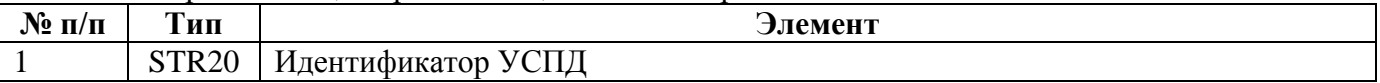

### **5.4.16 REG\_USPD\_ADDR — Сетевой адрес УСПД.**

Запрос чтения: пустой.

Ответ на запрос чтения, запрос записи, ответ на запрос записи:

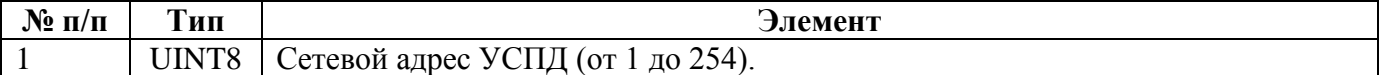

### **5.4.17. REG\_TST\_OUTPUT — Параметры тестового выхода (только для УСПД 164-01М).**

Запрос чтения: пустой.

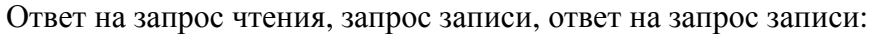

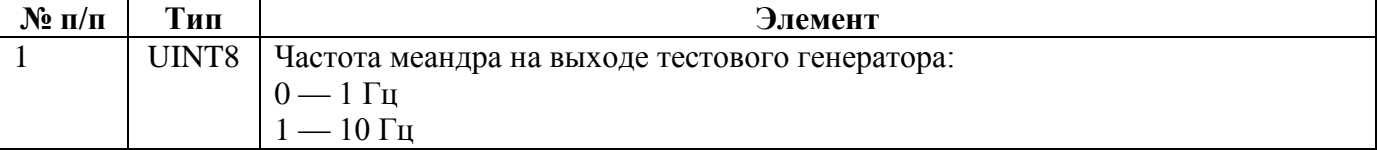

### **5.4.18 REG\_INTERFACE – Настройки интерфейсов**

Запрос чтения:

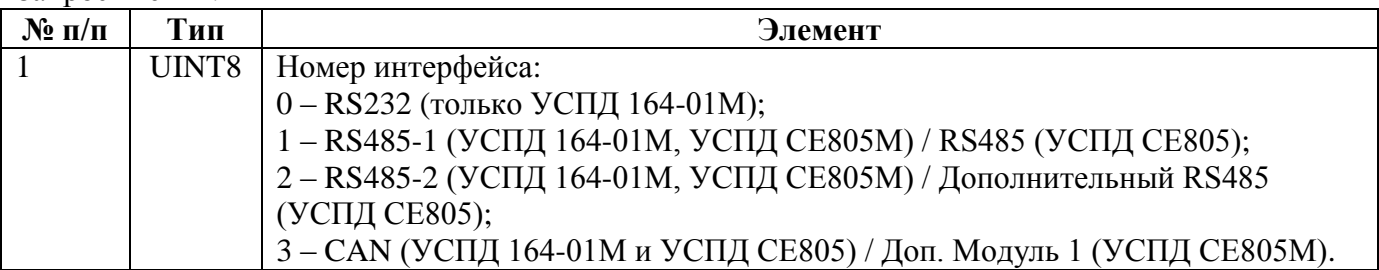

Ответ на запрос чтения, запрос записи, ответ на запрос записи:

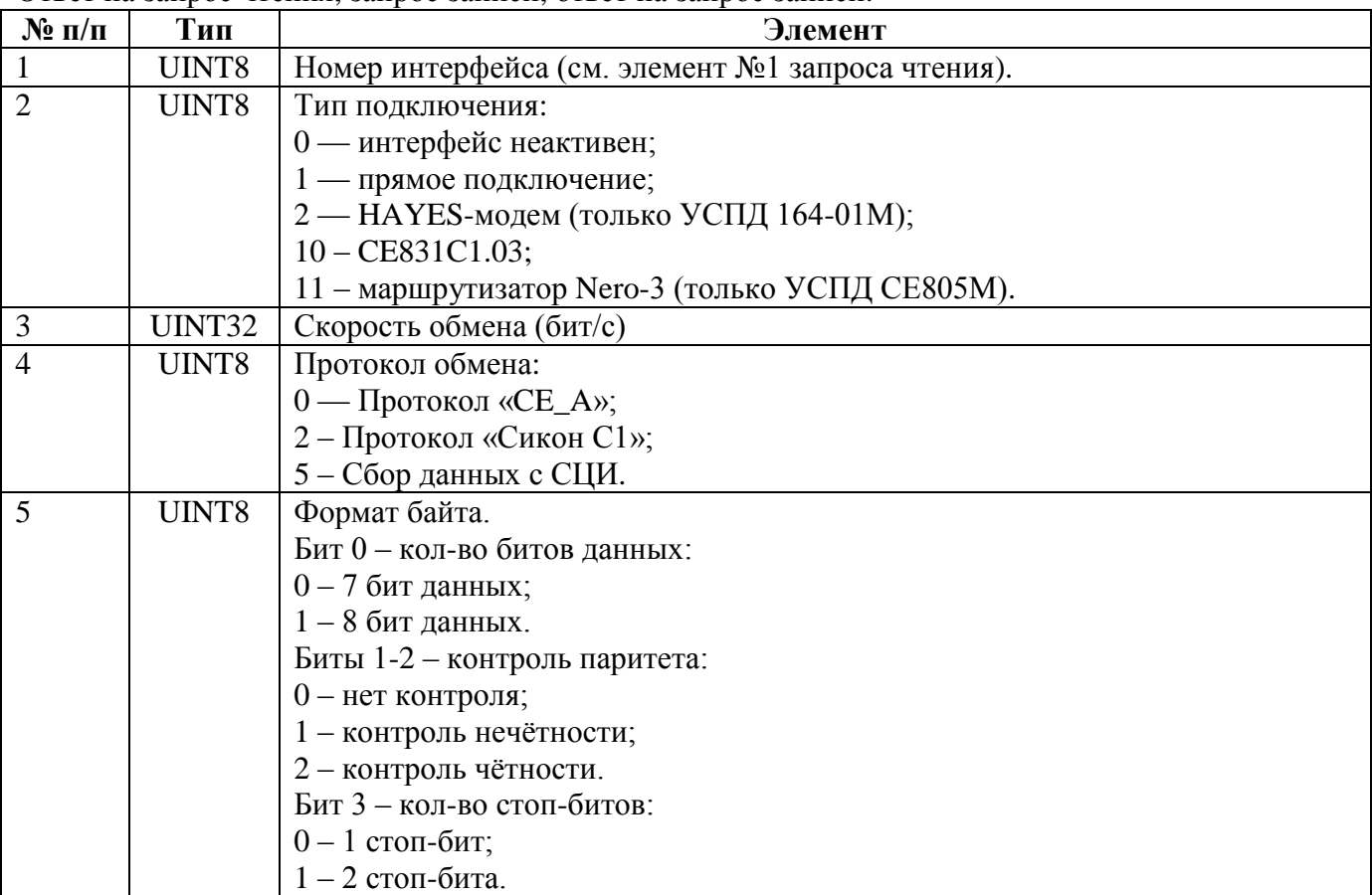

Допустимые значения скорости обмена:

для интерфейсов RS-232, RS485-1, RS485-2 – 2400, 4800, 9600, 14400, 19200, 28800, 38400, 57600, 115200.

Для интерфейса CAN – 31250, 62500, 125000.

### **5.4.19 REG\_SESSION\_TIMEOUT — Тайм-аут сеанса связи по умолчанию.**

Запрос чтения: пустой.

Ответ на запрос чтения, запрос записи, ответ на запрос записи:

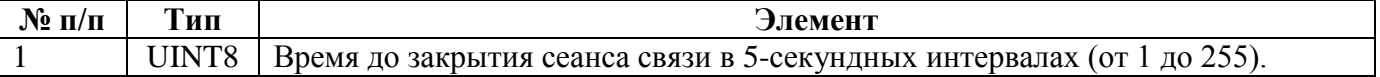

# **5.4.20 REG\_ DIRECT\_ACCESS — Прямой доступ к интерфейсам.**

Запрос чтения: пустой.

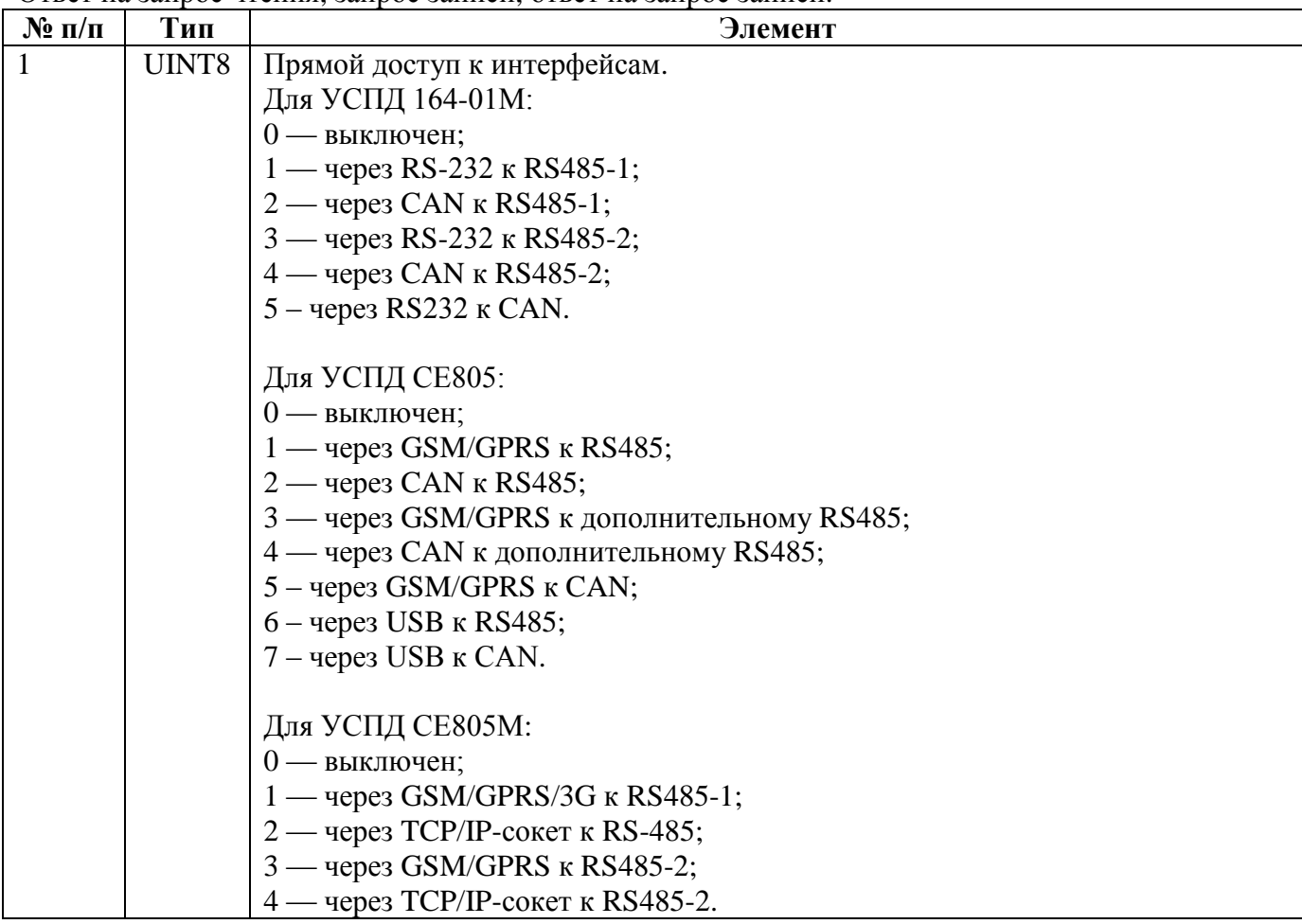

Ответ на запрос чтения, запрос записи, ответ на запрос записи:

# **5.4.21 REG\_CONCURRENT\_COLLECTION– Одновременный сбор по нескольким интерфейсам.**

Запрос чтения: пустой.

Ответ на запрос чтения, запрос записи, ответ на запрос записи:

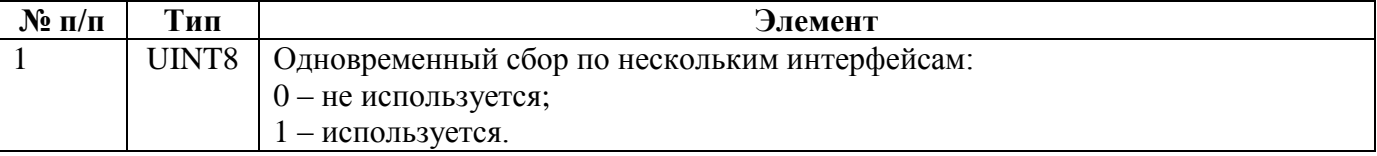

# **5.4.22. REG\_COLL\_INTERVALS — Интервалы времени сбора данных.**

Запрос чтения: пустой.

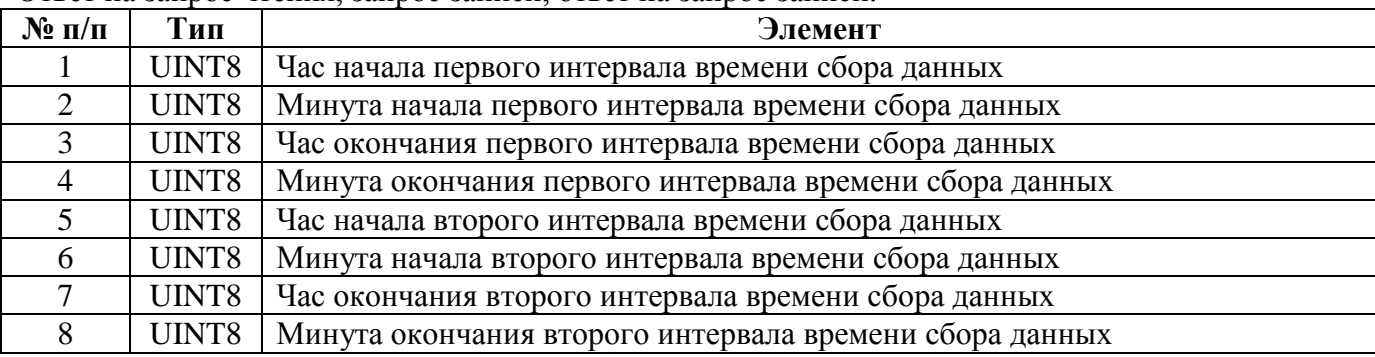

Ответ на запрос чтения, запрос записи, ответ на запрос записи:

# **5.4.23. CEAR\_COLLECT\_MODE — Режим сбора данных.**

Запрос чтения: пустой.

Ответ на запрос чтения, запрос записи, ответ на запрос записи:

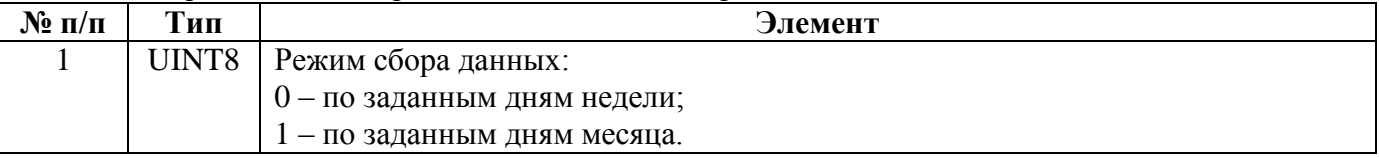

# **5.4.24. CEAR\_COLLECT\_WEEK\_DAYS — Дни недели сбора данных.**

Запрос чтения: пустой.

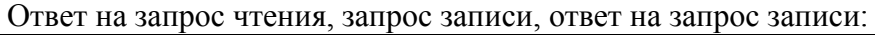

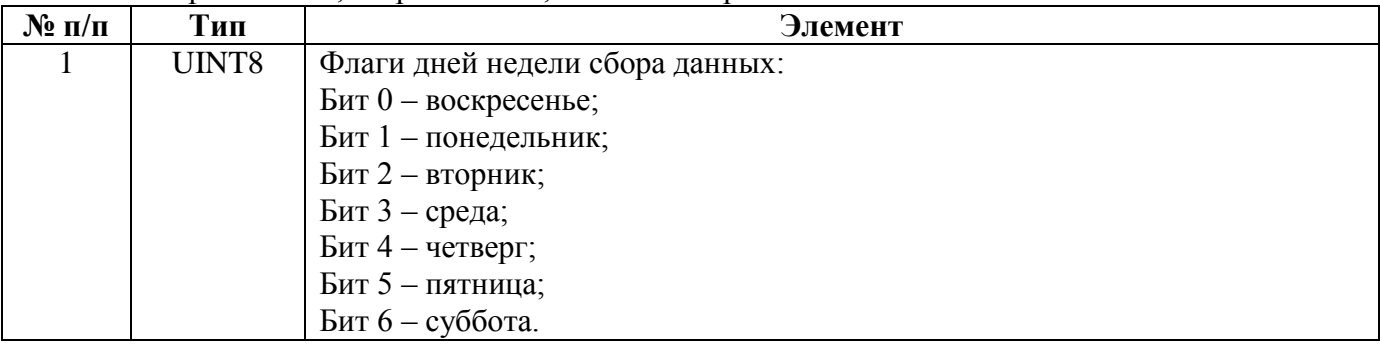

### **5.4.25. CEAR\_COLLECT\_MONTH\_DAYS — Дни месяца сбора данных.**

Запрос чтения: пустой.

Ответ на запрос чтения, запрос записи, ответ на запрос записи:

| $\mathbf{N}$ <u>о</u> п/п | Тип             | Элемент                            |
|---------------------------|-----------------|------------------------------------|
|                           | <b>UINT8[4]</b> | Флаги дней месяца сбора данных:    |
|                           |                 | Бит 0 байта 0 - 1-ый день месяца;  |
|                           |                 | Бит 1 байта 0 - 2-ой день месяца;  |
|                           |                 | $\ddot{\phantom{0}}$               |
|                           |                 | Бит 5 байта 3 – 30-ый день месяца; |
|                           |                 | Бит 6 байта 3 – 31-ый день месяца. |

# **5.4.26 CEAR\_IDC\_MWPO\_PARAMS — Параметры ВДК / СИВУ.**

#### Запрос чтения:

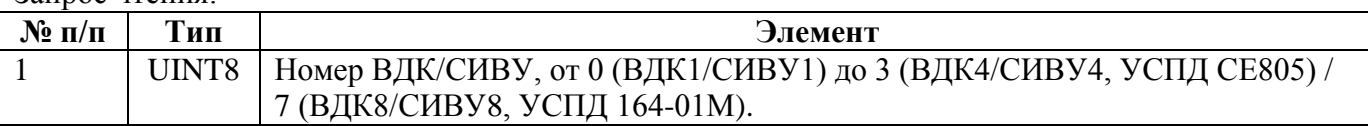

Ответ на запрос чтения, запрос записи, ответ на запрос записи:

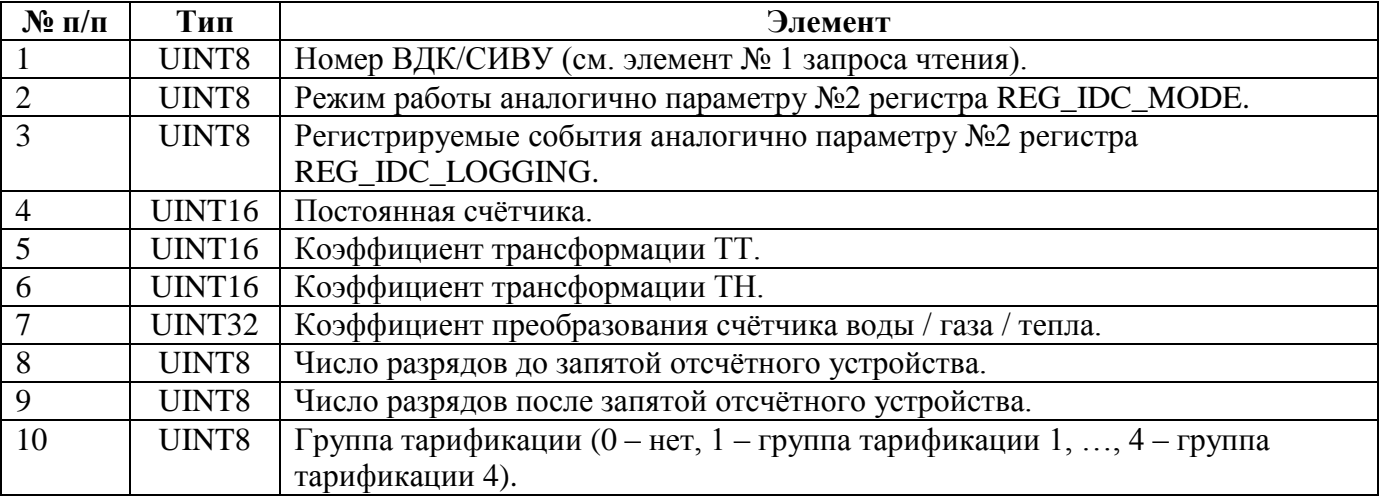

# **5.4.26 REG\_IDC\_MODE — Режим работы ВДК.**

Запрос чтения:

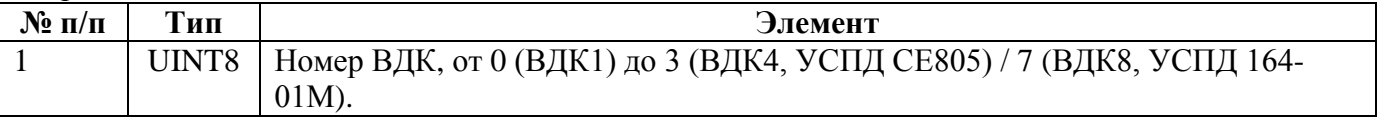

Ответ на запрос чтения, запрос записи, ответ на запрос записи:

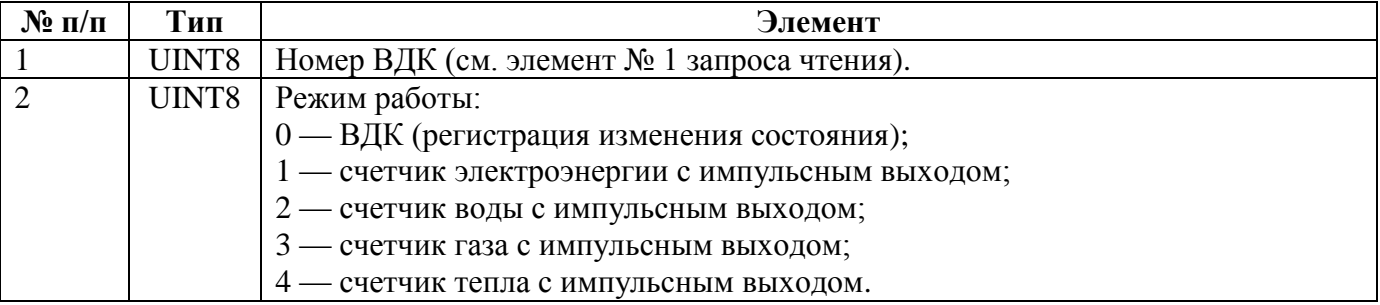

# **5.4.27 REG\_IDC\_LOGGING — Регистрация в журнале изменений состояния ВДК**

Запрос чтения:

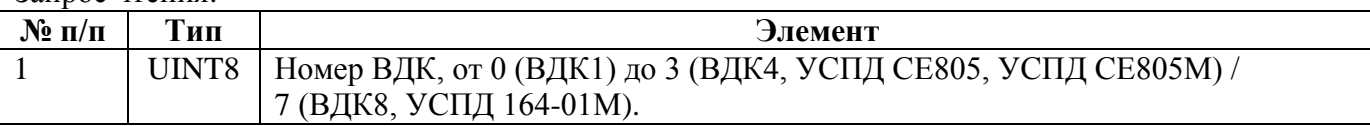

Ответ на запрос чтения, запрос записи, ответ на запрос записи:

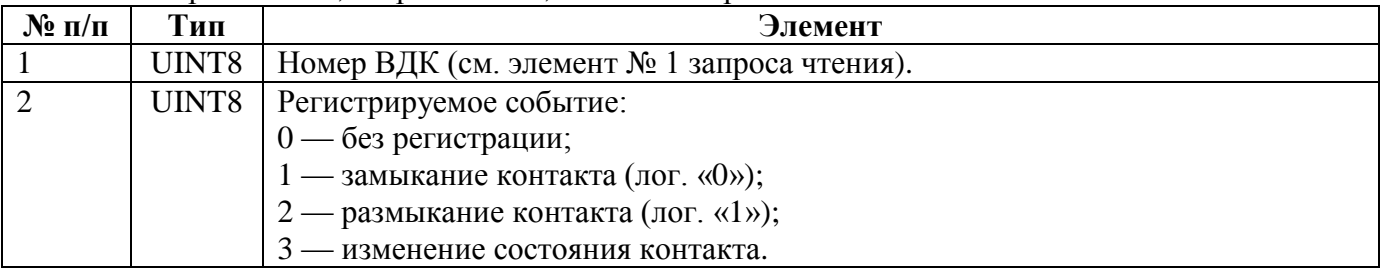

#### **5.4.28 REG\_IC\_RATIO — Постоянная счетчика импульсов.**

Запрос чтения:

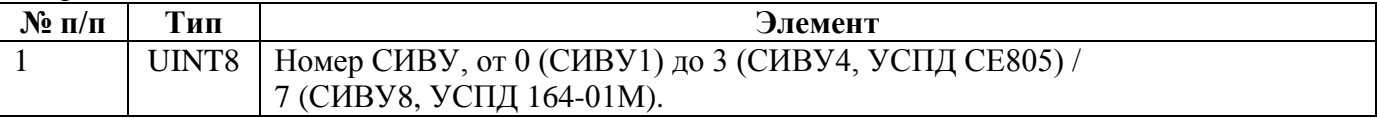

Ответ на запрос чтения, запрос записи, ответ на запрос записи:

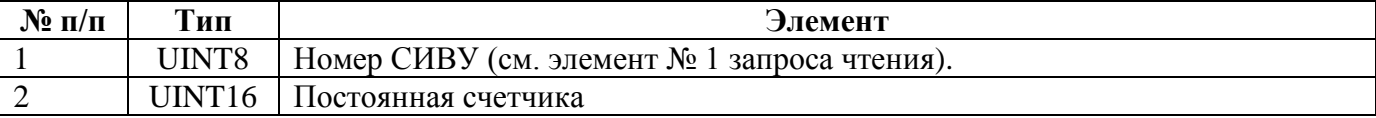

#### **5.4.29 REG\_IC\_DIGITS\_NUM — Разрядность отсчетного устройства счетчика импульсов.**

Запрос чтения:

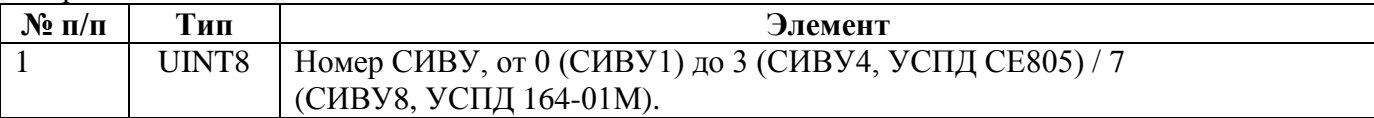

Ответ на запрос чтения, запрос записи, ответ на запрос записи:

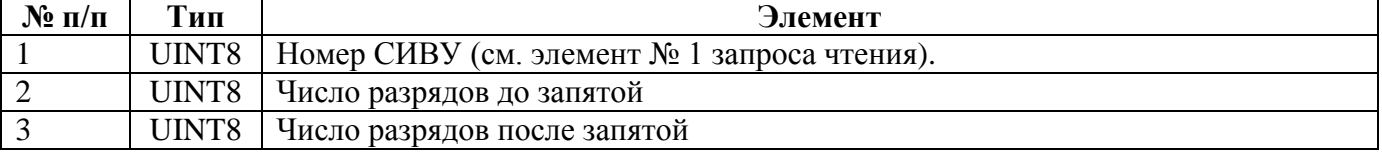

### **5.4.30 REG\_IC\_TR\_RATIOS — Коэффициенты трансформации ТТ и ТН счетчика импульсов.**

Запрос чтения:

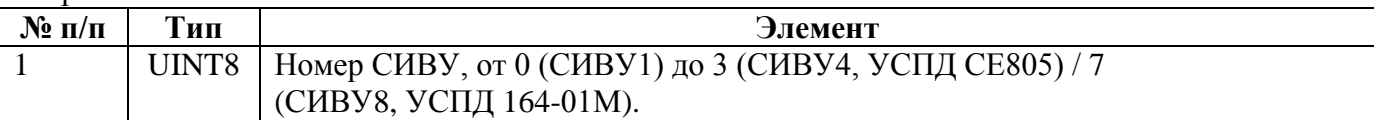

Ответ на запрос чтения, запрос записи, ответ на запрос записи:

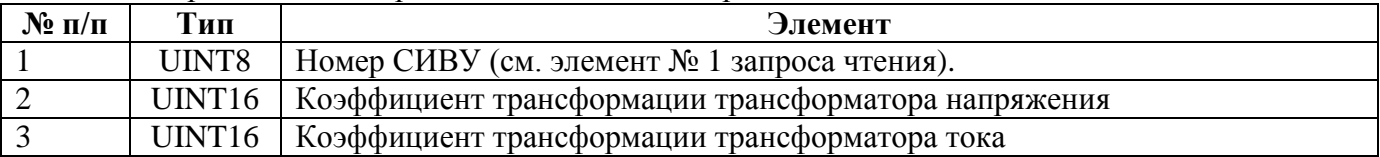

### **5.4.31 CEAR\_IC\_TR\_RATIOS\_EX — Коэффициенты преобразования счетчика импульсов.**

Запрос чтения:

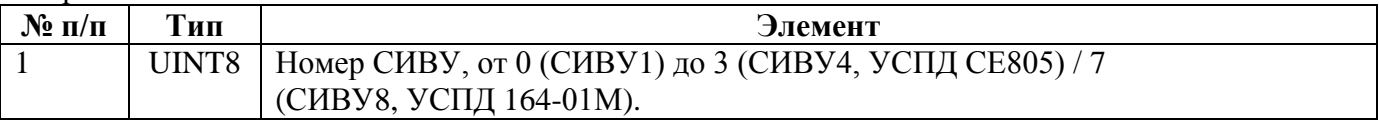

Ответ на запрос чтения, запрос записи, ответ на запрос записи:

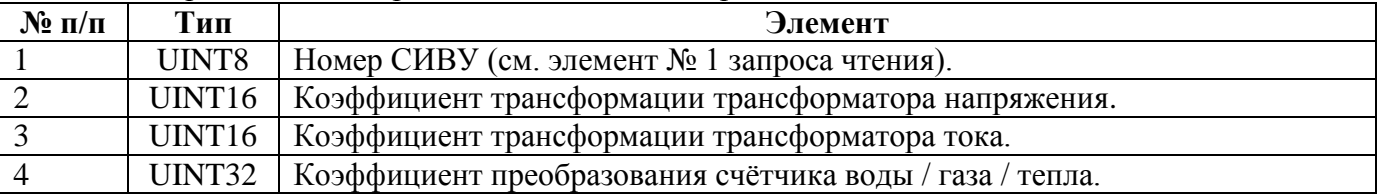

### **5.4.32 REG\_IC\_START\_VAL — Начальные показания счетчика импульсов.**

Запрос записи, ответ на запрос записи

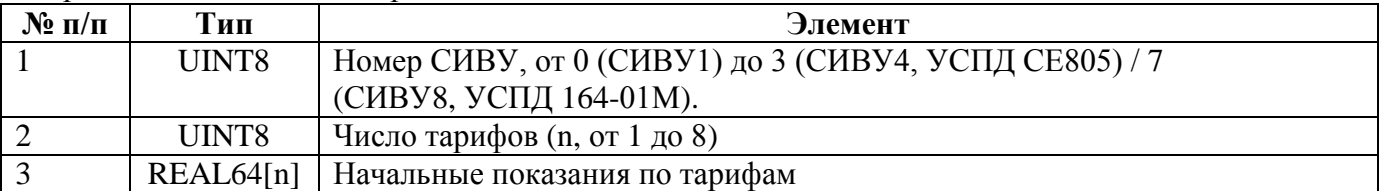

# **5.4.33 REG\_MWDI\_PARS — Основные параметры СЦИ.**

В версии 4.0 и выше не используется.

Запрос чтения:

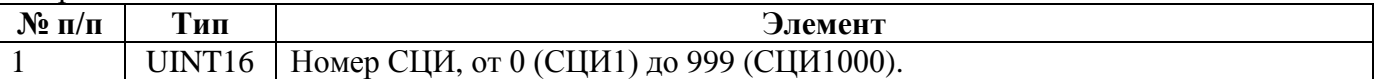

Ответ на чтение, запрос записи, ответ на запрос записи:

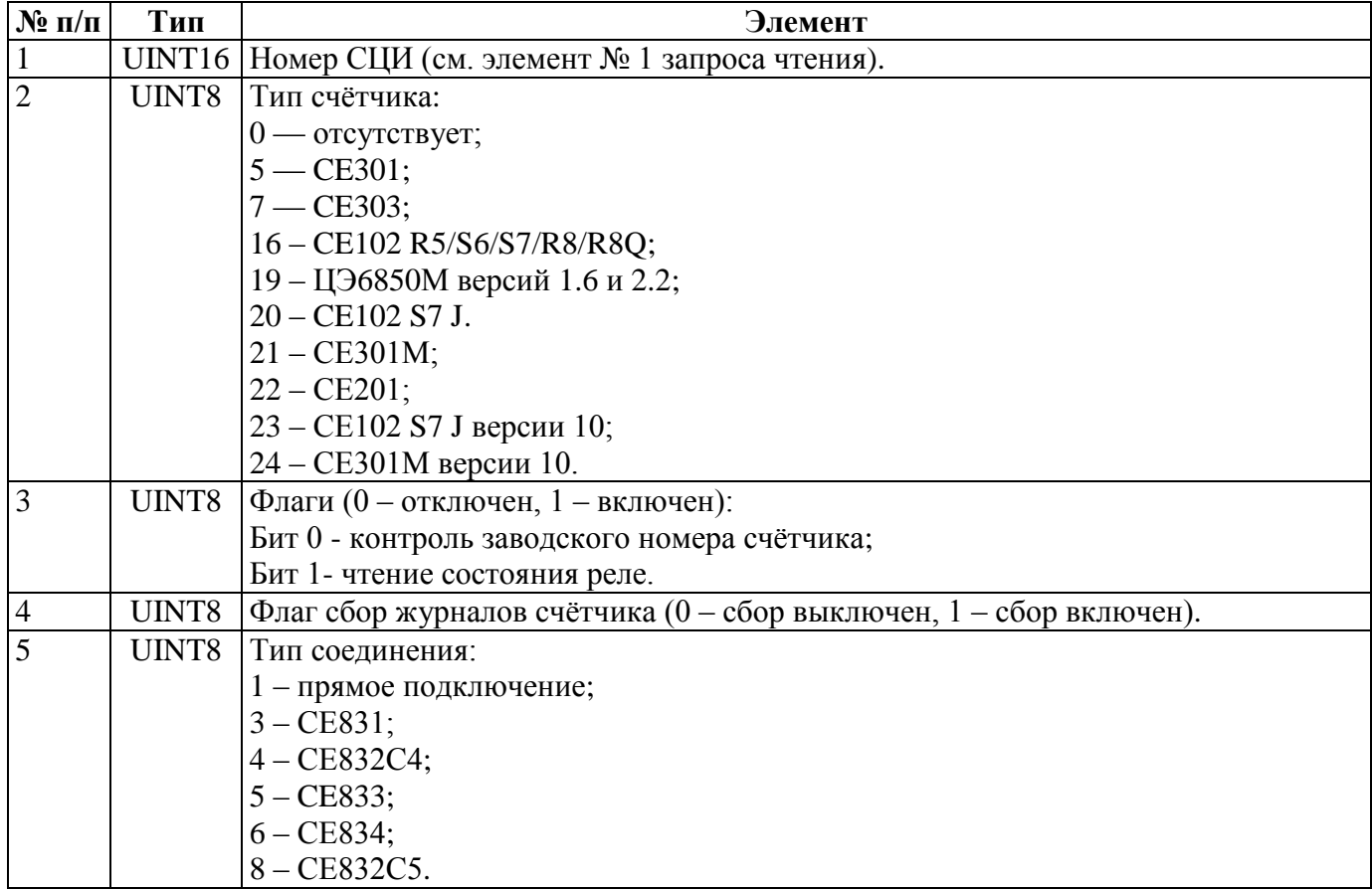

# **5.4.34 REG\_MWDI\_ID — Адрес-идентификатор СЦИ.**

Запрос чтения:

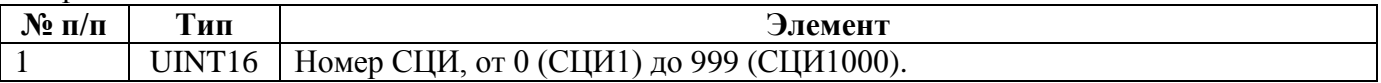

Ответ на чтение, запрос записи, ответ на запрос записи:

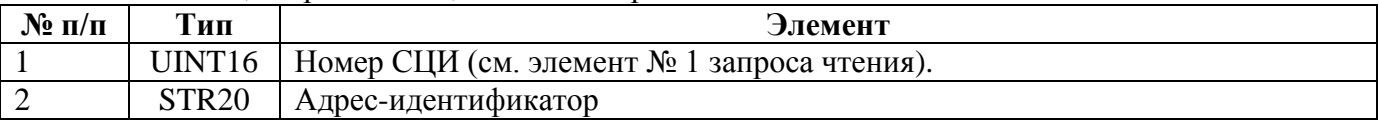
### **5.4.35 REG\_MWDI\_ADDR — Адрес СЦИ.**

Запрос чтения:

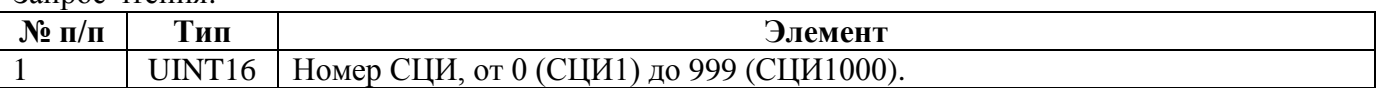

Ответ на чтение, запрос записи, ответ на запрос записи:

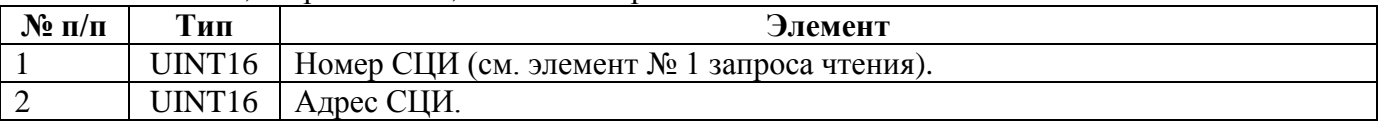

# **5.4.36 REG\_MWDI\_UID — Идентификатор модема СЦИ.**

Запрос чтения:

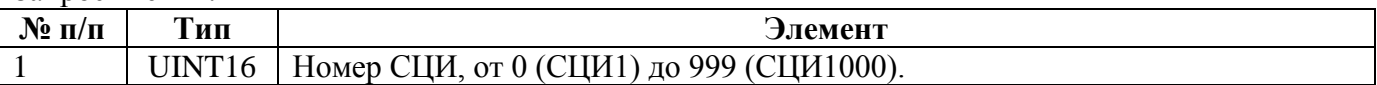

Ответ на чтение, запрос записи, ответ на запрос записи:

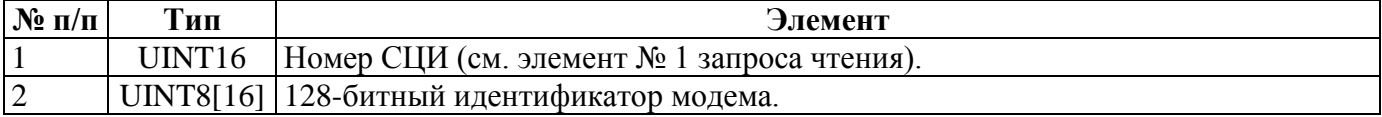

### **5.4.37 REG\_MWDI\_PASS — Пароль доступа к СЦИ.**

Запрос чтения:

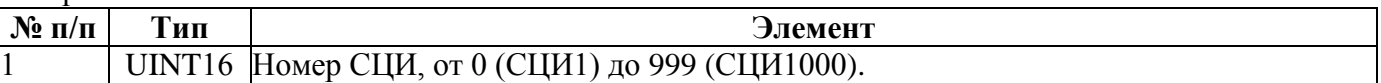

Ответ на чтение

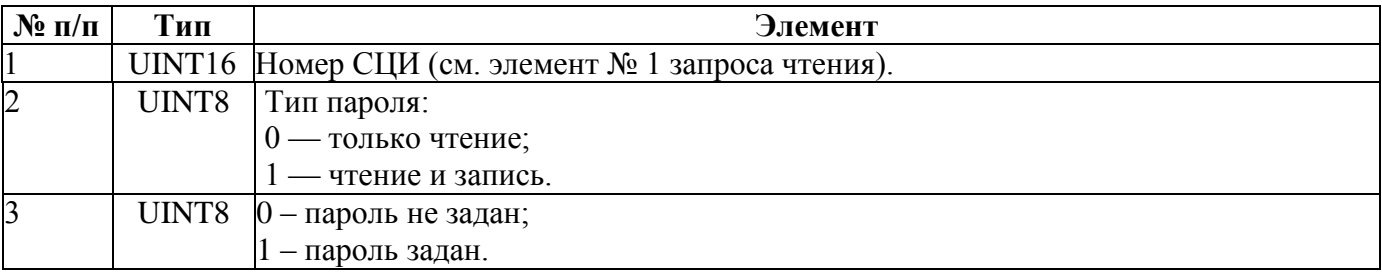

Запрос записи, ответ на запрос записи:

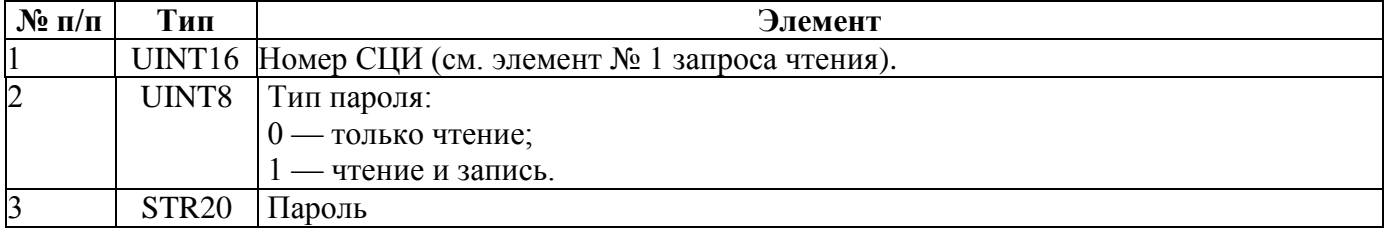

### **5.4.38 REG\_MWDI\_INTERFACE — Параметры интерфейса СЦИ.**

В версии 4.0 и выше не используется.

Запрос чтения:

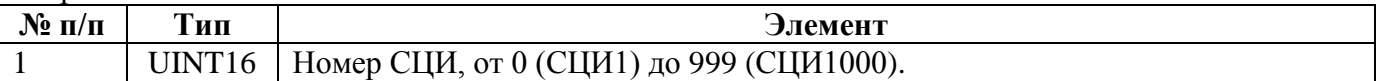

Ответ на чтение, запрос записи, ответ на запрос записи:

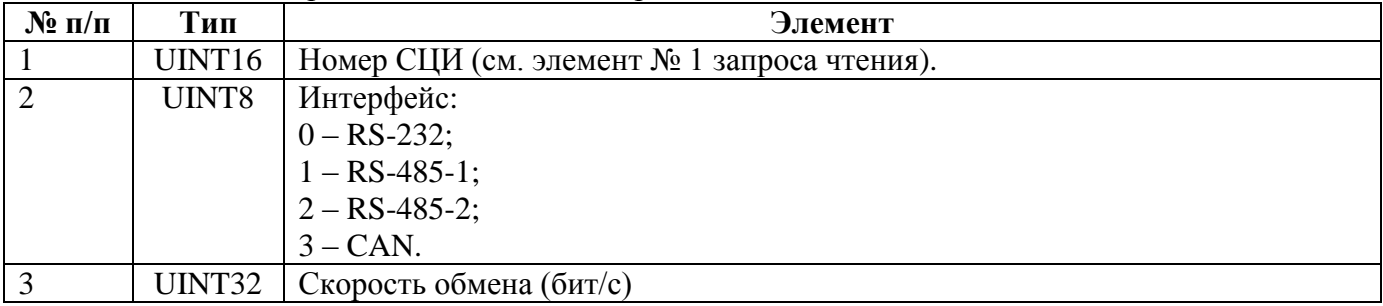

### **5.4.39 REG\_MWDI\_CE832\_SUBNET — Логическая подсеть при сборе данных с СЦИ через СЕ832.**

В версии 4.0 и выше не используется.

Запрос чтения:

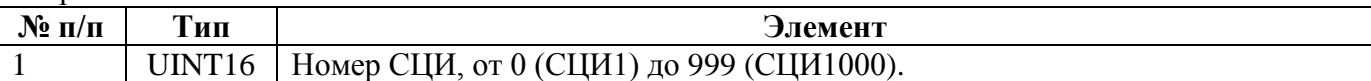

Ответ на чтение, запрос записи, ответ на запрос записи:

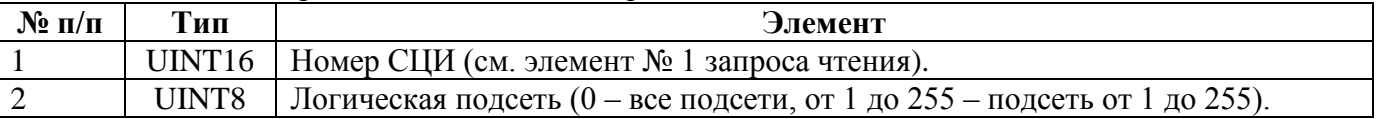

#### **5.4.40 REG\_MWDI\_CE832\_SUBNET\_EX — Расширенная логическая подсеть при сборе данных с СЦИ через СЕ832.**

В версии 4.0 и выше не используется.

Запрос чтения:

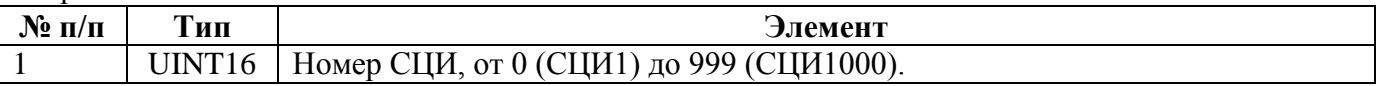

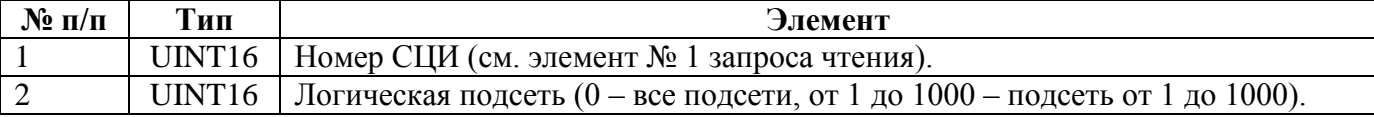

### **5.4.33 CEAR\_MWDI\_PARS38 — Параметры СЦИ.**

В версии 4.0 и выше не используется.

Запрос чтения:

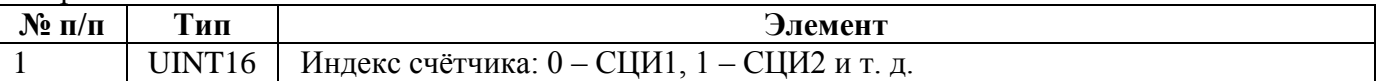

Ответ на чтение, запрос записи, ответ на запрос записи:

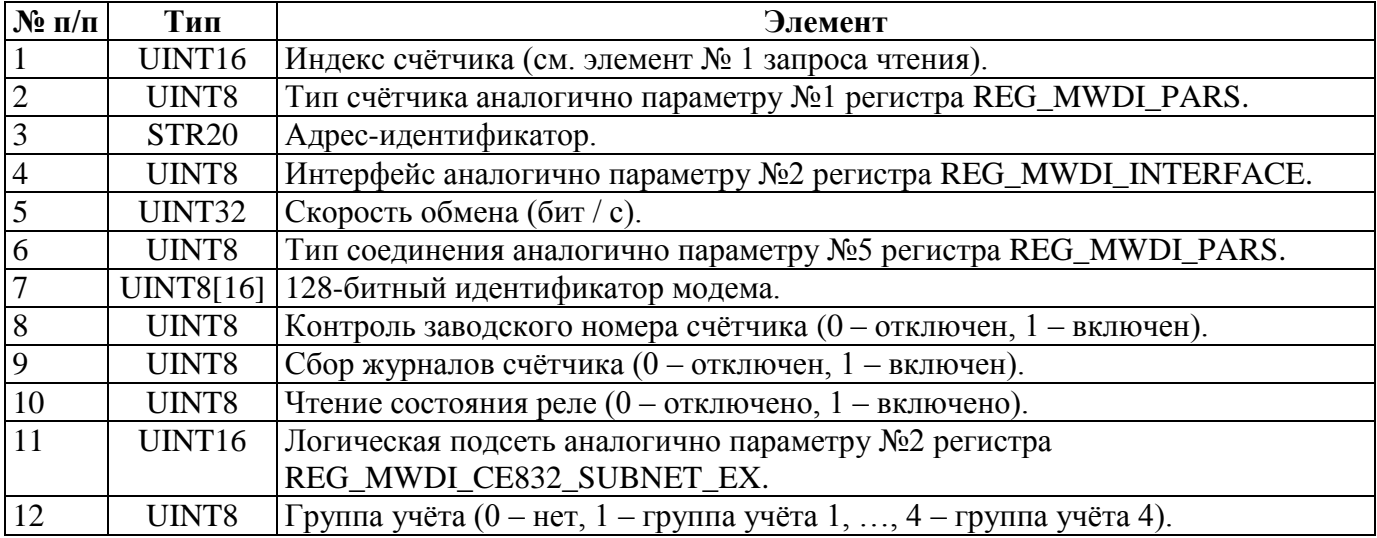

### **5.4.41 REG\_MWDI\_ROUTE\_CE831 — Маршрут сбора данных с СЦИ через СЕ831.**

В версии 4.0 и выше не используется.

Запрос чтения:

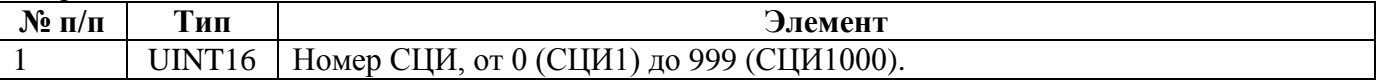

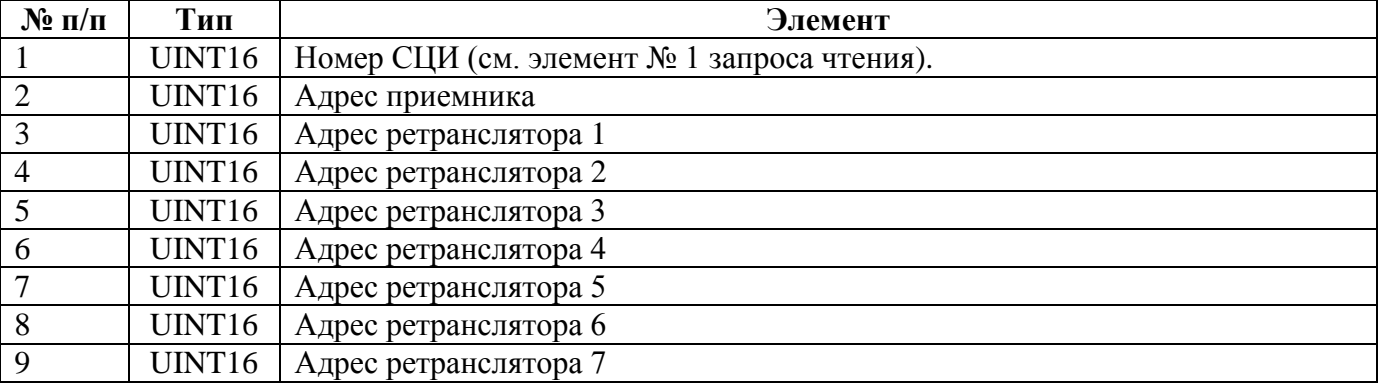

### **5.4.42 REG\_MWDI\_ROUTE\_CE832 — Параметры маршрута сбора данных с СЦИ через СЕ832.**

В версии 4.0 и выше не используется.

Запрос чтения:

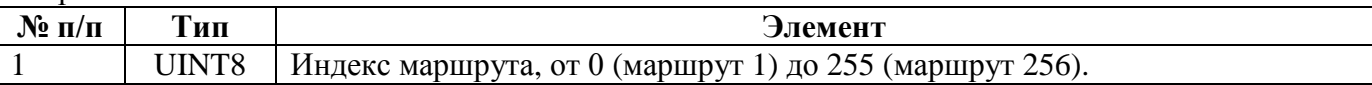

Ответ на чтение, запрос записи, ответ на запрос записи:

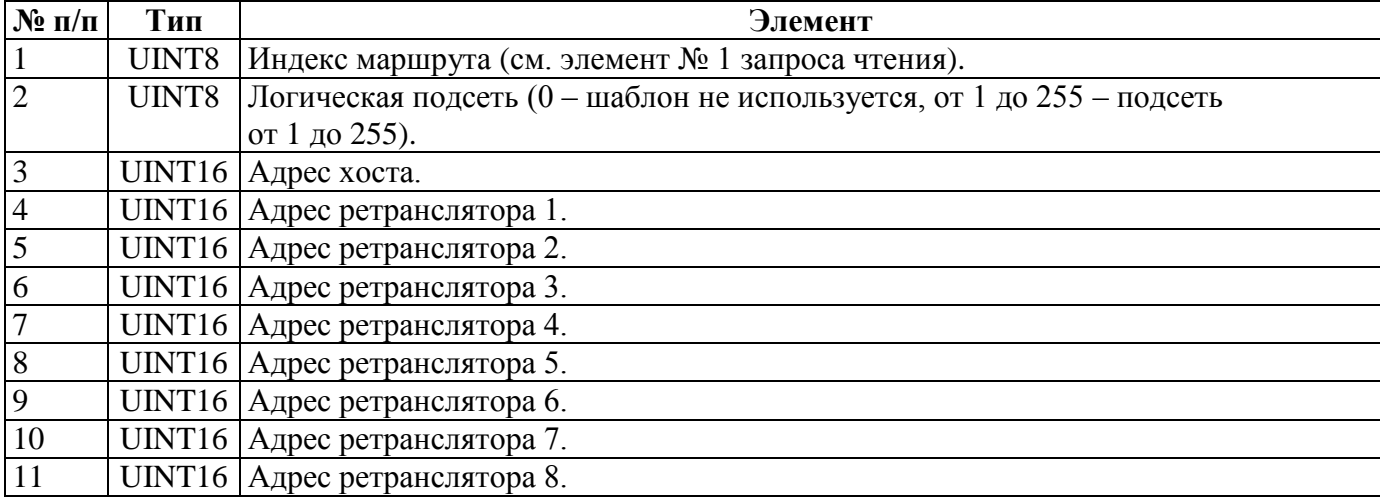

### **5.4.43 REG\_MWDI\_ROUTE\_CE832\_EX — Расширенные параметры маршрута сбора данных с СЦИ через СЕ832.**

В версии 4.0 и выше не используется.

Запрос чтения:

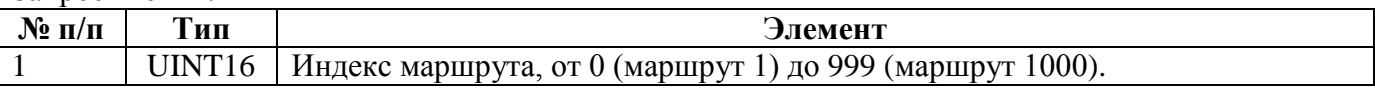

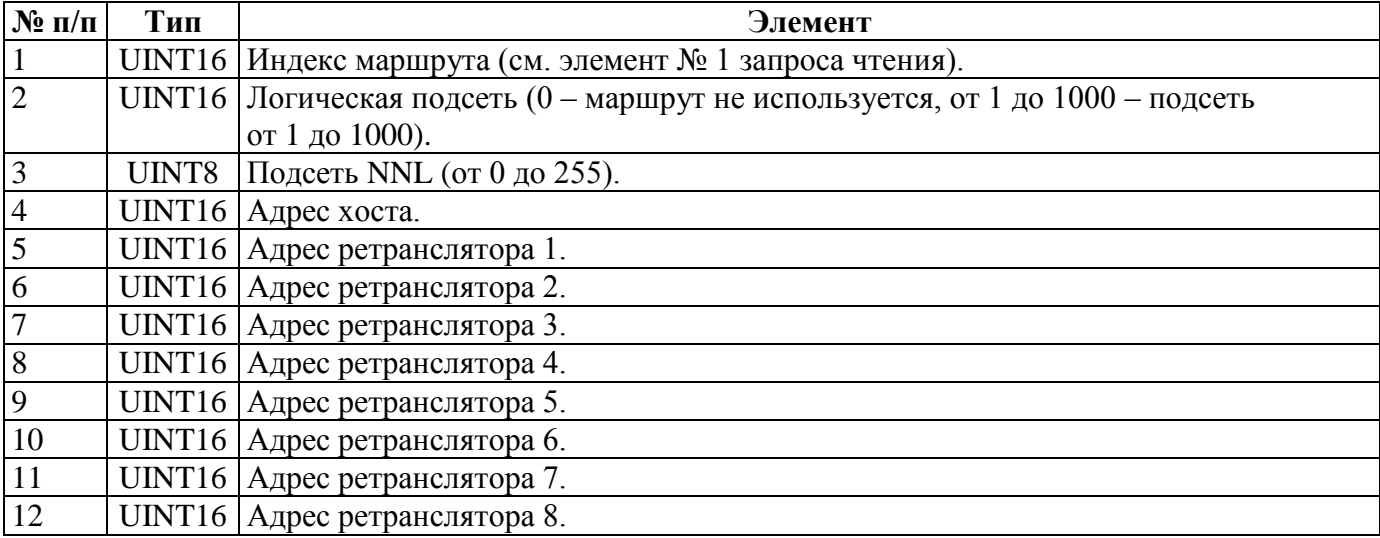

#### **5.4.44 REG\_MWDI\_EXTRA\_TIMEOUT — Дополнительный тайм-аут ожидания ответа СЦИ.**

Запрос чтения: пустой.

Ответ на чтение, запрос записи, ответ на запрос записи:

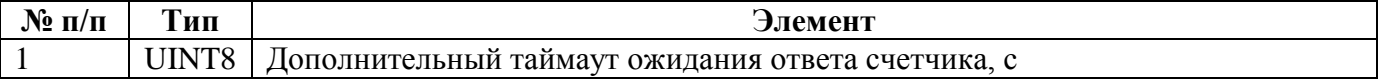

#### **5.4.45 CEAR\_MWDI\_EXT\_TIMEOUT\_EX — Расширенный дополнительный тайм-аут ожидания ответа СЦИ.**

Запрос чтения: пустой.

Ответ на чтение, запрос записи, ответ на запрос записи:

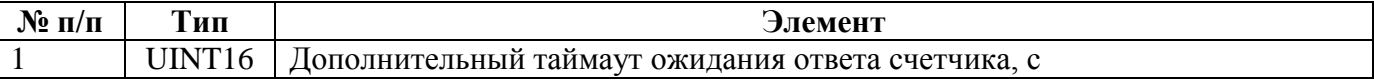

#### **5.4.45 CEAR\_MODEMS\_TIMEOUTS — Дополнительные тайм-ауты ожидания ответа СЦИ.**

Запрос чтения: пустой.

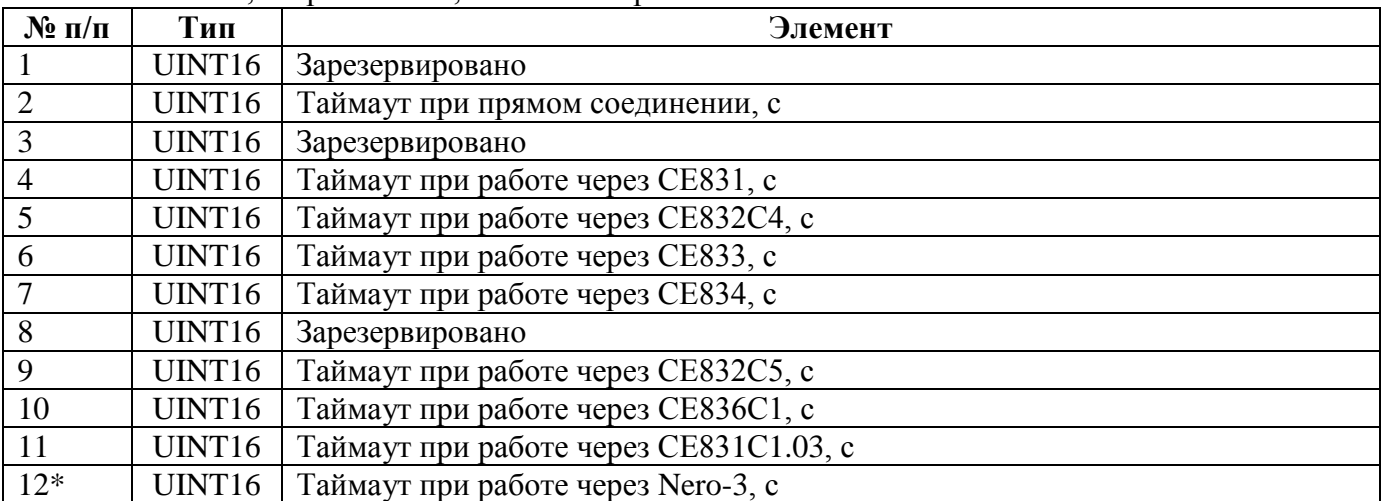

Ответ на чтение, запрос записи, ответ на запрос записи:

\* Только для СЕ805М

### **5.4.46 REG\_MWDI\_MAX\_TIME\_DIFF — Максимальное допустимое отклонение времени СЦИ.**

Запрос чтения: пустой.

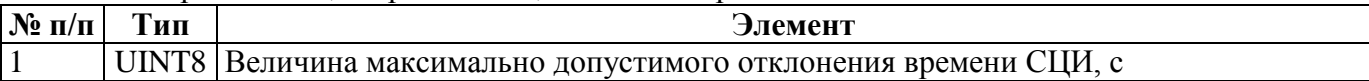

### **5.4.47 REG\_MWDI\_SUBST\_HEADER — Информация о вводе и замене СЦИ.**

В версии 4.0 и выше не используется.

Запрос чтения:

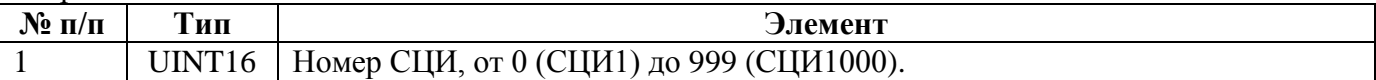

#### Ответ на запрос чтения:

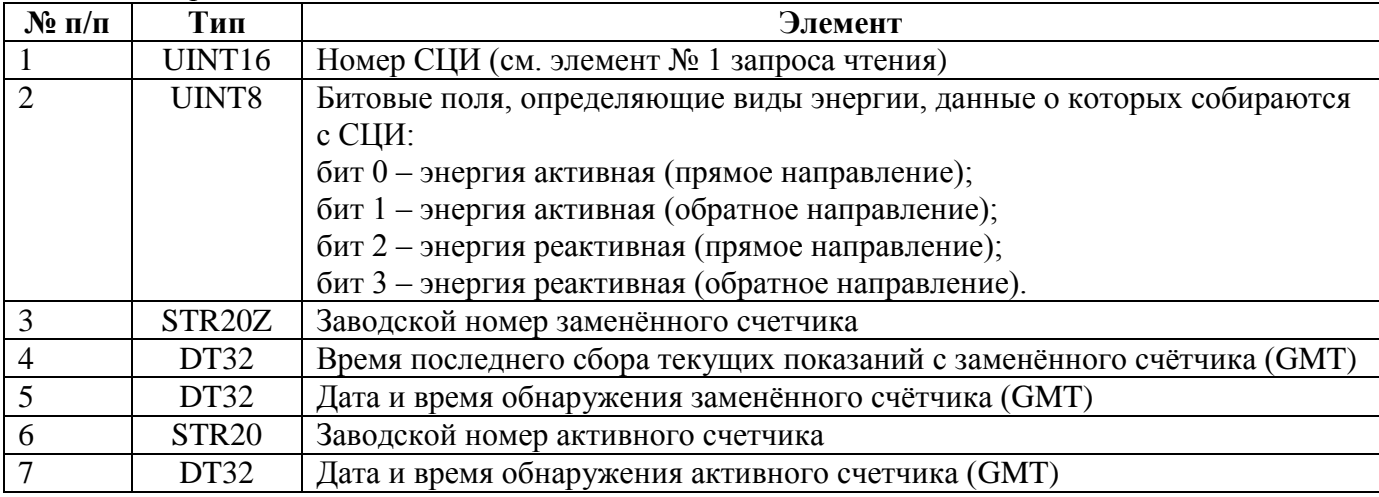

# **5.4.48 REG\_MWDI\_SUBST\_DATA — Показания заменённых и активных СЦИ.**

В версии 4.0 и выше не используется.

При чтении данного регистра используется следующая структура данных (SV):

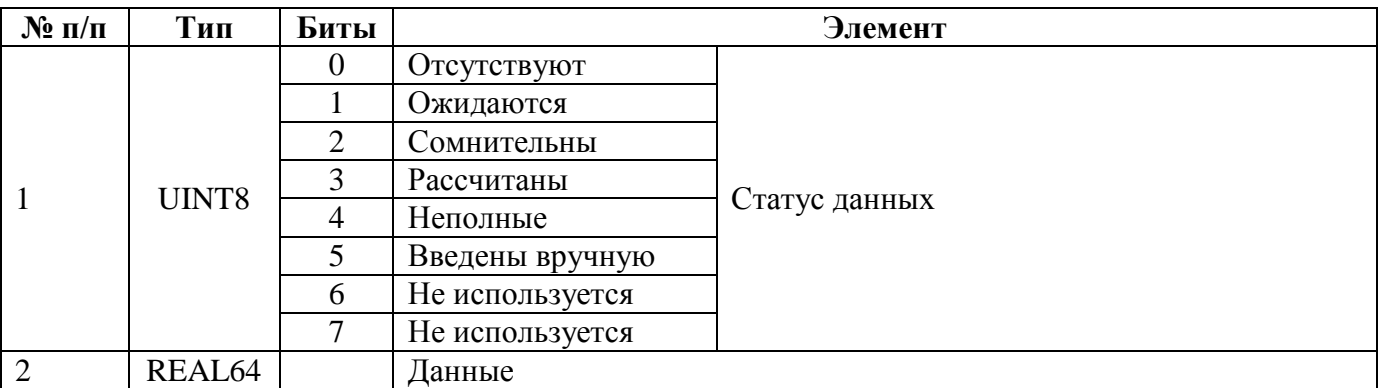

Запрос чтения:

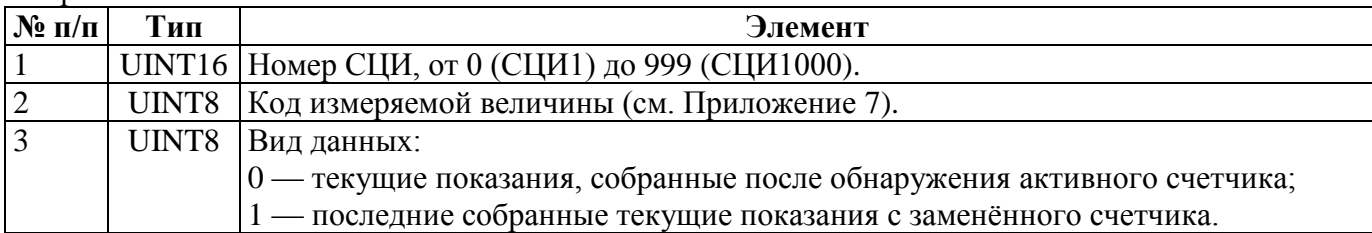

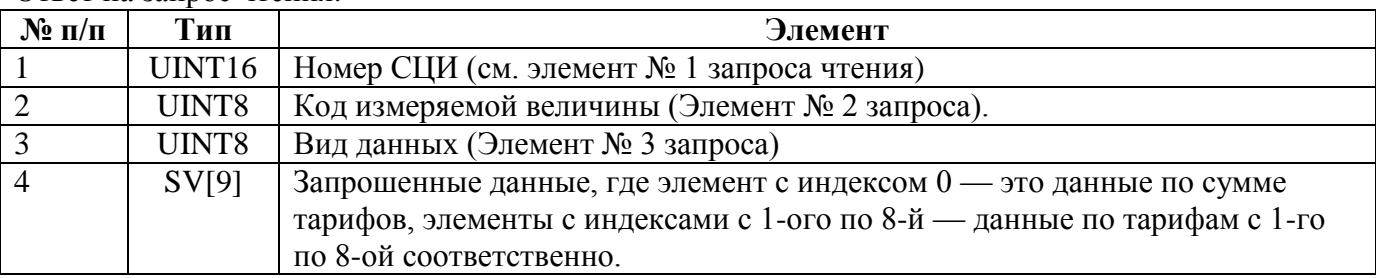

### **5.4.49 REG\_ALARM\_CONNECTION — Тип соединения для телесигнализации (только для УСПД 164-01М).**

Запрос чтения: пустой.

Ответ на запрос чтения, запрос записи, ответ на запрос записи:

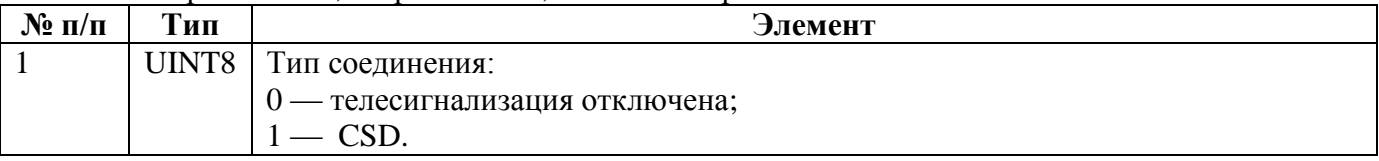

### **5.4.50 REG\_ALARM\_NOTIF\_INVAL — Интервал оповещения.**

Запрос чтения: пустой

Ответ на чтение, запрос записи, ответ на запрос записи:

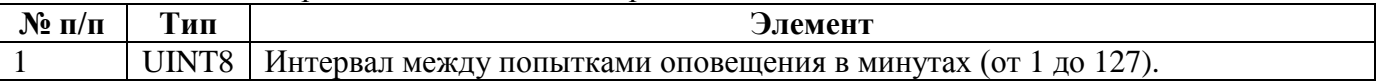

### **5.4.51 REG\_ALARM\_DIALMODE — Режим набора номера для телесигнализации (только для УСПД 164-01М).**

Запрос чтения: пустой

Ответ на чтение, запрос записи, ответ на запрос записи:

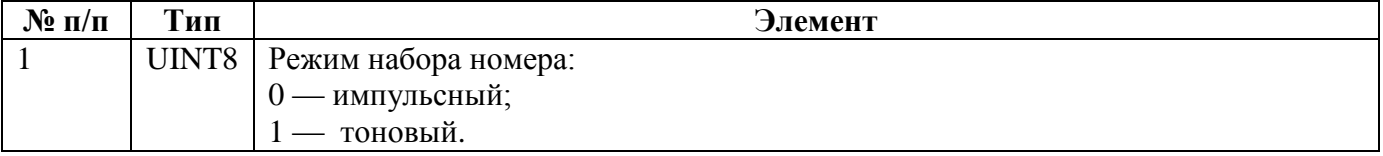

### **5.4.52 REG\_ALARM\_PRIM\_PHONE — Основной номер телефона для телесигнализации.**

Запрос чтения: пустой

Ответ на чтение, запрос записи, ответ на запрос записи:

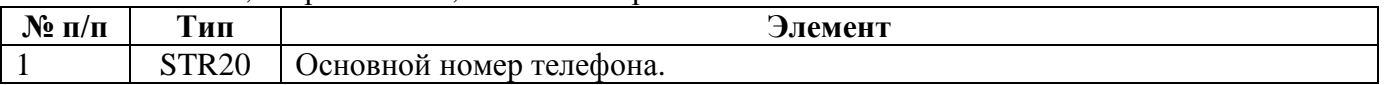

Ответ на запрос чтения:

### **5.4.53 REG\_ALARM\_SEC\_PHONE — Дополнительный номер телефона для телесигнализации.**

Запрос чтения: пустой

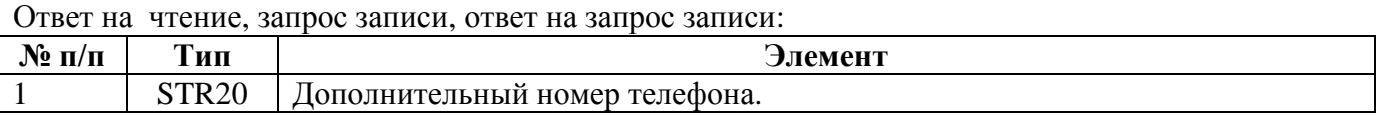

#### **5.4.54 REG\_ALARM\_CHANNEL — Настройки каналов сигнализации.**

Запрос чтения:

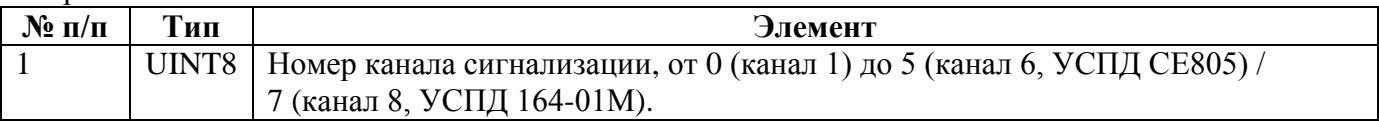

Ответ на чтение, запрос записи, ответ на запрос записи:

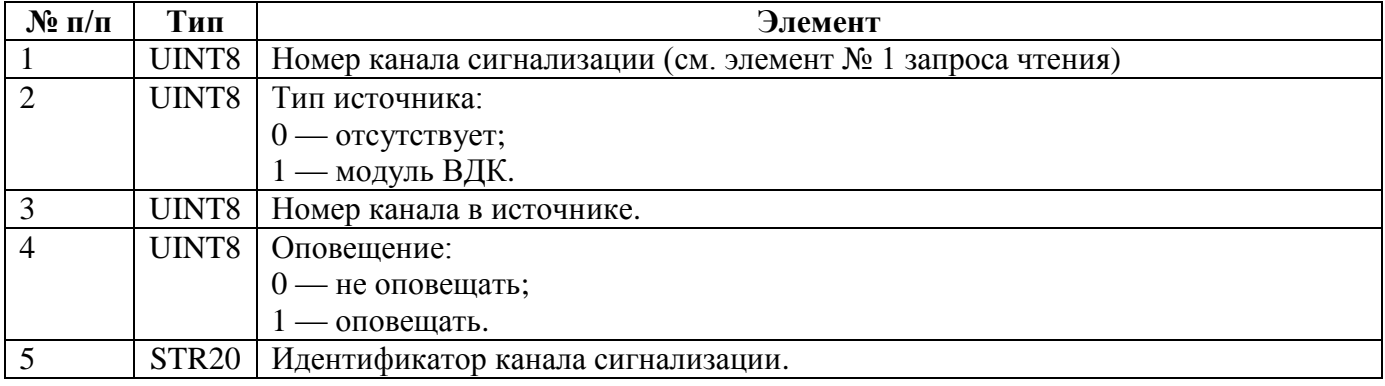

### **5.4.55 REG\_TARIFF\_CHART – Графики тарификации.**

Работа с регистров производится в 2 форматах. Формат 1 используется для работы с графиками тарификации для группы учёта 1.

Запрос чтения в формате 1:

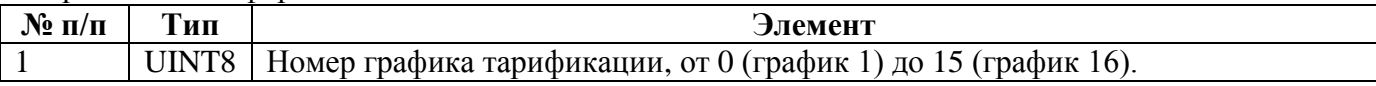

Ответ на запрос чтения, запрос записи, ответ на запрос записи в формате 1:

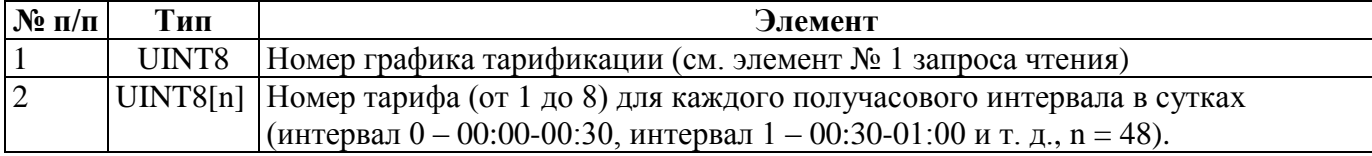

Запрос чтения в формате 2:

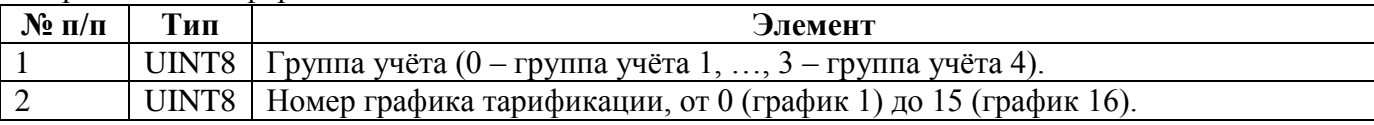

Ответ на запрос чтения, запрос записи, ответ на запрос записи в формате 2:

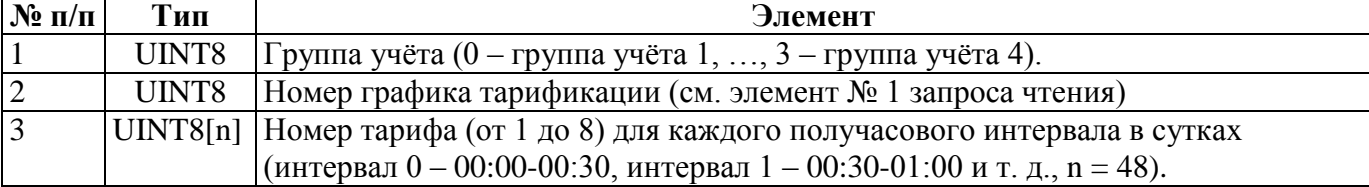

### **5.4.56 REG\_TARIFF\_SCHEDULE – Тарифные расписания.**

Работа с регистром производится в 2 форматах. Формат 1 используется для работы с тарифными расписаниями для группы учёта 1.

Запрос чтения в формате 1:

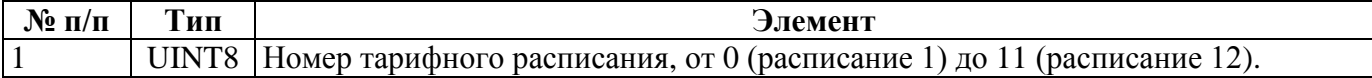

Ответ на запрос чтения, запрос записи, ответ на запрос записи в формате 1:

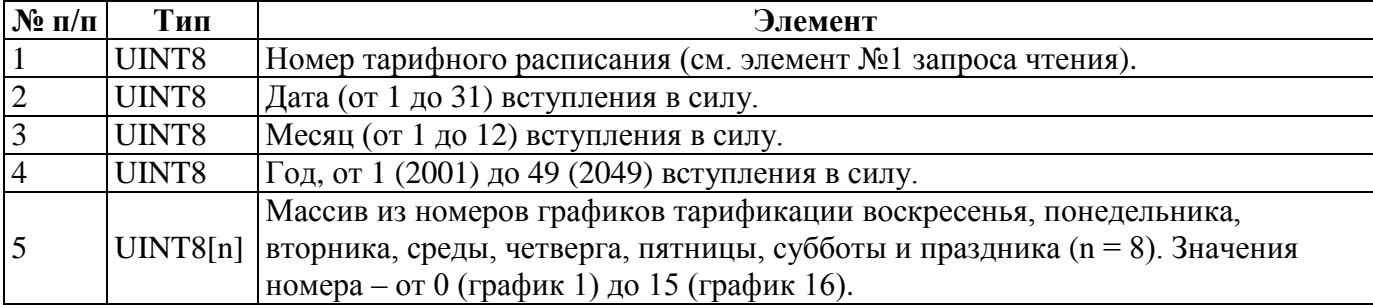

В случае, если дата вступления в силу – 01.01.2001, тарифное расписание не используется.

Запрос чтения в формате 2:

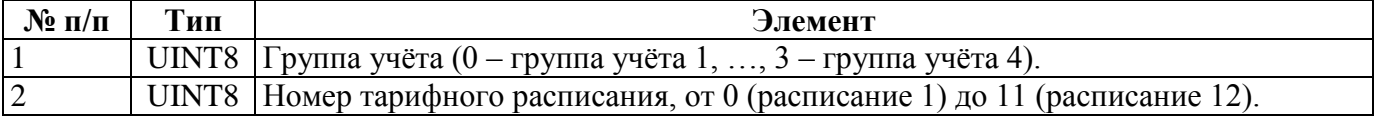

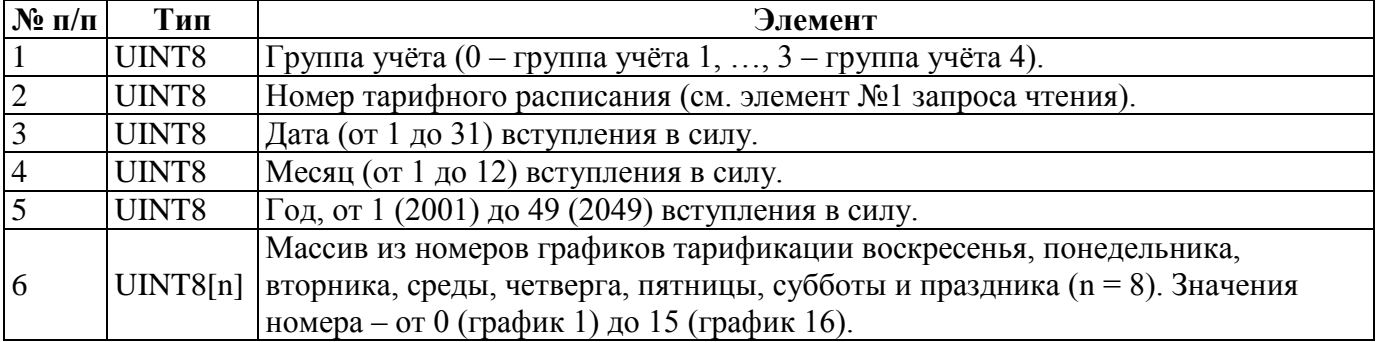

#### **5.4.57 REG\_EXCLUSIVE\_DAYS – Исключительные дни.**

#### Запрос чтения:

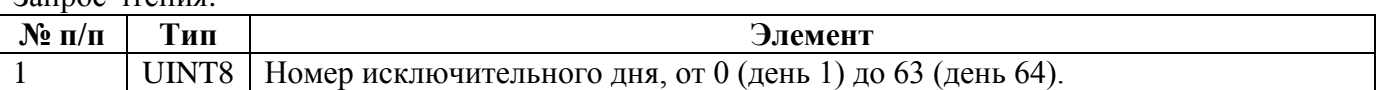

Ответ на запрос чтения, запрос записи, ответ на запрос записи:

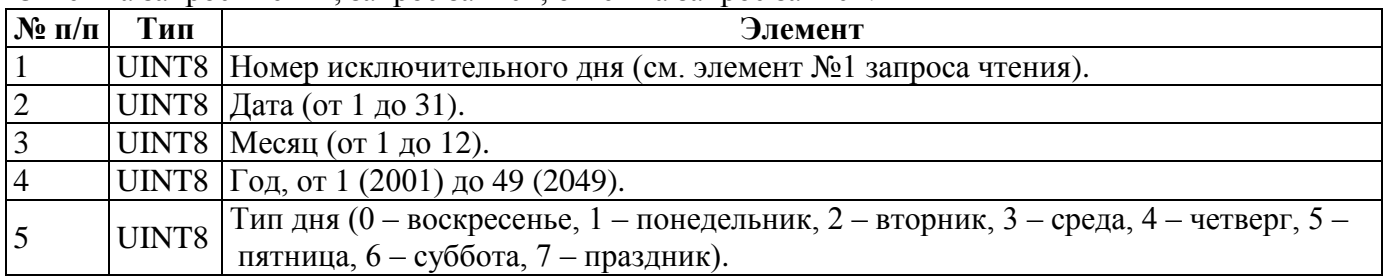

### **5.4.58 REG\_ACC\_CHANS\_PARS — Параметры каналов учёта (только УСПД 164-01М, СЕ805 и СЕ805М версии 4.4).**

Запрос чтения:

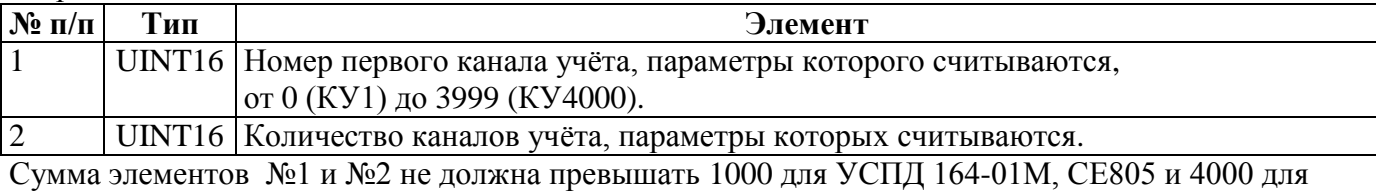

СЕ805М.

Ответ на запрос чтения:

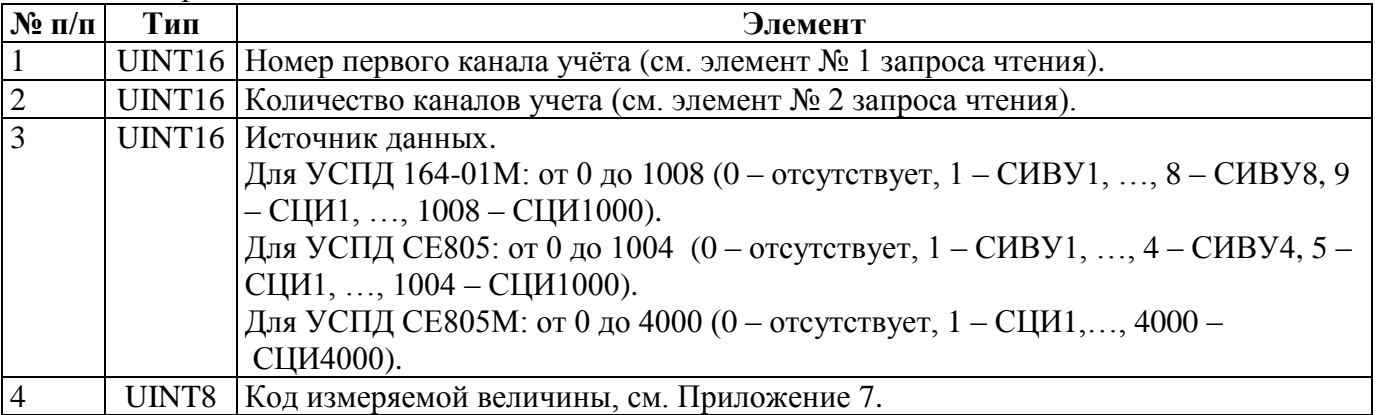

Элементы №3 и №4 образуют элемент массива, кол-во элементов которого определяется элементом №2.

Запрос записи, ответ на запрос записи:

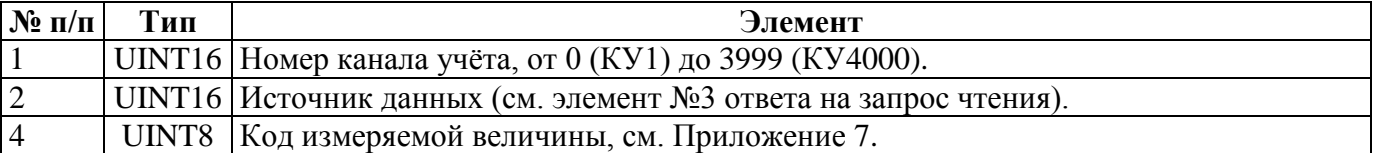

## **5.4.59 REG\_POINTS — Параметры точек учета.**

В версии 4.0 и выше не используется.

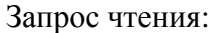

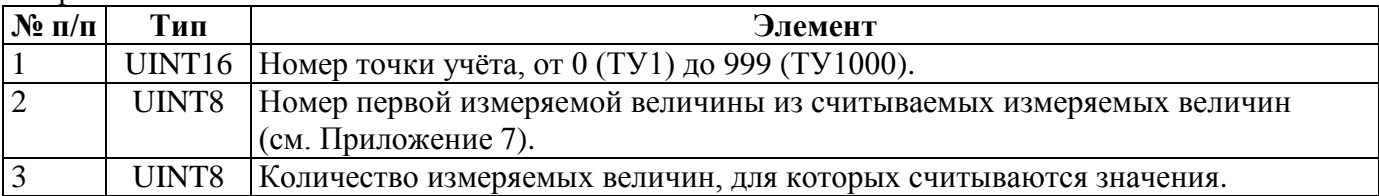

Ответ на запрос чтения:

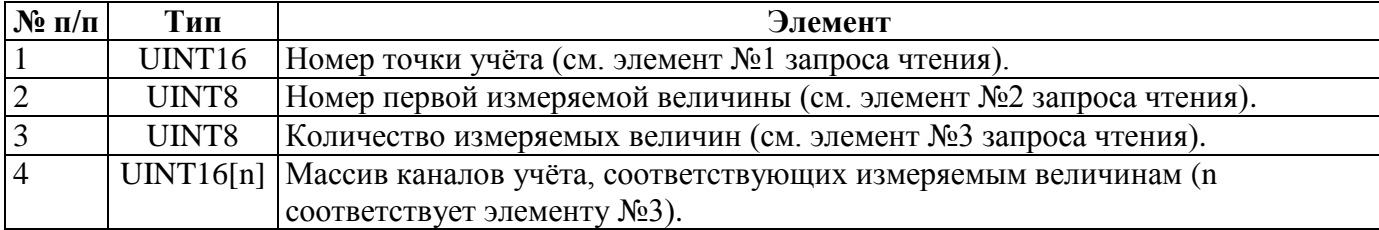

Запрос записи, ответ на запрос записи.

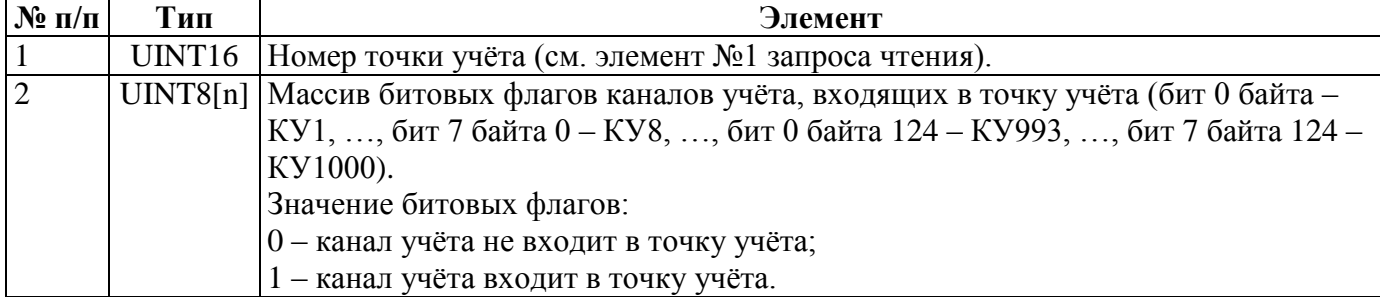

# **5.4.60 REG\_PROF\_DESC — Описание профиля.**

Запрос чтения:

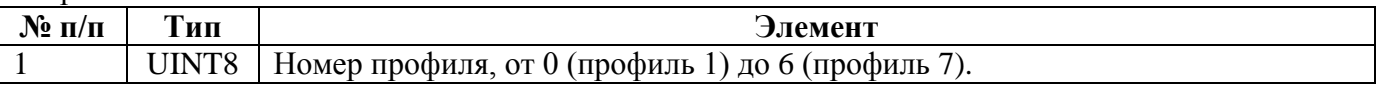

Ответ на запрос чтения, запрос записи, ответ на запрос записи:

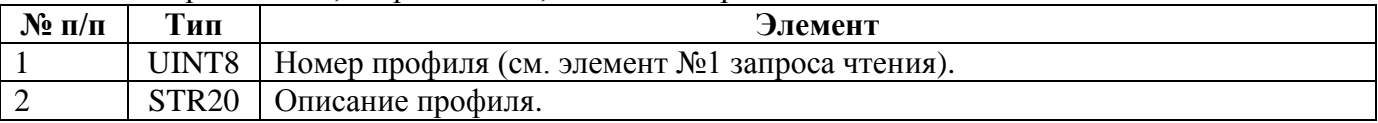

### **5.4.61 REG\_PROF\_TARIFFS\_N — Количество тарифов профиля.**

Запрос чтения:

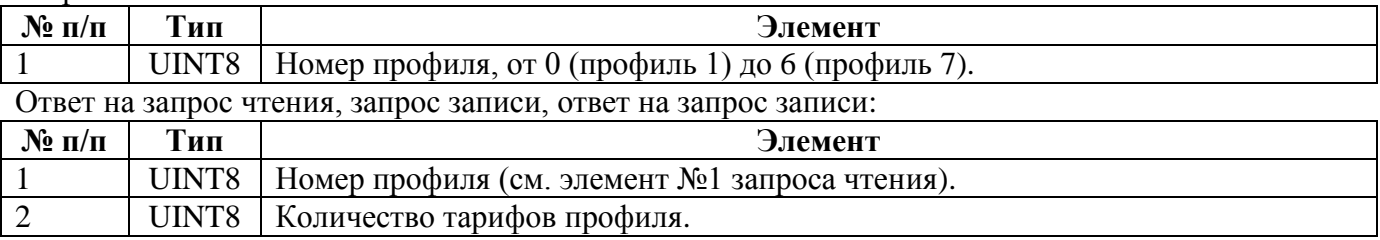

### **5.4.62 REG\_PROF\_CHANS\_N — Количество каналов учёта профиля.**

#### Запрос чтения:

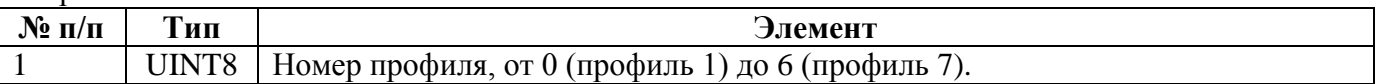

Ответ на запрос чтения, запрос записи, ответ на запрос записи:

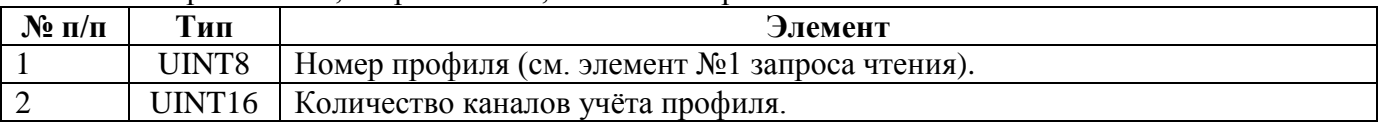

#### **5.4.63 REG\_PROF\_QUOTA — Место, занимаемое данными профиля.**

Запрос чтения:

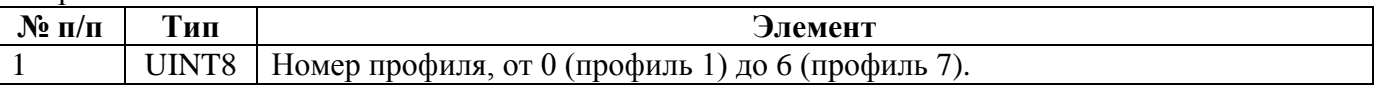

Ответ на запрос чтения, запрос записи, ответ на запрос записи:

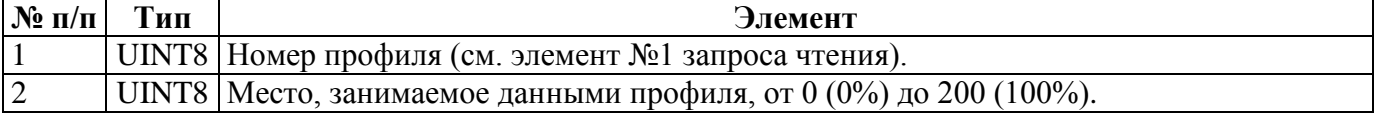

#### **5.4.64 REG\_PROF\_TIME\_PERIOD — Период времени профиля.**

Запрос чтения в формате №1:

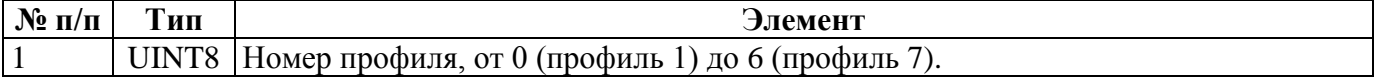

Ответ на запрос чтения, запрос записи, ответ на запрос записи в формате №1:

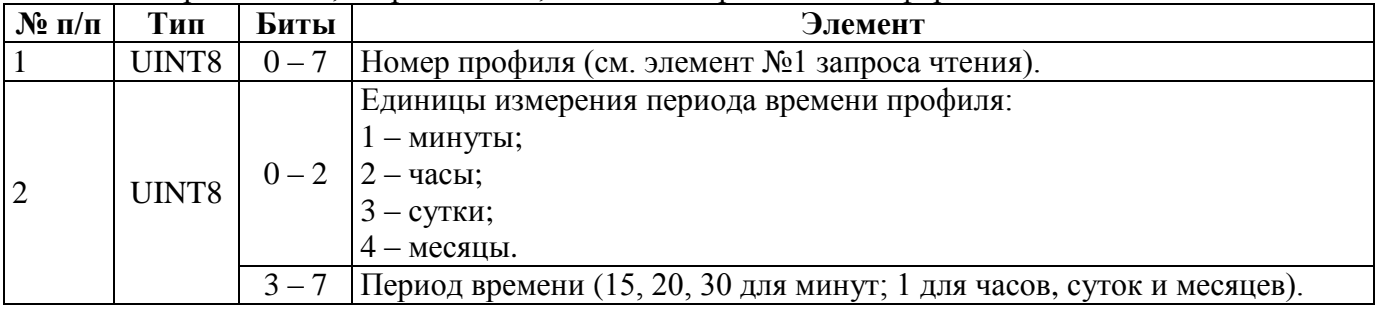

Запрос чтения в формате №2 (только УСПД 805М версии 4.5+) пустой.

Ответ на запрос чтения, запрос записи, ответ на запрос записи в формате №2 (только УСПД 805М версии 4.5+):

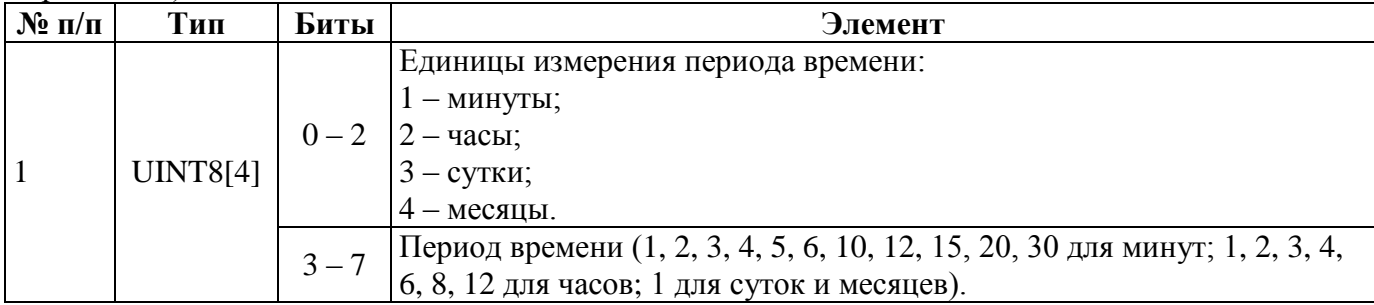

Элемент массива:

- 0 текущие значения нарастающим итогом;
- 1 коммерческий профиль;
- 2 параметры сети;
- 3 технический профиль.

### **5.4.65 REG\_PROF\_VALUE\_TYPE — Тип величины профиля.**

Запрос чтения:

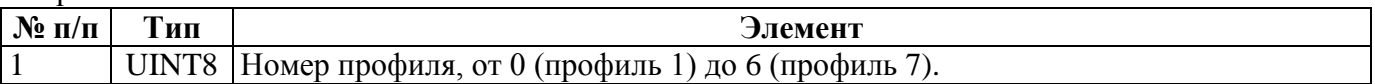

Ответ на запрос чтения, запрос записи, ответ на запрос записи:

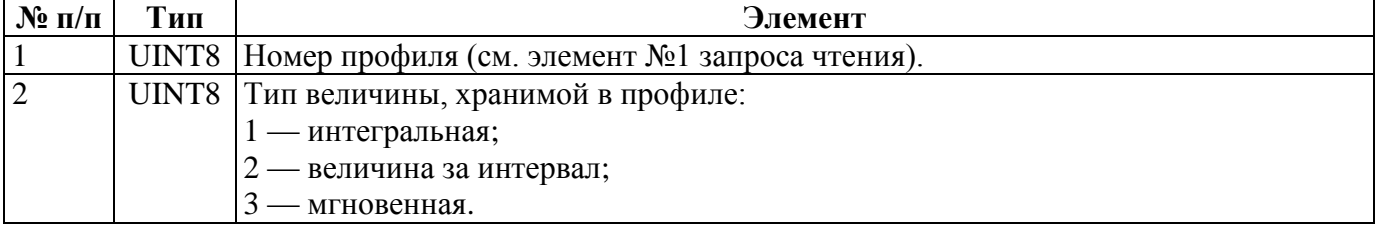

### **5.4.66 REG\_PROF\_SRC\_PROFILE – Профиль-источник данных для расчёта.**

Запрос чтения:

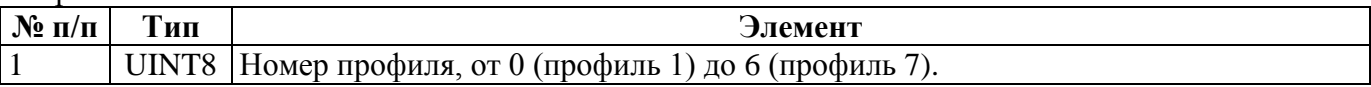

Ответ на запрос чтения, запрос записи, ответ на запрос записи:

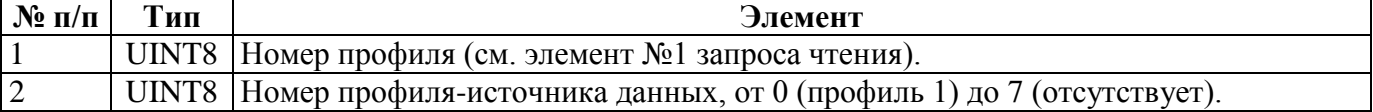

### **5.4.67 REG\_PROF\_CHANS — Каналы учёта профиля.**

Запрос чтения:

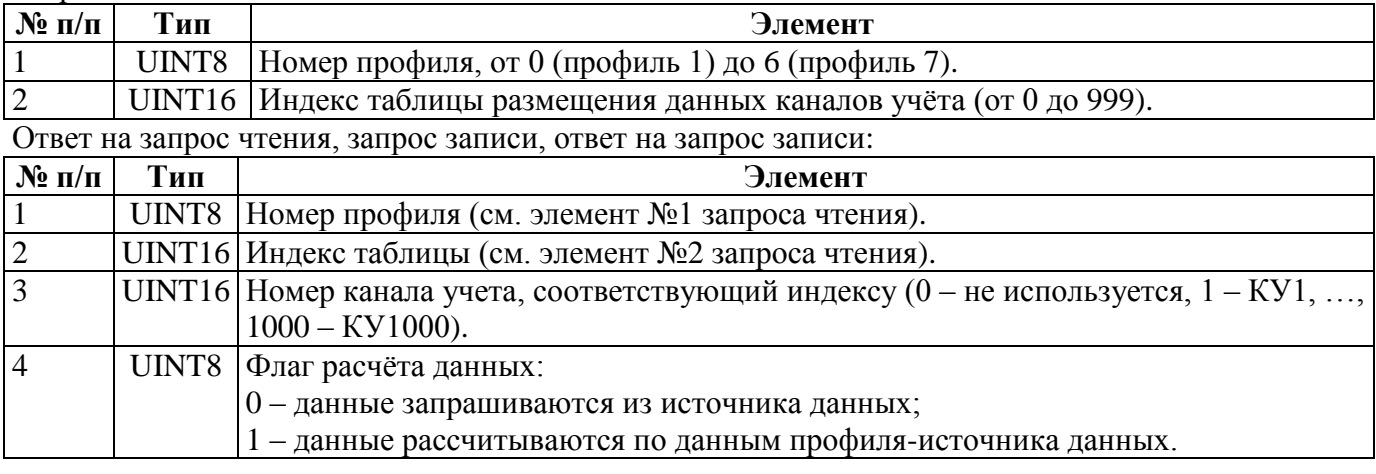

# **5.4.68 REG\_TASKS — Настройки задач.**

Запрос чтения:

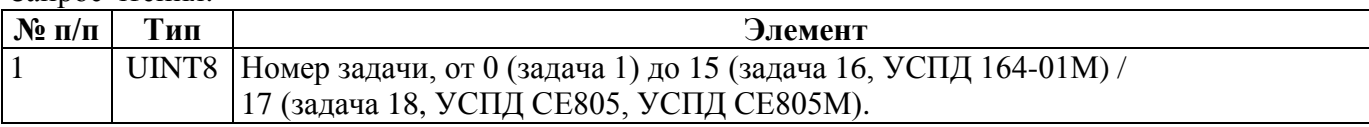

Ответ на запрос чтения, запрос записи, ответ на запрос записи:

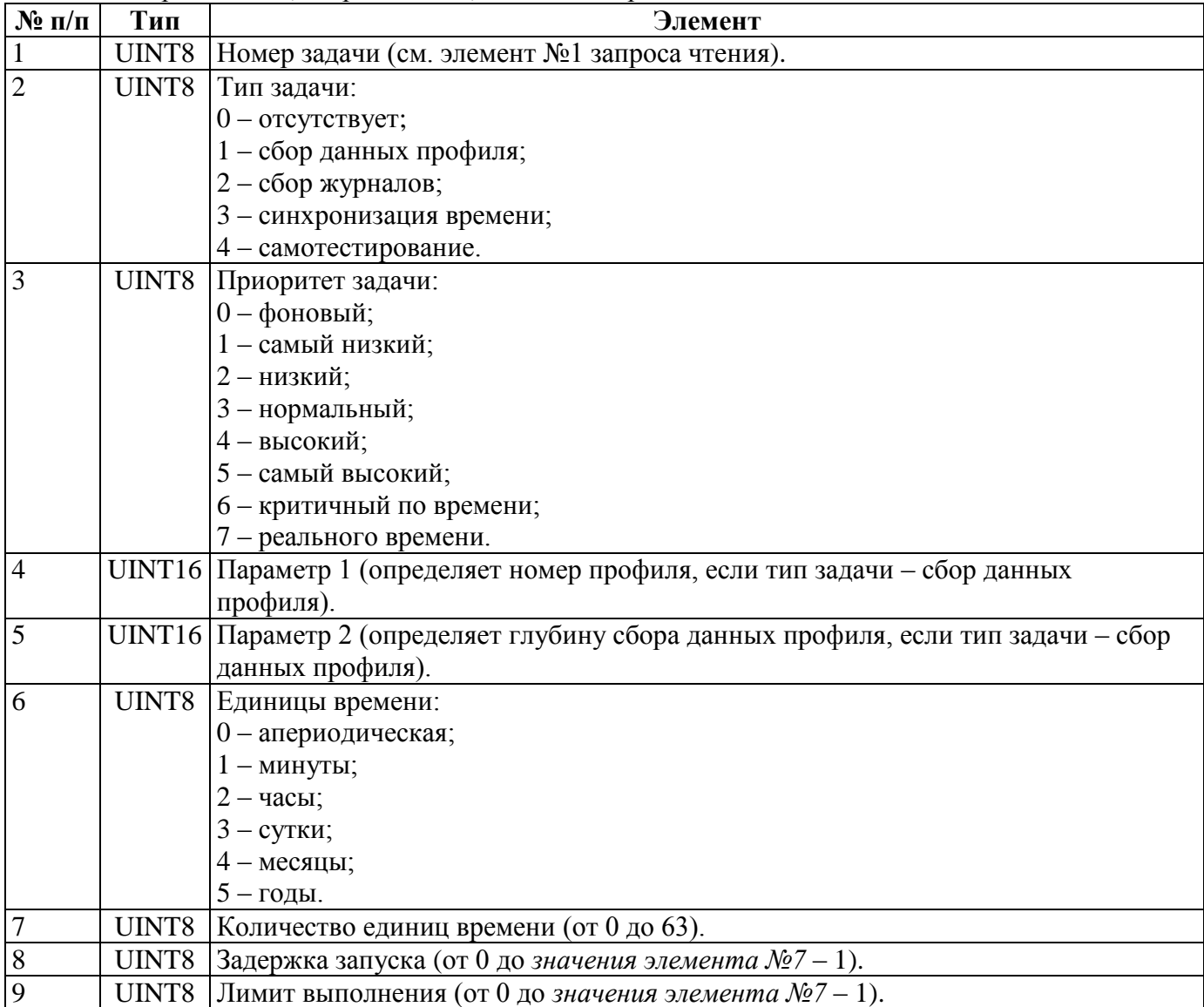

# **5.4.69 CEAR\_DATA\_FORMAT — Формат хранения и передачи данных.**

Запрос чтения: пустой.

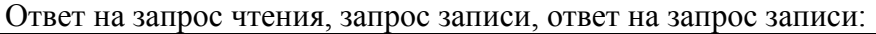

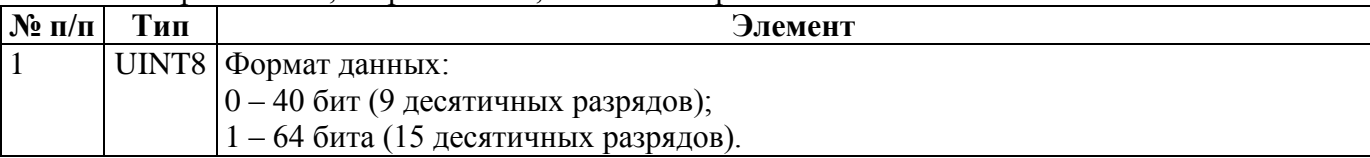

#### **5.4.70 CEAR\_GROUP\_READ — Использование группового чтения при сборе данных.**

Запрос чтения: пустой.

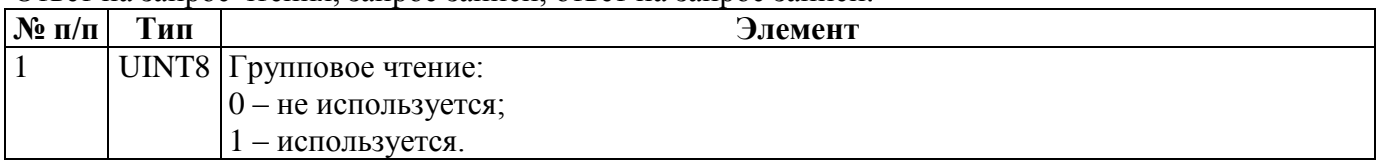

Ответ на запрос чтения, запрос записи, ответ на запрос записи:

### **5.4.71 CEAR\_MAX\_PACKET\_S — Максимальный размер пакета при сборе данных.**

Запрос чтения: пустой.

Ответ на запрос чтения, запрос записи, ответ на запрос записи:

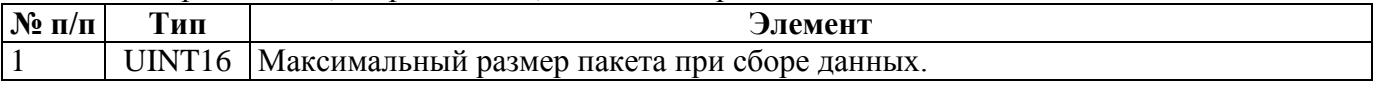

### **5.4.72 CEAR\_ADDR\_ORIGIN\_CONTROL — Контроль уникальности адресов счётчиков.**

Запрос чтения: пустой.

Ответ на запрос чтения, запрос записи, ответ на запрос записи:

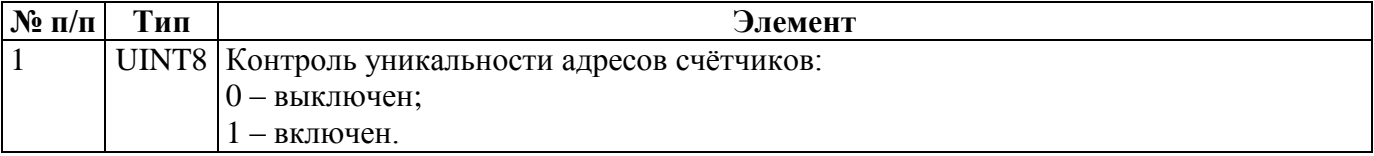

### **5.4.73 CEAR\_EVENTS\_COLL\_DEPTH — Максимальная глубина сбора журналов событий счётчиков (все УСПД, кроме УСПД СЕ805М версии 4.8+).**

Запрос чтения: пустой.

### Ответ на запрос чтения, запрос записи, ответ на запрос записи:

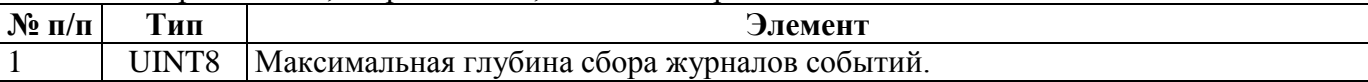

**5.4.74 CEAR\_AUTO\_TSW — Автоматическая запись тарифных расписаний в счётчики.**

Начиная с версии 3.8 не используется. Запрос чтения: пустой.

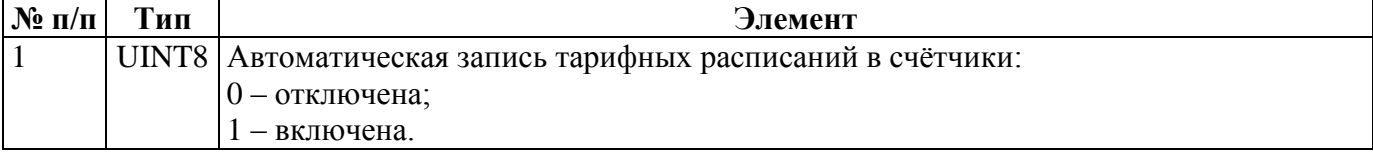

### **5.4.75 CEAR\_TSW\_TASK\_PRORITY — Приоритет задачи записи тарифных расписаний в счётчики.**

Начиная с версии 3.8 не используется. Запрос чтения: пустой.

Ответ на запрос чтения, запрос записи, ответ на запрос записи:

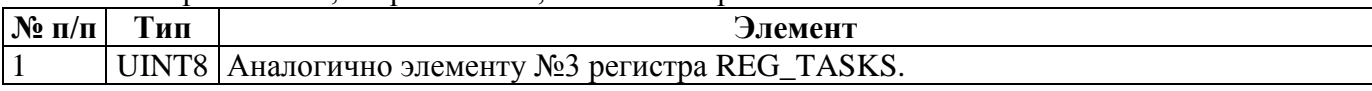

#### **5.4.76 CEAR\_TSW\_ADVANCE — Опережение записи тарифных расписаний в счётчики.**

Начиная с версии 3.8 не используется. Запрос чтения: пустой.

Ответ на запрос чтения, запрос записи, ответ на запрос записи:

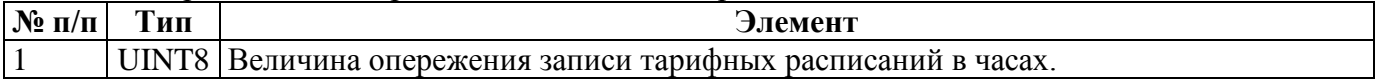

### **5.4.77 CEAR\_COMM\_CHANNELS – Каналы связи**

Запрос чтения:

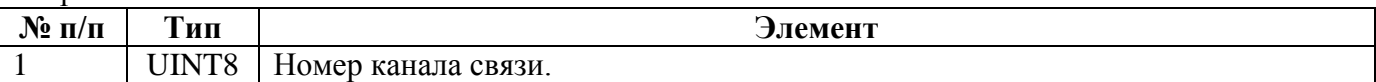

Ответ на запрос чтения, запрос записи, ответ на запрос записи:

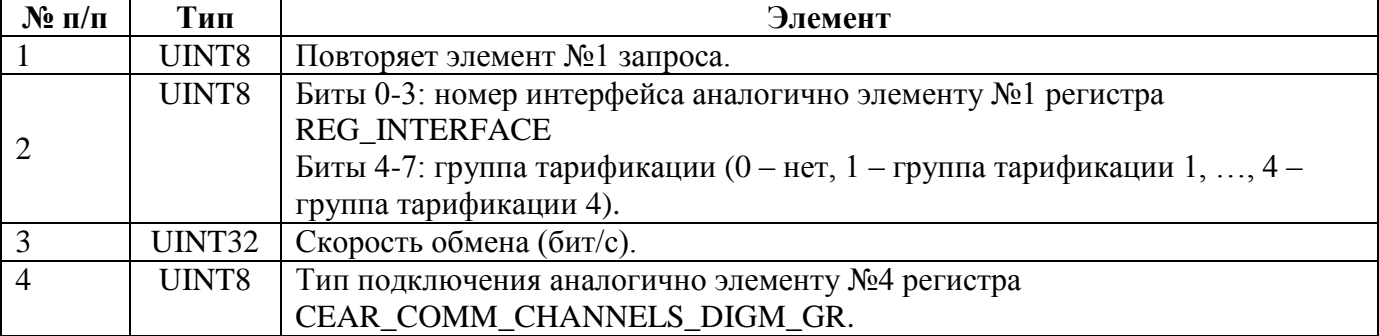

#### **5.4.78 CEAR\_NET\_SCAN — Автоматическое сканирование сети подключенных устройств (только для версий 3.6 / 3.7 - 4.0t / 4.1t).**

Запрос чтения: пустой.

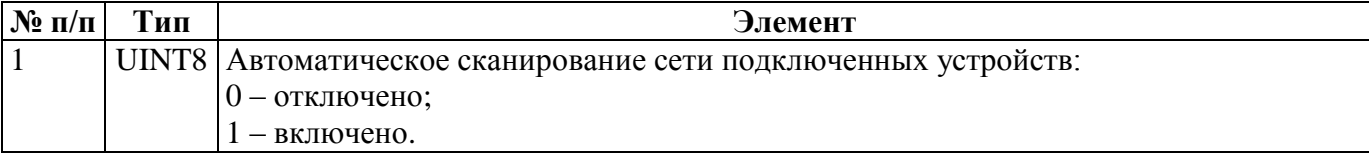

#### **5.4.79 CEAR\_NET\_SCAN\_PERIOD — Период сканирования сети подключенных устройств.**

Запрос чтения:

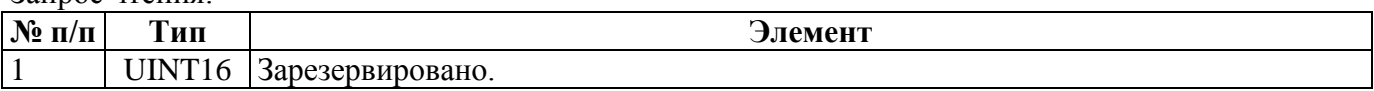

Ответ на запрос чтения, запрос записи, ответ на запрос записи:

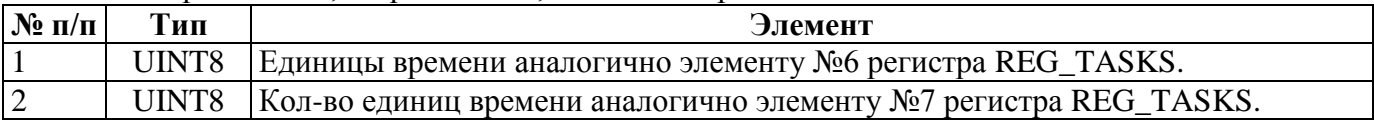

#### **5.4.80 CEAR\_CDS\_LIST\_READ\_N — Количество считываний списка подключенных устройств.**

Запрос чтения: пустой.

Ответ на запрос чтения, запрос записи, ответ на запрос записи:

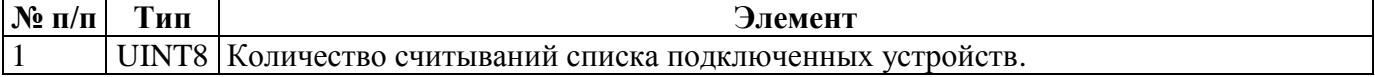

#### **5.4.81 CEAR\_NET\_SCAN\_SYS\_PASS — Системный пароль для сети подключенных устройств.**

Запрос чтения: пустой.

Ответ на запрос чтения, запрос записи, ответ на запрос записи:

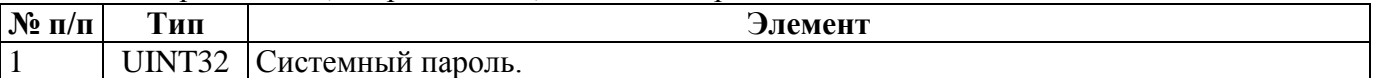

#### **5.4.82 CEAR\_AUTOCONF\_CONFIRM — Подтверждение автоконфигурирования.**

Запрос чтения: пустой.

Ответ на запрос чтения, запрос записи, ответ на запрос записи:

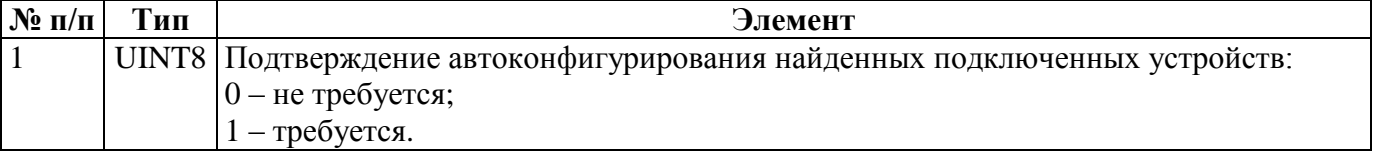

### **5.4.83 CEAR\_AUTOCONF\_MSR\_KINDS — Измеряемые величины для автоконфигурирования.**

Запрос чтения: пустой.

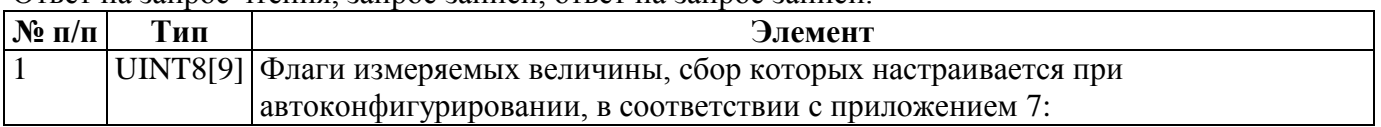

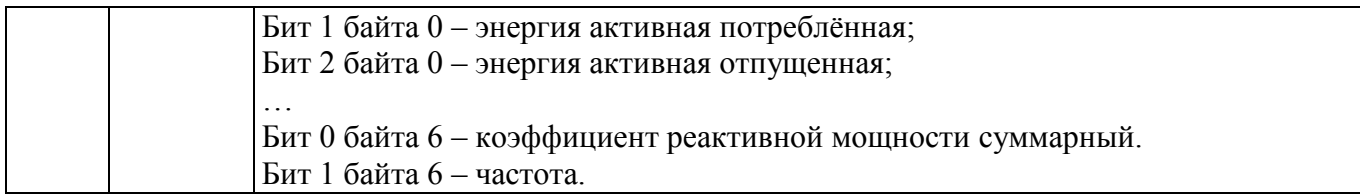

### **5.4.84 CEAR\_AUTOCONF\_PROFILES — Профили для автоконфигурирования.**

Запрос чтения: пустой.

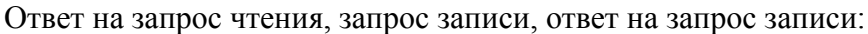

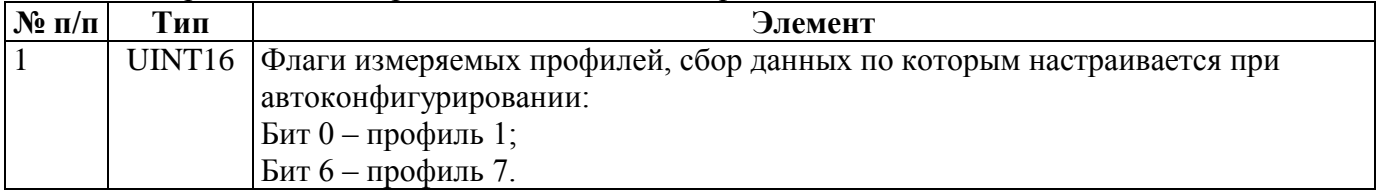

### **5.4.85 CEAR\_METERS\_EXCHANGE\_BAN — Длительность периода запрета опроса СЦИ после сбоя.**

Запрос чтения: пустой.

Ответ на запрос чтения, запрос записи, ответ на запрос записи:

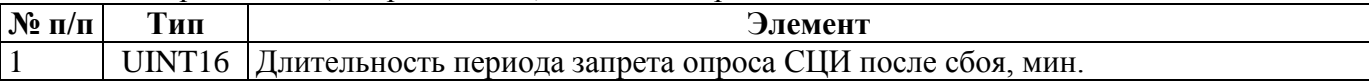

### **5.4.86 CEAR\_LOAD\_PROF\_INTER\_CTRL — Управление интервалом профиля нагрузки**

Запрос чтения: пустой.

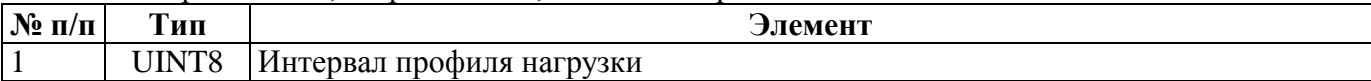

### **5.4.87 CEAR\_SESS\_MODE\_USAGE — Использование сеансового режима при сборе с СЦИ**

Запрос чтения: пустой.

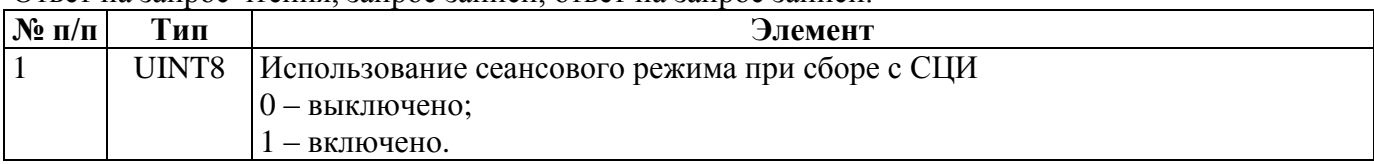

Ответ на запрос чтения, запрос записи, ответ на запрос записи:

#### **5.4.88 CEAR\_FAST\_MODE\_USAGE — Использование быстрого режима при сборе с СЦИ через СЕ833**

Запрос чтения: пустой.

Ответ на запрос чтения, запрос записи, ответ на запрос записи:

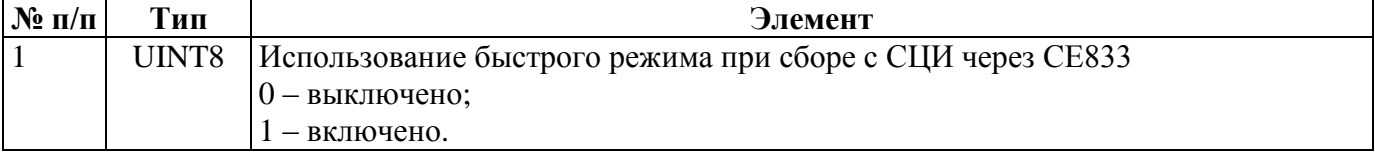

#### **5.4.89 REG\_CIC\_PARS — Конфигурация входных каналов контроля объекта автоматизации**

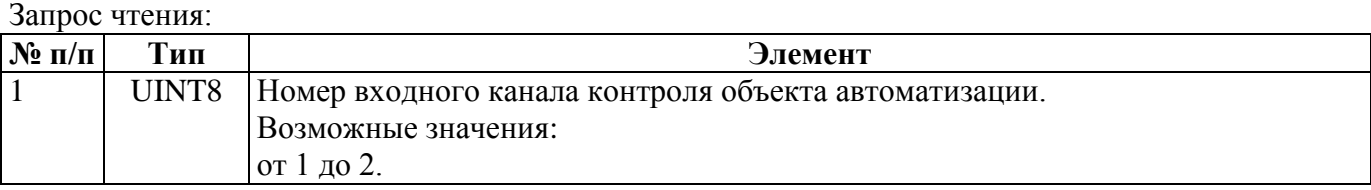

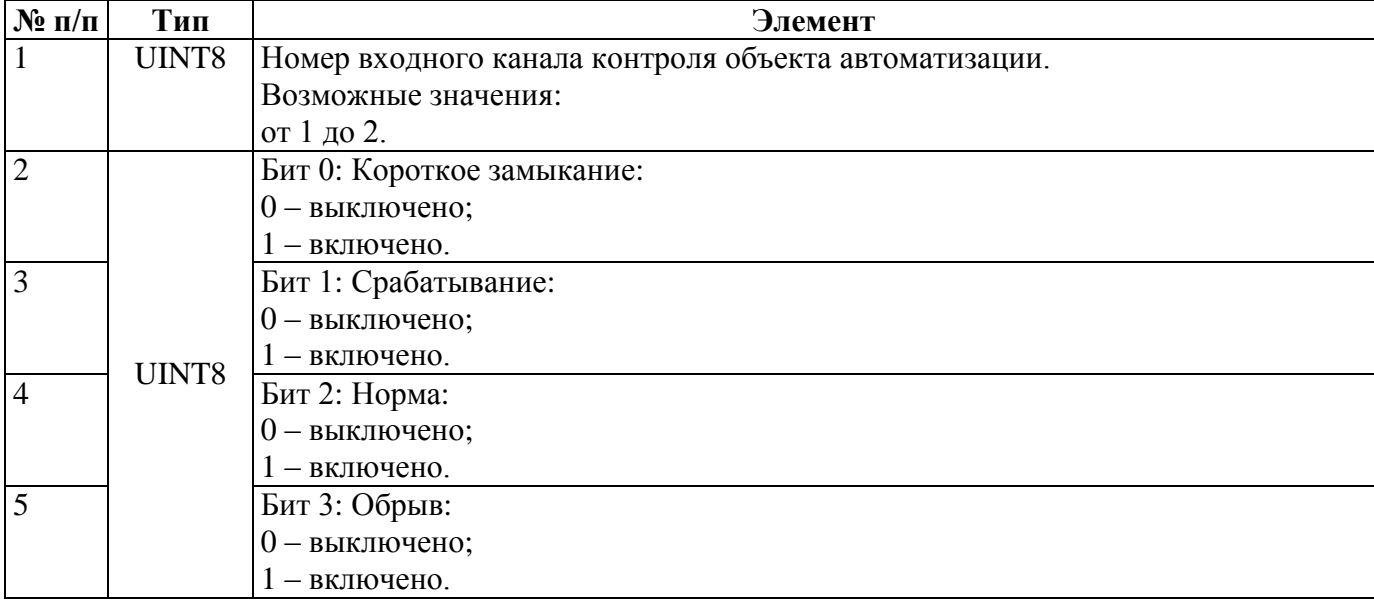

# **5.4.90 REG\_DS\_TASKS — Настройки задач передачи данных.**

#### Запрос чтения:

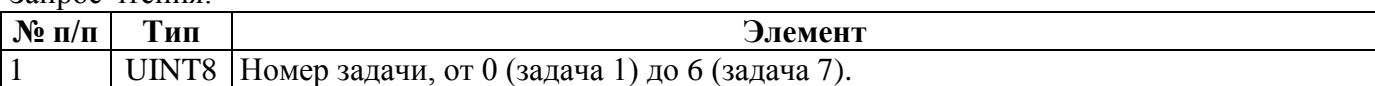

Ответ на запрос чтения, запрос записи, ответ на запрос записи:

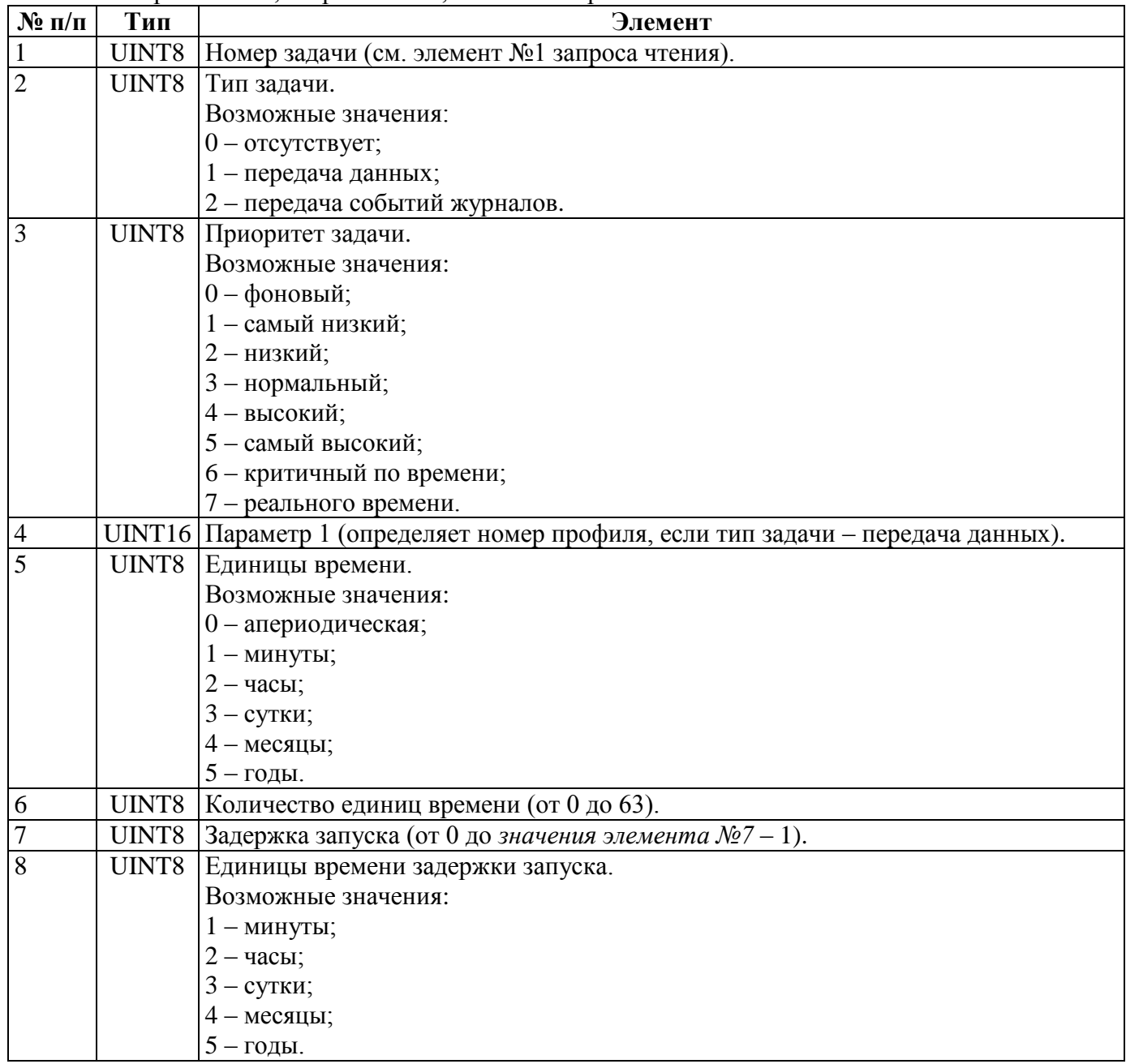

### **5.4. 91 CEAR\_GPRS\_SCH\_PERMANENT — Режим установки GPRS-cоединения с сервером**

Запрос чтения: пустой.

Ответ на запрос чтения, запрос записи, ответ на запрос записи:

| $\mathbf{N}$ <u>о</u> п/п | ľип   | Элемент                          |
|---------------------------|-------|----------------------------------|
|                           | UINT8 | Режим установки GPRS-соединения. |
|                           |       | Возможные значения:              |
|                           |       | $0$ – постоянное;                |
|                           |       | - по расписанию.                 |

### **5.4.92. CEAR\_GPRS\_SCH\_WEEK\_DAYS — Дни недели установки GPRS-соединения с сервером**

Запрос чтения: пустой.

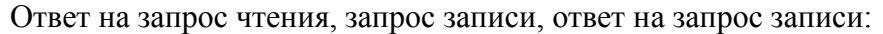

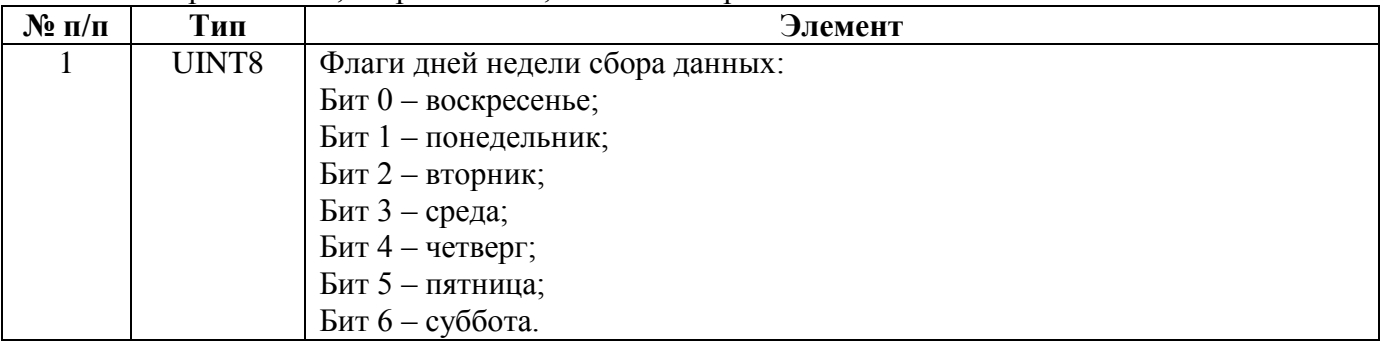

#### **5.4.93. CEAR\_GPRS\_SCH\_HOURS — Интервалы времени, по которым устройство будет выходить на связь с сервером.**

Запрос чтения: пустой.

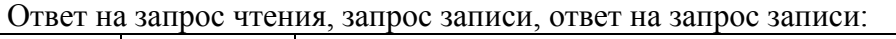

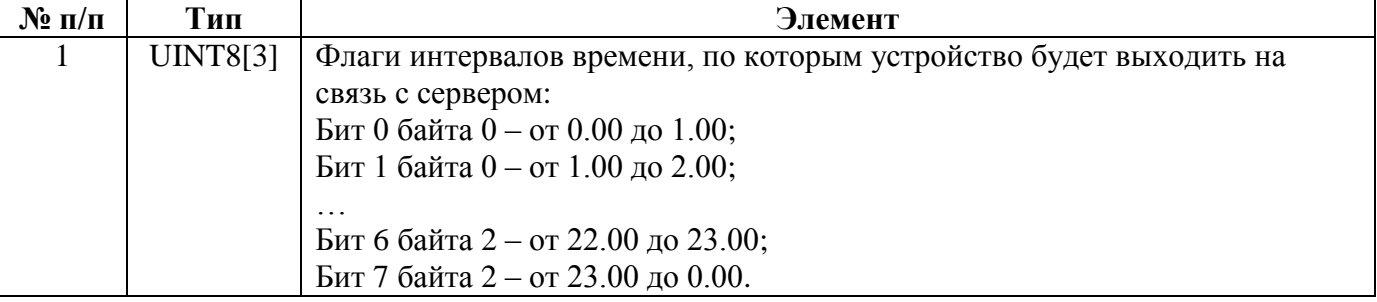

### **5.4.94. REG\_GPRS\_INTERROG\_TIMEOUT — Тайм-аут для перехода из режима опроса в режим передачи при неактивности канала, с.**

Запрос чтения: пустой.

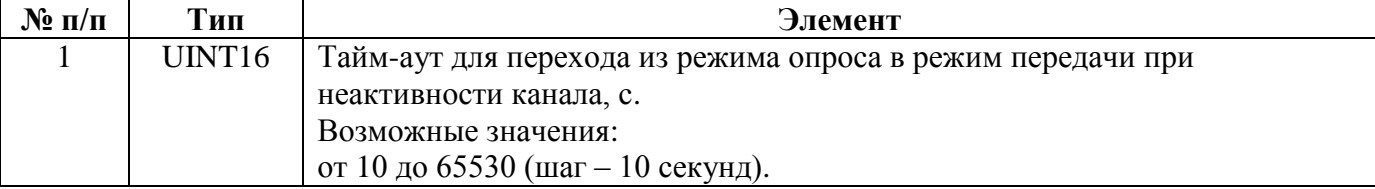

### **5.4.95. REG\_GSMMODULE\_WORKMODE — Режим работы GSM/GPRS-интерфейса.**

Запрос чтения: пустой.

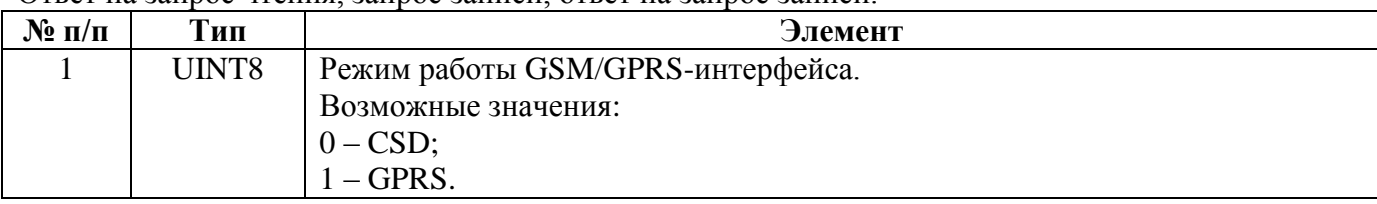

Ответ на запрос чтения, запрос записи, ответ на запрос записи:

#### **5.4.96. REG\_CSD\_SIMNUM\_CFG — SIM-карта для ожидания входящего вызова.**

Запрос чтения: пустой.

Ответ на запрос чтения, запрос записи, ответ на запрос записи:

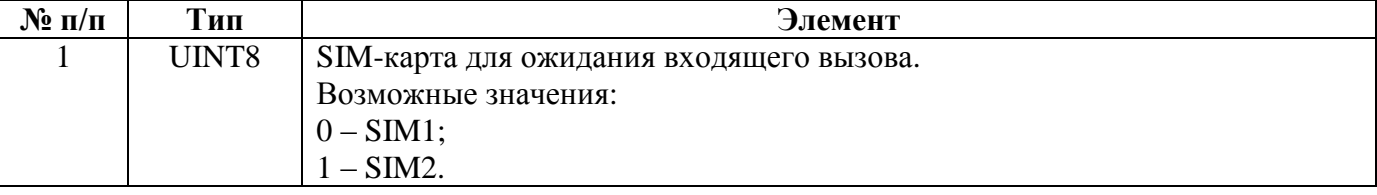

# **5.4.97. REG\_GPRS\_SYSTEMADDR — Системный адрес устройства.**

Запрос чтения: пустой.

Ответ на запрос чтения, запрос записи, ответ на запрос записи:

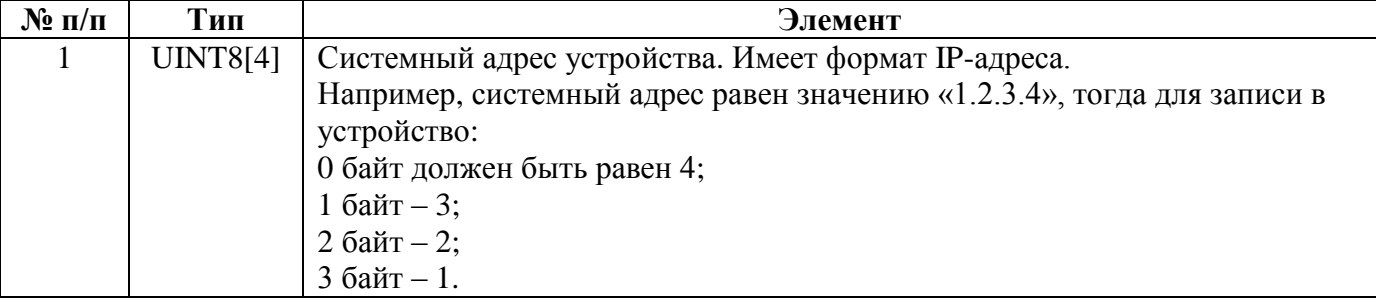

### **5.4.98. REG\_GPRS\_SERVERIP — IP-адрес сервера.**

Запрос чтения: пустой.

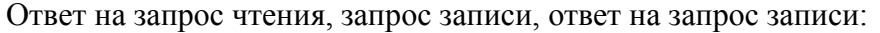

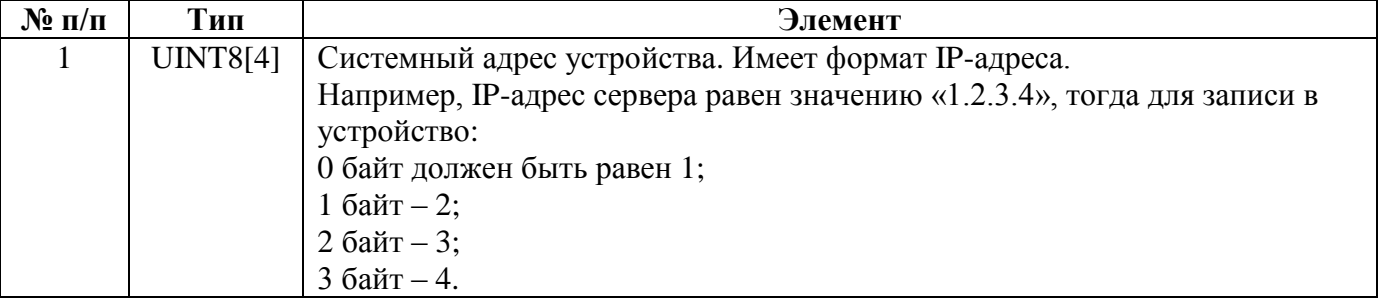

#### **5.4.99. REG\_GPRS\_SERVERPORT — Номер порта сервера.**

Запрос чтения: пустой.

Ответ на запрос чтения, запрос записи, ответ на запрос записи:

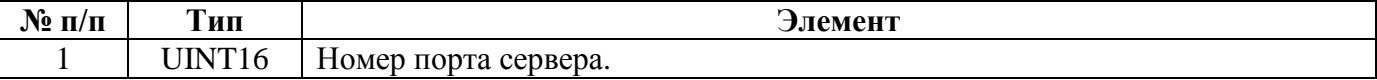

#### **5.4.100. REG\_GPRS\_SERVCMDTIMEOUT — Время ожидания ответа от сервера, с.**

Запрос чтения: пустой.

Ответ на запрос чтения, запрос записи, ответ на запрос записи:

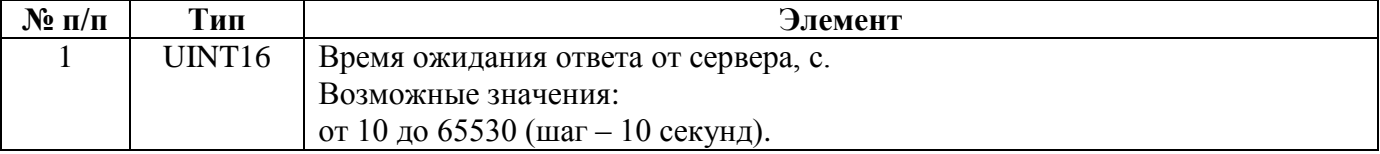

### **5.4.101. REG\_GPRS\_SERVCMDREREQUEST — Количество перезапросов при обмене с сервером.**

Запрос чтения: пустой.

Ответ на запрос чтения, запрос записи, ответ на запрос записи:

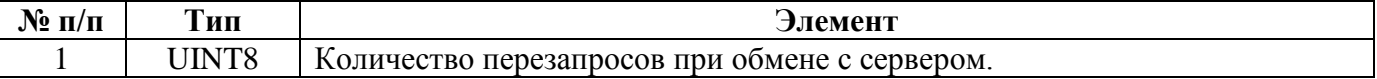

#### **5.4.102. REG\_GPRS\_CHANELPINGTIME — Время проверки GPRS-соединения с сервером при неактивности, с.**

Запрос чтения: пустой.

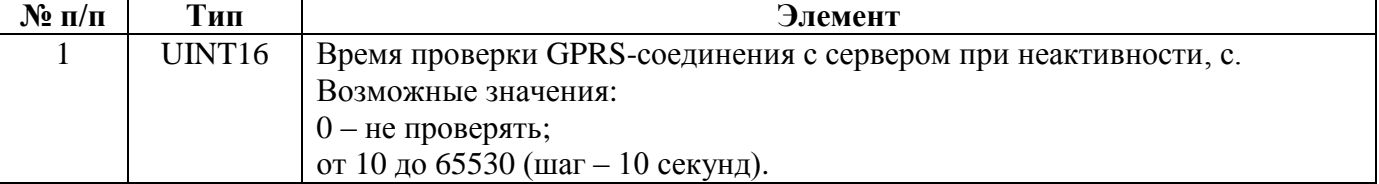

#### **5.4.103. REG\_GPRS\_SEC\_SIM\_TIMEOUT — Время, через которое произойдёт переключение на SIM1 при работе через SIM2 при неактивности канала, мин.**

Запрос чтения: пустой.

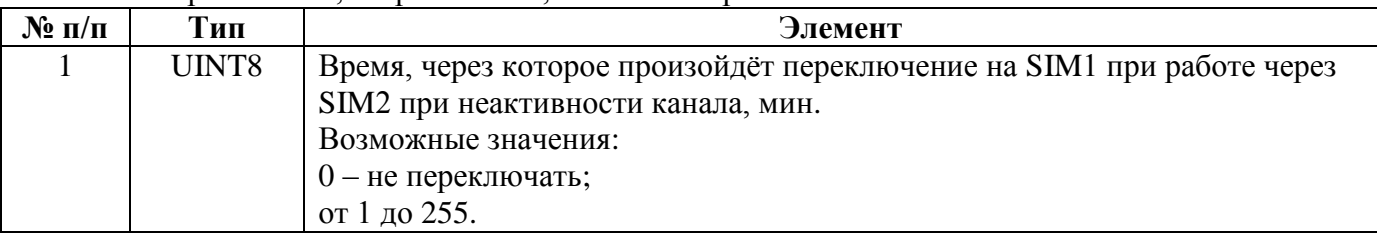

Ответ на запрос чтения, запрос записи, ответ на запрос записи:

### **5.4.104. REG\_GPRS\_SIM\_CHG\_MAX\_TRIES — Максимальное количество неудачных попыток установить соединение через SIM-карту.**

Запрос чтения: пустой.

Ответ на запрос чтения, запрос записи, ответ на запрос записи:

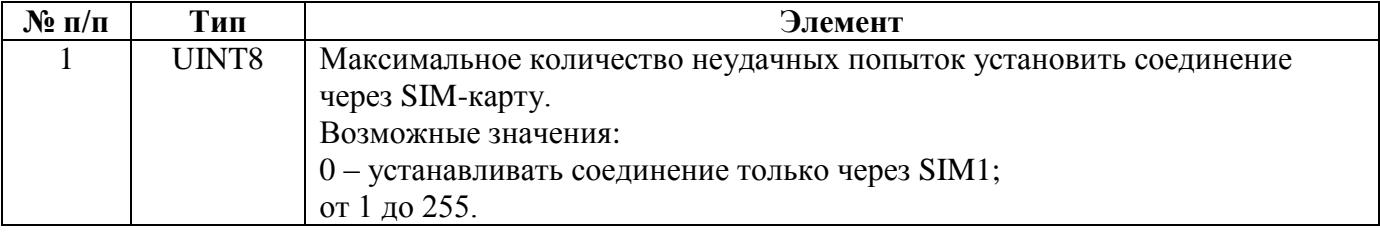

### **5.4.105. REG\_GPRS\_APN — Параметры точек доступа для каждой SIM-карты.**

Запрос чтения:

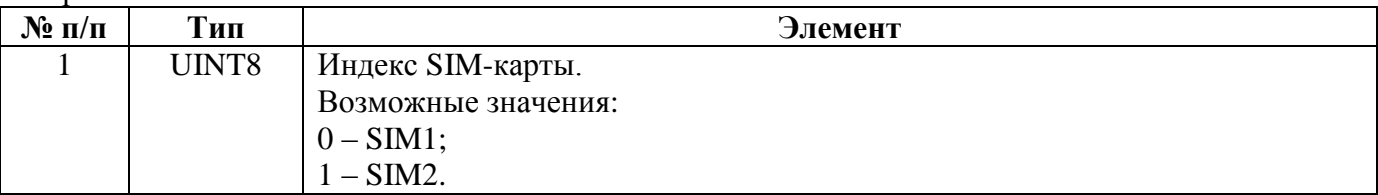

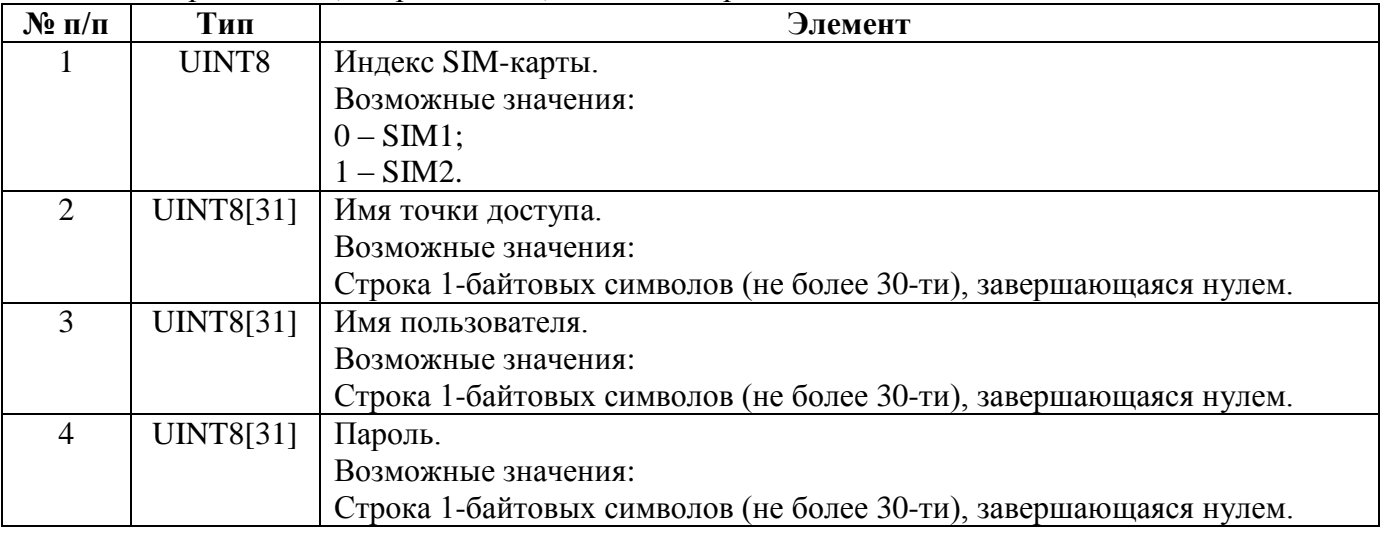

### **5.4.106. CEAR\_MWDI\_PARS38\_GR — Групповое чтение/запись параметров СЦИ.**

Запросы и ответы – в формате [группового чтения](#page-126-0) по индексам СЦИ. Для УСПД 164-01М и СЕ805:

максимальное количество параметров в запросе на запись – 2;

8 UINT8 Номер канала связи. 9 UINT16 Номер абонента.

максимальное количество параметров в запросе на чтение – 100.

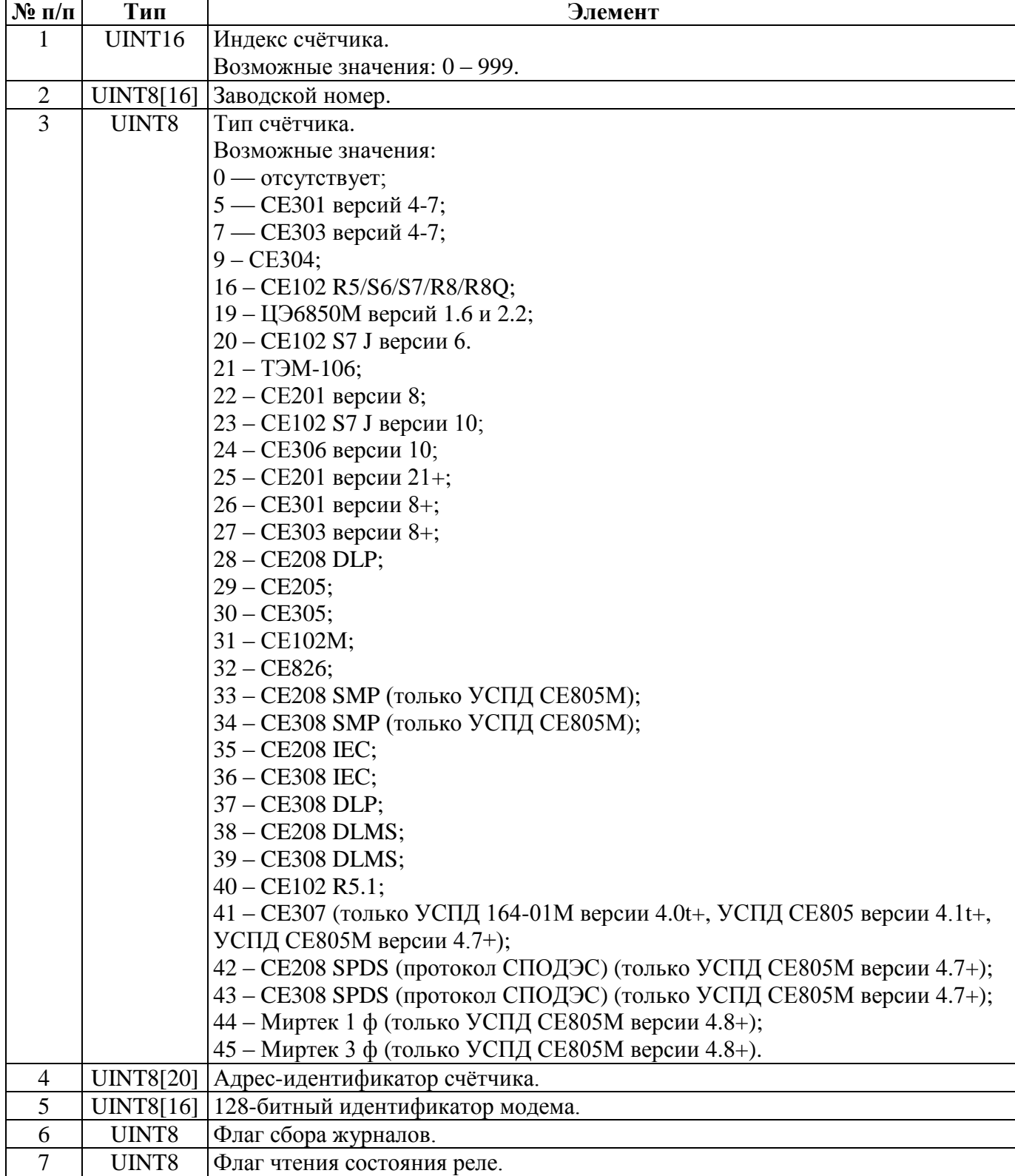

Структура данных одного параметра в ответе на запрос чтения и в запросе на запись:

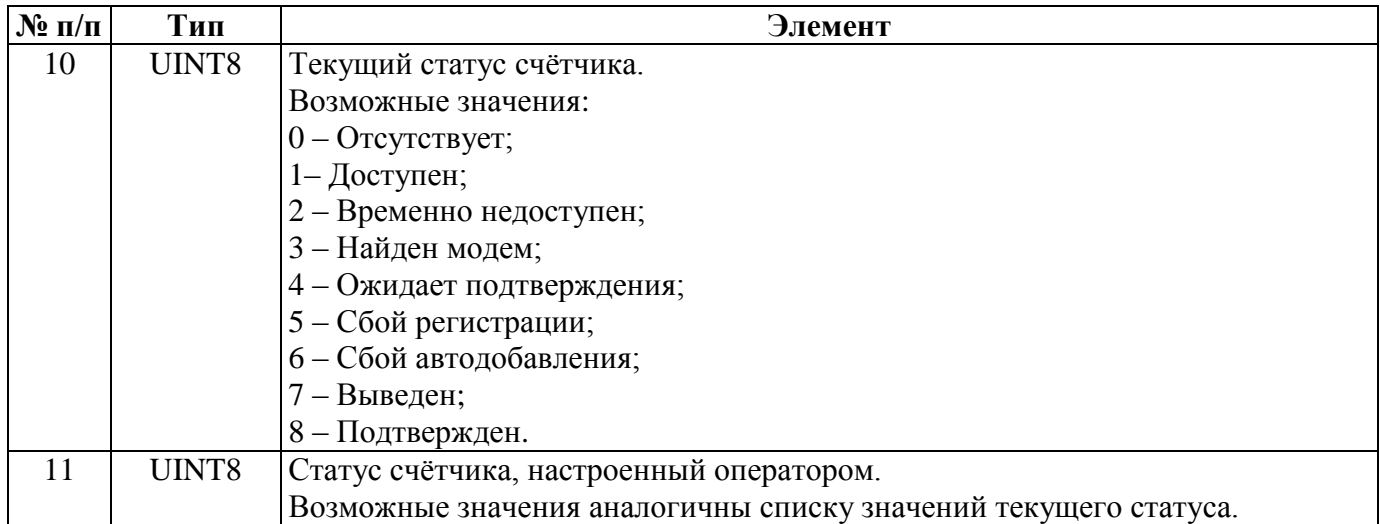

### **5.4.107. CEAR\_MWDI\_PARS43\_GR — Групповое чтение/запись параметров СЦИ (только УСПД 164-01М версии 4.2+ и УСПД СЕ805 версии 4.3+).**

Запросы и ответы – в формате [группового чтения](#page-126-0) по индексам СЦИ. Для УСПД 164-01М и СЕ805:

максимальное количество параметров в запросе на запись – 2;

максимальное количество параметров в запросе на чтение – 100.

Структура данных одного параметра в ответе на запрос чтения и в запросе на запись:

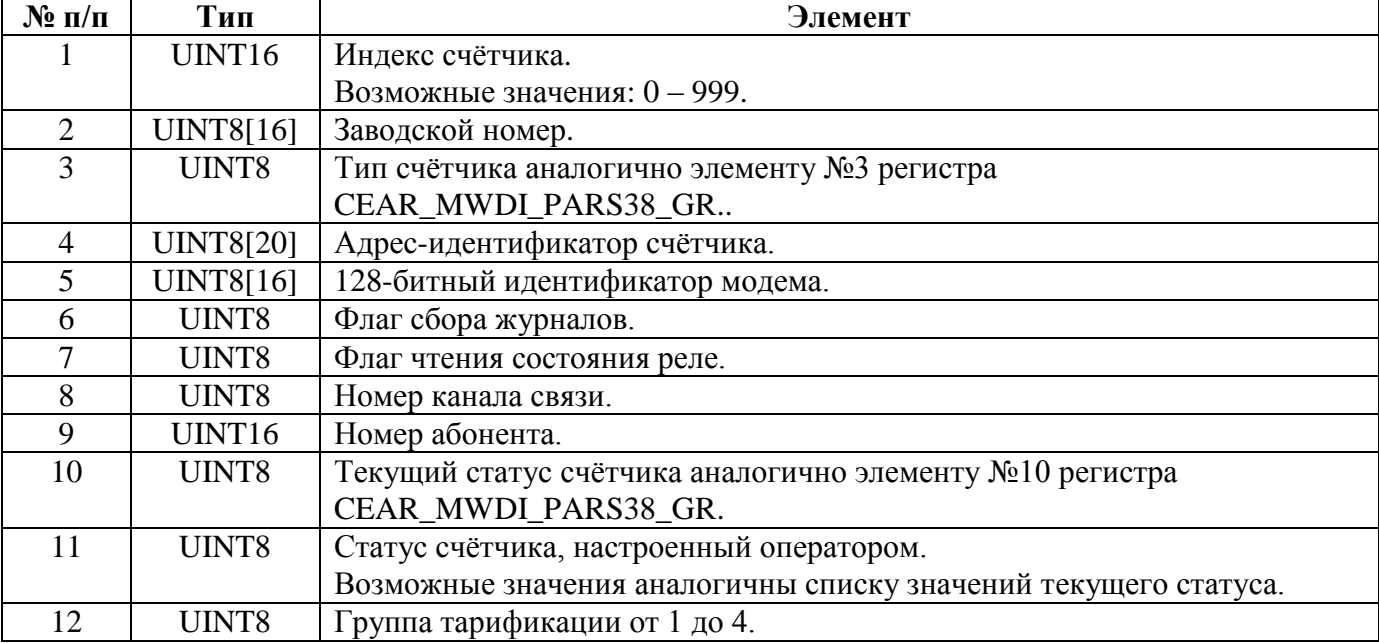

### **5.4.108. CEAR\_MWDI\_PARS42\_GR — Групповое чтение/запись параметров СЦИ (только СЕ805М версии 4.2).**

Запросы и ответы – в формате [группового чтения](#page-126-0) по индексам СЦИ.

| $\mathbf{N}$ о п/п | Тип                | Элемент                                                         |
|--------------------|--------------------|-----------------------------------------------------------------|
|                    | UINT <sub>16</sub> | Индекс счётчика.                                                |
|                    |                    | Возможные значения: 0 - 3999.                                   |
| 2                  | <b>UINT8[16]</b>   | Заводской номер.                                                |
| 3                  | UINT8              | Тип счётчика аналогично элементу №3 регистра                    |
|                    |                    | CEAR_MWDI_PARS38_GR.                                            |
| $\overline{4}$     | <b>UINT8[20]</b>   | Адрес-идентификатор счётчика.                                   |
| 5                  | <b>UINT8[16]</b>   | 128-битный идентификатор модема.                                |
| 6                  | UINT8              | Флаг сбора журналов.                                            |
|                    | UINT8              | Флаг чтения состояния реле.                                     |
| 8                  | UINT8              | Номер канала связи.                                             |
| 9                  | UINT16             | Номер абонента.                                                 |
| 10                 | UINT8              | Текущий статус счётчика аналогично элементу №10 регистра        |
|                    |                    | CEAR_MWDI_PARS38_GR.                                            |
| 11                 | UINT8              | Статус счётчика, настроенный оператором.                        |
|                    |                    | Возможные значения аналогичны списку значений текущего статуса. |
| 12                 | UINT8              | Признак отправки событий по инициативе снизу.                   |

Структура данных одного параметра в ответе на запрос чтения и в запросе на запись:

### **5.4.109. CEAR\_MWDI\_PARS45\_GR — Групповое чтение/запись параметров СЦИ (версия 4.5+).**

Запросы и ответы – в формате [группового чтения](#page-126-0) по индексам СЦИ.

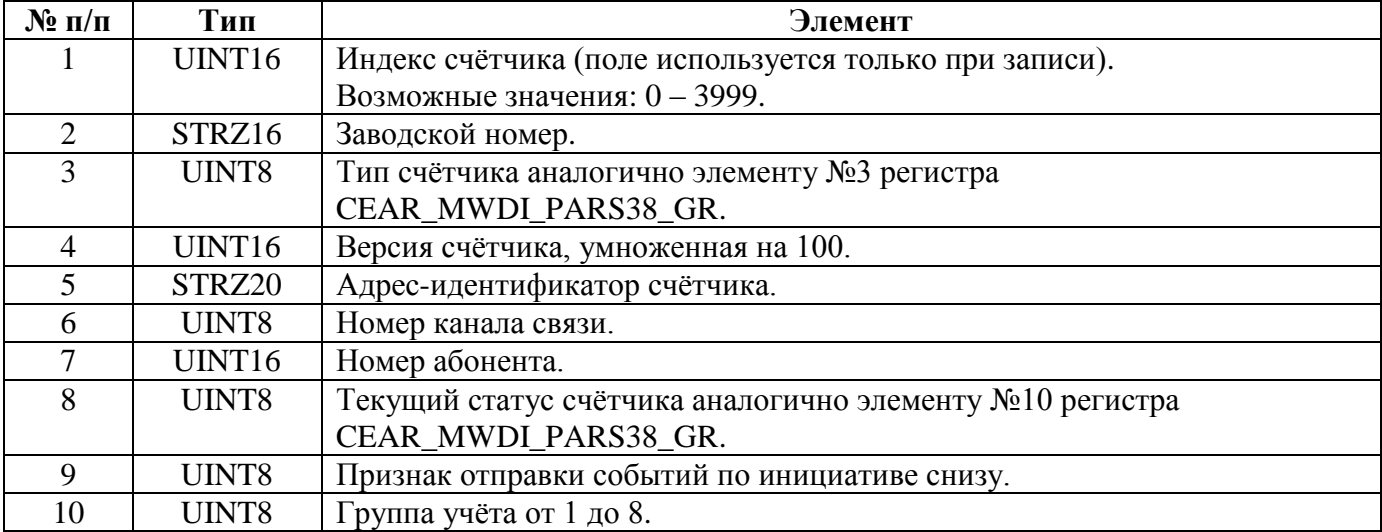

Структура данных одного параметра в ответе на запрос чтения и в запросе на запись:

### **5.4.110. CEAR\_MWDI\_PARS47\_GR — Групповое чтение/запись параметров СЦИ (версия 4.7+).**

Запросы и ответы – в формате [группового чтения](#page-126-0) по индексам СЦИ.

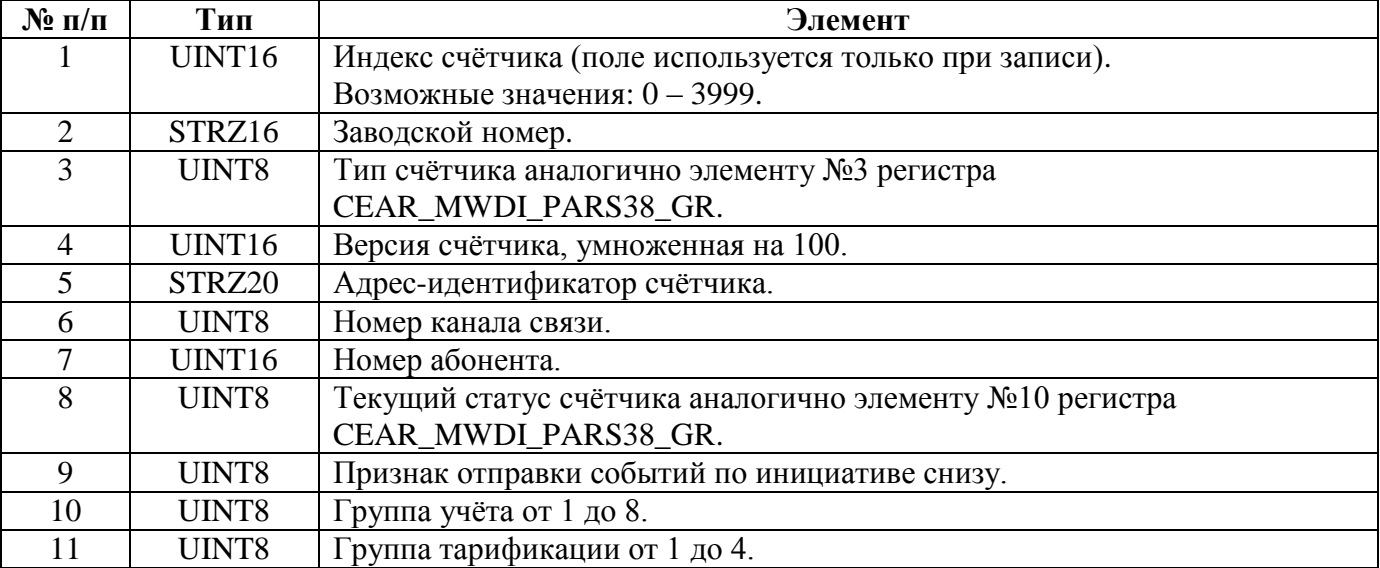

Структура данных одного параметра в ответе на запрос чтения и в запросе на запись:

### **5.4.111. CEAR\_MWDI\_DFLT\_PASSWORD – Пароли СЦИ по умолчанию (только для СЕ805М версии 4.5+).**

Запрос чтения – массив UINT8, каждый элемент которого – тип счётчика аналогично элементу №3 регистра CEAR\_MWDI\_PARS38\_GR..

Структура данных для 1 типа счётчика в ответе на запрос чтения, запросе записи, ответе на запрос записи:

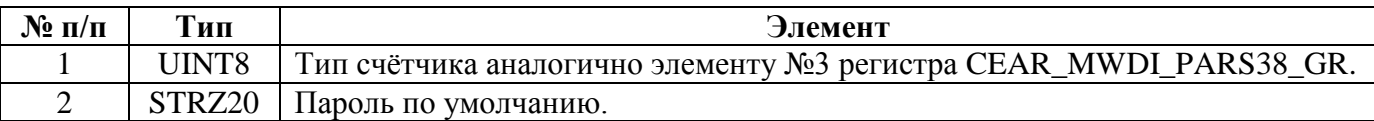

### **5.4.112. CEAR\_BAUDRATE\_USB — Скорость по USB-интерфейсу (только для CE805).**

Запрос чтения – пустой пакет.

Ответ на запрос чтения, запрос записи, ответ на запрос записи:

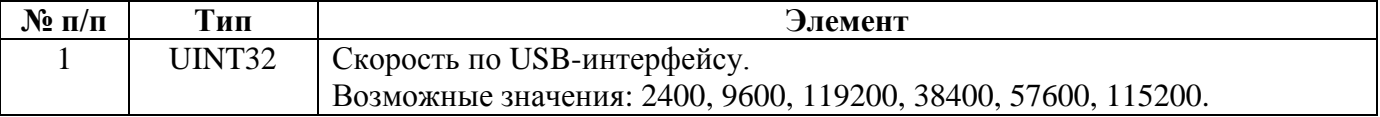

### **5.4.113. CEAR\_COLL\_DATA\_USER\_TRF — Собирать данные по количеству тарифов, настроенных в УСПД**

Запрос чтения – пустой пакет.

Ответ на запрос чтения, запрос записи, ответ на запрос записи:

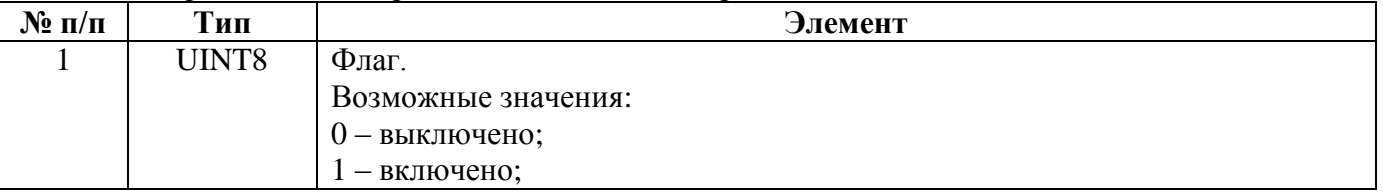

### **5.4.114. CEAR\_SPEC\_PARS\_READING — Считывать специальные параметры СЦИ при каждом опросе**

Запрос чтения – пустой пакет.

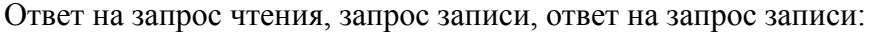

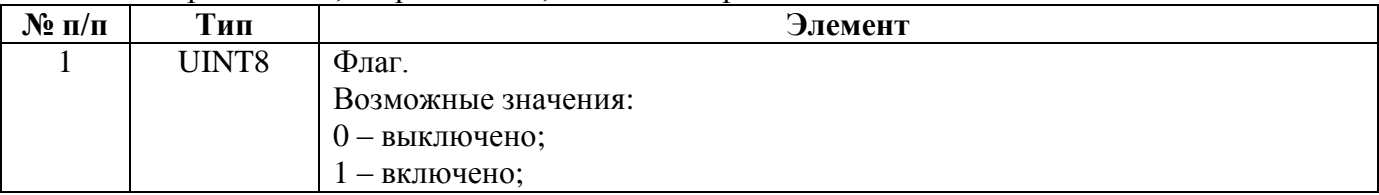

### **5.4.115. CEAR\_COMM\_CHANNELS\_ GR — Групповое чтение/запись параметров каналов связи для обмена с СЦИ**

Запросы и ответы – в формате [группового чтения](#page-126-0) по индексам каналов связи.

| $N$ <sup>o</sup> п/п | Тип    | Элемент                                                       |
|----------------------|--------|---------------------------------------------------------------|
|                      | UINT16 | Индекс канала связи.                                          |
|                      |        | Возможные значения: 0 - 254.                                  |
| $\overline{2}$       | UINT8  | Биты 0 – 3: Интерфейс.                                        |
|                      |        | Возможные значения:                                           |
|                      |        | $0 - RS232;$                                                  |
|                      |        | $1 - RS485-1$ ;                                               |
|                      |        | 2 - RS485-2 (дополнительный RS485 для CE805).                 |
|                      |        | Биты 4 – 7: Номер группы тарификации.                         |
|                      |        | Возможные значения: 0 (нет) - 8 (группа тарификации 8).       |
| 3                    | UINT32 | Скорость обмена.                                              |
|                      |        | Возможные значения: 2400, 9600, 119200, 38400, 57600, 115200. |
| $\overline{4}$       | UINT8  | Тип модема.                                                   |
|                      |        | Возможные значения:                                           |
|                      |        | 0 - Интерфейс неактивен;                                      |
|                      |        | $1 -$ Отсутствует;                                            |
|                      |        | 8-PLC-модем CE832C5;                                          |
|                      |        | 5 - Радиомодем СЕ833;                                         |
|                      |        | 6-PLC-модем CE834;                                            |
|                      |        | $9 - CCDI-0004;$                                              |
|                      |        | 10 - Радиомодем СЕ831С1.03;                                   |
|                      |        | 11 - Маршрутизатор Nero-3 (только для СЕ805М).                |
| 5                    | UINT16 | Версия модема.                                                |
| 6                    | UINT16 | Адрес модема.                                                 |
| $\overline{7}$       | UINT8  | Способ адресации.                                             |
|                      |        | Возможные значения:                                           |
|                      |        | 0 - По заданному списку адресов;                              |
|                      |        | $1 - B$ режиме Plug And Play.                                 |
| 8                    | UINT8  | Количество попыток на один запрос.                            |

Структура данных одного параметра в запросе на запись:

Структура данных одного параметра в ответе на запрос чтения повторяет структуру данных одного параметра в запросе на запись за исключением того, что отсутствует поле №1.

### **5.4.116. REG\_MWDI\_PASS\_GR — Групповое чтение/запись пароля и тип пароля СЦИ**

Запросы и ответы – в формате [группового чтения](#page-126-0) по индексам СЦИ.

| UINT8 | Флаг.                              |
|-------|------------------------------------|
|       | 0 - пароль только на чтение;       |
|       | 1 - пароль на чтение и запись.     |
| UINT8 | Указывает задан ли пароль или нет. |
|       | $0$ – пароль не задан;             |
|       | $1-254$ - пароль задан.            |

Структура данных одного параметра в ответе на запрос чтения:

Структура данных одного параметра в запросе на запись:

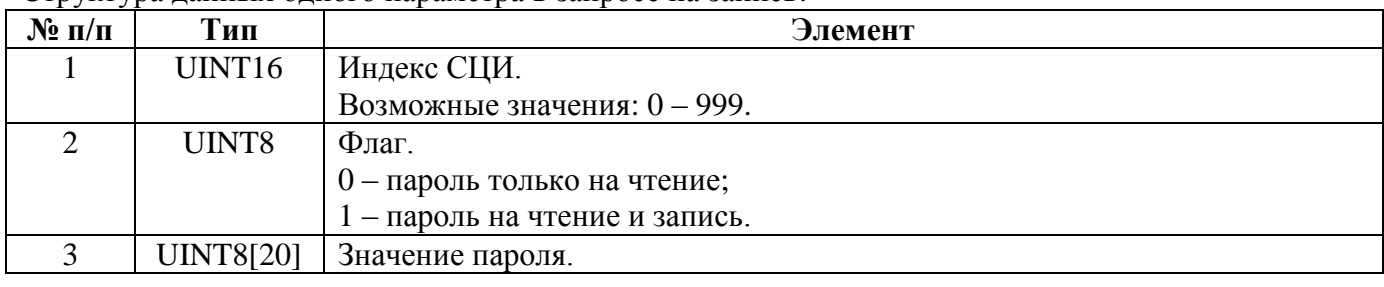

# **5.4.117. CEAR\_ACC\_CHANS\_PARS\_GR — Групповое чтение/запись настроек КУ**

Запросы и ответы – в формате [группового чтения](#page-126-0) по индексам каналов учёта. Для УСПД 164-01М и СЕ805 максимальное количество индексов в запросе на запись – 60.

| $\epsilon$ , $\epsilon$ , $\epsilon$ and $\epsilon$ and $\epsilon$ and $\epsilon$ and $\epsilon$ is $\epsilon$ and $\epsilon$ and $\epsilon$ and $\epsilon$ and $\epsilon$ and $\epsilon$ and $\epsilon$ and $\epsilon$ and $\epsilon$ and $\epsilon$ and $\epsilon$ and $\epsilon$ and $\epsilon$ and $\epsilon$ and $\epsilon$ and $\epsilon$ and $\epsilon$ and $\epsilon$ and |                    |                                                                                                    |
|----------------------------------------------------------------------------------------------------|--------------------|----------------------------------------------------------------------------------------------------|
| $N$ ° п/п                                                                                                    | Тип                | Элемент                                                                                                    |
|                                                                                                    | UINT <sub>16</sub> | Индекс канала учёта.                                                                                                    |
|                                                                                                    |                    | Возможные значения: 0 - 999.                                                                                                    |
| $\mathcal{D}$                                                                                                    | UINT <sub>16</sub> | Источник данных, от 0 до 1008 (0 – отсутствует, 1 – СИВУ1, , 8 -<br>$CHBY8, 9 - CI[11, , 1008 - CI[11000].$<br>Для СЕ805 - от 0 до 1004 (0 - отсутствует, 1 - СИВУ1, , 4 - СИВУ4, 5 -<br>СЦИ1, , $1004 - \text{C}\text{L}\text{W}1000$ ).<br>Для СЕ805М: 0 - отсутствует, 1 - СЦИ1, 2 - СЦИ2 и т. д. |
| $\mathcal{L}$                                                                                                    | UINT8              | Код измеряемой величины, см. Приложение 7.                                                                                                    |

Структура данных одного параметра в запросе на запись:

Структура данных одного параметра в ответе на запрос чтения повторяет структуру данных одного параметра в запросе на запись за исключением того, что отсутствует поле №1**.**

### **5.4.118. CEAR\_SUBSCRIBERS\_DATA — Групповое чтение/запись данных об абонентах.**

Запросы и ответы – в формате [группового чтения](#page-126-0) по индексам абонентов. Для УСПД 164-01М и СЕ805:максимальное количество параметров в запросе на запись – 12; максимальное количество параметров в запросе на чтение – 50.

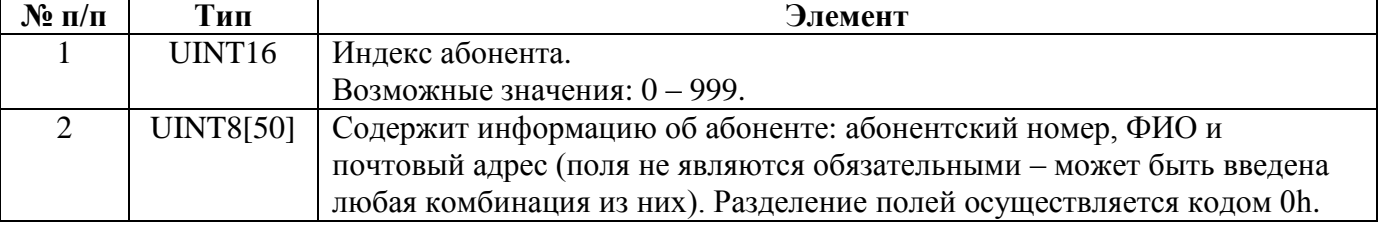

Структура данных одного параметра в запросе на запись:

Структура данных одного параметра в ответе на запрос чтения повторяет структуру данных одного параметра в запросе на запись за исключением того, что отсутствует поле №1.

### **5.4.119. REG\_PROF\_CHANS\_GR — Групповое чтение/запись каналов учёта профилей.**

Запросы и ответы – в формате [группового чтения](#page-126-0) по индексам КУ профилей. Для УСПД 164-01М и СЕ805 максимальное количество параметров в запросе на запись – 80.

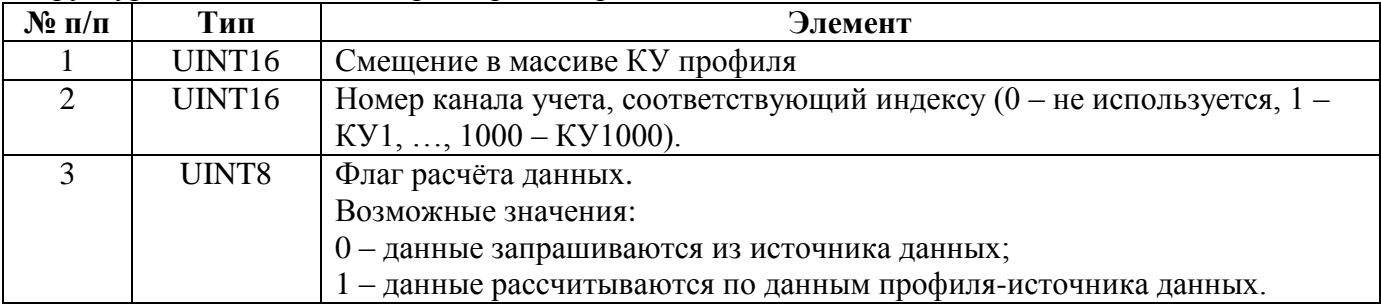

Структура данных одного параметра в запросе на запись:

Структура данных одного параметра в ответе на запрос чтения повторяет структуру данных одного параметра в запросе на запись за исключением того, что отсутствует поле №1.

### **5.4.120. REG\_TASKS\_GR — Групповое чтение/запись параметров задач**

Запросы и ответы – в формате [группового чтения](#page-126-0) по индексам задач. Максимальное количество индексов – 16 для УСПД 164-01М. Максимальное количество индексов – 18 для CE805 и СЕ805М.

Структура данных одного параметра в запросе на запись для версии 4.0 соответствует описанию регистра REG\_TASKS за исключением увеличения числа задач.

Структура данных одного параметра в ответе на запрос чтения для версии 4.0 повторяет структуру данных одного параметра в запросе на запись за исключением того, что отсутствует поле №1.

Структура данных одного параметра в запросе на запись для версии 4.5:

| $-\Gamma$ ) $-\Gamma$ $\cdots$ $\Gamma$<br>$\mathbf{N}$ о п/п | Тип    | Элемент                                                             |
|---------------------------------------------------------------|--------|---------------------------------------------------------------------|
| $\mathbf{1}$                                                  | UINT16 | Индекс задачи                                                       |
| $\overline{2}$                                                | UINT8  | Тип задачи аналогично элементу №2 регистра REG TASKS.               |
| 3                                                             | UINT8  | Приоритет задачи от 0 до 7 (кроме УСПД СЕ805М версии 4.8+) /        |
|                                                               |        | 19 (УСПД СЕ805М версии 4.8+).                                       |
| $\overline{4}$                                                | UINT16 | Параметр 1 аналогично элементу №4 регистра REG TASKS.               |
| $\overline{5}$                                                | UINT16 | Параметр 2 аналогично элементу №5 регистра REG TASKS.               |
| 6                                                             | UINT8  | Величины для версий 4.5-4.7:                                        |
|                                                               |        | $0 - \text{sec}$ ;                                                  |
|                                                               |        | $1$ – только Wa+;                                                   |
|                                                               |        | 2 – все, крома $Wa$ +;                                              |
|                                                               |        | $5-Wa+, U, I.$                                                      |
|                                                               |        | Биты для версии 4.8+:                                               |
|                                                               |        | бит 0-Wa+;                                                          |
|                                                               |        | $6uT$ 1 – Wa-, Wr+, Wr-;                                            |
|                                                               |        | бит 2 - профили фазных U, I, P;                                     |
|                                                               |        | бит 3 - профили P+;                                                 |
|                                                               |        | бит 4 – профили Р-, Q+, Q-;                                         |
|                                                               |        | биты 5-6 - зарезервировано;                                         |
|                                                               |        | бит 7 - чтение состояний реле.                                      |
| $\overline{7}$                                                | UINT8  | Единицы периода времени аналогично элементу №6 регистра REG TASKS.  |
| 8                                                             | UINT8  | Количество единиц времени (от 0 до 63).                             |
| 9                                                             | UINT8  | Единицы задержки запуска аналогично элементу №6 регистра REG_TASKS. |
| 10                                                            | UINT8  | Задержка запуска (от 0 до значения элемента №8 - 1).                |
| 11                                                            | UINT8  | Единицы лимита выполнения аналогично элементу №6 регистра           |
|                                                               |        | REG_TASKS.                                                          |
| 12                                                            | UINT8  | Лимит выполнения (от 0 до значения элемента $N_28 - 1$ ).           |
| 13                                                            | UINT8  | Флаги групп учёта (бит 0 - ГУ1, бит 1 - ГУ2, , бит 7 - ГУ8)         |

Структура данных одного параметра в ответе на запрос чтения для версии 4.5 повторяет структуру данных одного параметра в запросе на запись за исключением того, что отсутствует поле №1.

#### **5.4.121. CEAR\_NET\_SCAN\_PROTOCOLS — Протоколы, используемые при определении типа счётчика при работе Plug And Play.**

Запрос чтения – пустой пакет.

Ответ на запрос чтения, запрос записи, ответ на запрос записи:

| $N$ ° п/п | Тип   | Элемент                                                        |
|-----------|-------|----------------------------------------------------------------|
|           | UINT8 | Набор бит-флагов. Если флаг установлен, то будет производиться |
|           |       | определение счётчика по указанному ниже протоколу.             |
|           |       | $0 - CE102, CE301M;$                                           |
|           |       | 1 – CE102M, CE201, CE208 IEC, CE301, CE303, CE308 IEC;         |
|           |       | $2 - CE208 DLP;$                                               |
|           |       | 3 – СЕ208 SMP, СЕ308 SMP (только УСПД СЕ805М);                 |
|           |       | 4-7 – Зарезервировано.                                         |

### **5.4.122. CEAR\_MANUAL\_SUBSCR\_ASSIGN — Назначать абонентов вручную.**

Запрос чтения – пустой пакет.

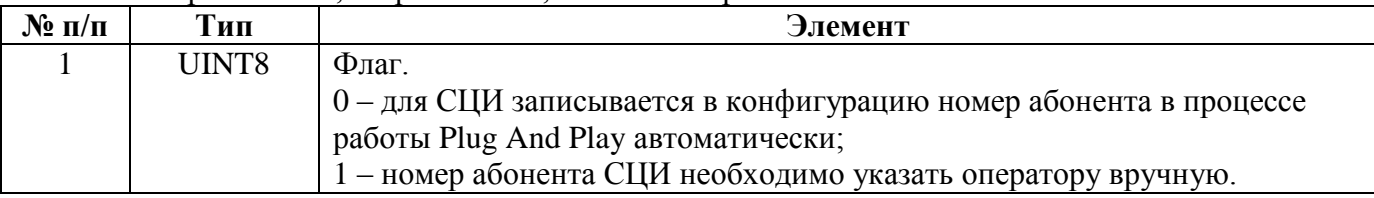

Ответ на запрос чтения, запрос записи, ответ на запрос записи:

#### **5.4.123. CEAR\_TELECONT\_MANAGEM – Параметры управления выходом телеуправления №2 (только для УСПД 164-01М).**

Регистр используется для доступа к одному из параметров, определяемых элементом №1 запроса. Запрос чтения:

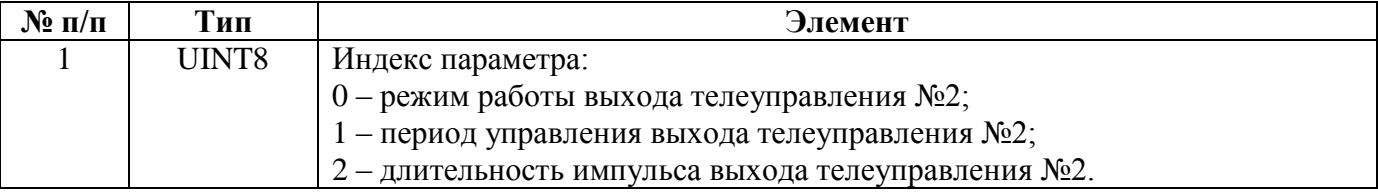

Ответ на запрос чтения режима работы выхода телеуправления №2:

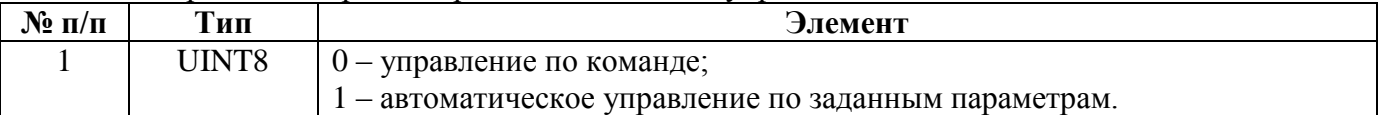

Запрос записи, ответ на запрос записи режима работы выхода телеуправления №2:

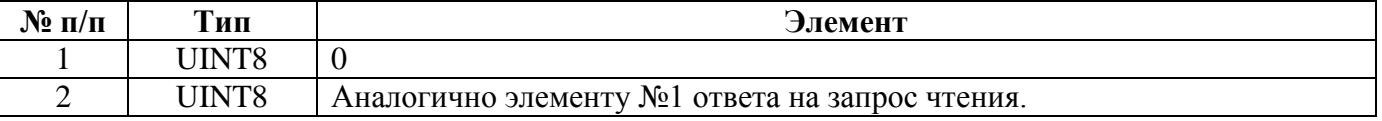

Ответ на запрос чтения периода управления выхода телеуправления №2 и длительности импульса выхода телеуправления №2:

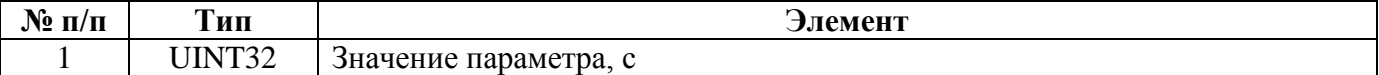

Запрос записи, ответ на запрос записи режима работы выхода телеуправления №2 и длительности импульса выхода телеуправления №2:

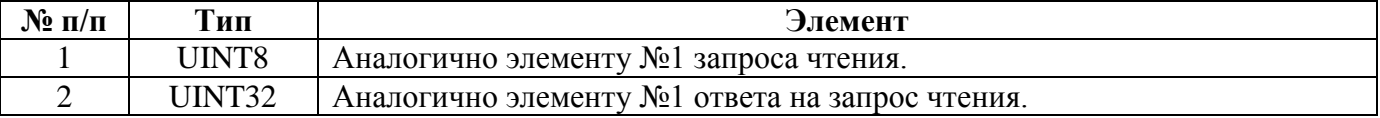

### **5.4.124. CEAR\_INTER\_BETW\_CONN\_ATT – Пауза между попытками подключения к CE NC.**

Запрос чтения – пустой пакет.

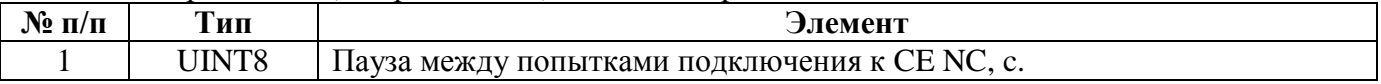

### **5.4.125. CEAR\_CHANGE\_DATE\_PERM –** Разрешение изменения даты при записи времени в СЦИ**.**

Запрос чтения – пустой пакет.

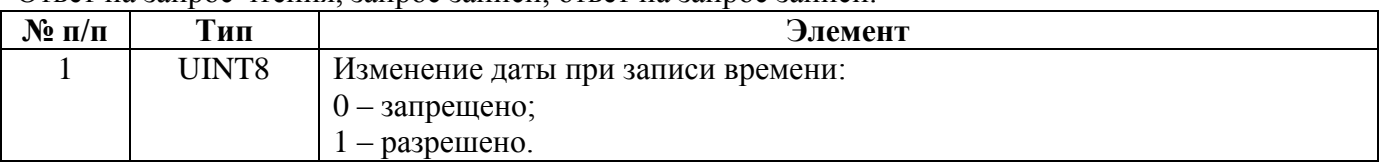

Ответ на запрос чтения, запрос записи, ответ на запрос записи:

# **5.4.126. CEAR\_CSD\_PARS – Параметры CSD.**

Регистр используется для доступа к одному из параметров, определяемых элементом №1 запроса. Запрос чтения:

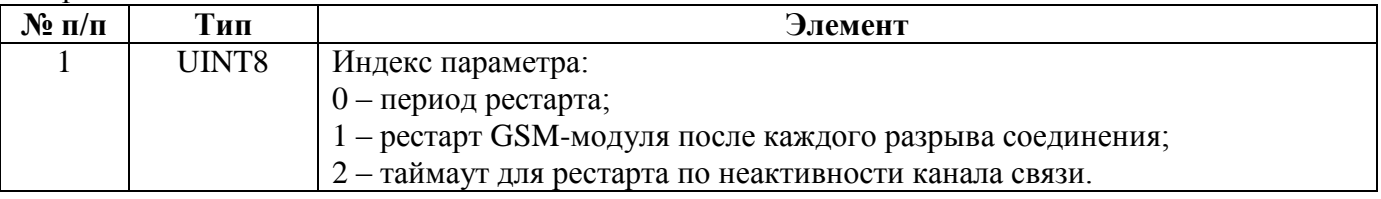

### Ответ на запрос чтения периода рестарта

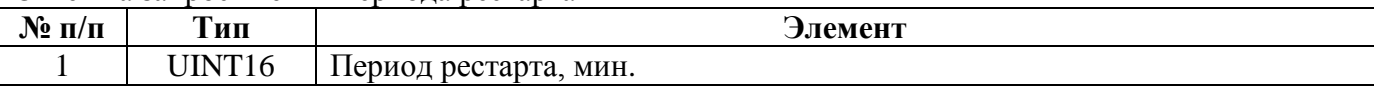

Запрос записи, ответ на запрос записи периода рестарта:

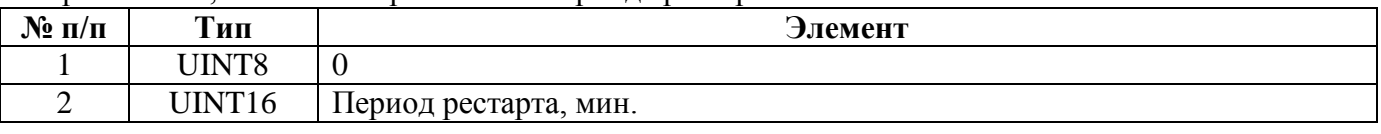

Ответ на запрос чтения рестарта GSM-модуля после каждого разрыва соединения:

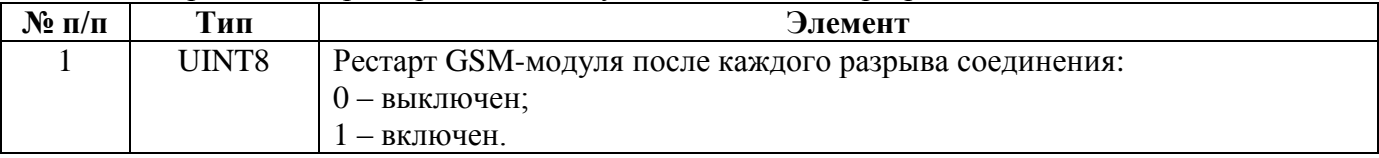

Запрос записи, ответ на запрос записи рестарта GSM-модуля после каждого разрыва соединения:

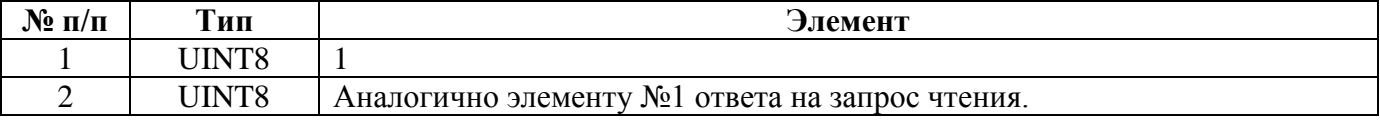

Ответ на запрос чтения таймаута для рестарта по неактивности канала связи:

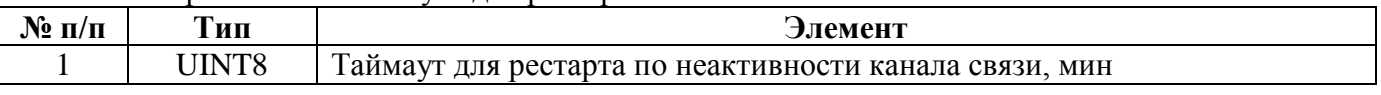

Запрос записи, ответ на запрос записи таймаута для рестарта по неактивности канала связи:

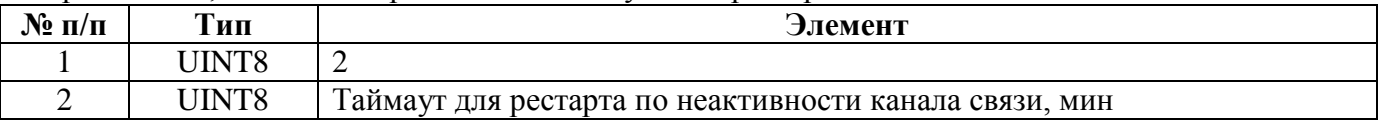

### **5.4.127. CEAR\_ENCRIPTION\_KEY – Ключ шифрования для обмена с CE NC.**

Запрос чтения – пустой пакет.

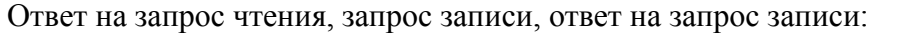

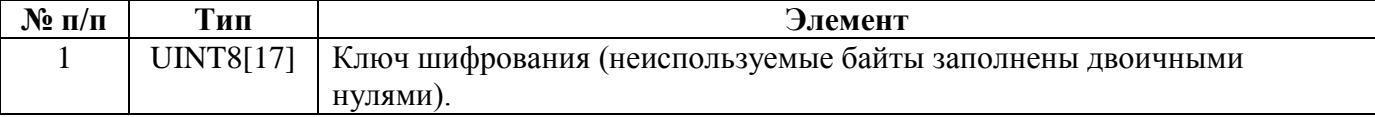

### **5.4.128. CEAR\_ALARM – Параметры телесигнализации (только для УСПД СЕ805М).**

Регистр используется для доступа к одному из параметров, определяемых элементом №1 запроса. Запрос чтения:

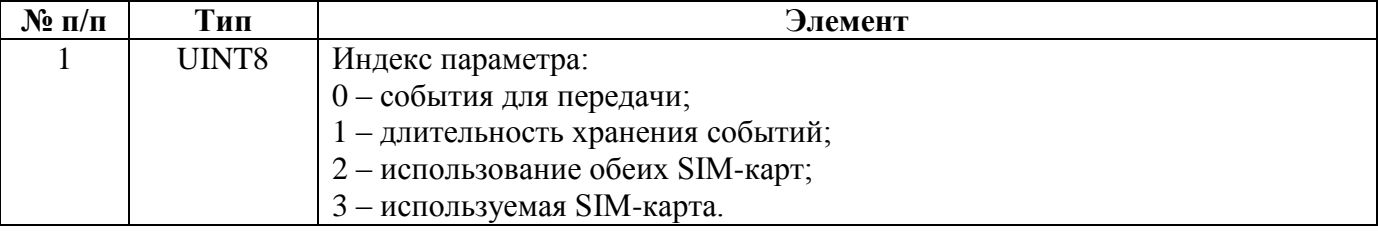

Ответ на запрос чтения событий для передачи

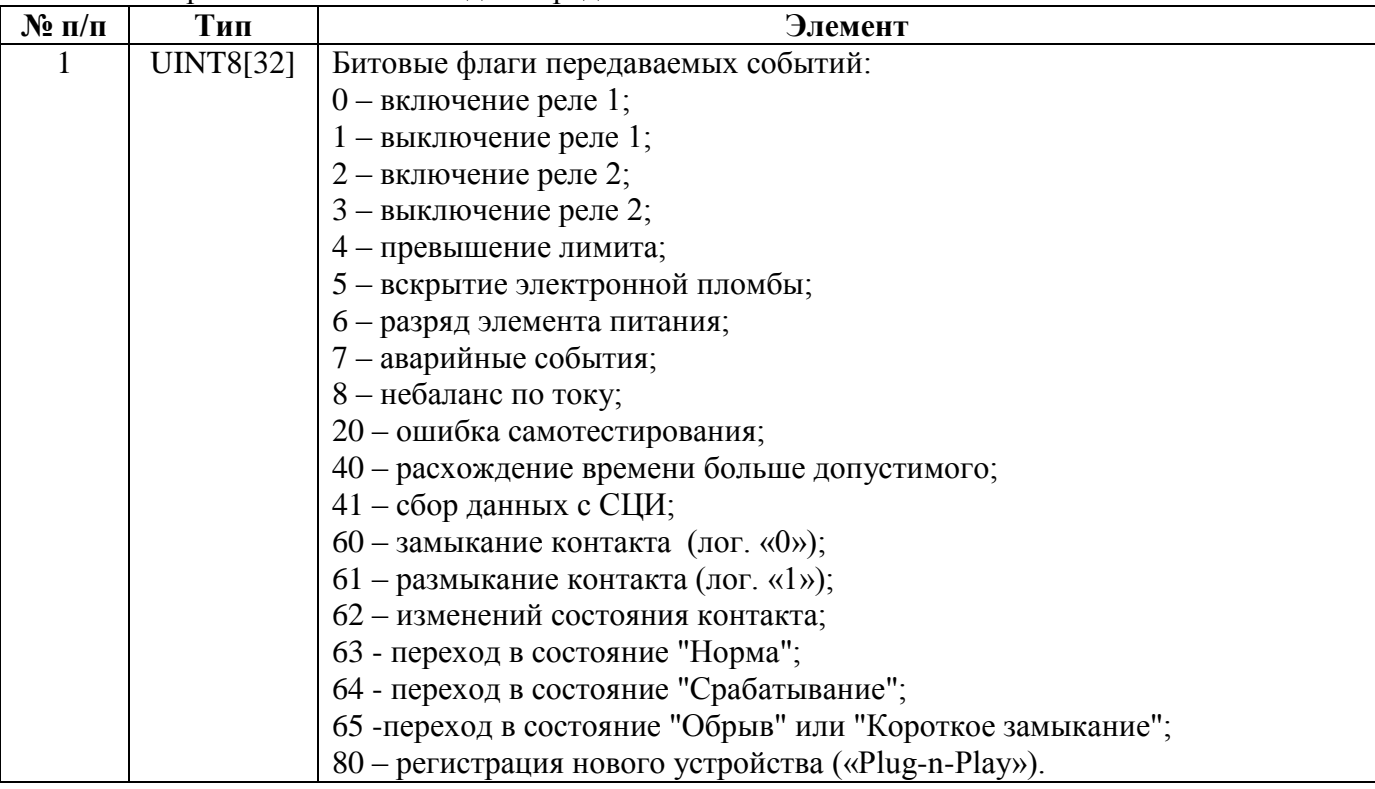

#### Запрос записи, ответ на запрос записи:

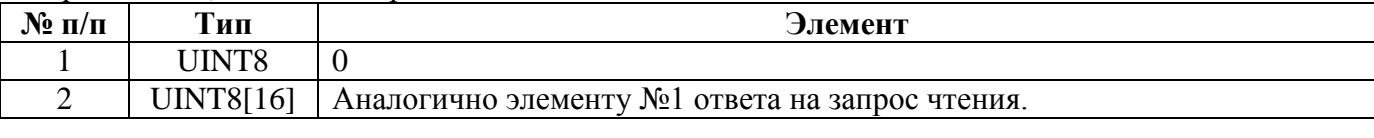

# Ответ на запрос чтения

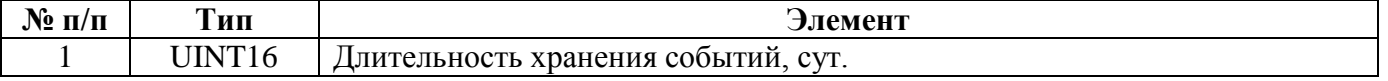
Запрос записи, ответ на запрос записи:

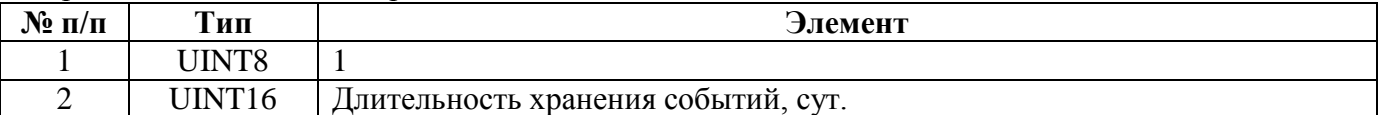

#### Ответ на запрос чтения использования обеих SIM-карт:

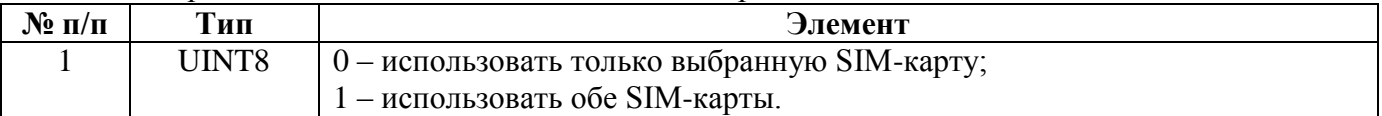

Запрос записи, ответ на запрос записи использования обеих SIM-карт:

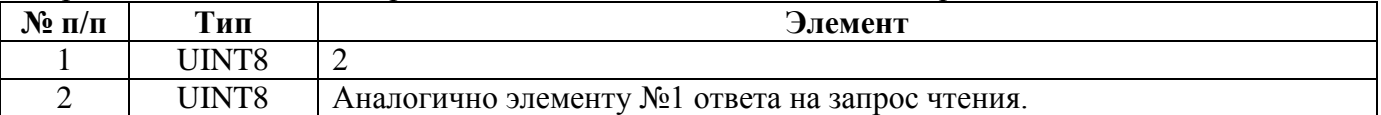

#### Ответ на запрос чтения используемой SIM-карты:

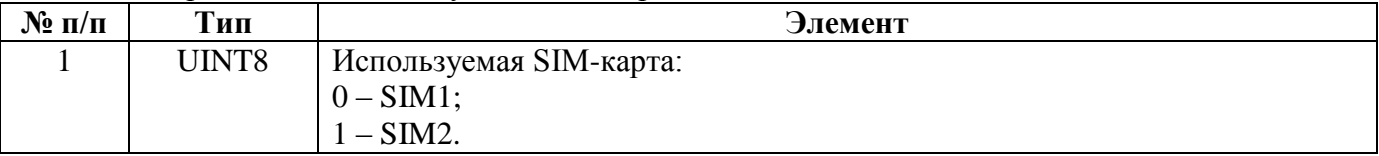

Запрос записи, ответ на запрос записи используемой SIM-карты:

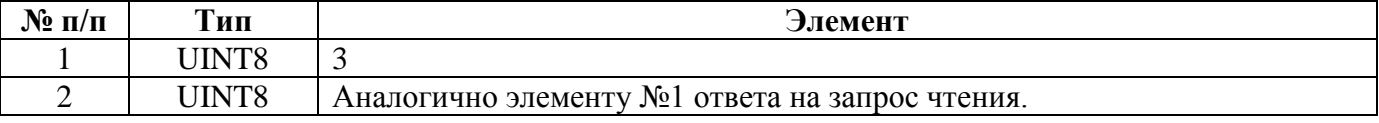

## **5.4.129. CEAR\_ACC\_CHANS\_PARS\_GR44 — Групповое чтение/запись параметров КУ версии 4.4 (только для СЕ805М версии 4.4)**

Запросы и ответы – в формате [группового чтения](#page-126-0) по индексам каналов учёта.

| $N$ <sup>o</sup> п/п | Тип                | Элемент                                                                         |
|----------------------|--------------------|---------------------------------------------------------------------------------|
|                      | UINT <sub>16</sub> | Индекс канала учёта.                                                            |
|                      |                    | Возможные значения: 0 - 3999.                                                   |
|                      | UINT <sub>16</sub> | Источник данных, от 0 до 3999 (0 – отсутствует, 1 – СЦИ1, , 4000 –<br>СЦИ4000). |
|                      | UINT8              | Код измеряемой величины, см. Приложение 7.                                      |
|                      | UINT <sub>16</sub> | Канал в подключенном устройстве.                                                |
|                      | STRZ <sub>16</sub> | Заводской номер подключенного устройства.                                       |

Структура данных одного параметра в запросе на запись:

Структура данных одного параметра в ответе на запрос чтения повторяет структуру данных одного параметра в запросе на запись за исключением того, что отсутствует поле №1**.**

## **5.4.130. CEAR\_DOMAIN\_NAME – Доменное имя для обмена с CE NC.**

Запрос чтения – пустой пакет.

Ответ на запрос чтения, запрос записи, ответ на запрос записи:

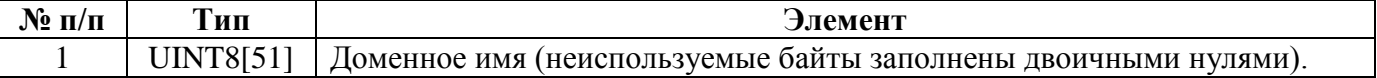

**5.4.131. CEAR\_R\_REL\_S\_DUR\_EODI\_COL –** Чтение состояний реле только при сборе показаний на конец последних завершившихся суток (кроме СЕ805М версии 4.8+)**.**

Запрос чтения – пустой пакет.

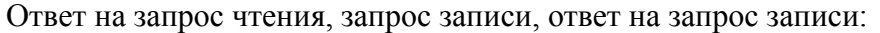

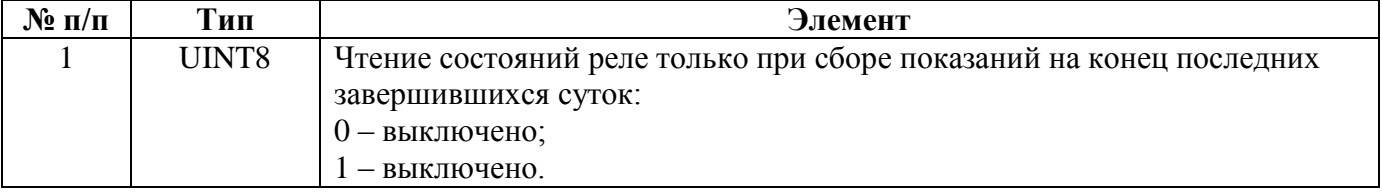

## **5.4.132. CEAR\_CONN\_TESTING\_SERVER – Сервер для тестирования связи через GPRS.**

Запрос чтения – пустой пакет.

Ответ на запрос чтения, запрос записи, ответ на запрос записи:

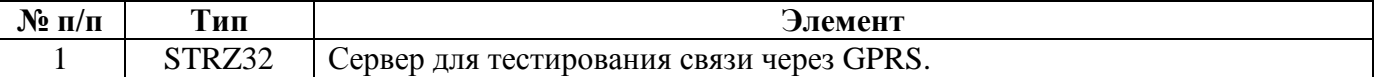

## **5.4.133. CEAR\_GPRS\_PARAMETERS – Параметры GPRS (только для УСПД СЕ805М версии 4.5+).**

Регистр используется для доступа к одному из параметров, определяемых элементом №1 запроса. Запрос чтения:

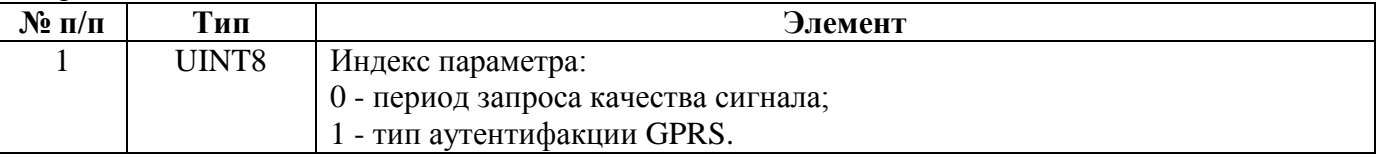

Ответ на запрос чтения периода запроса качества сигнала

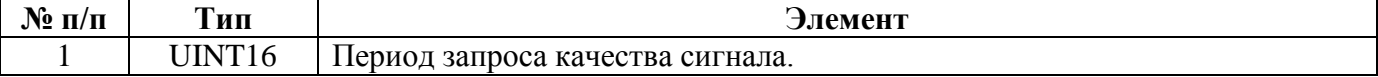

Ответ на запрос чтения, запрос записи, ответ на запрос записи периода запроса качества сигнала:

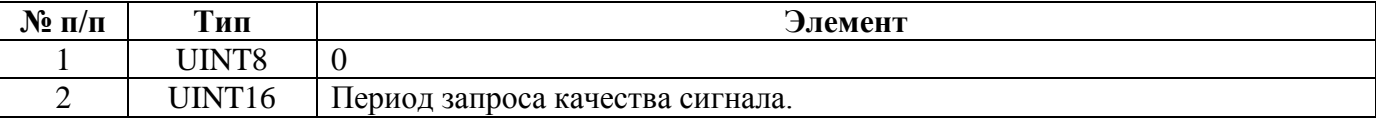

## Ответ на запрос чтения типа аутентифакции GPRS

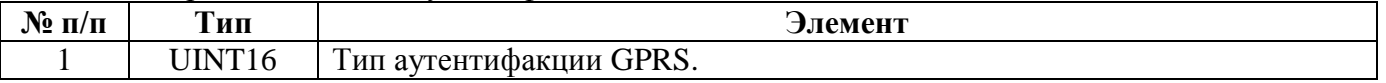

Ответ на запрос чтения, запрос записи, ответ на запрос записи типа аутентифакции GPRS:

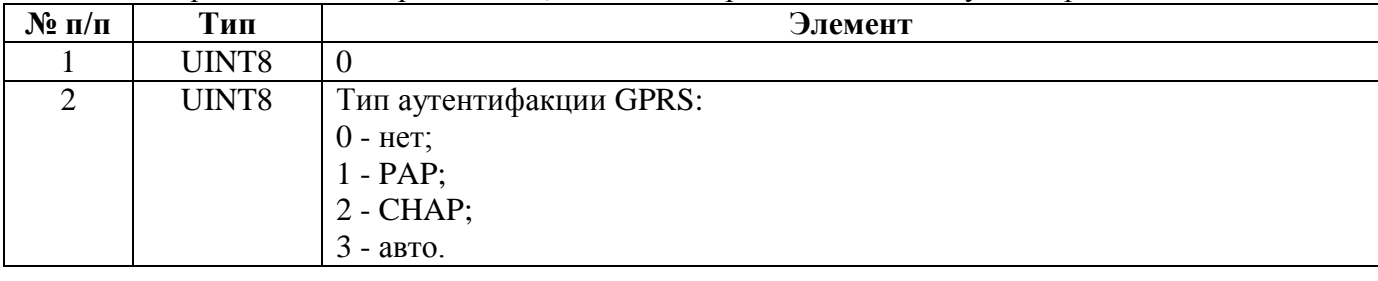

## **5.4.134. CEAR\_ETHERNET\_PARAMETERS – Параметры Ethernet (только для УСПД СЕ805М).**

Запрос чтения – пустой пакет.

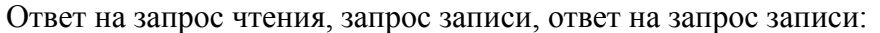

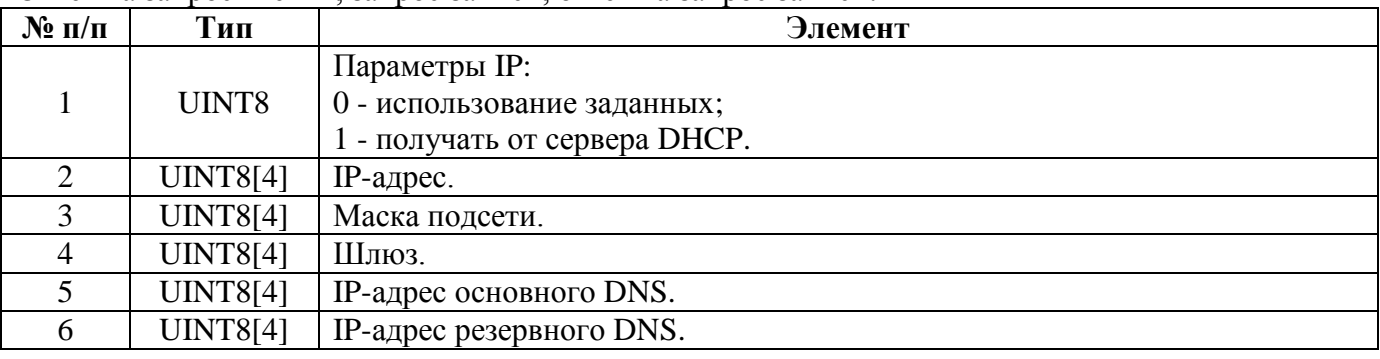

## **5.4.135. CEAR\_WIFI\_PARAMETERS – Параметры Wi-Fi (только для УСПД СЕ805М).**

Запрос чтения – пустой пакет.

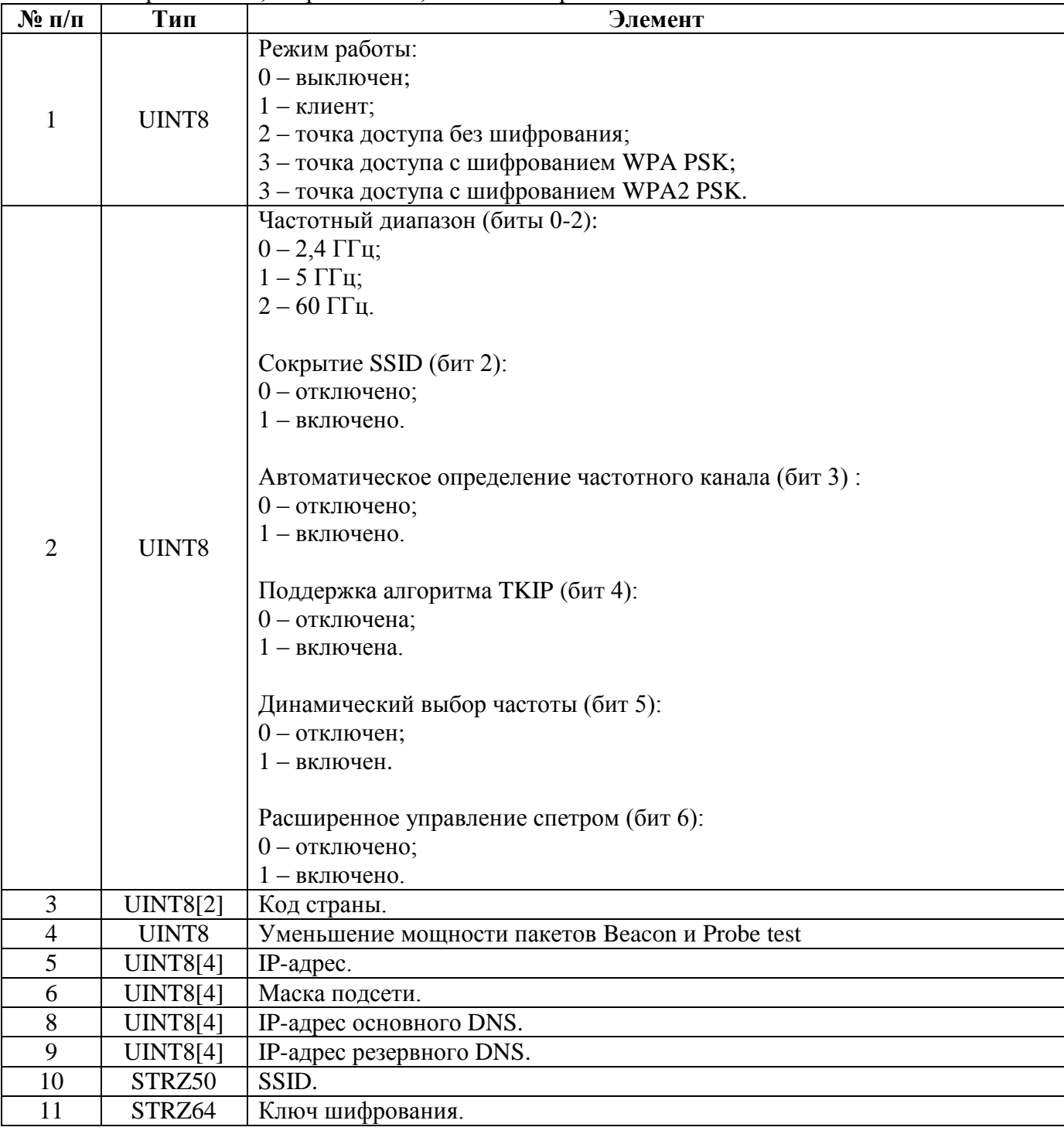

Ответ на запрос чтения, запрос записи, ответ на запрос записи:

## **5.4.136. CEAR\_ACC\_GRPS\_PARAMETERS – Параметры групп учёта (версия 4.5+)**

Запросы и ответы – в формате [группового чтения](#page-126-0) по индексам групп учёта.

| $\mathbf{N}$ о п/п | Тип    | Элемент                                                             |
|--------------------|--------|---------------------------------------------------------------------|
|                    | UINT16 | Индекс группы учёта.                                                |
|                    |        | Возможные значения: 0 - 7.                                          |
| 2                  | UINT8  | Кол-во тарифов (от 1 до 8).                                         |
| 3                  | UINT8  | Сбор журналов (бит 0, только для версий 4.5-4.7):                   |
|                    |        | $0$ – отключен;                                                     |
|                    |        | $1 -$ включен.                                                      |
|                    |        |                                                                     |
|                    |        | Чтение состояний реле (бит 1, только для версий 4.5-4.7):           |
|                    |        | 0 - отключено;                                                      |
|                    |        | $1 -$ включен.                                                      |
|                    |        |                                                                     |
|                    |        | Запись даты-времени (бит 2, только для версий 4.5-4.7):             |
|                    |        | 0 - запрещена;                                                      |
|                    |        | $1$ – разрешена.                                                    |
|                    |        |                                                                     |
|                    |        | Использование сеансового режима (бит 4, только для версий 4.5-4.6): |
|                    |        | 0 - отключено;                                                      |
|                    |        | 1 – включено.                                                       |

Структура данных одного параметра в запросе на запись:

Структура данных одного параметра в ответе на запрос чтения повторяет структуру данных одного параметра в запросе на запись за исключением того, что отсутствует поле №1**.**

## **5.4.137. CEAR\_ACC\_GRPS\_DATA\_TYPES – Типы данных групп учёта (версии 4.5-4.7).**

Запрос чтения – пустой пакет.

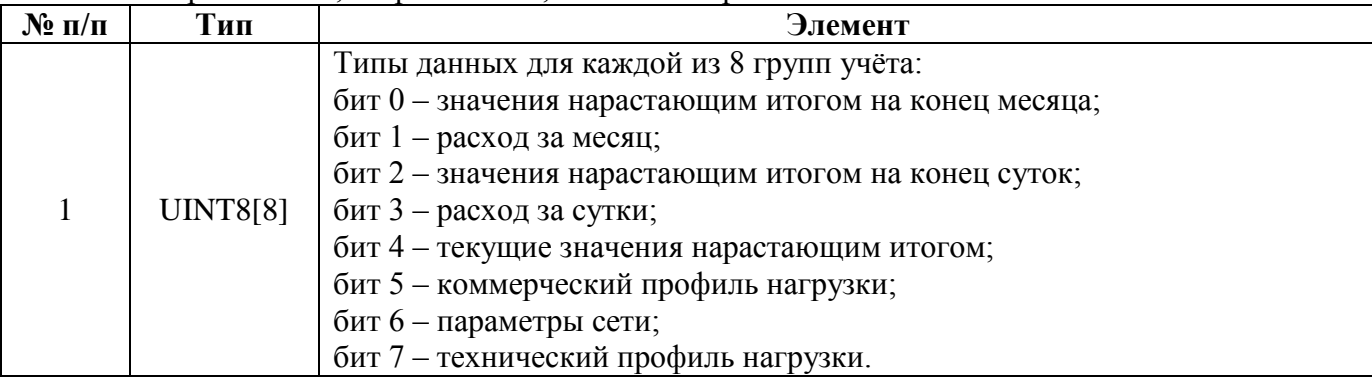

Ответ на запрос чтения, запрос записи, ответ на запрос записи:

## **5.4.138. CEAR\_ACC\_GRPS\_MSR\_KINDS – Виды измерений групп учёта (версия 4.5+).**

Запрос чтения – пустой пакет.

Ответ на запрос чтения, запрос записи, ответ на запрос записи:

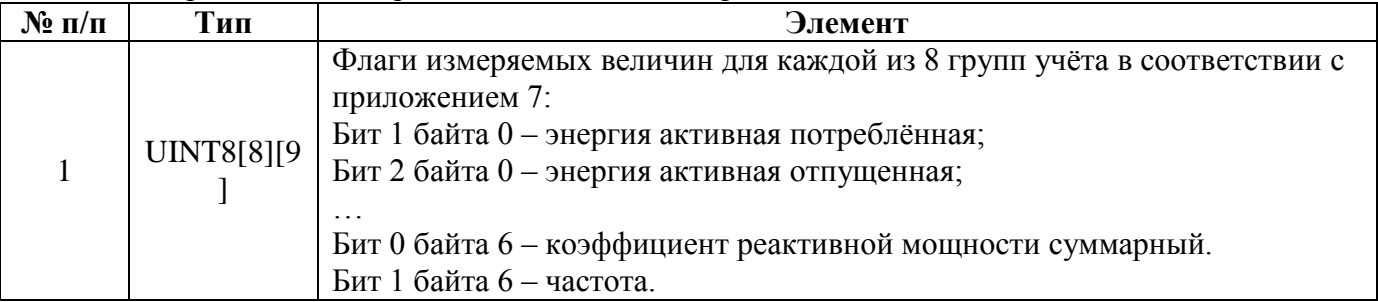

В версиях 4.5-4.7 используется для всех задач сбора данных, в версии 4.8+ - только в задаче сбора параметров сети.

## **5.4.139. CEAR\_DB\_CLEAN\_PARAMETERS – Параметры очистки БД (только для СЕ805М версии 4.5+).**

Запрос чтения – пустой пакет.

Ответ на запрос чтения, запрос записи, ответ на запрос записи:

| $\mathbf{N}$ о п/п | Тип                | Элемент                                           |
|--------------------|--------------------|---------------------------------------------------|
|                    | UINT32             | Время следующей очистки.                          |
|                    | UINT <sub>16</sub> | Глубина хранения данных за месяц.                 |
|                    | UINT <sub>16</sub> | Глубина хранения данных за сутки.                 |
|                    | UINT <sub>16</sub> | Глубина хранения профилей.                        |
|                    | UINT32             | Кол-во записей в собственном журнале.             |
|                    | UINT32             | Кол-во записей в журналах подключенных устройств. |
|                    | UINT32             | Кол-во записей в журнале «Plug-and-Play»          |

## **5.4.140. CEAR\_COLLECTED\_LOGS – Собираемые журналы (только для УСПД 164-01М версии 4.0t+, УСПД СЕ805 версии 4.1t+, УСПД СЕ805М версии 4.5).**

Запрос чтения – пустой пакет.

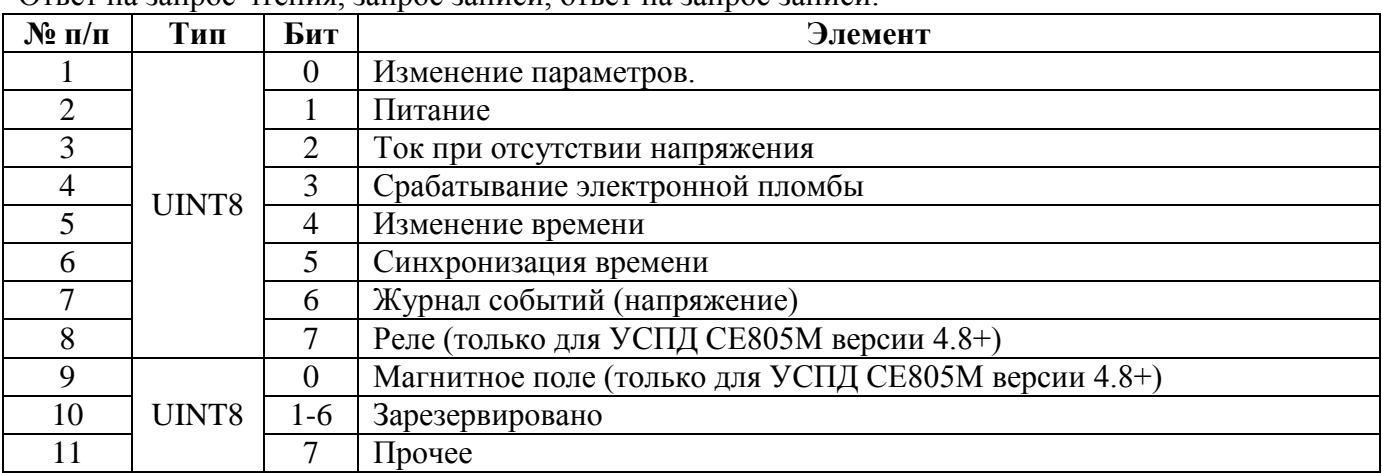

Ответ на запрос чтения, запрос записи, ответ на запрос записи:

## **5.4.141. CEAR\_REL\_ST\_RD\_ARC - Чтение состояния реле после управления реле (только для УСПД 164-01М версии 4.0v+, УСПД СЕ805 версии 4.1v+, УСПД СЕ805М версии 4.7+).**

Запрос чтения – пустой пакет.

Ответ на запрос чтения, запрос записи, ответ на запрос записи:

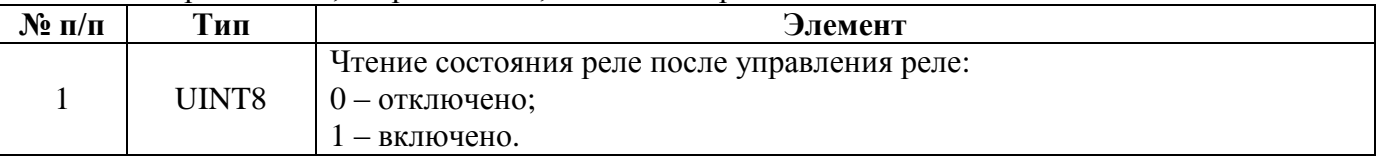

## **5.4.142. CEAR\_RD\_TOT\_ARC - Чтение нарастающим итогом после управления реле (только для УСПД 164-01М версии 4.2+, УСПД СЕ805 версии 4.3+, УСПД СЕ805М версии 4.7+).**

Запрос чтения – пустой пакет.

Ответ на запрос чтения, запрос записи, ответ на запрос записи:

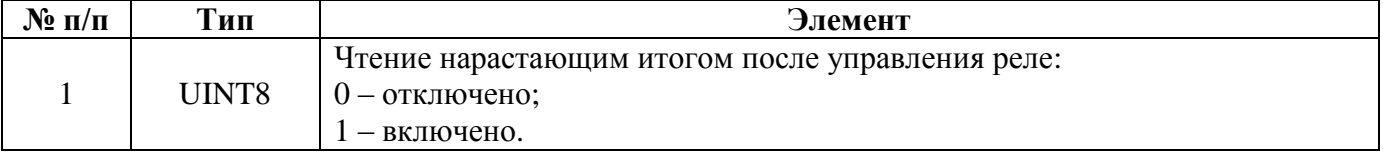

## **5.4.143. CEAR\_POW\_RD\_ARC - Чтение мощности после управления реле (только для УСПД СЕ805М версии 4.8+).**

Запрос чтения – пустой пакет.

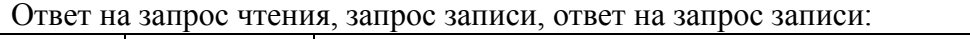

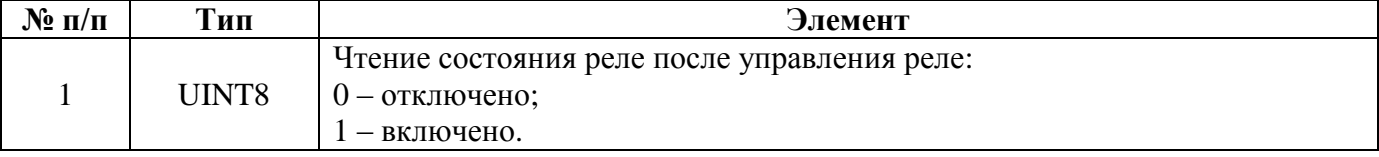

## **5.4.144. CEAR\_BATT\_EVENTS\_FILT - Фильтрация событий элемента резервного питания реле (только для УСПД СЕ805М версии 4.6b+).**

Запрос чтения – пустой пакет.

Ответ на запрос чтения, запрос записи, ответ на запрос записи:

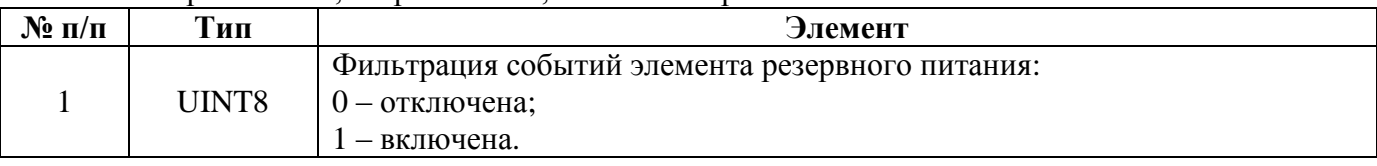

## **5.4.145. CEAR\_NTP\_PARAMETERS - Параметры NTP (только для СЕ805М версии 4.7+).**

Запрос чтения – пустой пакет.

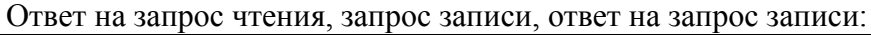

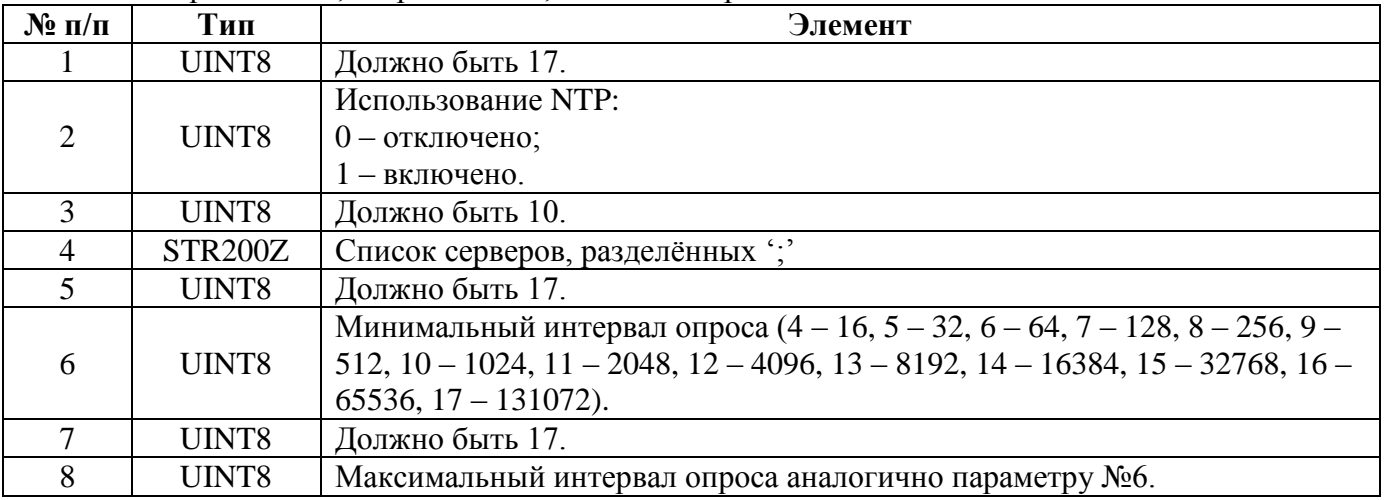

## **5.4.146. CEAR\_LOGGING\_PARAMETERS - Параметры логирования (только для УСПД СЕ805М версии 4.7+).**

Запрос чтения – пустой пакет.

Ответ на запрос чтения, запрос записи, ответ на запрос записи:

| $N$ ° п/п | $THI$ | Бит                                        | Элемент                            |
|-----------|-------|--------------------------------------------|------------------------------------|
|           | UINT8 |                                            | Логирование маршрутизатора Nero-3. |
|           |       | $\overline{ }$<br>$\overline{\phantom{0}}$ | Зарезервировано.                   |

## **5.4.147. CEAR\_MWDIS\_SNS\_TRUNCATE - Укорачивание заводских номеров (только для УСПД 164-01М версии 4.2+, УСПД СЕ805 версии 4.3+, УСПД СЕ805М версии 4.7+).**

Запрос чтения – пустой пакет.

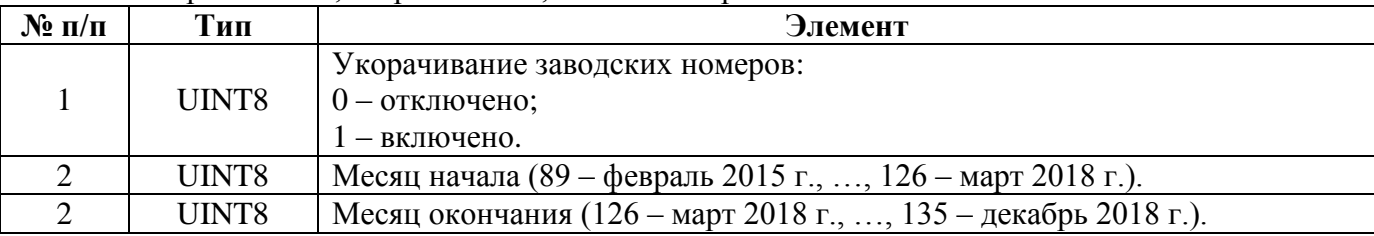

Ответ на запрос чтения, запрос записи, ответ на запрос записи:

## **5.4.148. CEAR\_MWDIS\_SNS\_CONTROL - Контроль заводских номеров (только для УСПД 164-01М версии 4.2+, УСПД СЕ805 версии 4.3+, УСПД СЕ805М версии 4.7+).**

Запрос чтения – пустой пакет.

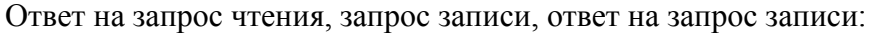

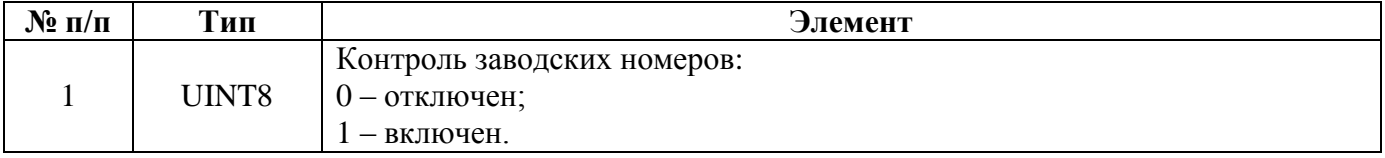

## **5.4.149. CEAR\_INTERFACES\_PRIORITY - Приоритет интерфейсов (только для УСПД СЕ805М версии 4.7+).**

Запрос чтения – пустой пакет.

Ответ на запрос чтения, запрос записи, ответ на запрос записи:

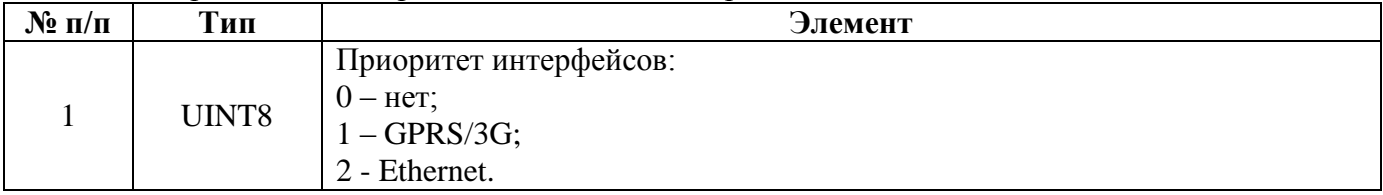

## **5.4.150. CEAR\_CE838\_PARAMETERS - Параметры модема PLC CE838 (только для УСПД СЕ805М версии 4.8+).**

Запрос чтения – пустой пакет.

| $N_2$ п/п      | Тип             | Элемент                                                              |
|----------------|-----------------|----------------------------------------------------------------------|
|                | UINT8           | Номер подсети (PanId) (от 1 до 9999, значения должны соответствовать |
|                |                 | маске FCFFh).                                                        |
| $\mathfrak{D}$ | <b>UINT8[8]</b> | Тоновая маска                                                        |
|                |                 | Сниффер:                                                             |
| 3              | UINT8           | 0 - выключен;                                                        |
|                |                 | 1 – включен.                                                         |
|                |                 | 0 - в соответствии с таблицей соседей;                               |
|                | Модуляция       | $1 - \text{ROBO}$ ;                                                  |
| $\overline{4}$ |                 | $2 - BPSK$ ;                                                         |
|                |                 | $3 - QPSK$ ;                                                         |
|                |                 | $4 - 8PSK$ ,                                                         |

Ответ на запрос чтения, запрос записи, ответ на запрос записи:

## **6. Чтение данных.**

Чтение данных осуществляется командой CMD\_CE\_READ.

Используется протокол чтения данных v2.2.

Чтение данных возможно в нескольких форматах.

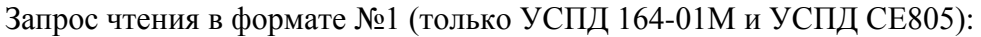

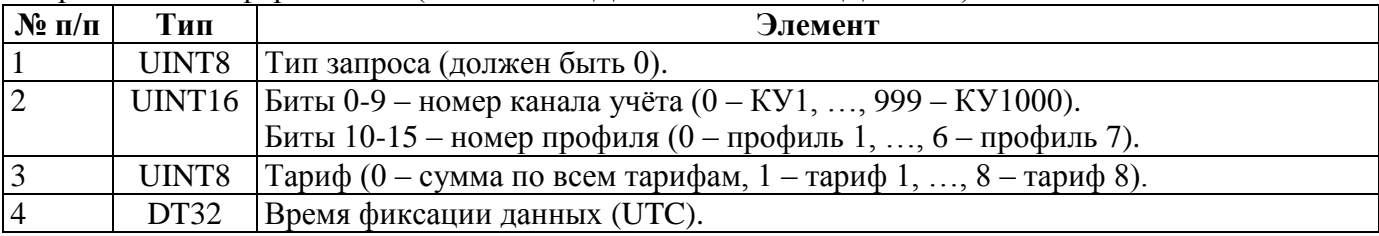

Элементы №2, №3 и №4 образуют структуру, из которых образуется массив, который может содержать несколько таких структур (количество определяется макисмальным размером пакета).

Ответ на запрос чтения в формате №1:

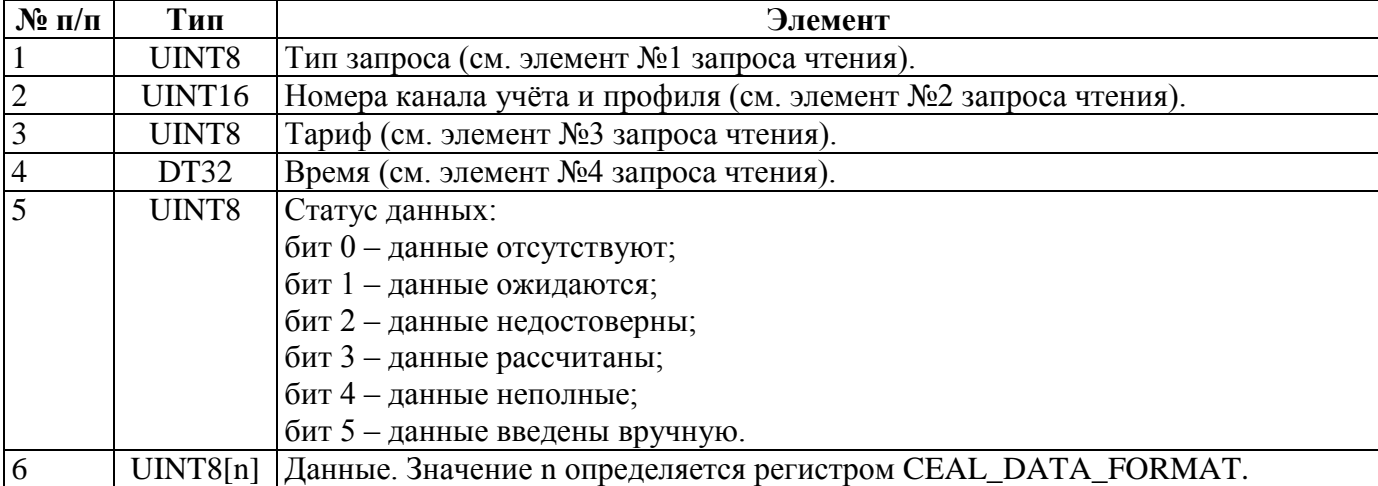

Элементы №2, №3, №4, №5 и №6 образуют структуру, количество которых в ответе определяется запросом.

40-битные данные представляют собой следующую структуру

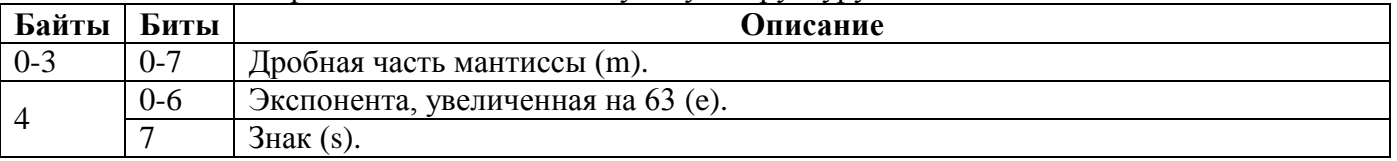

Двоичное значение данных определяется формулой: -1<sup>s</sup> x 1.m x 2<sup>e-63</sup>. 64-битные данные соответсвуют IEEE-754 double precision.

## Запрос чтения в формате №2 (только УСПД 164-01М и УСПД СЕ805):

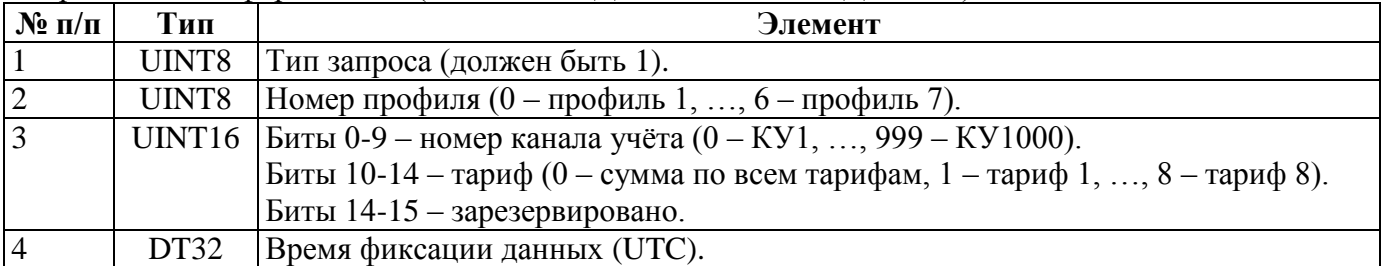

Элементы №3 и №4 образуют структуру, из которых образуется массив, который может содержать несколько таких структур (количество определяется максимальным размером пакета).

Ответ на запрос чтения в формате №2:

| $N$ ° п/п      | Тип                | Элемент                                                                 |
|----------------|--------------------|-------------------------------------------------------------------------|
|                | UINT8              | Тип запроса (см. элемент №1 запроса чтения).                            |
| $\overline{2}$ | UINT8              | Номер профиля (см. элемент №2 запроса чтения).                          |
| $\overline{3}$ | UINT <sub>16</sub> | Номер канала учёта и тариф (см. элемент №3 запроса чтения).             |
| $\overline{4}$ | DT32               | Время (см. элемент №4 запроса чтения).                                  |
| $\overline{5}$ | UINT8              | Статус данных (см. элемент №5 ответа на запрос чтения в формате №1).    |
| 6              |                    | UINT8[n]  Данные (см. элемент №6 ответа на запрос чтения в формате №1). |

Элементы №3, №4, №5 и №6 образуют структуру, количество которых в ответе определяется запросом.

Запрос чтения в формате №3 (только УСПД 164-01М и УСПД СЕ805):

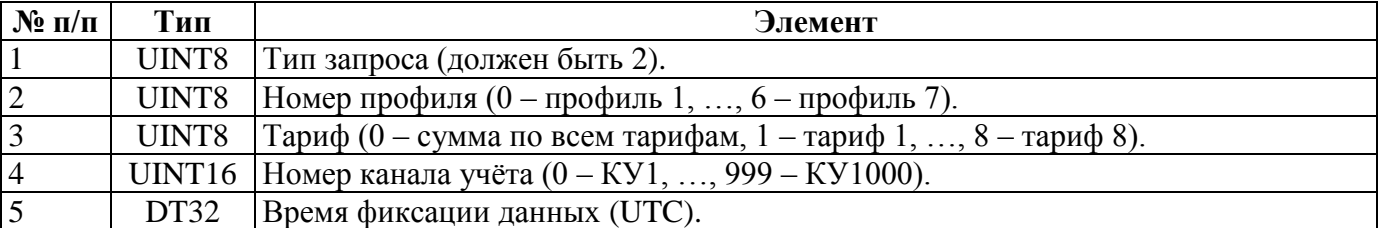

Элементы №4 и №5 образуют структуру, из которых образуется массив, который может содержать несколько таких структур (количество определяется максимальным размером пакета).

#### Ответ на запрос чтения в формате №3:

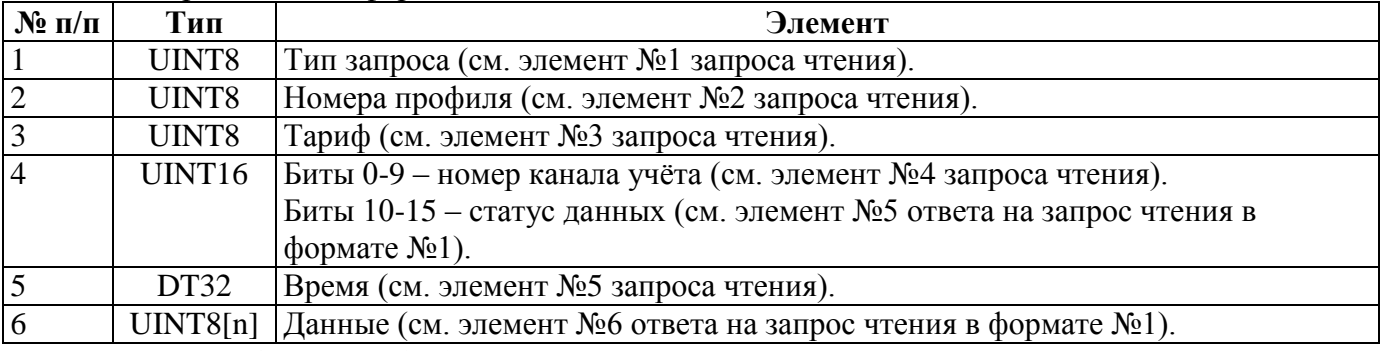

Элементы №3, №4, №5 и №6 образуют структуру, количество которых в ответе определяется запросом.

Запрос чтения в формате №4 (только УСПД 164-01М и УСПД СЕ805):

| $N$ ° п/п      | Тип   | Элемент                                                                                |
|----------------|-------|----------------------------------------------------------------------------------------|
|                | UINT8 | Тип запроса (должен быть 3).                                                           |
| $\overline{2}$ |       | UINT16   Биты 0-9 – номер канала учёта (0 – КУ1, , 999 – КУ1000).                      |
|                |       | Биты $10-12$ – номер профиля $(0 -$ профиль $1, , 6 -$ профиль 7).                     |
|                |       | Биты 13-15 - зарезервировано.                                                          |
| $\overline{3}$ | UINT8 | $ Tapu\phi(0 - cymma\pi o$ всем тарифам, $1 - \pi a\nu\phi 1, , 8 - \pi a\nu\phi 8$ ). |
| $\overline{4}$ | DT32  | Время фиксации данных (UTC).                                                           |

Элемент №4 образует структуру, из которых образуется массив, который может содержать несколько таких структур (количество определяется максимальным размером пакета).

Ответ на запрос чтения в формате №4:

| $\mathbf{N}$ оп/п | Тип    | Элемент                                                                 |
|-------------------|--------|-------------------------------------------------------------------------|
|                   | UINT8  | Тип запроса (см. элемент №1 запроса чтения).                            |
| $\overline{c}$    | UINT16 | Номера канала учёта и профиля (см. элемент №2 запроса чтения).          |
| $\overline{3}$    | UINT8  | ∣Тариф (см. элемент №3 запроса чтения).                                 |
| $\overline{4}$    | DT32   | Время (см. элемент №4 запроса чтения).                                  |
| $\overline{5}$    | UINT8  | Статус данных (см. элемент №5 ответа на запрос чтения в формате №1).    |
| 6                 |        | UINT8[n]  Данные (см. элемент №6 ответа на запрос чтения в формате №1). |

Элементы №4, №5 и №6 образуют структуру, количество которых в ответе определяется запросом.

Запрос чтения в формате №5 (только УСПД 164-01М и УСПД СЕ805):

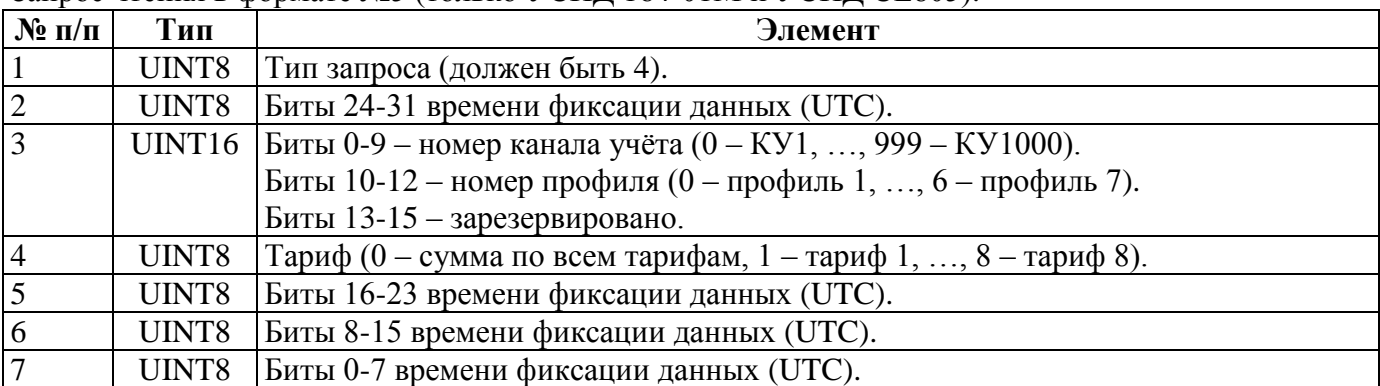

Элементы №5, №6 и №7 образуют структуру, из которых образуется массив, который может содержать несколько таких структур (количество определяется максимальным размером пакета).

Ответ на запрос чтения в формате №5:

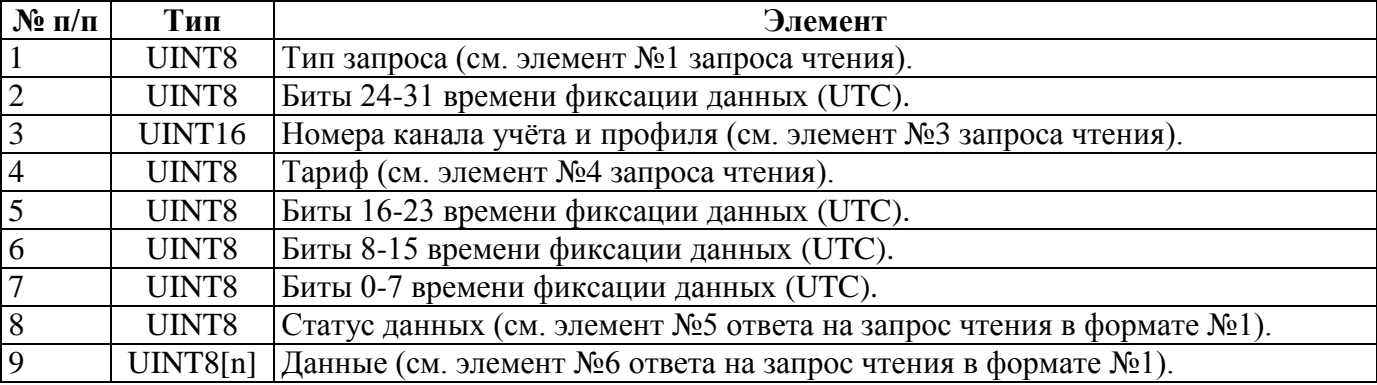

Элементы №5, №6, №7, №8 и №9 образуют структуру, количество которых в ответе определяется запросом.

## Запрос чтения в формате №6 (только УСПД 164-01М и УСПД СЕ805):

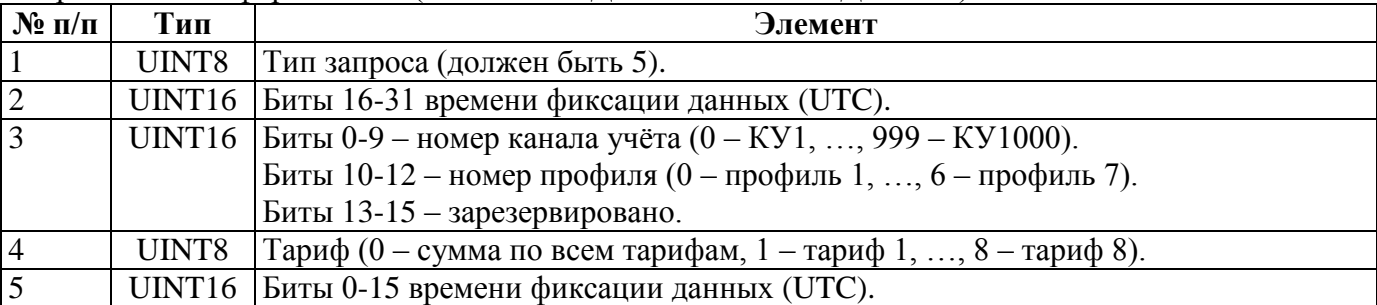

Элемент №5 образует структуру, из которых образуется массив, который может содержать несколько таких структур (количество определяется максимальным размером пакета).

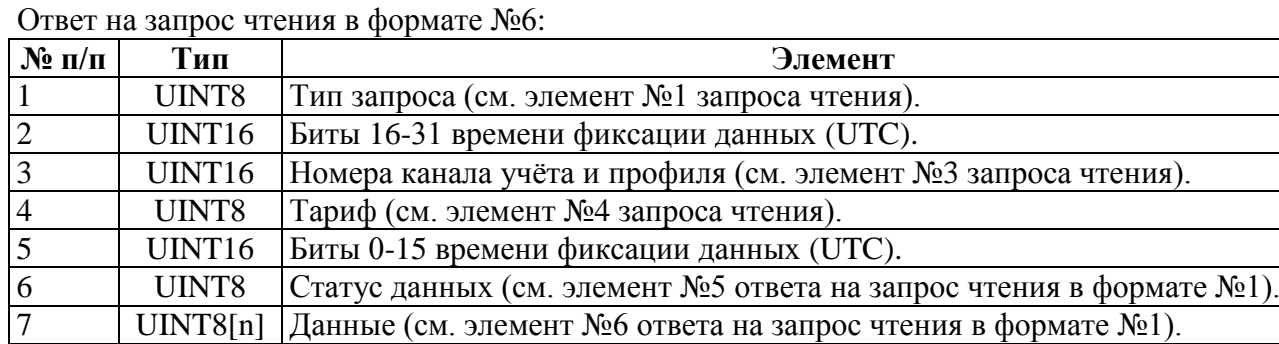

Ответ на запрос чтения в формате №6:

Элементы №5, №6 и №7 образуют структуру, количество которых в ответе определяется запросом.

Запрос чтения в формате №7 (только СЕ805М версии 4.4):

| $N$ ° п/п      | Тип   | Элемент                                                                   |
|----------------|-------|---------------------------------------------------------------------------|
|                | UINT8 | Тип запроса (должен быть 6).                                              |
| $\overline{2}$ | UINT8 | Биты 0-2 – тип данных.                                                    |
|                |       | Бит 3 - зарезервировано.                                                  |
|                |       | Биты 4-7 – тариф (0 – сумма по всем тарифам, 1 – тариф 1, , 8 – тариф 8). |
| $\overline{3}$ |       | UINT16   Биты 0-11 – индекс канала учёта (0 – КУ1, , 3999 – КУ4000).      |
|                |       | Биты 12-15 - зарезервировано.                                             |
| $\overline{4}$ | DT32  | Время фиксации данных (UTC).                                              |

Элементы №2, №3 и №4 образуют структуру, из которых образуется массив, который может содержать несколько таких структур (количество определяется максимальным размером пакета).

Ответ на запрос чтения в формате №7:

| $N$ ° п/п      | Тип                | Элемент                                                              |
|----------------|--------------------|----------------------------------------------------------------------|
|                | UINT8              | Тип запроса (см. элемент №1 запроса чтения).                         |
| $\overline{2}$ | UINT8              | Тип данных и тариф (см. элемент №2 запроса чтения).                  |
| $\overline{3}$ | UINT <sub>16</sub> | Биты 0-11 - индекс канала учёта.                                     |
|                |                    | Биты 12-15 - зарезервировано.                                        |
| $\overline{4}$ | DT32               | Время (см. элемент №4 запроса чтения).                               |
| 5              | UINT8              | Статус данных (см. элемент №5 ответа на запрос чтения в формате №1). |
| 6              | REAL64             | Данные.                                                              |

Элементы №2, №3, №4, №5 и №6 образуют структуру, количество которых в ответе определяется запросом.

## Запрос чтения в формате №8 (только СЕ805М версии 4.4):

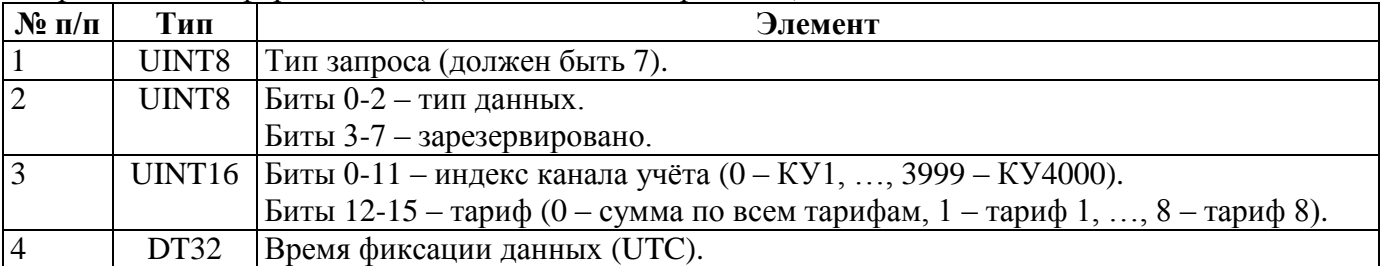

Элементы №3 и №4 образуют структуру, из которых образуется массив, который может содержать несколько таких структур (количество определяется максимальным размером пакета).

Ответ на запрос чтения в формате №8:

| $N$ ° п/п      | Тип                | Элемент                                                                     |
|----------------|--------------------|-----------------------------------------------------------------------------|
|                | UINT8              | Тип запроса (см. элемент №1 запроса чтения).                                |
| $\overline{2}$ | UINT8              | Биты 0-2 – тип данных.                                                      |
|                |                    | Биты 3-7 - зарезервировано.                                                 |
| $\overline{3}$ | UINT16             | Биты 0-11 – индекс канала учёта $(0 - KY1, , 3999 - KY4000)$ .              |
|                |                    | Биты 12-15 – тариф (0 – сумма по всем тарифам, 1 – тариф 1, , 8 – тариф 8). |
| $\overline{4}$ | DT32               | Время фиксации данных (UTC).                                                |
| 5              | UINT8              | Статус данных (см. элемент №5 ответа на запрос чтения в формате №1).        |
| 6              | REAL <sub>64</sub> | Данные.                                                                     |

Элементы №3, №4, №5 и №6 образуют структуру, количество которых в ответе определяется запросом.

Запрос чтения в формате №9 (только СЕ805М версии 4.5+):

| $\mathbf{N}$ о п/п      | Тип    | Элемент                                                             |
|-------------------------|--------|---------------------------------------------------------------------|
| $\mathbf{1}$            | UINT8  | Тип запроса (должен быть 12).                                       |
| $\overline{c}$          | UINT8  | Биты 0-3 – тип данных:                                              |
|                         |        | 0 - значения нарастающим итогом на конец месяца;                    |
|                         |        | 1 - расход за месяц;                                                |
|                         |        | 2 - значения нарастающим итогом на конец суток;                     |
|                         |        | 3 - расход за сутки                                                 |
|                         |        | 4 - текущие значения нарастающим итогом;                            |
|                         |        | 5 - коммерческий профиль;                                           |
|                         |        | 6 - параметры сети;                                                 |
|                         |        | 7 - технический профиль;                                            |
|                         |        | 8 - максимумы мощности (только УСПД СЕ805М версии 4.8+). Биты 4-7 - |
|                         |        | тариф (0 – сумма по всем тарифам, 1 – тариф 1, , 8 – тариф 8).      |
| $\overline{3}$          | UINT16 | Биты 0-15 индекса канала учёта.                                     |
| $\overline{4}$          | UINT8  | Биты 0-3 – биты 16-19 индекса канала учёта.                         |
|                         |        | Биты 4-7 - зарезервировано.                                         |
| $\overline{\mathbf{5}}$ | DT32   | Время фиксации данных (UTC).                                        |

Элементы №2, №3, №4 и №5 образуют структуру, из которых образуется массив, который может содержать несколько таких структур (количество определяется максимальным размером пакета). *Индекс канала учёта* = (*код измеряемой величины* – *1*) х *4 000* + *индекс счётчика* Код измеряемой величины в соответствии с приложением 7.

#### Ответ на запрос чтения в формате №9:

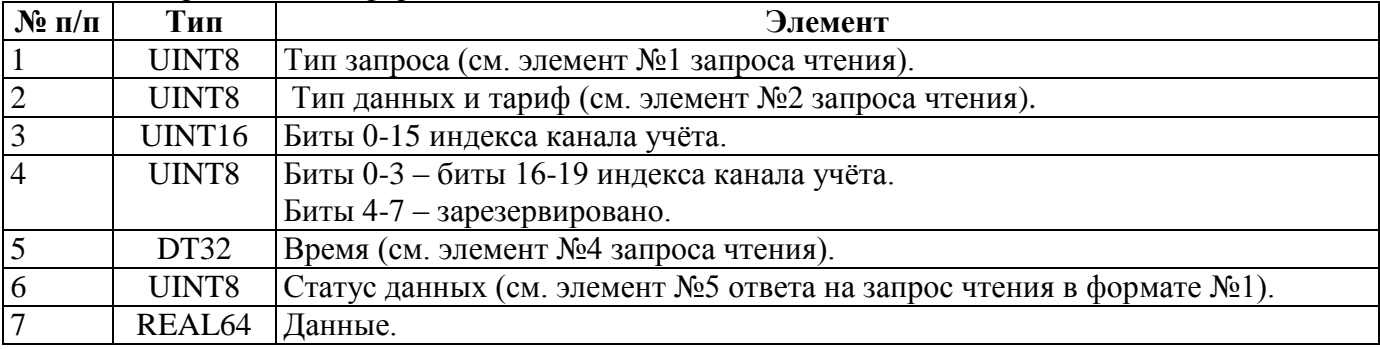

Элементы №2, №3, №4, №5, №6 и №7 образуют структуру, количество которых в ответе определяется запросом.

Запрос чтения в формате №10 (только СЕ805М версии 4.5+):

| $N$ ° п/п      | Тип   | Элемент                                                                   |  |
|----------------|-------|---------------------------------------------------------------------------|--|
|                | UINT8 | Тип запроса (должен быть 13).                                             |  |
| $\overline{2}$ | UINT8 | Биты 0-3 – тип данных (см. элемент $N2$ запроса чтения в формате $N2$ 9). |  |
|                |       | Биты 4-7 - зарезервировано.                                               |  |
| 3              |       | UINT16   Биты 0-15 индекса канала учёта (см. запрос чтения в формате №9). |  |
| $\overline{4}$ | UINT8 | Биты 0-3 – биты 16-19 индекса канала учёта.                               |  |
|                |       | Биты 4-7 – тариф (0 – сумма по всем тарифам, 1 – тариф 1, , 8 – тариф 8). |  |
|                | DT32  | Время фиксации данных (UTC).                                              |  |

Элементы №3, №4 и №5 образуют структуру, из которых образуется массив, который может содержать несколько таких структур (количество определяется максимальным размером пакета).

Ответ на запрос чтения в формате №10:

| $N$ ° п/п        | Тип                | Элемент                                                                  |
|------------------|--------------------|--------------------------------------------------------------------------|
|                  | UINT8              | Тип запроса (см. элемент №1 запроса чтения).                             |
| $\overline{2}$   | UINT8              | Тип данных (см. элемент №2 запроса чтения).                              |
| $\overline{3}$   | UINT <sub>16</sub> | Биты 0-15 индекса канала учёта.                                          |
| $\overline{4}$   | UINT8              | Биты 16-19 индекса канала учёта и тариф (см. элемент №4 запроса чтения). |
| $\overline{5}$   | DT32               | Время (см. элемент №5 запроса чтения).                                   |
| $6 \overline{6}$ | UINT8              | Статус данных (см. элемент №5 ответа на запрос чтения в формате №1).     |
| $7\phantom{.0}$  | REAL64             | Данные.                                                                  |

Элементы №3, №4, №5, №6 и №7 образуют структуру, количество которых в ответе определяется запросом.

### Запрос чтения в формате №11 (только СЕ805М версии 4.5+):

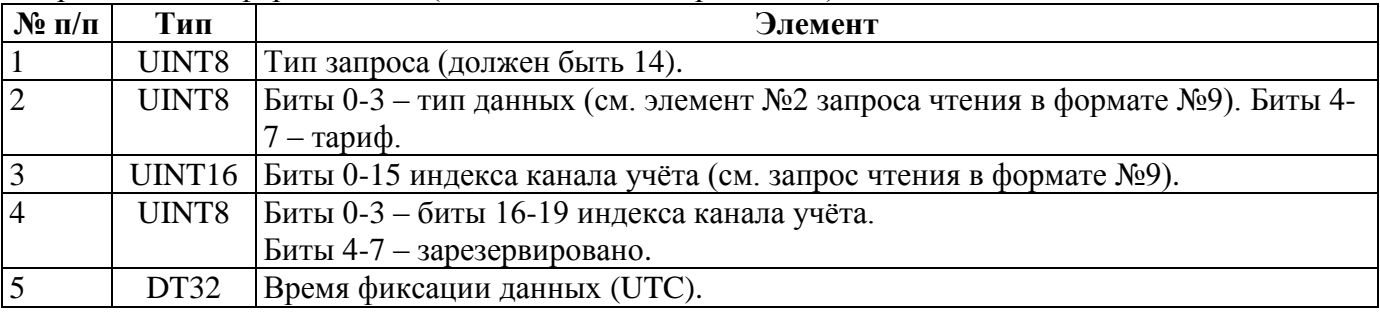

Элементы №3, №4 и №5 образуют структуру, из которых образуется массив, который может содержать несколько таких структур (количество определяется максимальным размером пакета).

## Ответ на запрос чтения в формате №11:

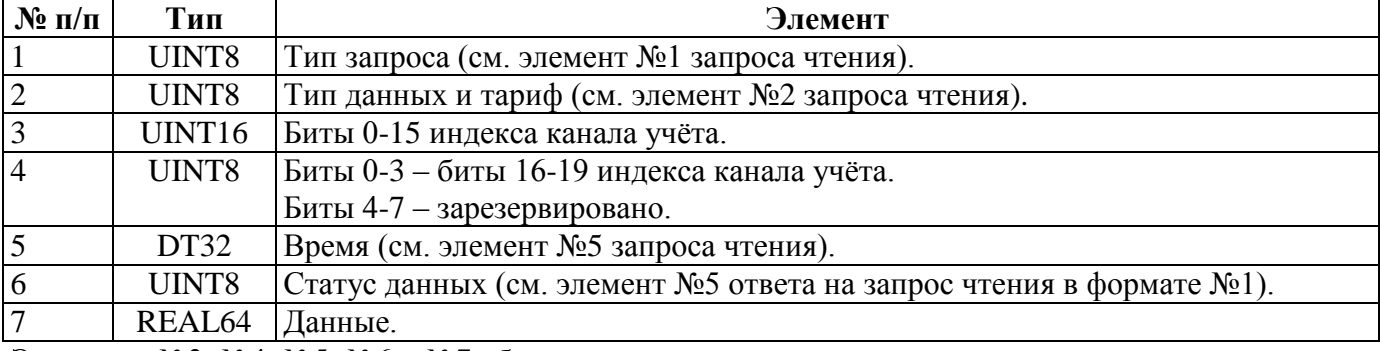

Элементы №3, №4, №5, №6 и №7 образуют структуру, количество которых в ответе определяется запросом.

Запрос чтения в формате №12 (только СЕ805М версии 4.5+):

| $N$ ° п/п      | Тип   | Элемент                                                                     |  |
|----------------|-------|-----------------------------------------------------------------------------|--|
|                | UINT8 | Тип запроса (должен быть 15).                                               |  |
| $\overline{2}$ | UINT8 | Биты 0-3 – тип данных (см. элемент №2 запроса чтения в формате №9). Биты 4- |  |
|                |       | $-$ тариф.                                                                  |  |
| 3              |       | UINT16   Биты 0-15 индекса канала учёта (см. запрос чтения в формате №9).   |  |
| $\overline{4}$ | UINT8 | Биты 0-3 – биты 16-19 индекса канала учёта.                                 |  |
|                |       | Биты 4-7 - зарезервировано.                                                 |  |
|                | DT32  | Время фиксации данных (UTC).                                                |  |

Элемент №5 образует структуру, из которых образуется массив, который может содержать несколько таких структур (количество определяется максимальным размером пакета).

Ответ на запрос чтения в формате №12:

| $N$ ° п/п       | Тип    | Элемент                                                              |
|-----------------|--------|----------------------------------------------------------------------|
|                 | UINT8  | Тип запроса (см. элемент №1 запроса чтения).                         |
| $\overline{2}$  | UINT8  | Тип данных и тариф (см. элемент №2 запроса чтения).                  |
| $\overline{3}$  | UINT16 | Биты 0-15 индекса канала учёта.                                      |
| $\overline{4}$  | UINT8  | Биты 0-3 – биты 16-19 индекса канала учёта.                          |
|                 |        | Биты 4-7 - зарезервировано.                                          |
| $\overline{5}$  | DT32   | Время (см. элемент №5 запроса чтения).                               |
| 6               | UINT8  | Статус данных (см. элемент №5 ответа на запрос чтения в формате №1). |
| $7\overline{ }$ | REAL64 | Данные.                                                              |

Элементы №5, №6 и №7 образуют структуру, количество которых в ответе определяется запросом.

## Запрос чтения в формате №13 (только СЕ805М версии 4.5+):

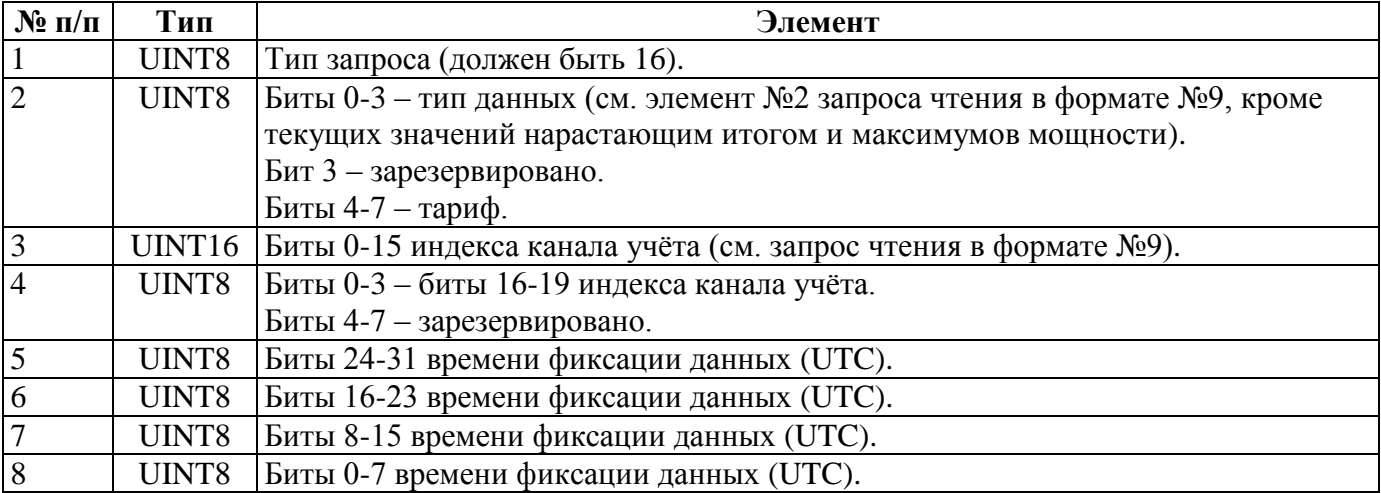

Элементы №6, №7 и №8 образуют структуру, из которых образуется массив, который может содержать несколько таких структур (количество определяется максимальным размером пакета).

Ответ на запрос чтения в формате №13:

| $\mathbf{N}$ о п/п | Тип                | Элемент                                                              |  |
|--------------------|--------------------|----------------------------------------------------------------------|--|
|                    | UINT8              | Тип запроса (см. элемент №1 запроса чтения).                         |  |
| 2                  | UINT8              | Тип данных и тариф (см. элемент №2 запроса чтения).                  |  |
| $\overline{3}$     | UINT <sub>16</sub> | Биты 0-15 индекса канала учёта.                                      |  |
| $\overline{4}$     | UINT8              | Биты 0-3 – биты 16-19 индекса канала учёта.                          |  |
|                    |                    | Биты 4-7 - зарезервировано.                                          |  |
| $\overline{5}$     | UINT8              | Биты 24-31 времени фиксации данных (UTC).                            |  |
| 6                  | UINT8              | Биты 16-23 времени фиксации данных (UTC).                            |  |
| $\overline{7}$     | UINT8              | Биты 8-15 времени фиксации данных (UTC).                             |  |
| 8                  | UINT8              | Биты 0-7 времени фиксации данных (UTC).                              |  |
| 9                  | UINT8              | Статус данных (см. элемент №5 ответа на запрос чтения в формате №1). |  |
| 10                 | REAL <sub>64</sub> | Данные.                                                              |  |

Элементы №6, №7, №8, №9 и №10 образуют структуру, количество которых в ответе определяется запросом.

Запрос чтения в формате №14 (только СЕ805М версии 4.5+):

| $N$ ° п/п      | Тип                | Элемент                                                                  |  |
|----------------|--------------------|--------------------------------------------------------------------------|--|
|                | UINT8              | Тип запроса (должен быть 17).                                            |  |
| $\overline{2}$ | UINT8              | Биты 0-3 – тип данных (см. элемент №2 запроса чтения в формате №9, кроме |  |
|                |                    | текущих значений нарастающим итогом и максимумов мощности). Биты 4-7 -   |  |
|                |                    | тариф.                                                                   |  |
| $\overline{3}$ | UINT <sub>16</sub> | Биты 0-15 индекса канала учёта (см. запрос чтения в формате №9).         |  |
| $\overline{4}$ | UINT8              | Биты 0-3 – биты 16-19 индекса канала учёта.                              |  |
|                |                    | Биты 4-7 - зарезервировано.                                              |  |
| $\overline{5}$ |                    | UINT16   Биты 16-31 времени фиксации данных (UTC).                       |  |
| $\overline{6}$ |                    | UINT16   Биты 0-15 времени фиксации данных (UTC).                        |  |

Элемент №6 образует структуру, из которых образуется массив, который может содержать несколько таких структур (количество определяется максимальным размером пакета).

Ответ на запрос чтения в формате №14:

| $N$ ° п/п      | Тип                | Элемент                                                              |
|----------------|--------------------|----------------------------------------------------------------------|
|                | UINT8              | Тип запроса (см. элемент №1 запроса чтения).                         |
| 2              | UINT8              | Тип данных и тариф (см. элемент №2 запроса чтения).                  |
| $\overline{3}$ | UINT16             | Биты 0-15 индекса канала учёта.                                      |
| $\overline{4}$ | UINT8              | Биты 0-3 – биты 16-19 индекса канала учёта.                          |
|                |                    | Биты 4-7 - зарезервировано.                                          |
| 5              | UINT16             | Биты 16-31 времени фиксации данных (UTC).                            |
| 6              | UINT <sub>16</sub> | Биты 0-15 времени фиксации данных (UTC).                             |
| $\overline{7}$ | UINT8              | Статус данных (см. элемент №5 ответа на запрос чтения в формате №1). |
| 8              | REAL <sub>64</sub> | Данные.                                                              |

Элементы №6, №7 и №8 образуют структуру, количество которых в ответе определяется запросом.

## <span id="page-126-0"></span>**7. Групповые команды**

Добавлена возможность использовать групповые команды при чтении состояний, чтении и записи параметров конфигурации. В данном разделе приведена общая структура групповых команд. Код команды специфичен для конкретной команды, для которой производиться групповое чтение или групповая запись значений по индексам параметров.

## **7.1 Групповое чтение**

Запрос чтения:

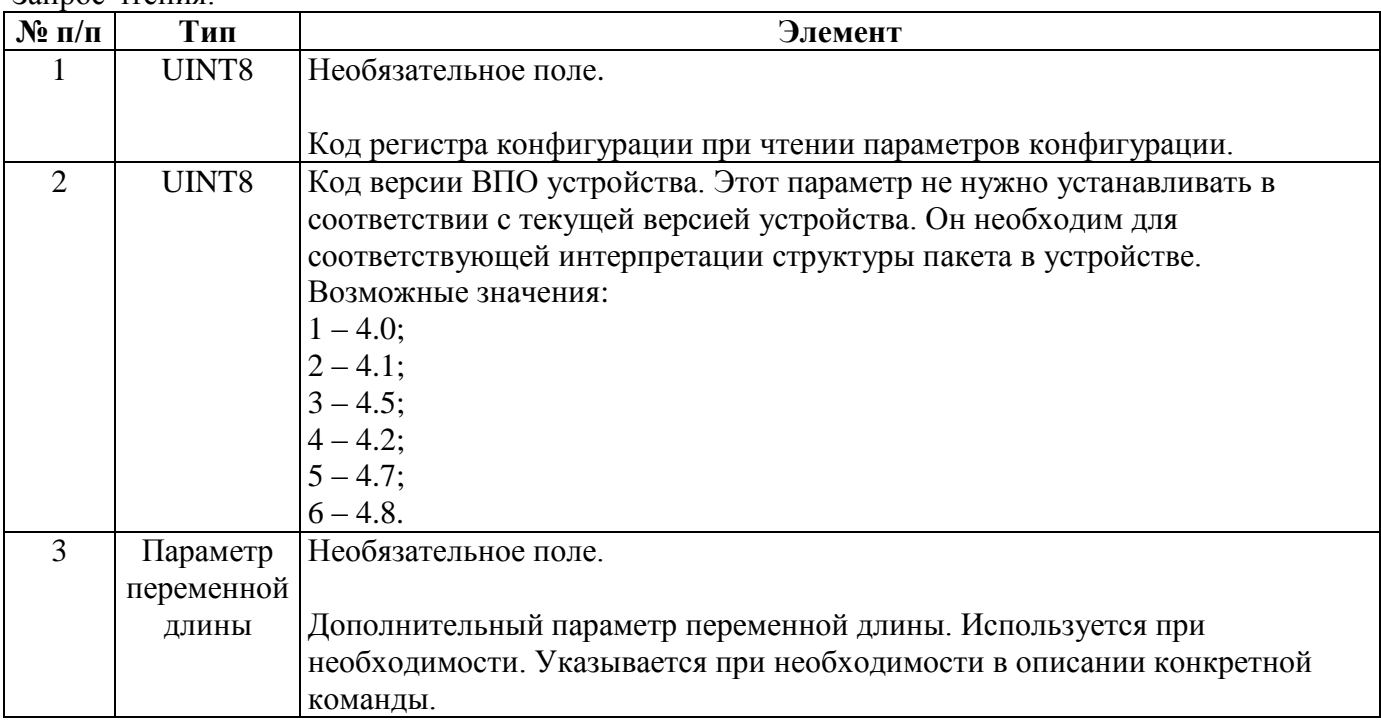

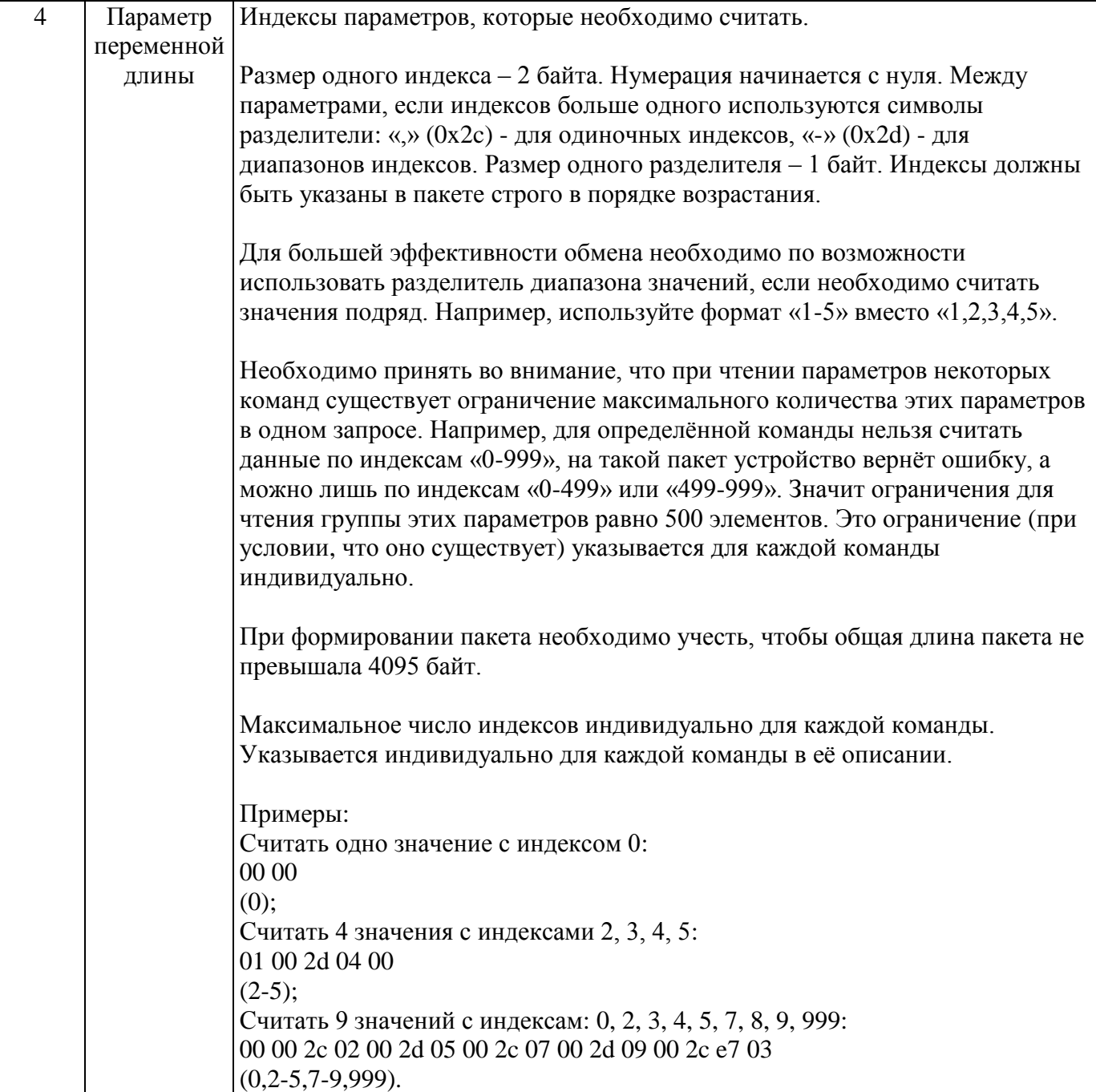

Ответ на запрос чтения:

| $\mathbf{N}$ о п/п | Тип        | Элемент                                                             |
|--------------------|------------|---------------------------------------------------------------------|
|                    | UINT8      | Необязательное поле. Соответствует запросу.                         |
|                    |            |                                                                     |
|                    |            | Код регистра конфигурации при чтении параметров конфигурации.       |
| $\mathbf{2}$       | UINT8      | Код версии ВПО устройства. Соответствует запросу.                   |
| $\overline{3}$     | Параметр   | Необязательное поле. Соответствует запросу.                         |
|                    | переменной |                                                                     |
|                    | ДЛИНЫ      | Дополнительный параметр переменной длины.                           |
| $\overline{4}$     | UINT16     | СRС16 вычисляется для данных поля №4 запроса, алгоритм вычисления   |
|                    |            | такой же как для дополнительного канального уровня устройства (см.  |
|                    |            | пункт 1.2).                                                         |
|                    |            |                                                                     |
|                    |            | Используется следующим образом. Перед отправкой рассчитывается      |
|                    |            | СКС для данных поля №4 запроса. Затем при приёме ответа             |
|                    |            | рассчитанное CRC сравнивается с CRC в ответе на запрос. Если они не |
|                    |            | совпадают, значит поступивший ответ является ответом на один из     |
|                    |            | предыдущих запросов или произошла другая ошибка.                    |
| 5                  | UINT8      | Зарезервировано.                                                    |
| 6                  | Параметр   | Данные параметров по запрошенным индексам.                          |
|                    | переменной |                                                                     |
|                    | ДЛИНЫ      | Для каждого из указанных в запросе индексов возвращаются данные     |
|                    |            | считываемого параметра одинаковой между собой длины. Структура      |
|                    |            | данных параметра зависит от команды, для которой выполняется        |
|                    |            | групповое чтение.                                                   |

## **7.2 Групповая запись**

Запрос записи:

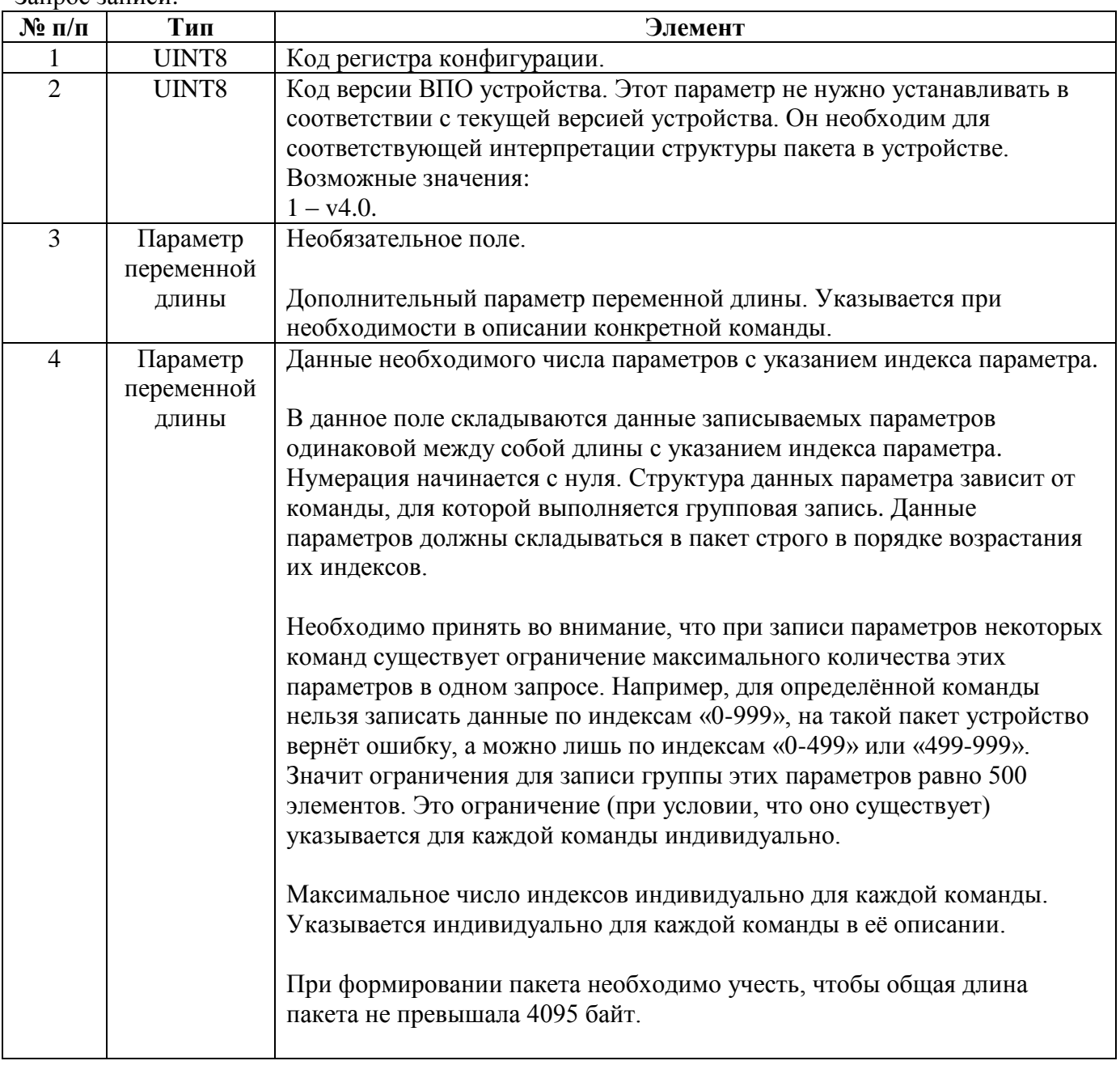

## Успешный ответ на запрос записи:

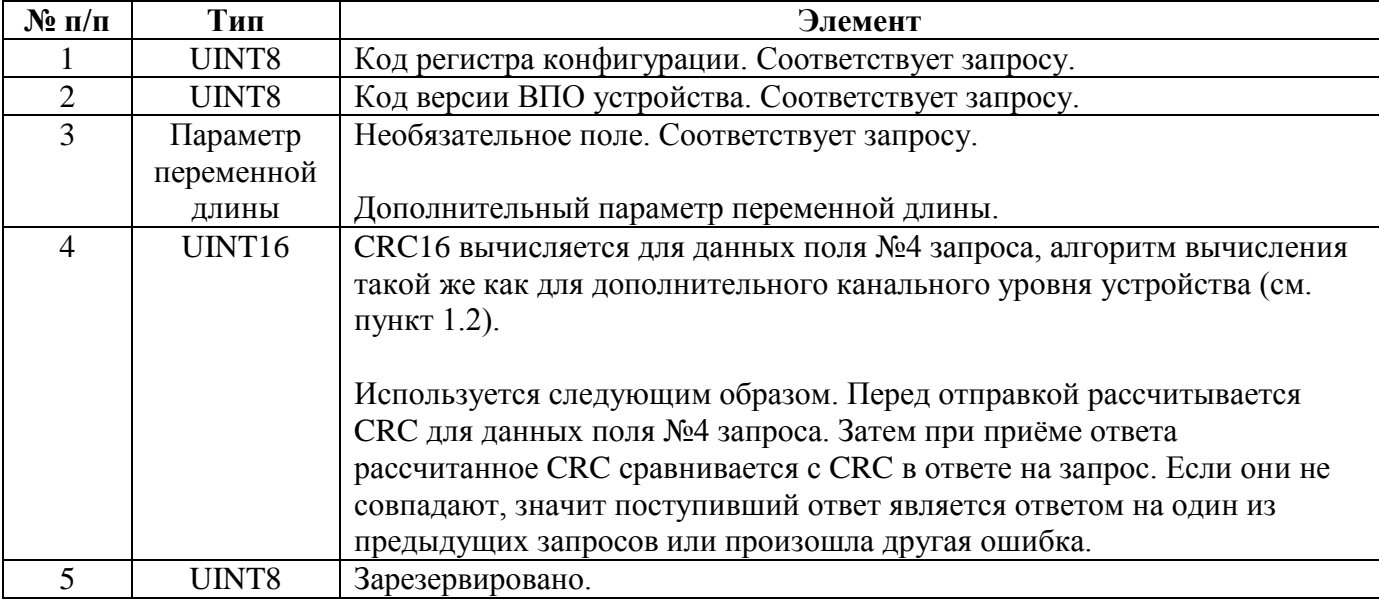

Неуспешный ответ на запрос записи:

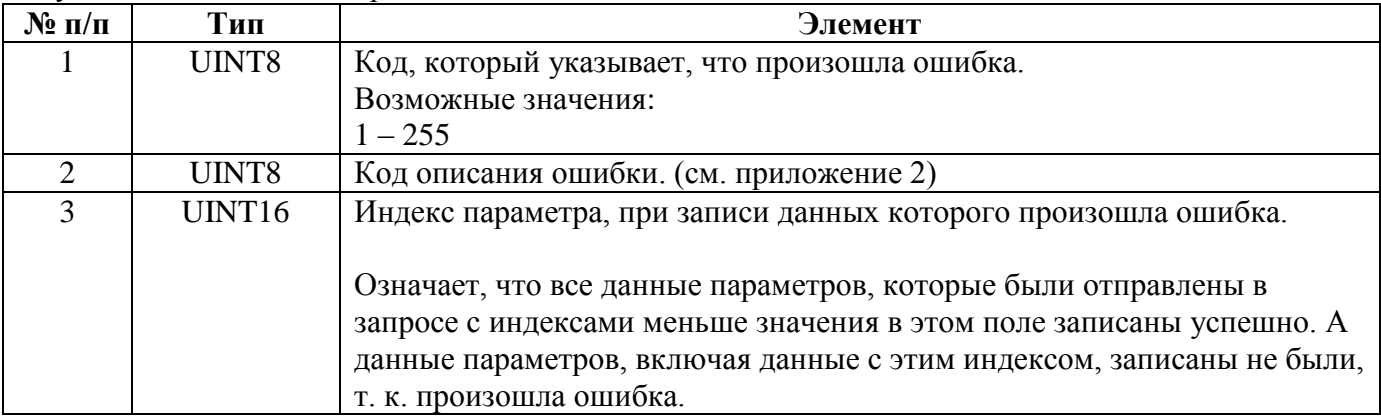

## **8. Примеры**

8.1. Открытие сеанса связи

Запрос на получение псевдослучайного числа: 10 02 FE FD 01 02 0B A7 10 03 Ответ: 10 02 FD FE 81 BF 1C 3F 06 4C 39 3C D8 78 F0 14 ED 8C 6E 31 97 02 1C 54 10 03

Запрос на авторизацию с пустыми логином и паролем на время по-умолчанию: 10 02 FE FD 02 00 21 08 16 8D B7 0F A4 F2 19 13 DF 69 D8 3D 0A 14 0D 0C 10 03 Ответ: 10 02 FD FE 82 03 97 C1 10 03

8.2. Чтение данных

Запрос чтения регистра рабочей конфигурации формата данных: 10 02 FE FD 1B 46 EF 5F 10 03 Ответ 10 02 FD FE 9B 46 00 1D 95 10 03

Запрос чтения регистра рабочей конфигурации параметров ведения времени: 10 02 FE FD 09 25 D6 8B 10 03 Ответ: 10 02 FD FE 89 25 28 01 03 02 0A 03 3E 7F 10 03

Запрос чтения данных в формате №2 по профилю 1 по каналу 2 по тарифам 3 и 4, зафиксированных 01.01.2011 в 00:00:00. 10 02 FE FD 0B 01 00 01 0C D0 7B CE 12 01 10 10 D0 7B CE 12 B6 1E 10 03 Ответ 10 02 FD FE 8B 01 00 01 0C D0 7B CE 12 00 3D 0A 37 06 48 01 10 10 D0 7B CE 12 01 00 00 00 00 00 DE 67 10 03

# **Приложение 1. Коды команд.**

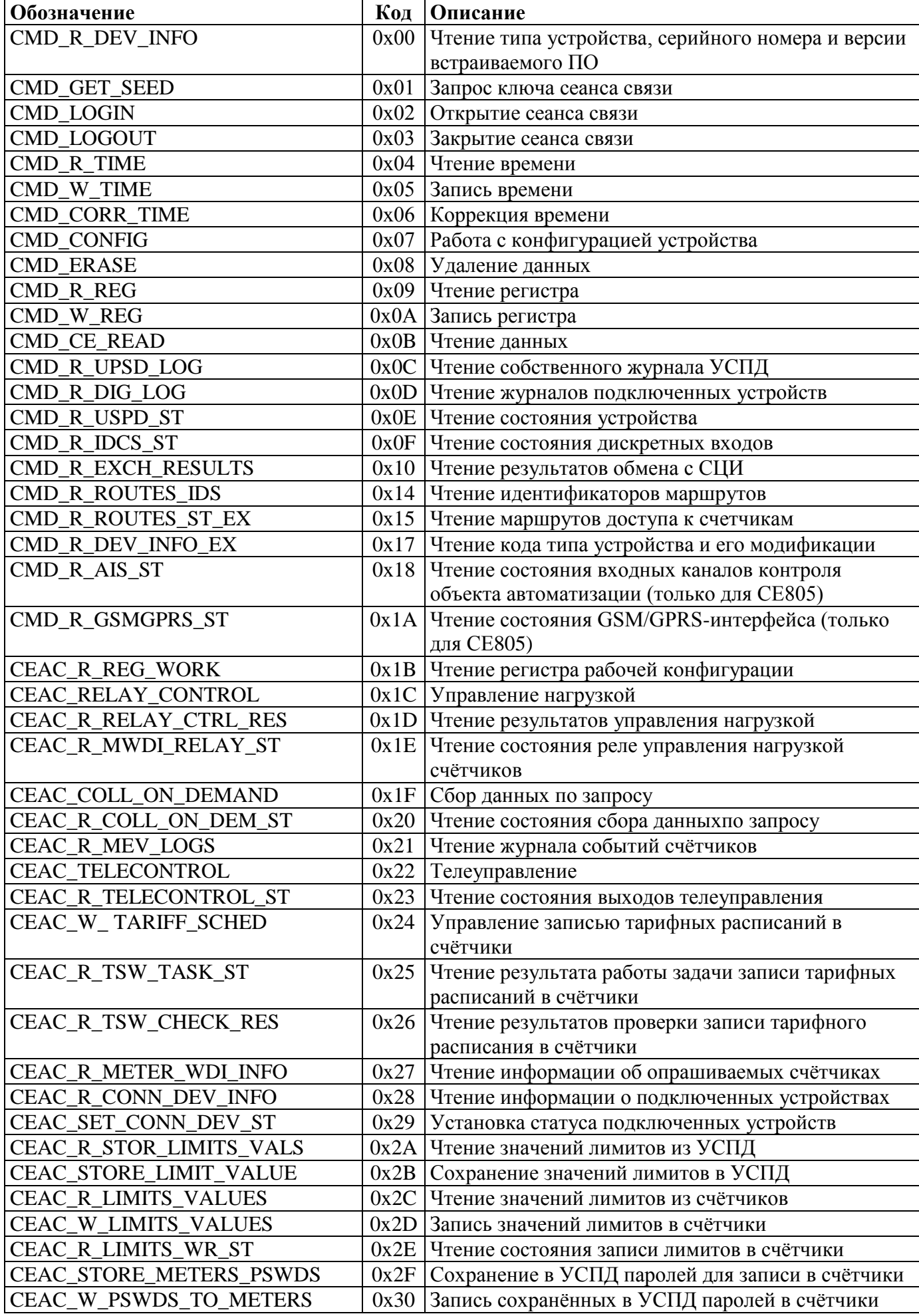

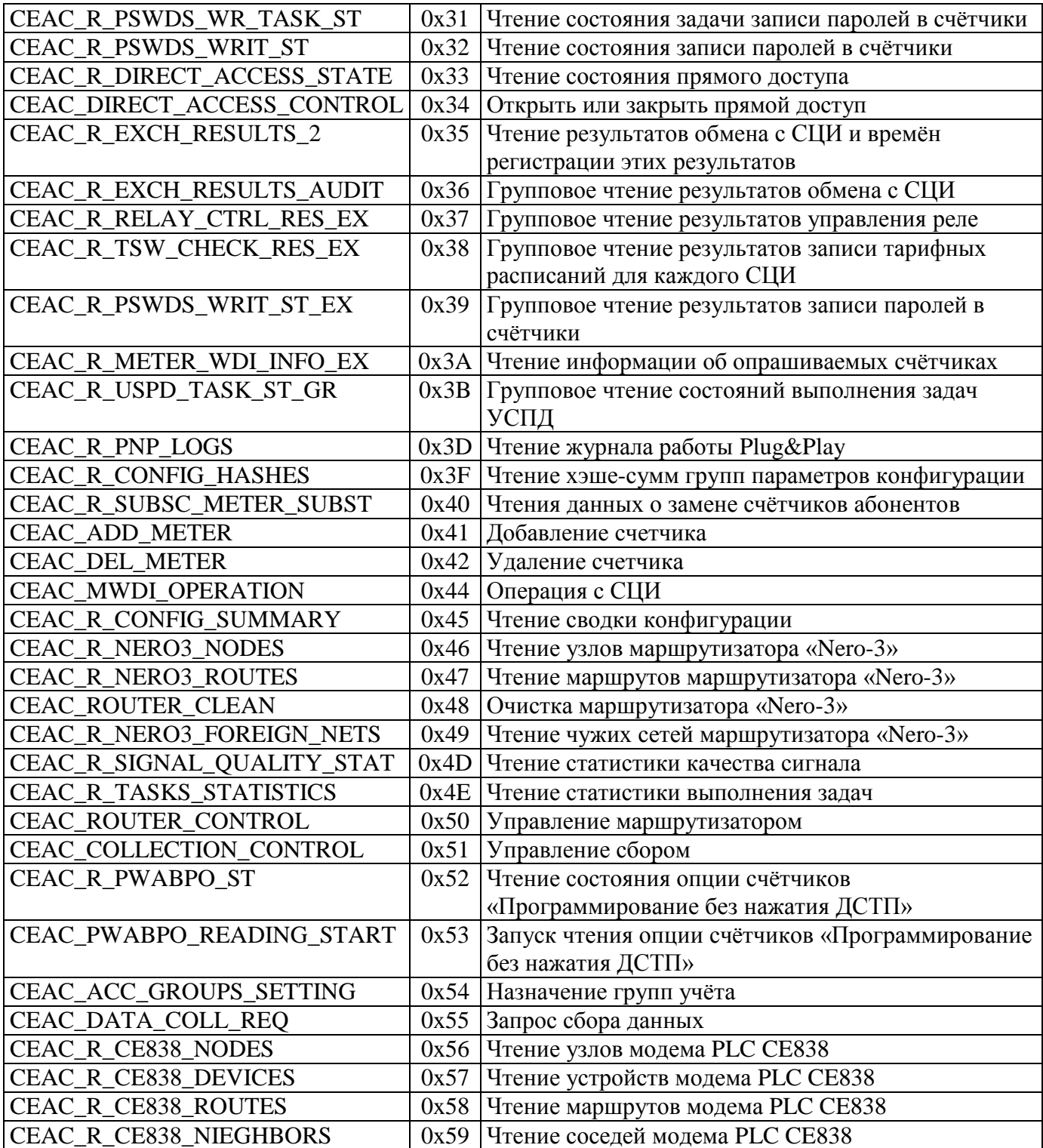

# **Приложение 2. Коды ошибок.**

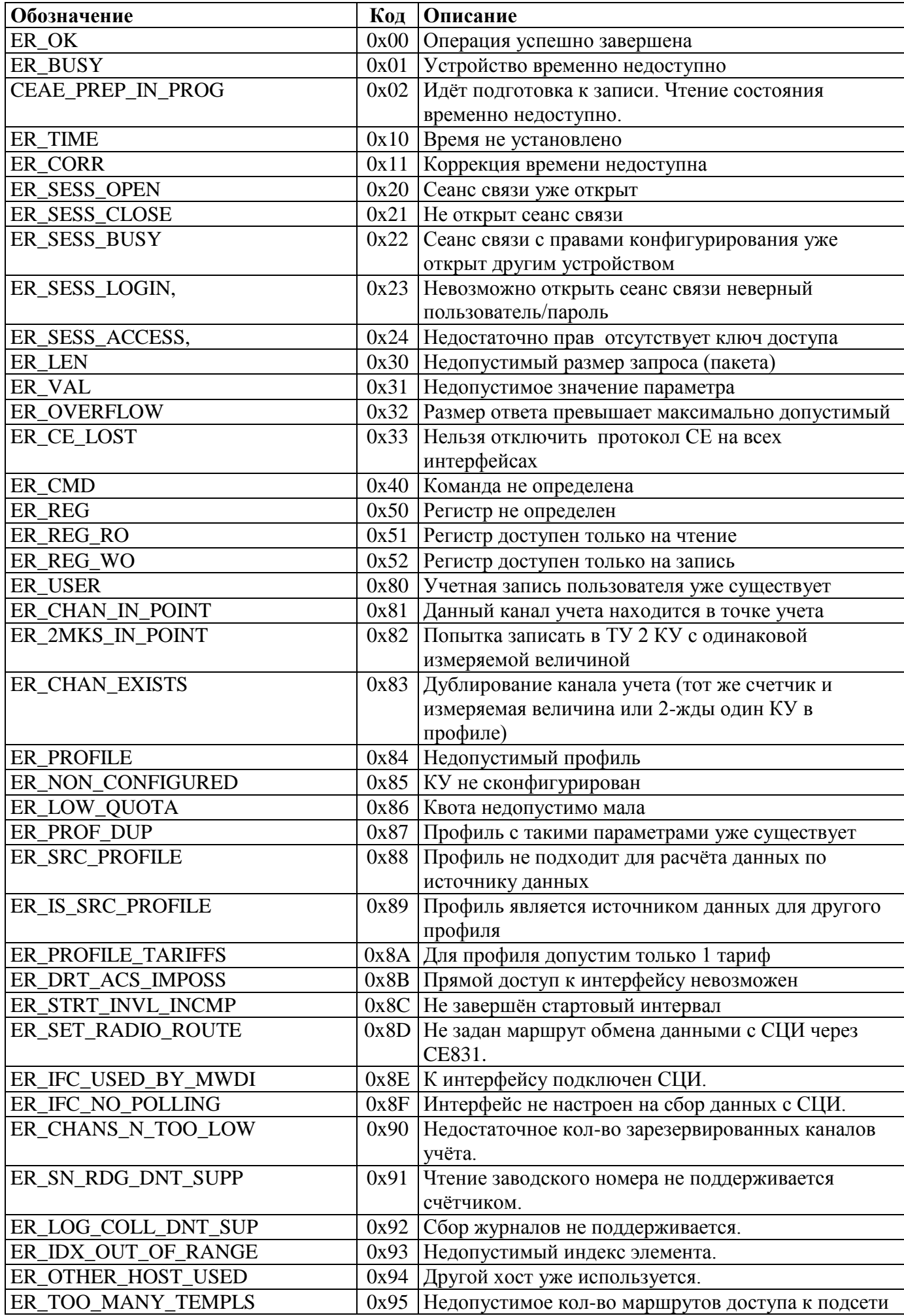

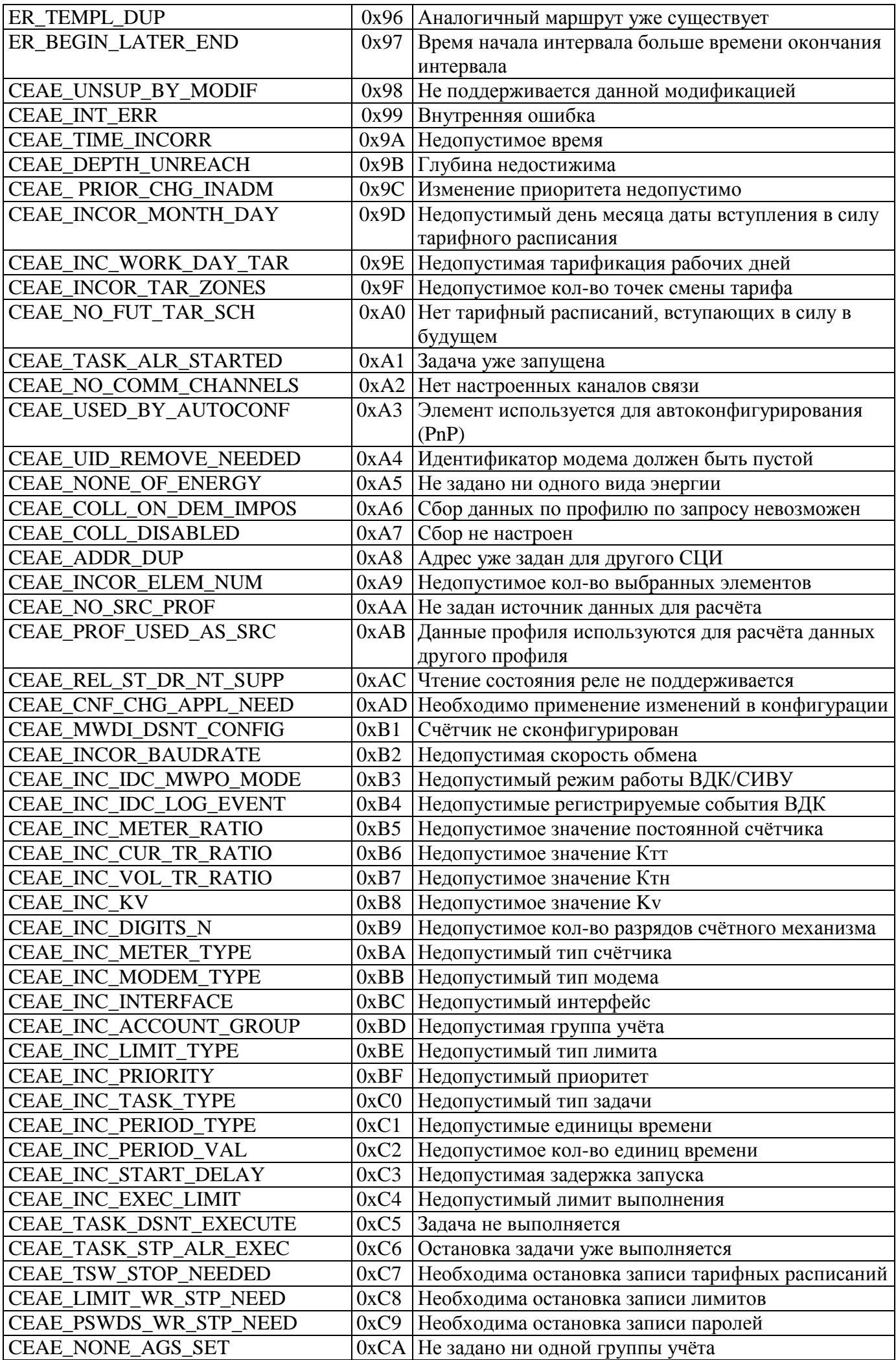

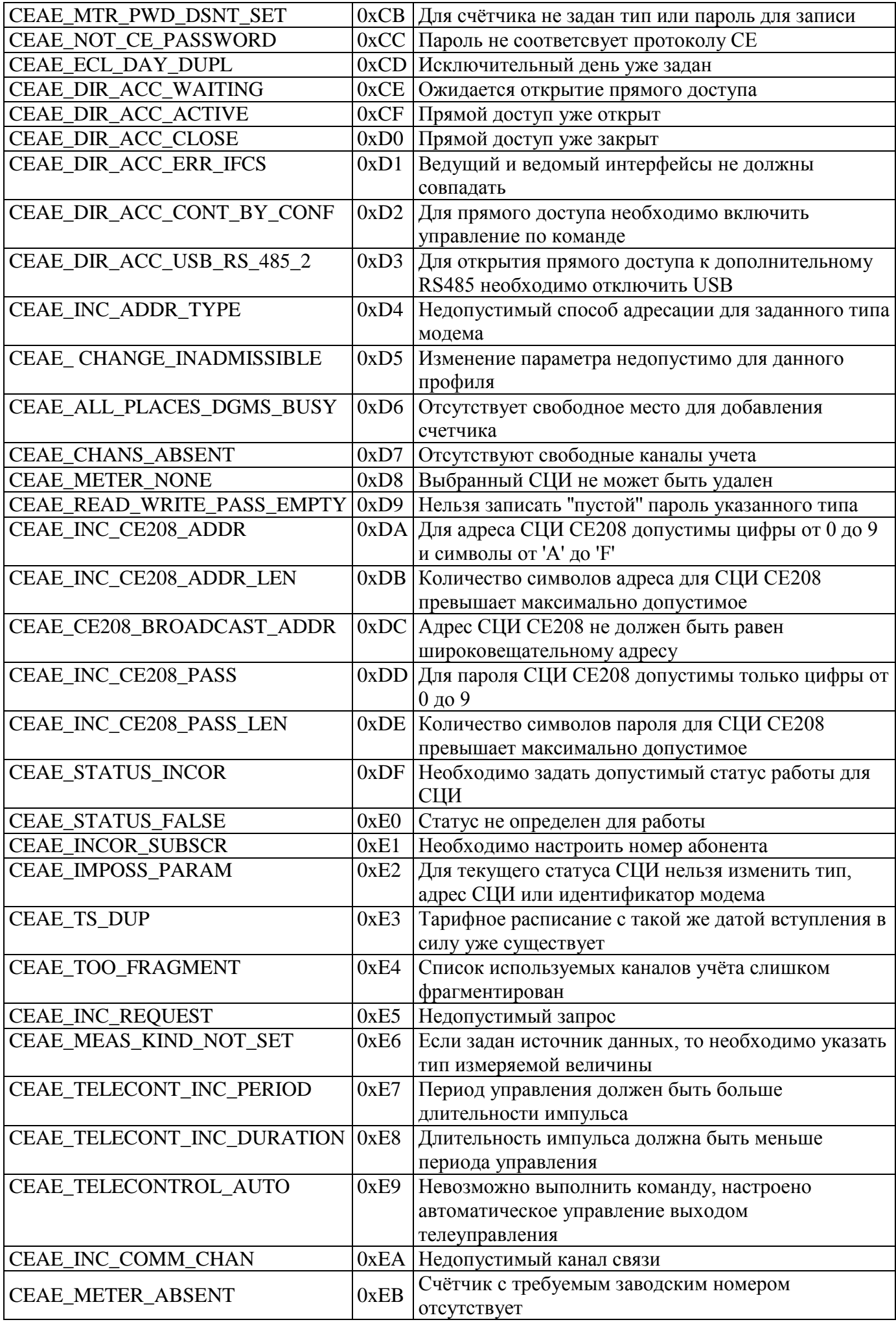

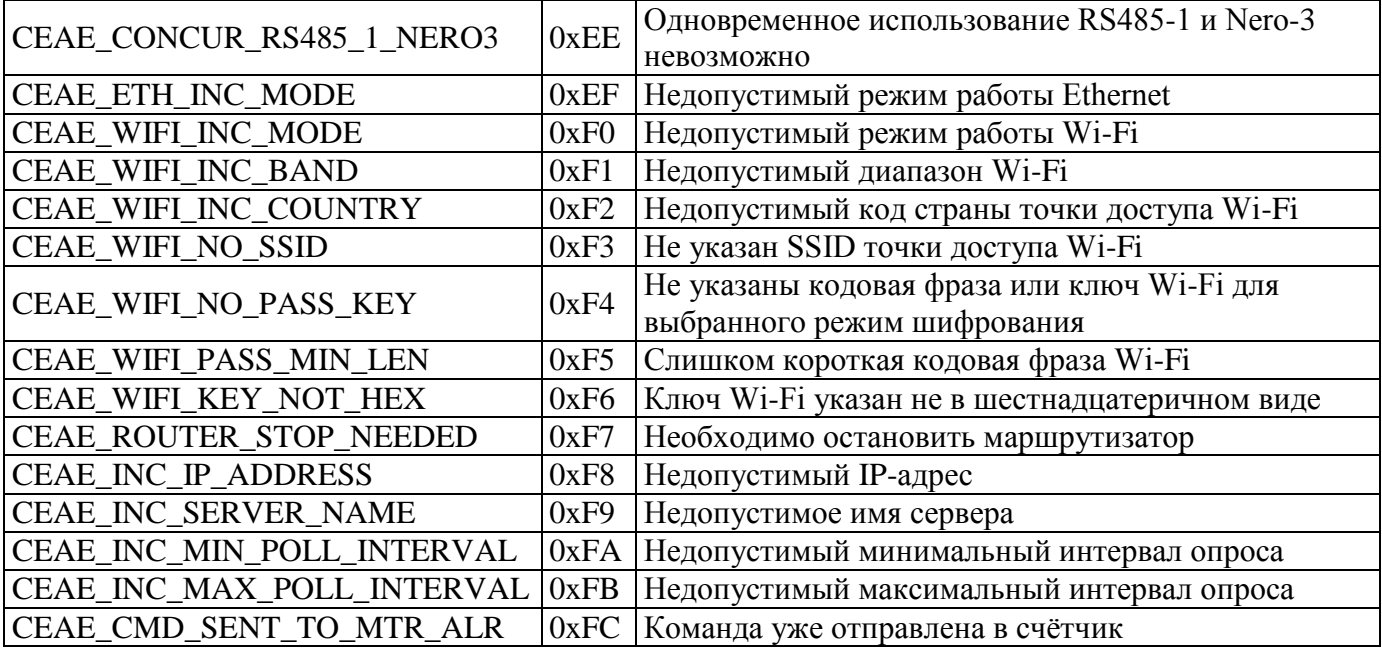

## **Приложение 3. Коды часовых поясов.**

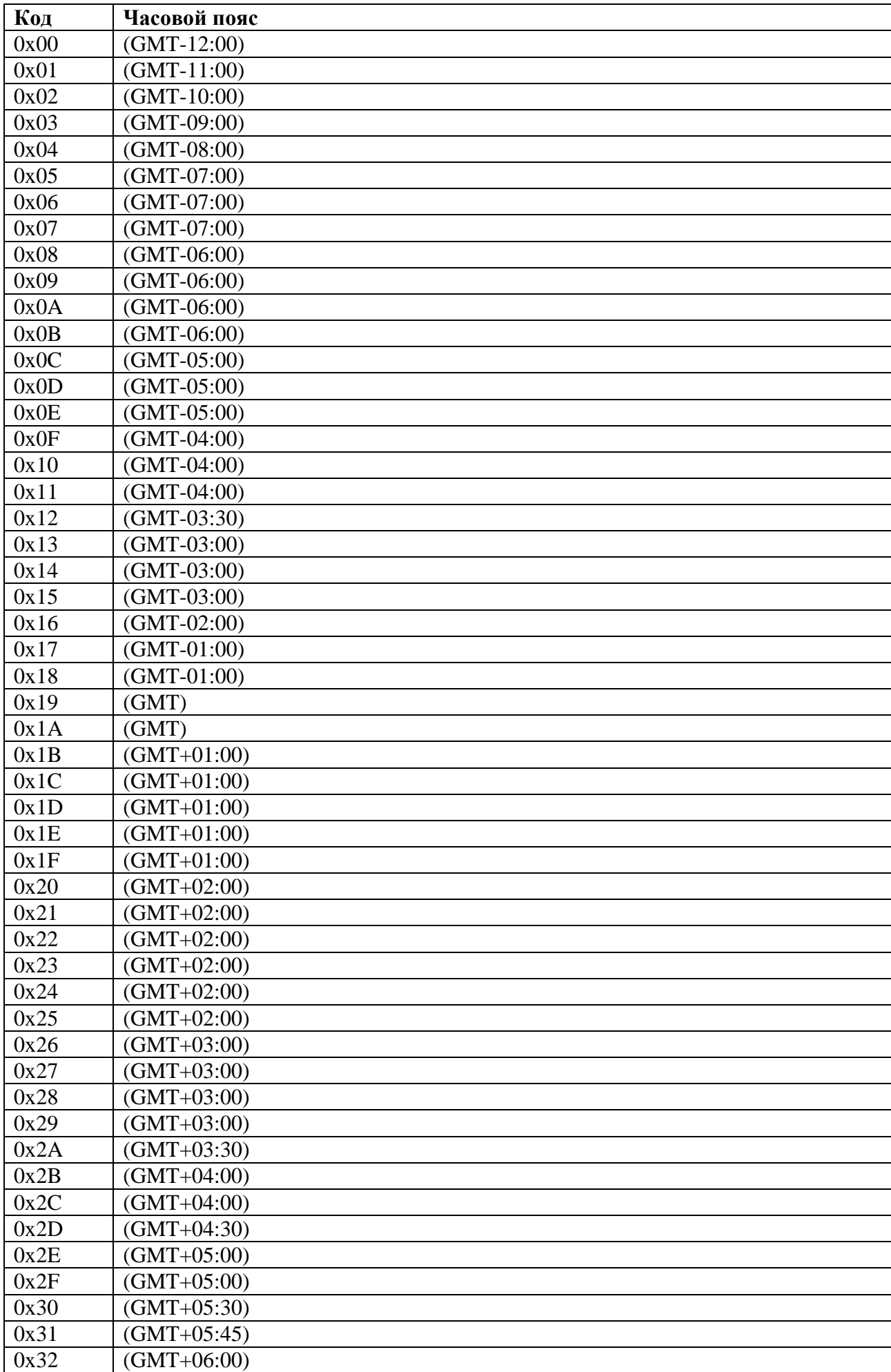

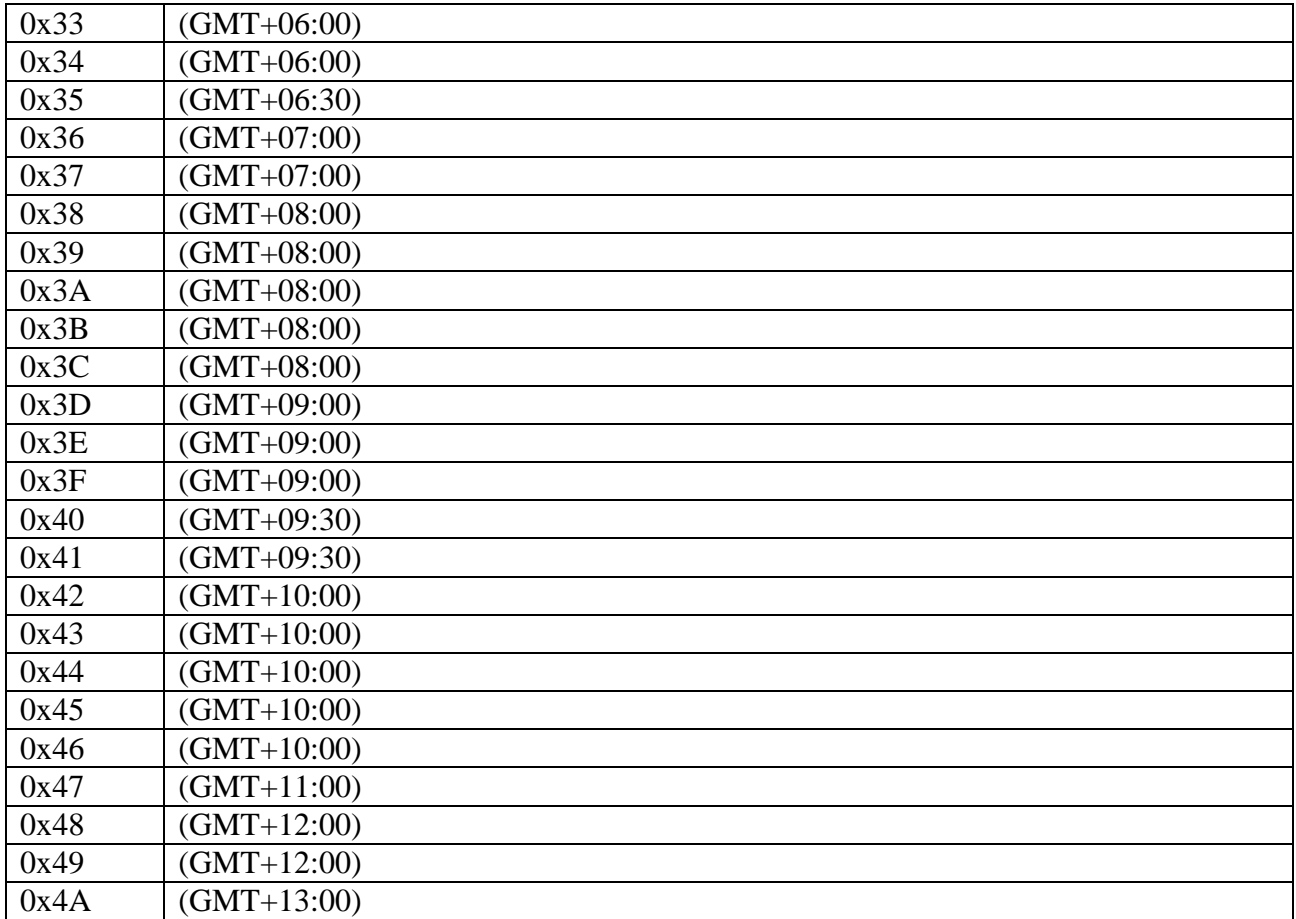

# **Приложение 4. Регистры устройства.**

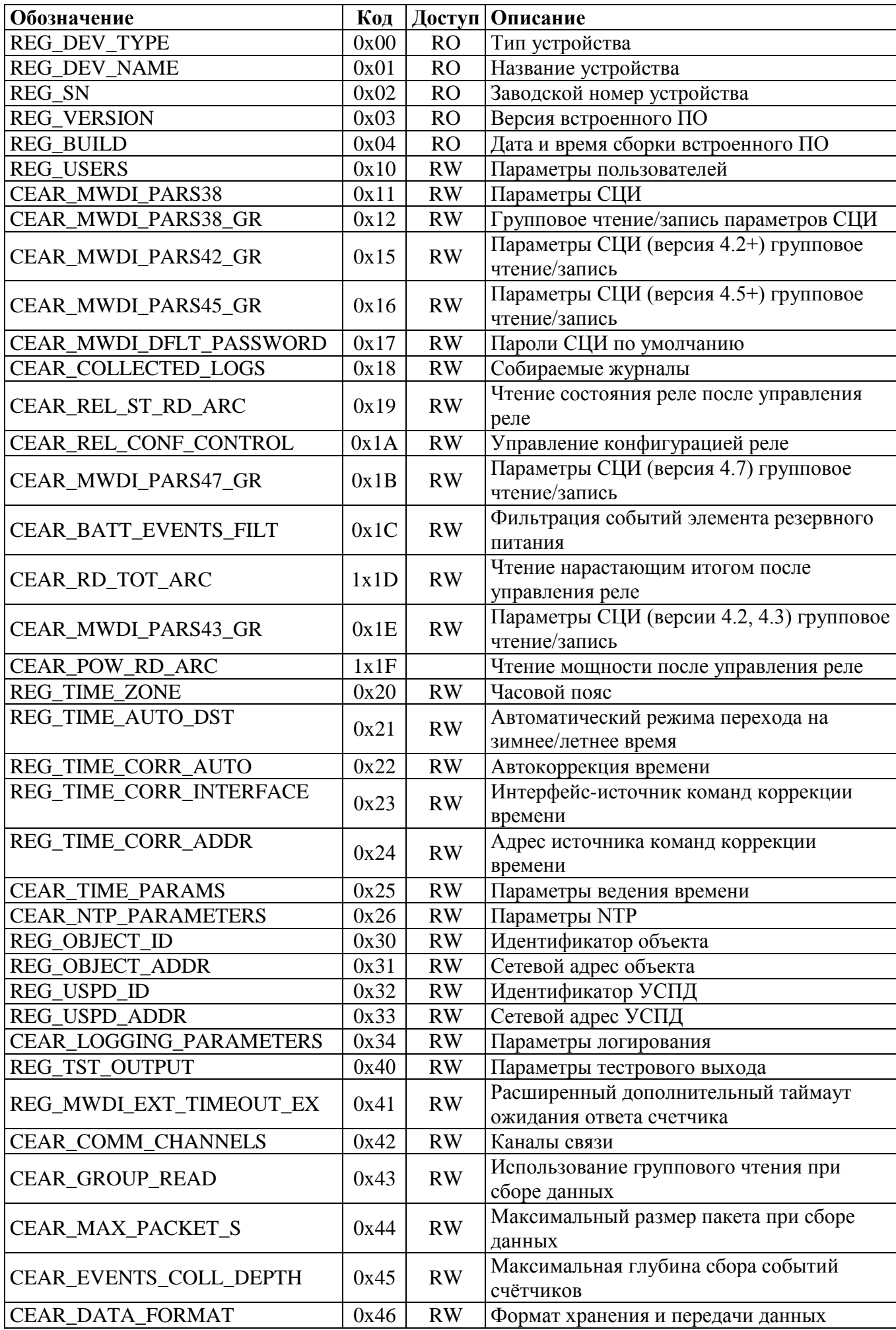

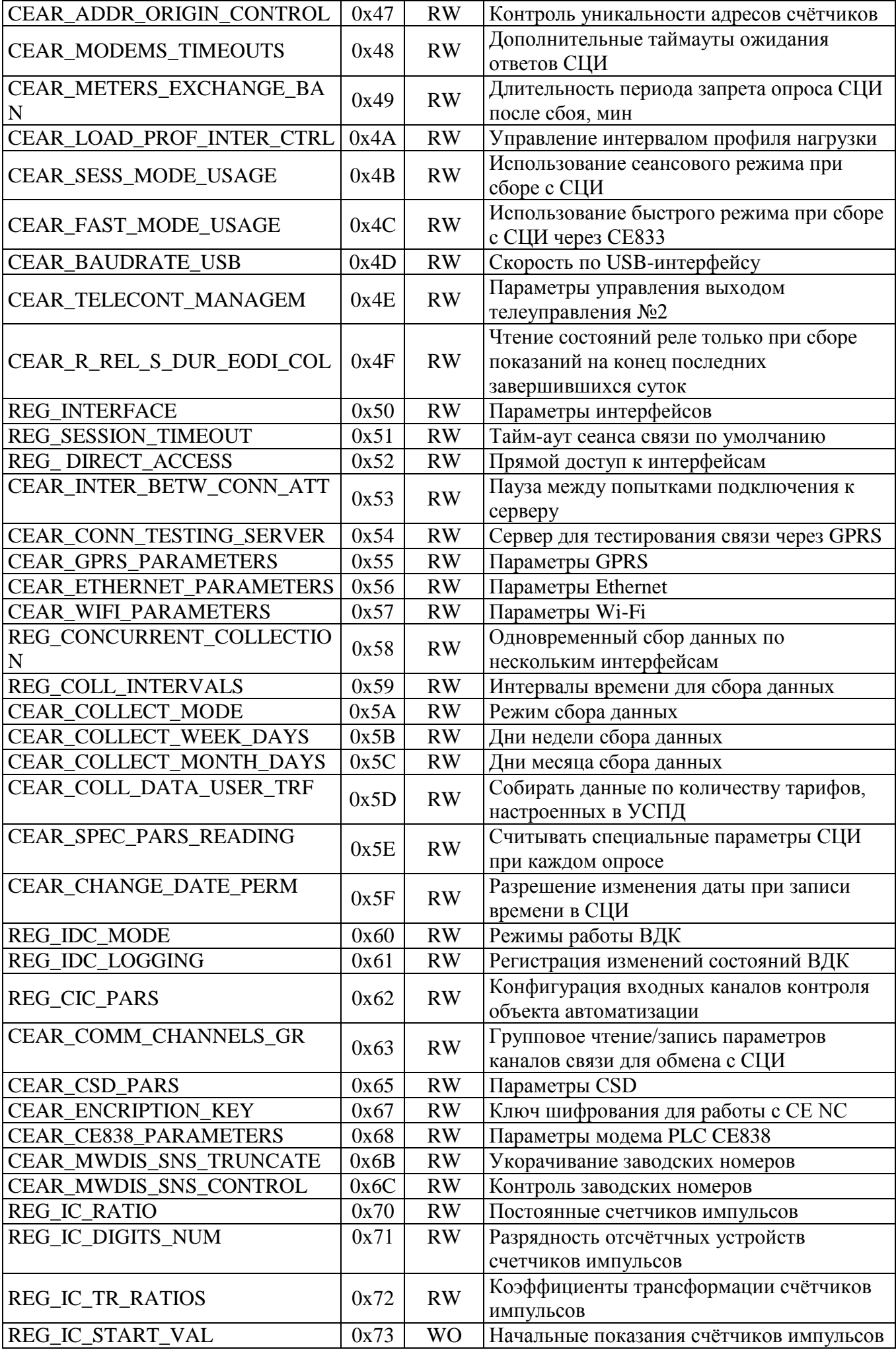

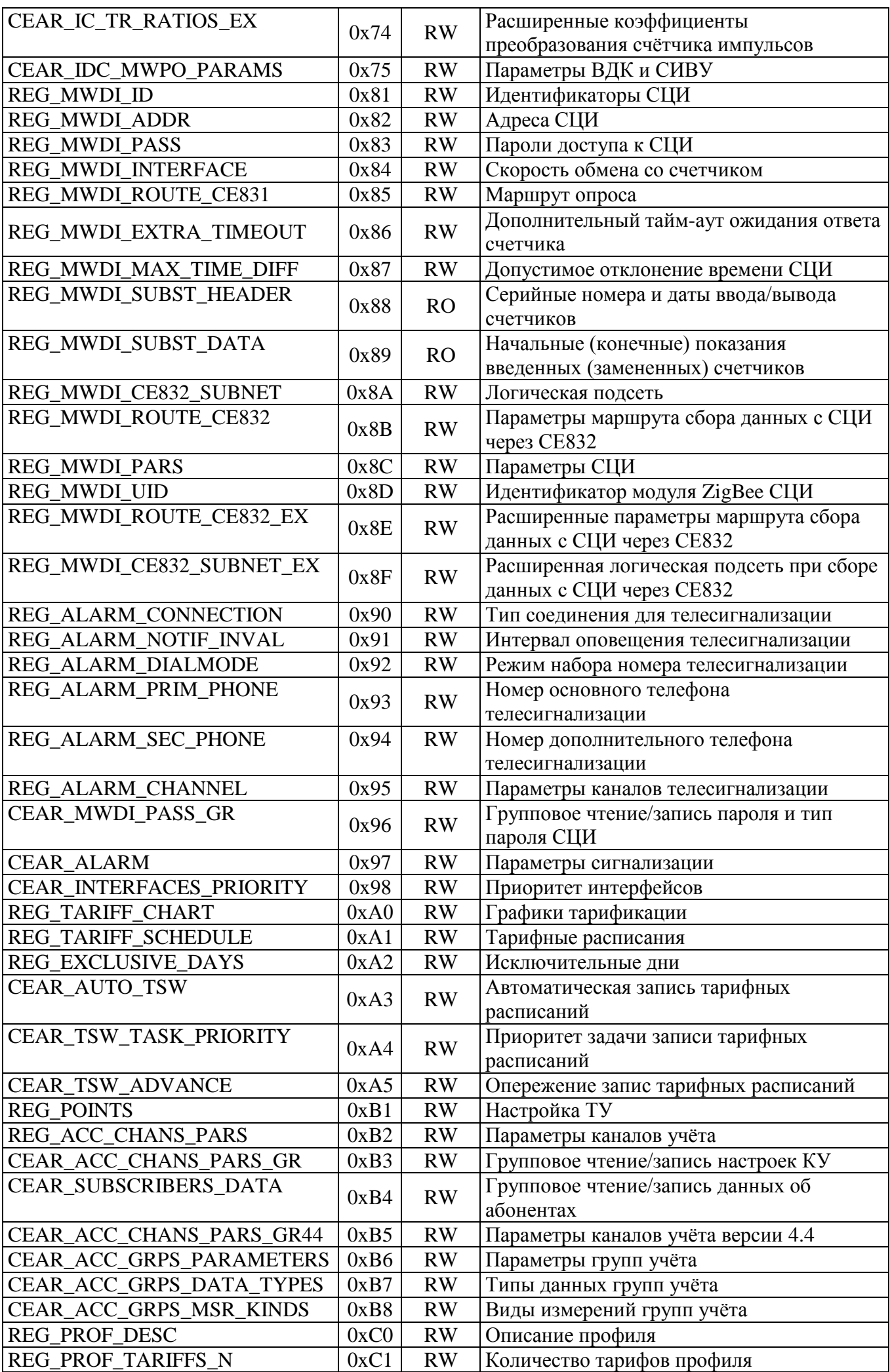

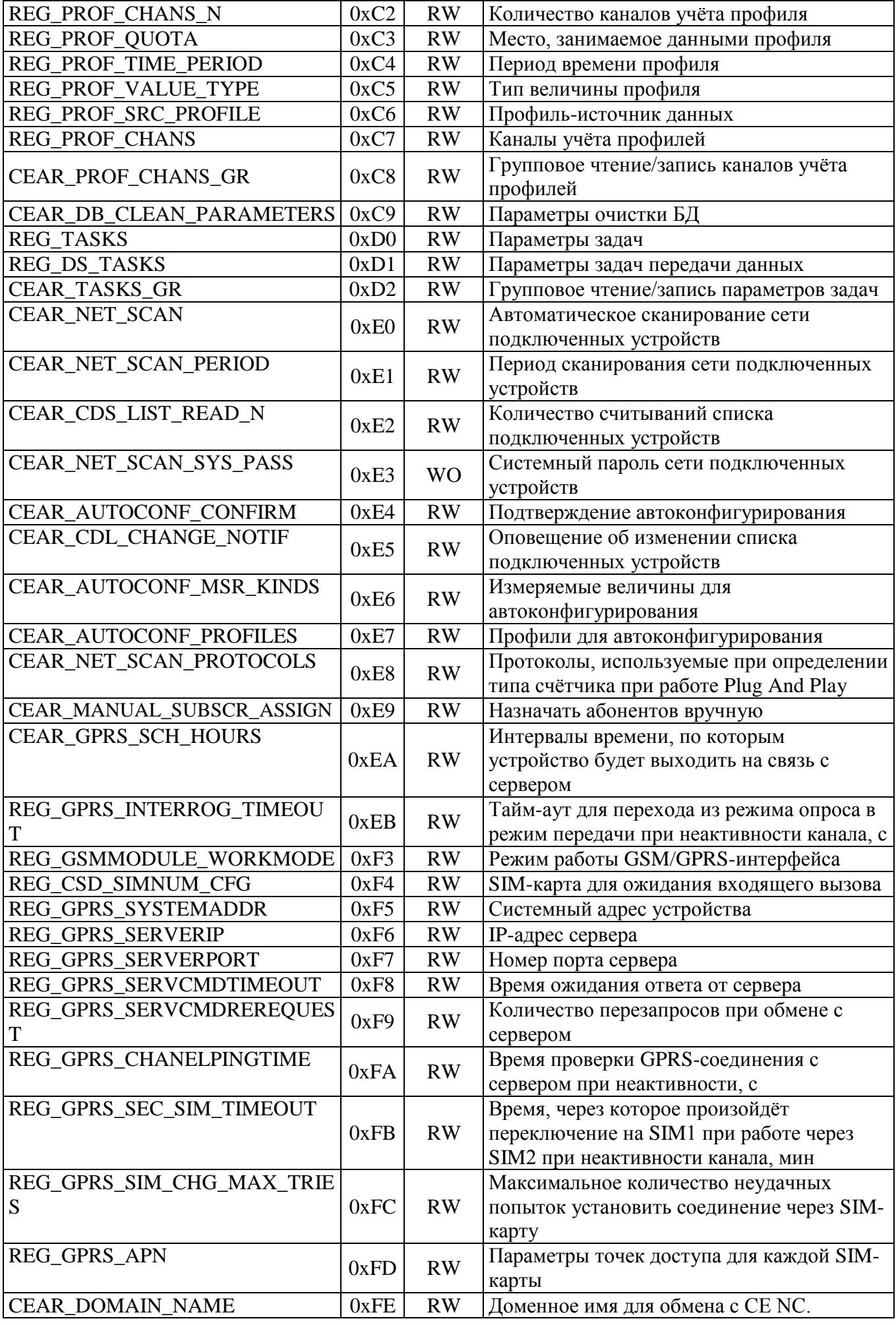
# **Приложение 5. Собственный журнал УСПД.**

# **Страницы журнала.**

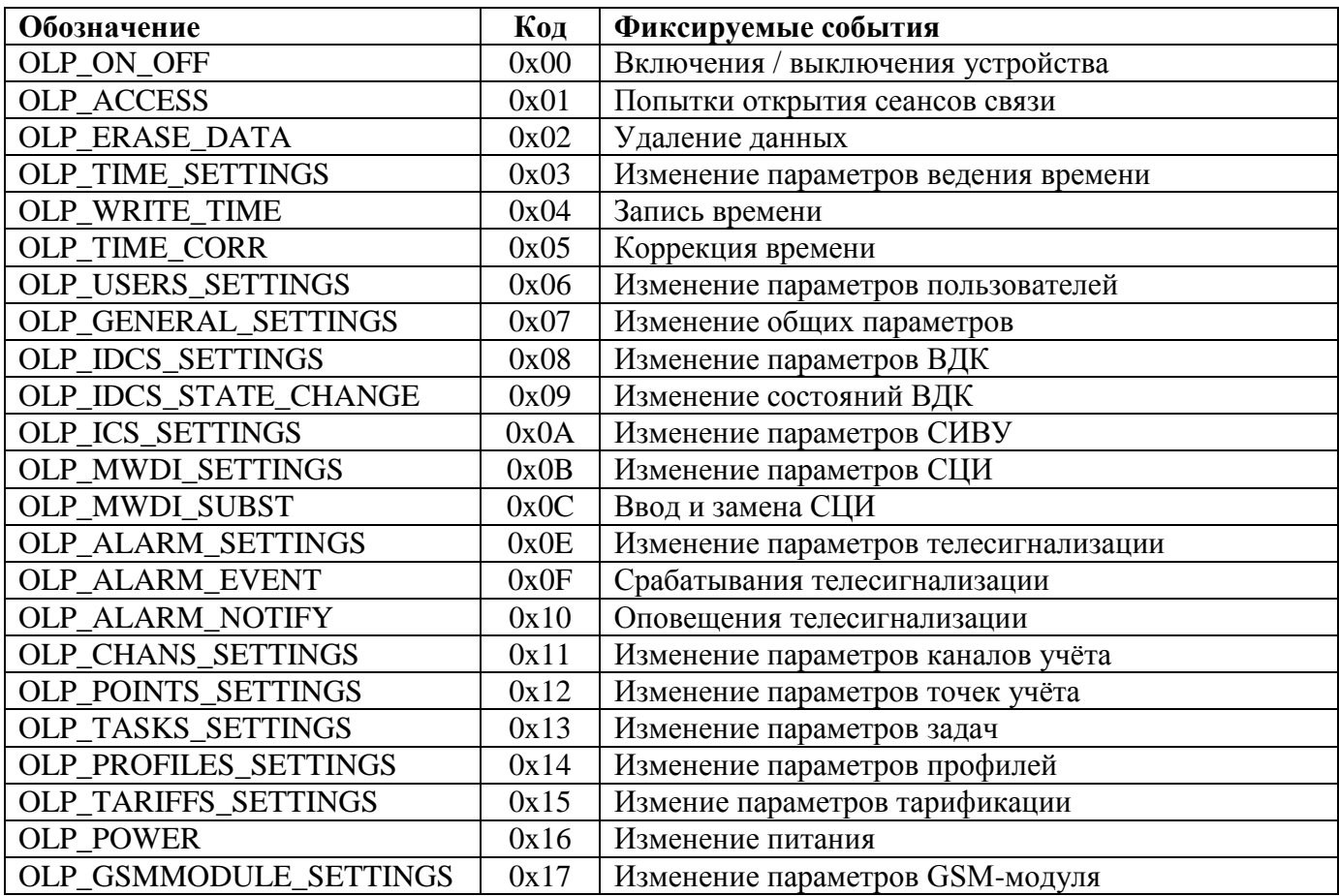

# **Описания событий.**

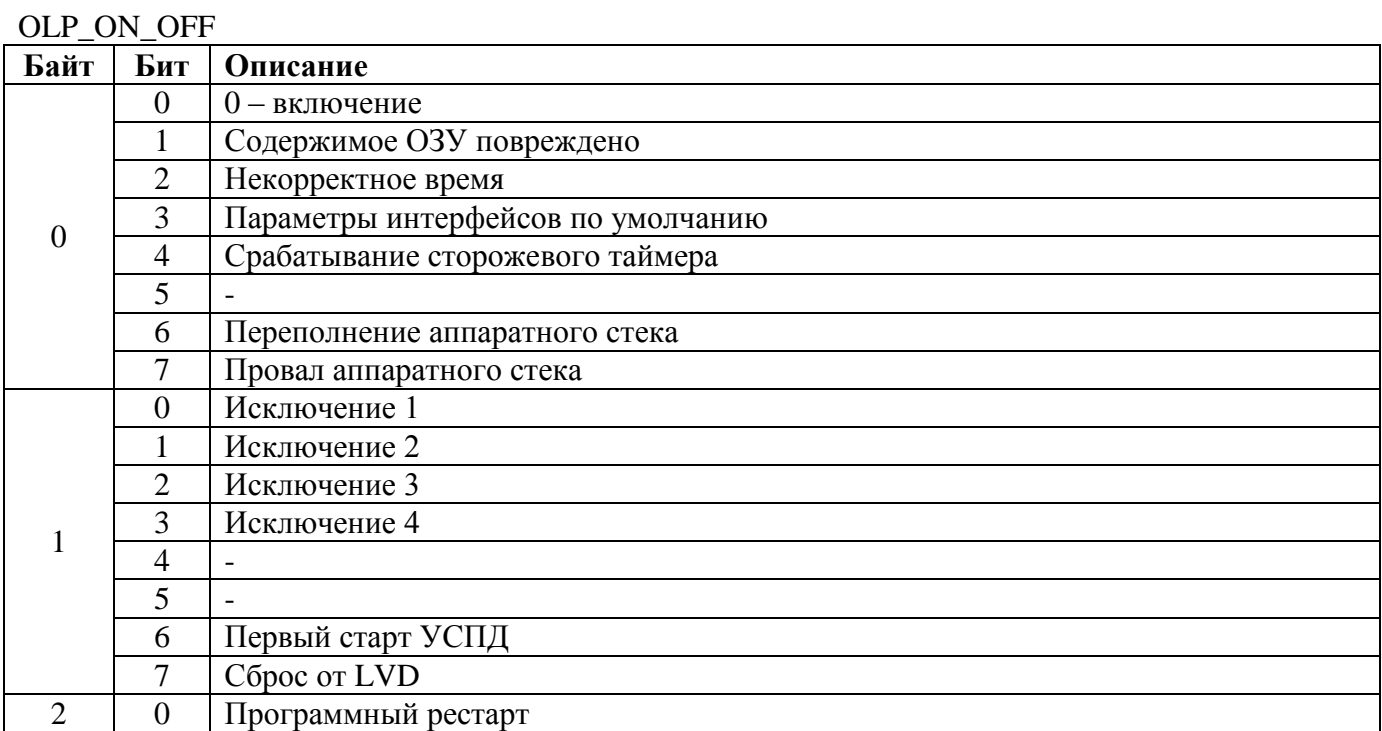

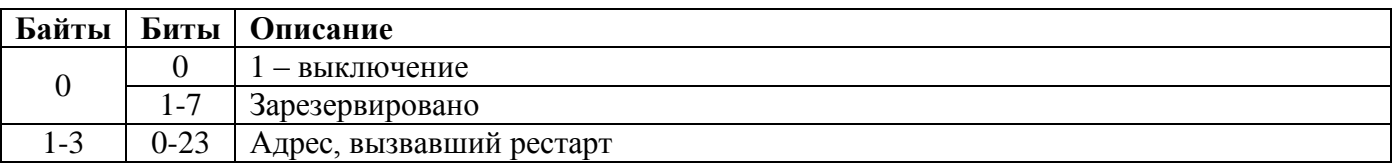

# OLP\_ACCESS

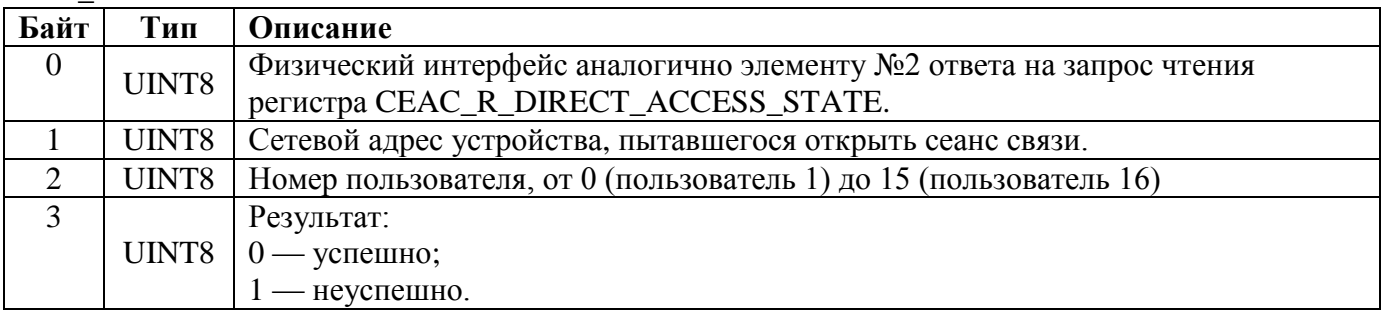

## OLP\_ERASE\_DATA

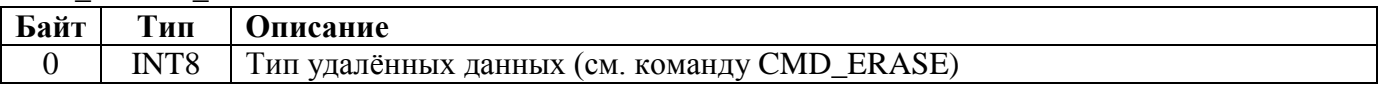

# OLP\_TIME\_SETTINGS

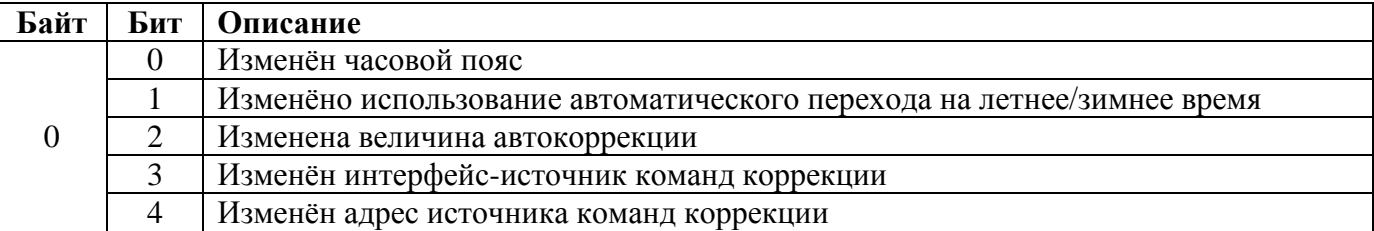

### OLP\_WRITE\_TIME

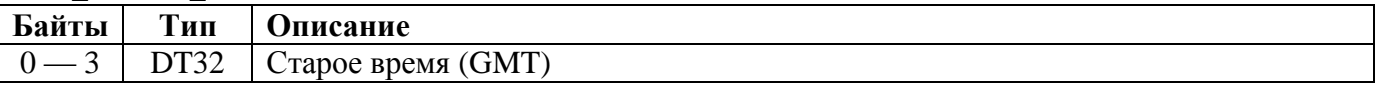

# OLP\_TIME\_CORR

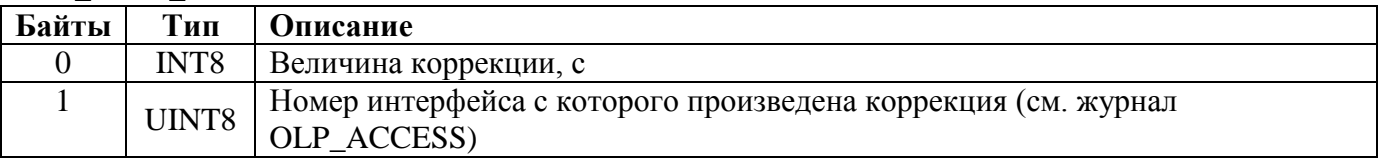

# OLP\_USERS\_SETTINGS

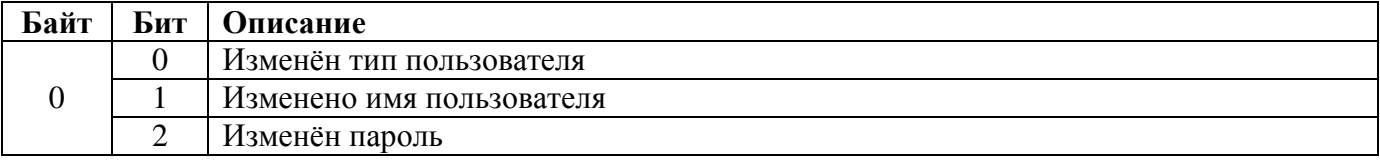

# OLP\_GENERAL\_SETTINGS

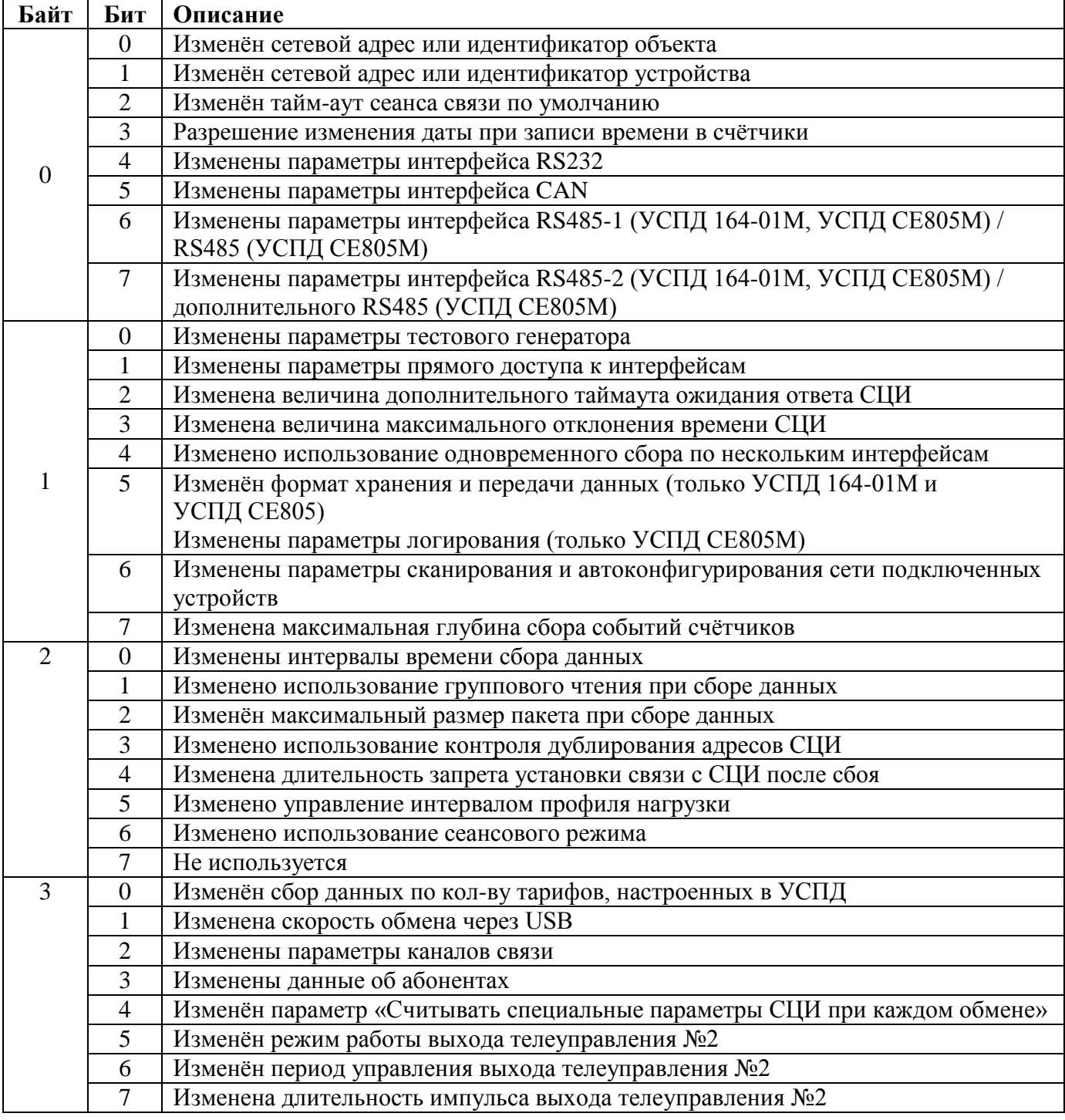

# OLP\_IDCS\_SETTINGS

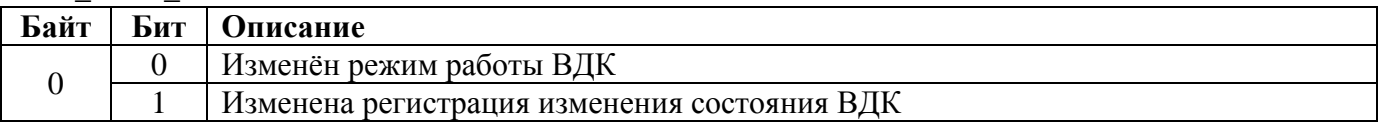

# OLP\_IDCS\_STATE\_CHANGE

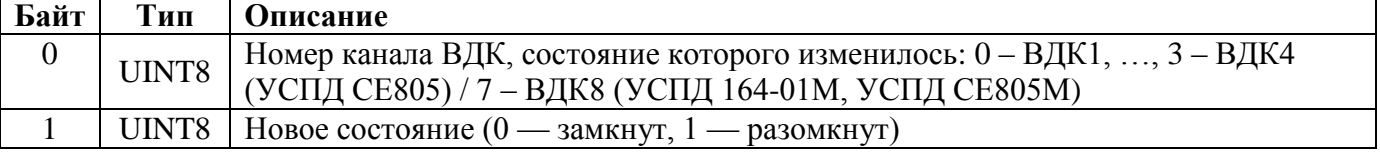

# OLP\_ICS\_SETTINGS

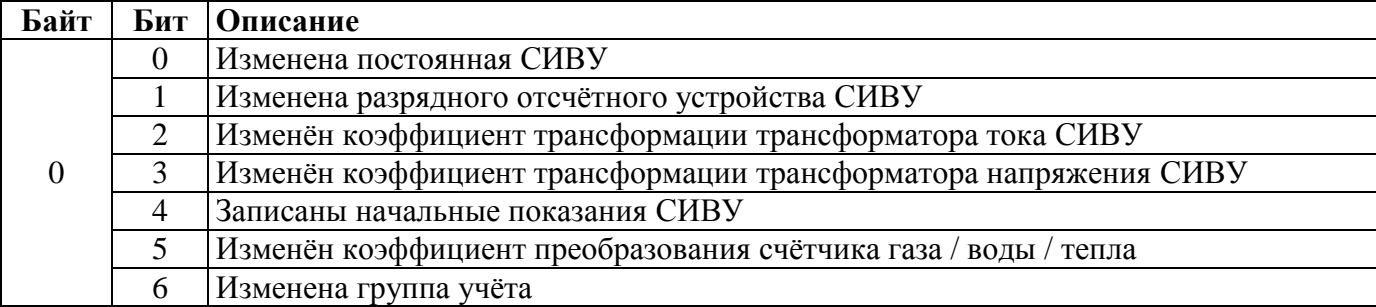

# OLP\_MWDI\_SETTINGS

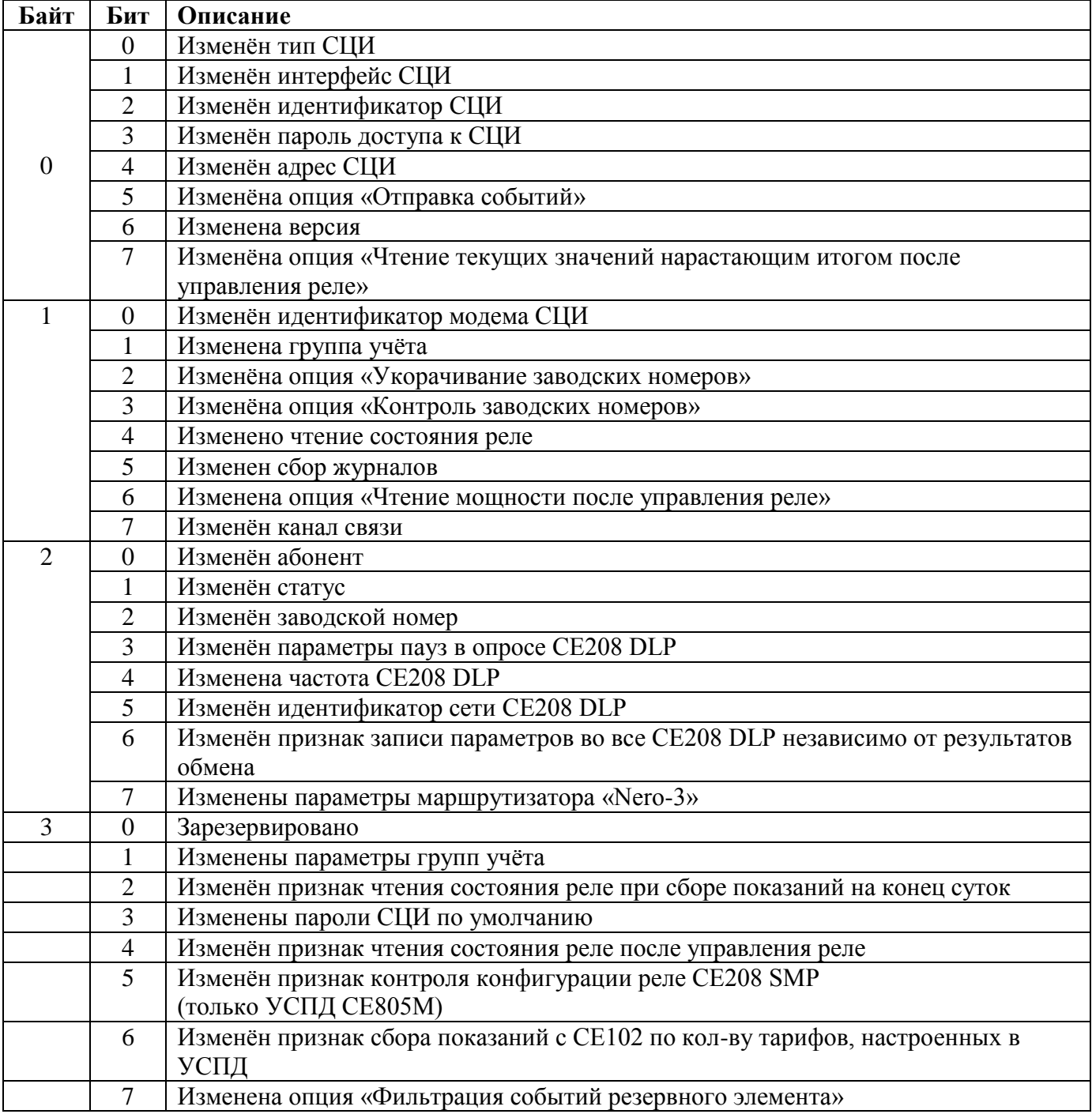

# OLP\_MWDI\_SUBST

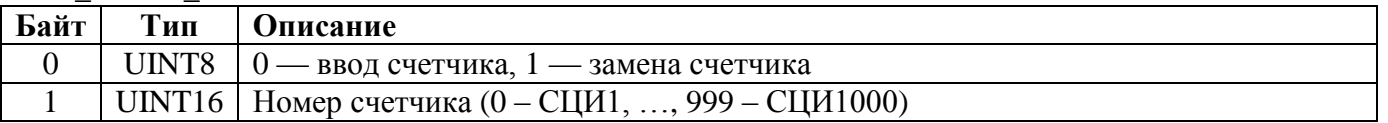

## OLP\_ALARM\_SETTINGS

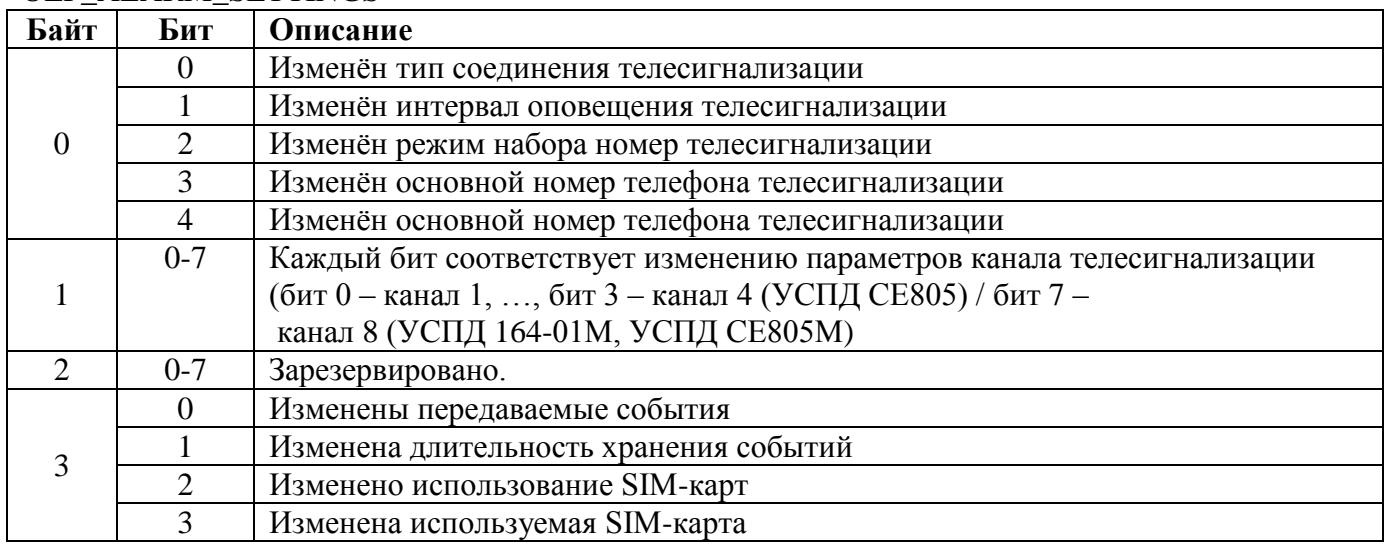

# OLP\_ALARM\_EVENT

# OLP\_ALARM\_NOTIFY **Байт Тип Описание**

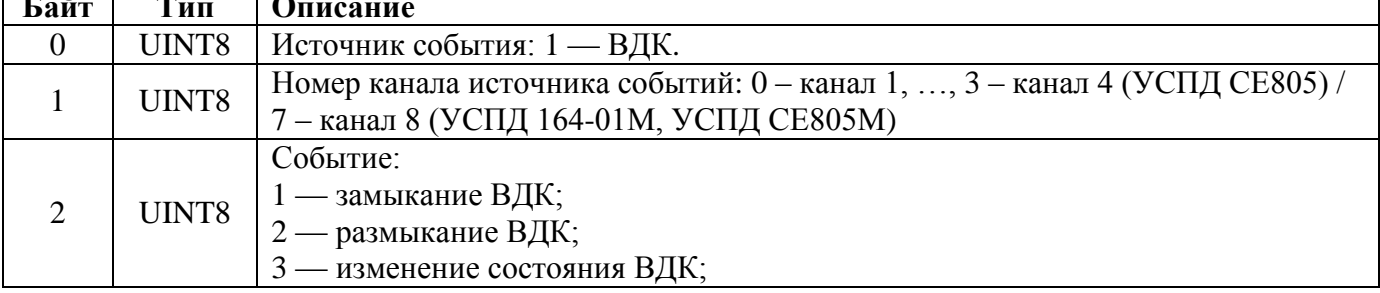

 $\overline{\phantom{0}}$ 

# OLP\_CHANS\_SETTINGS

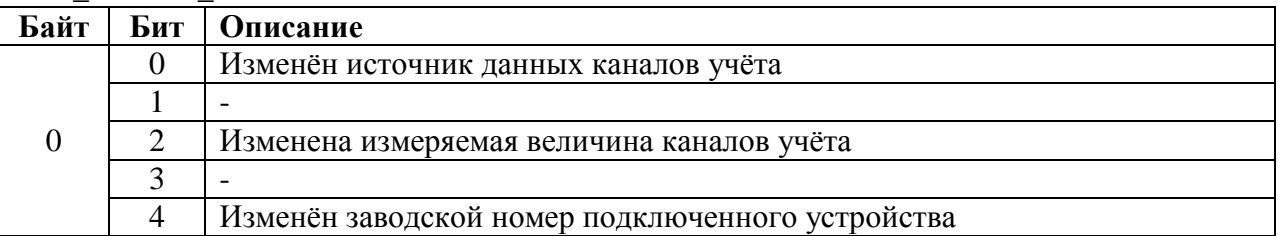

#### OLP\_POINTS\_SETTINGS

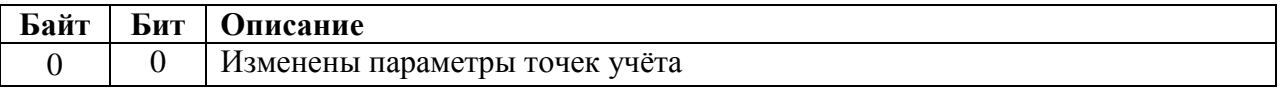

### OLP\_TASKS\_SETTINGS

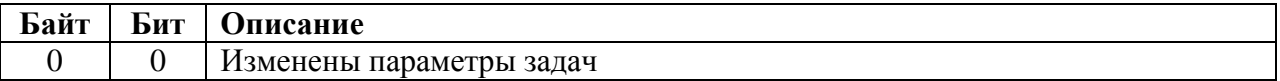

# OLP\_PROFILES\_SETTINGS

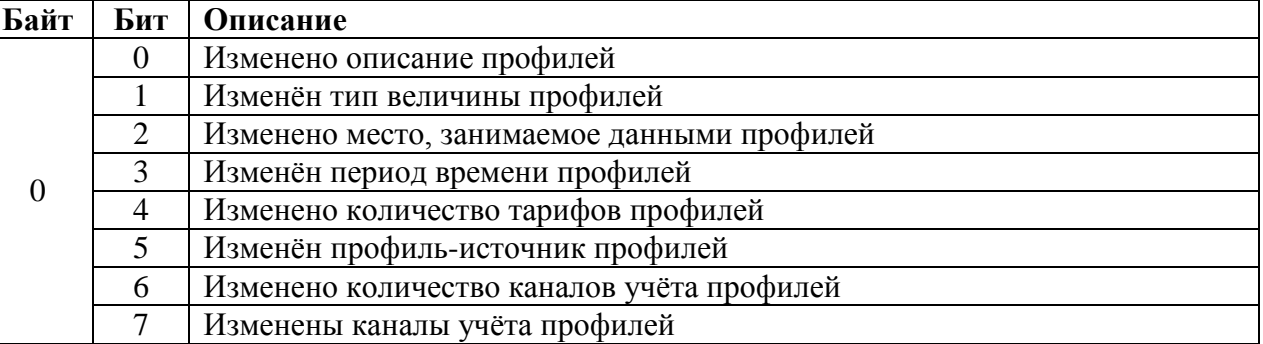

# OLP\_TARIFFS\_SETTINGS

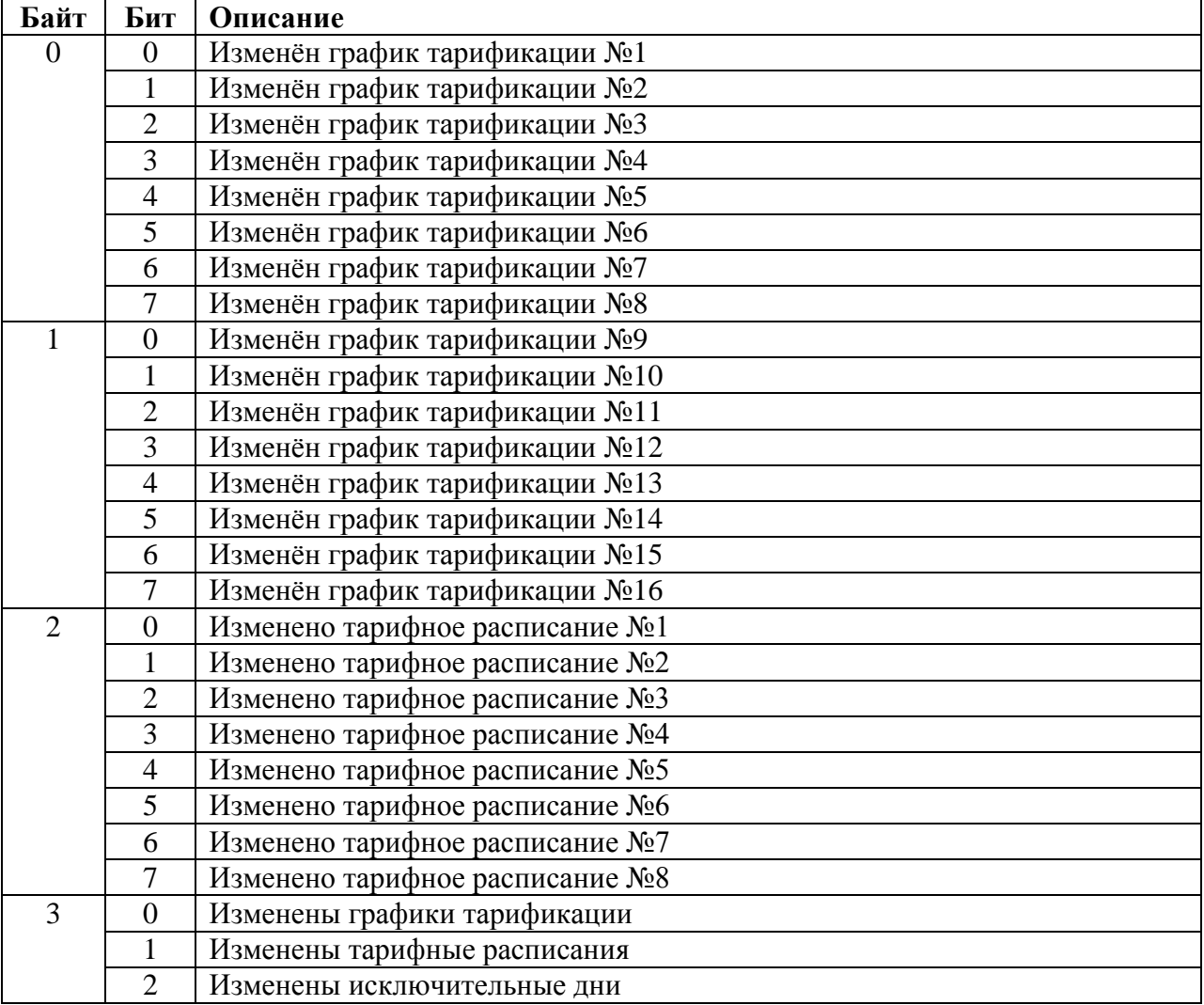

# OLP\_POWER для УСПД СЕ805М

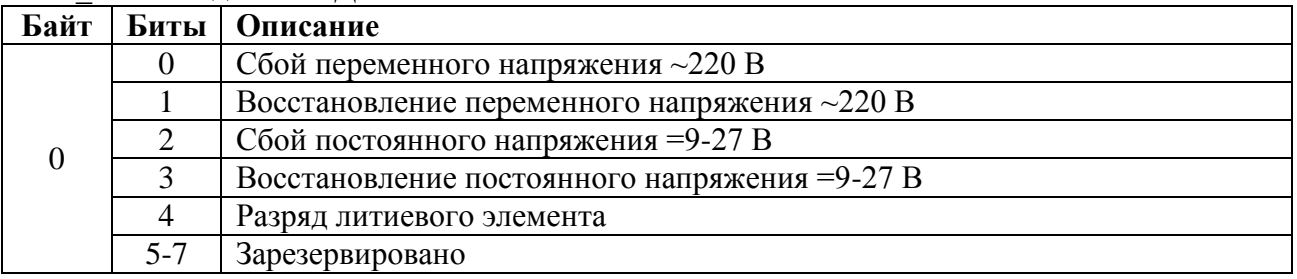

#### OLP\_GSMMODULE

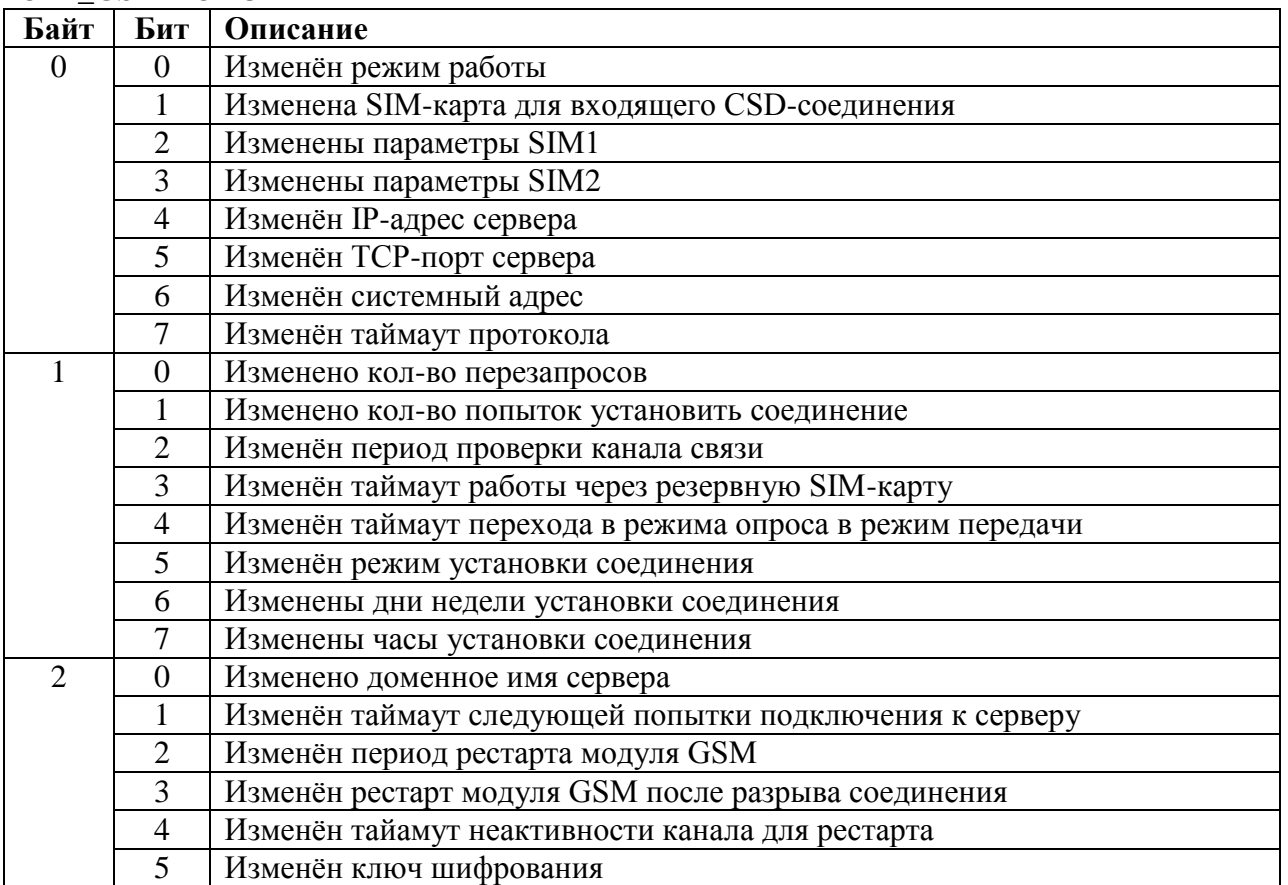

# **Приложение 6. Коды событий в журналах подключенных устройств.**

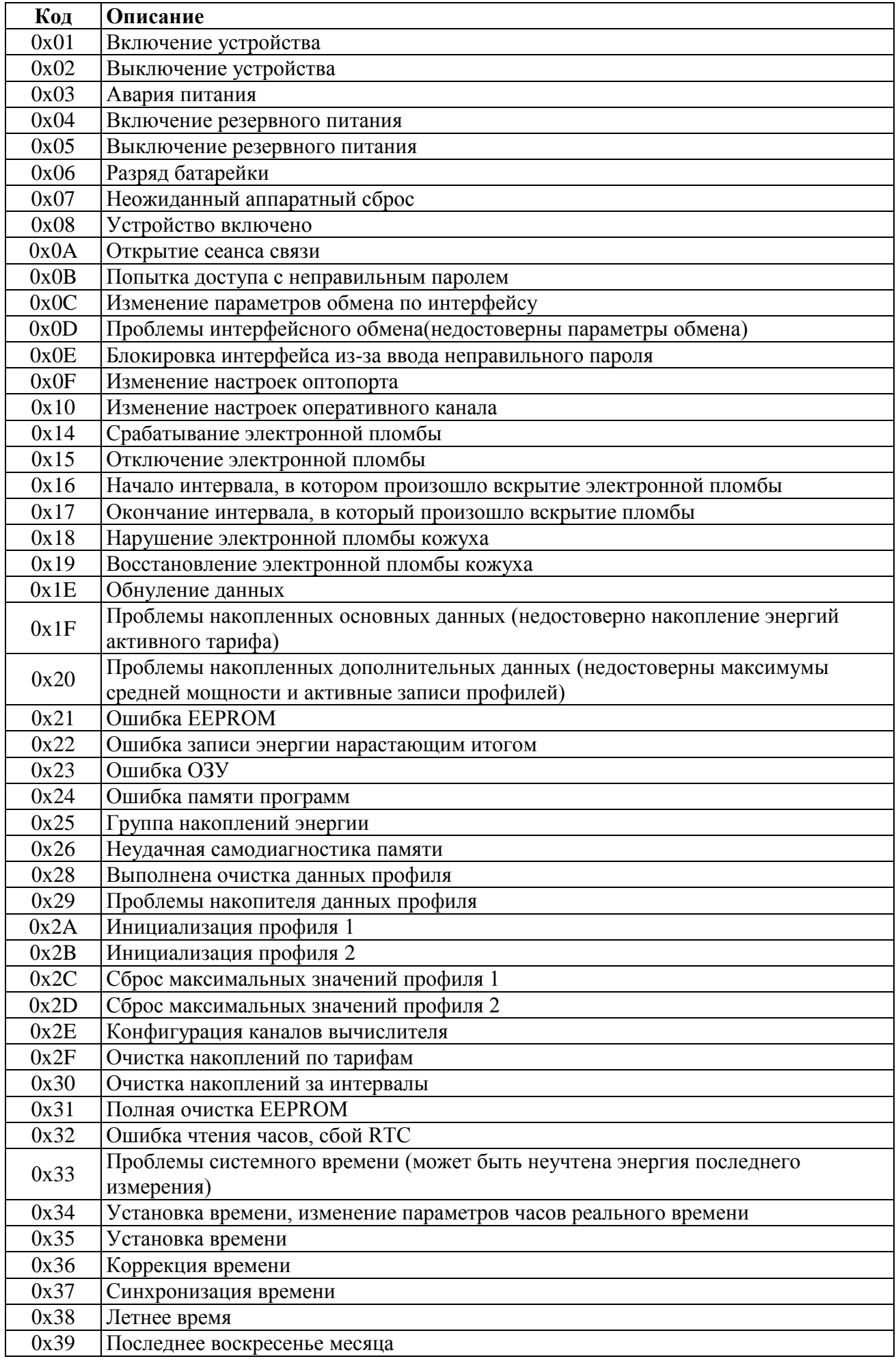

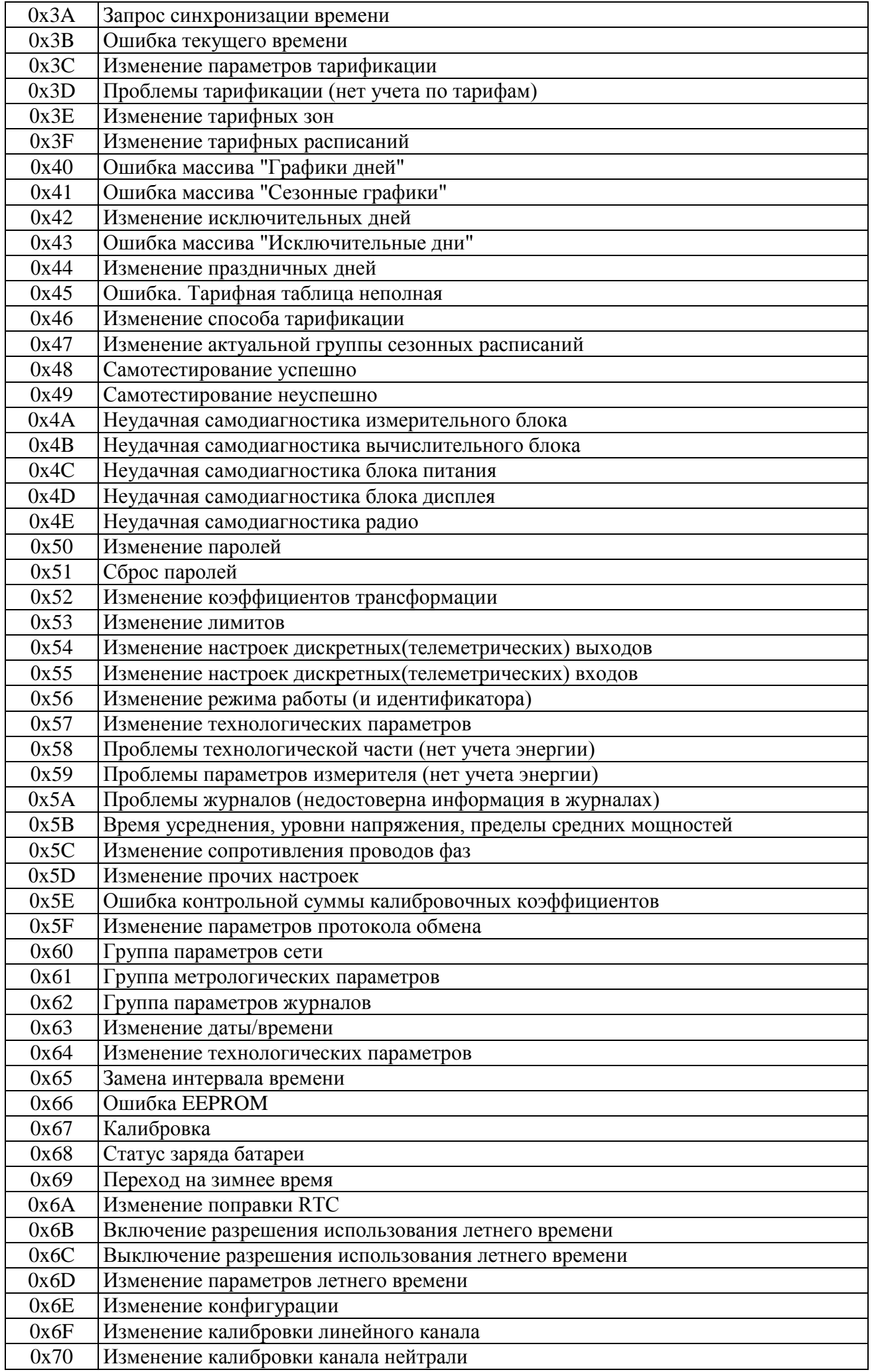

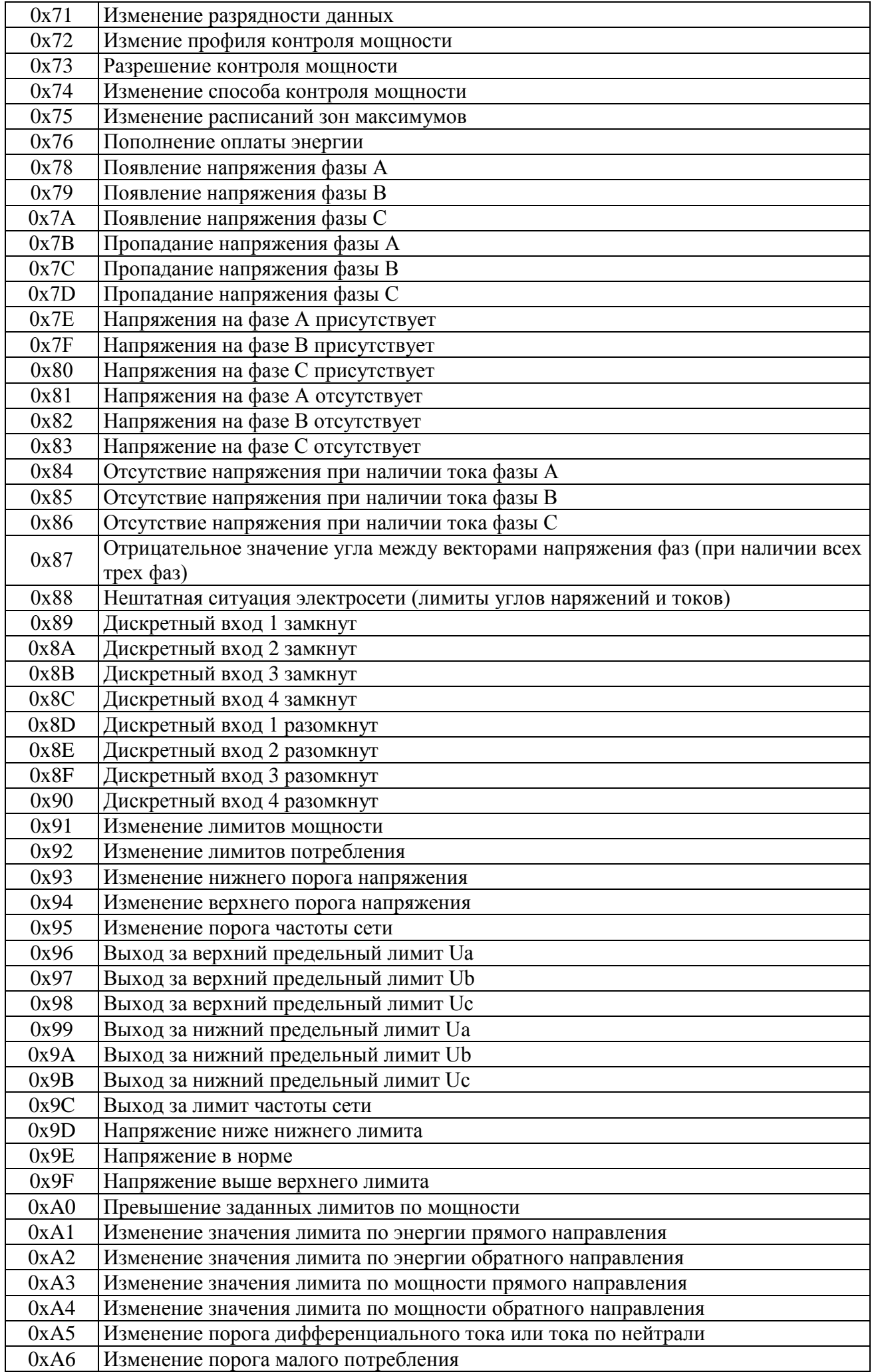

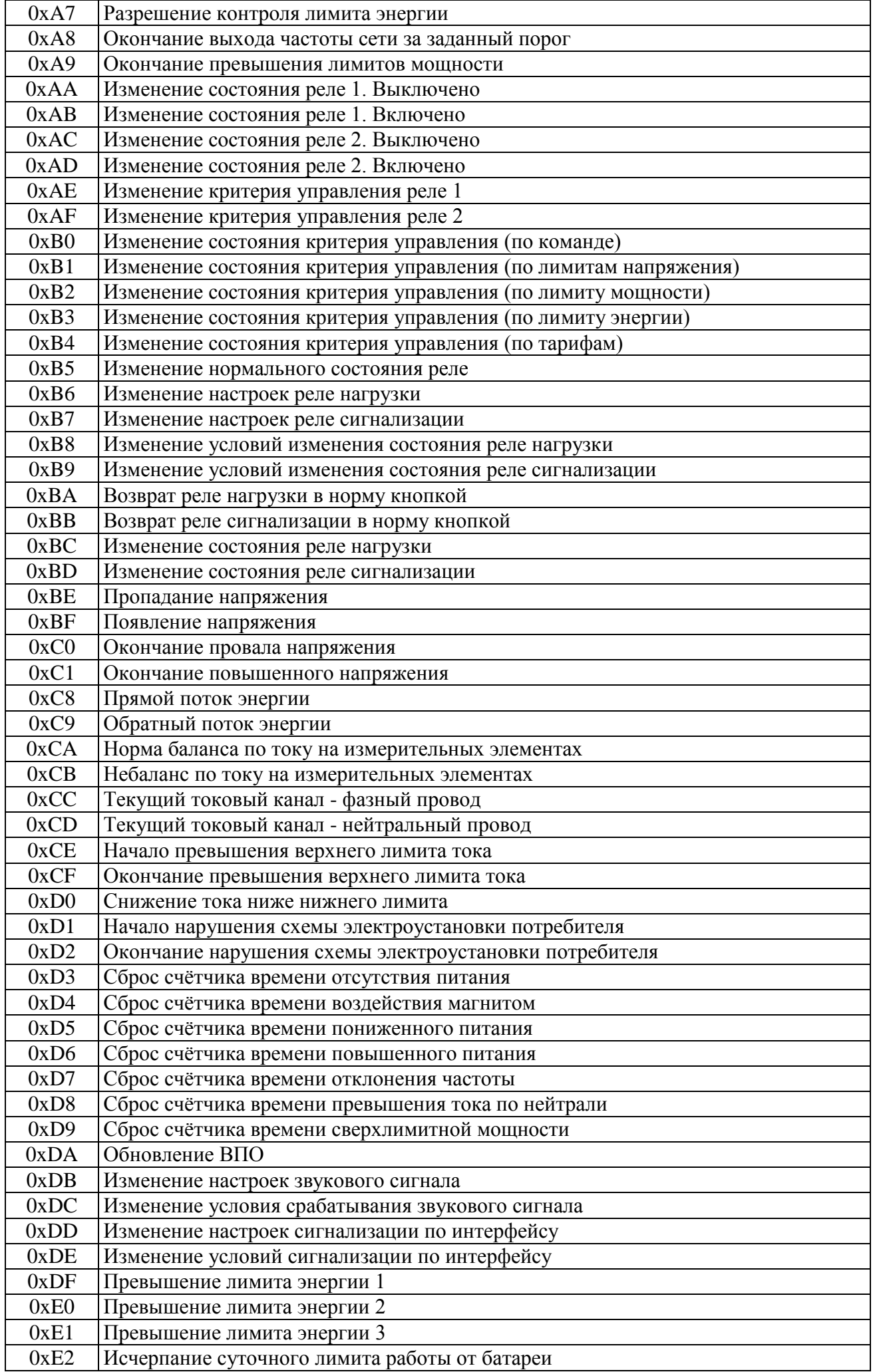

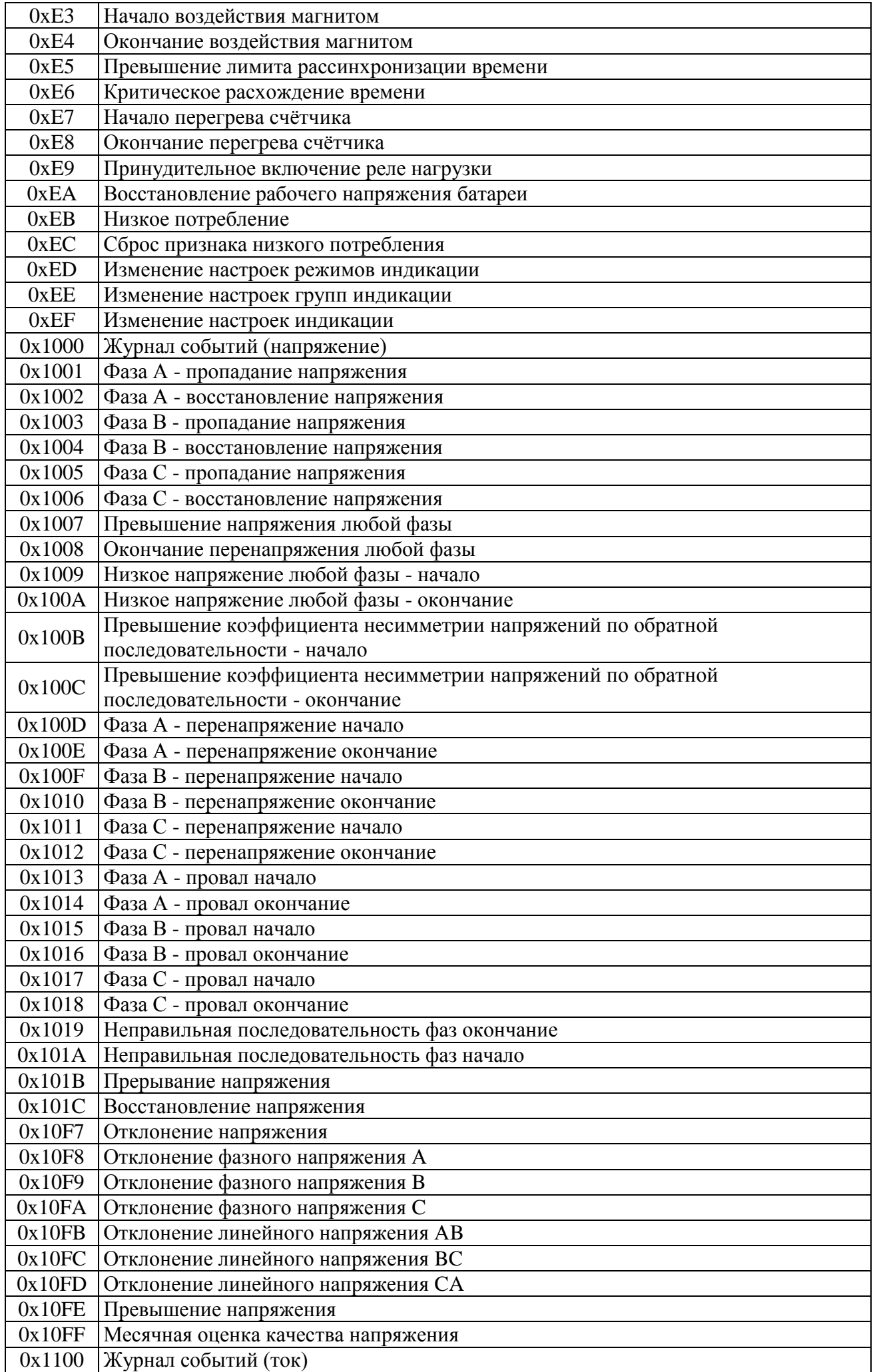

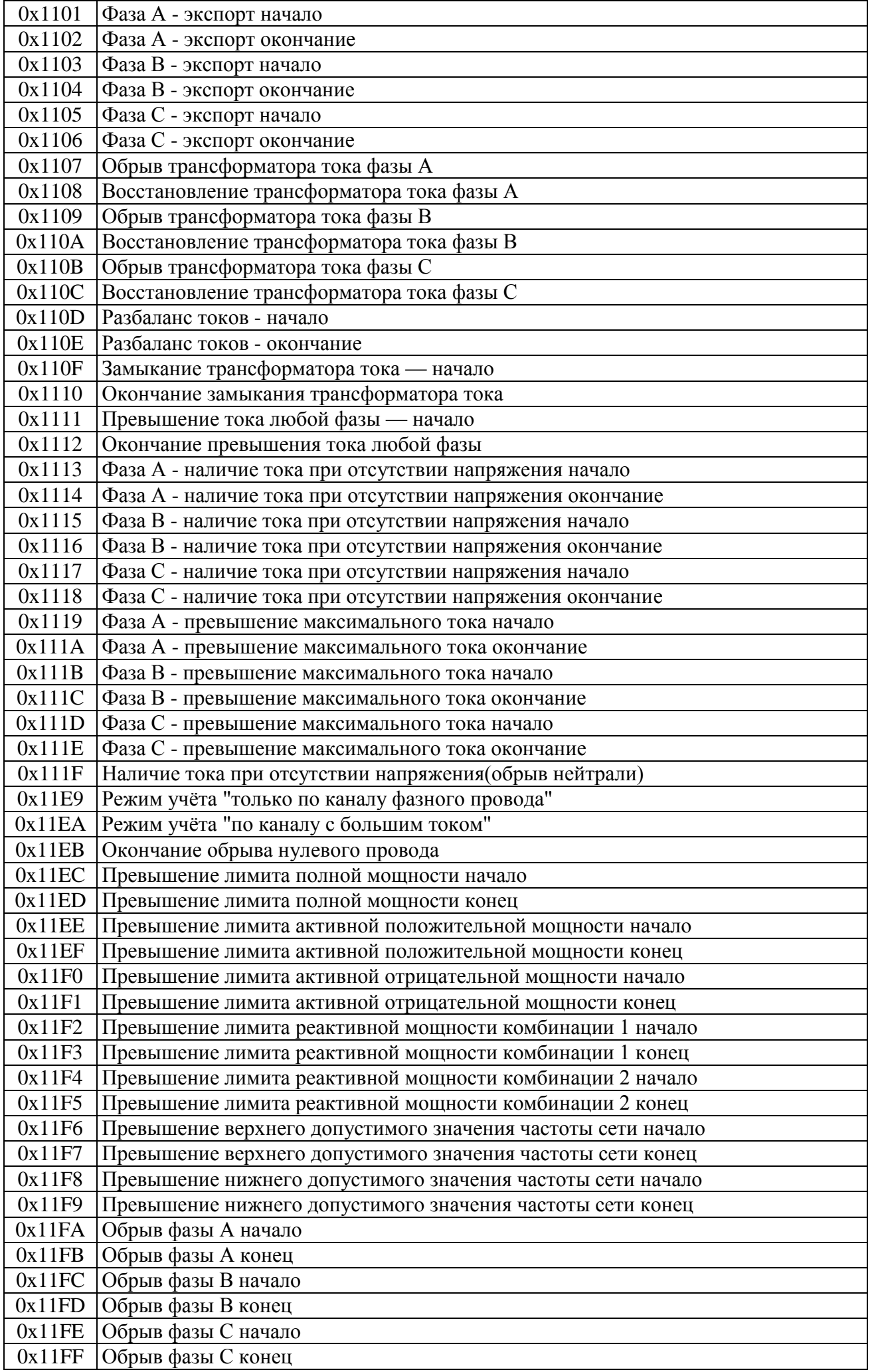

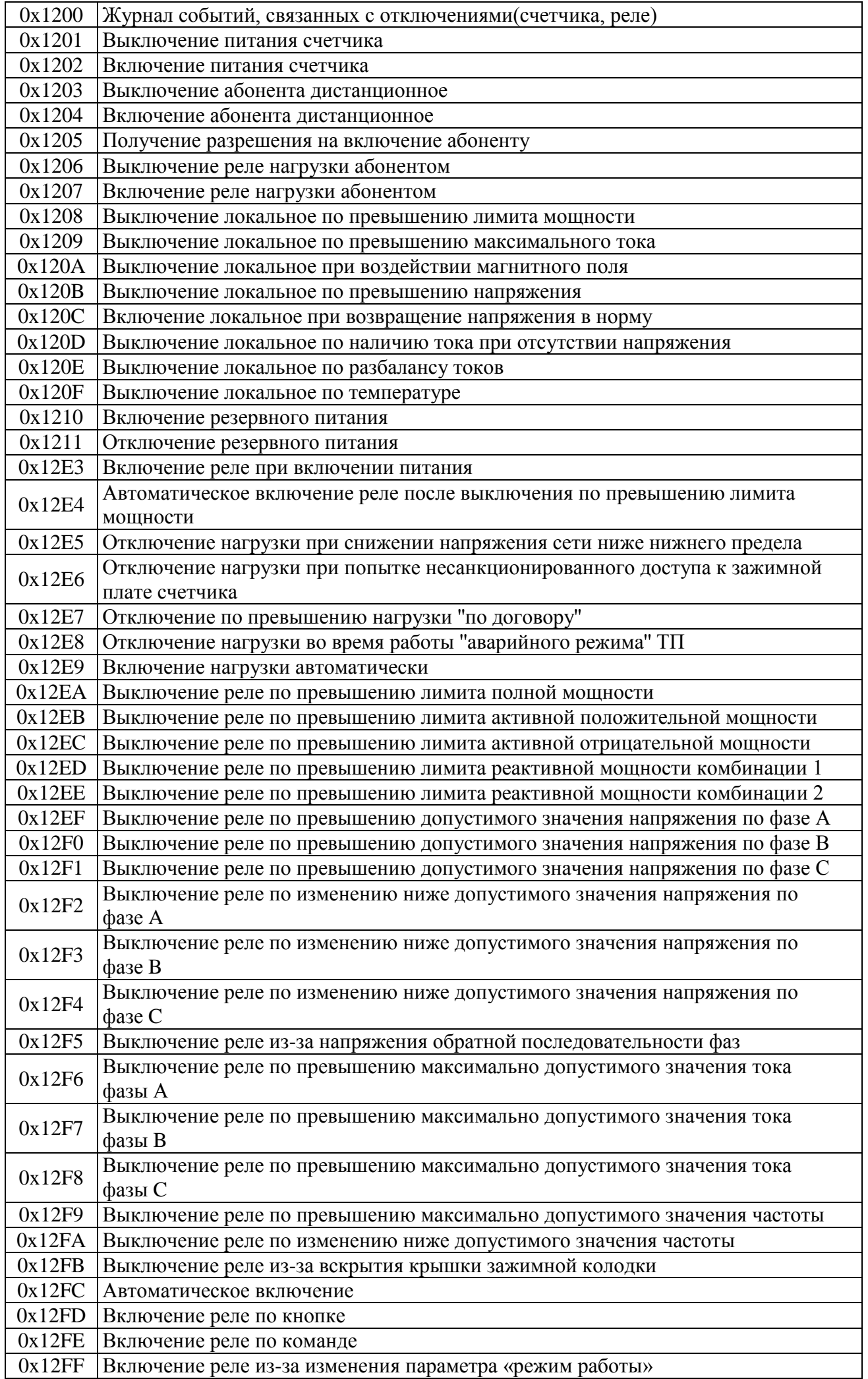

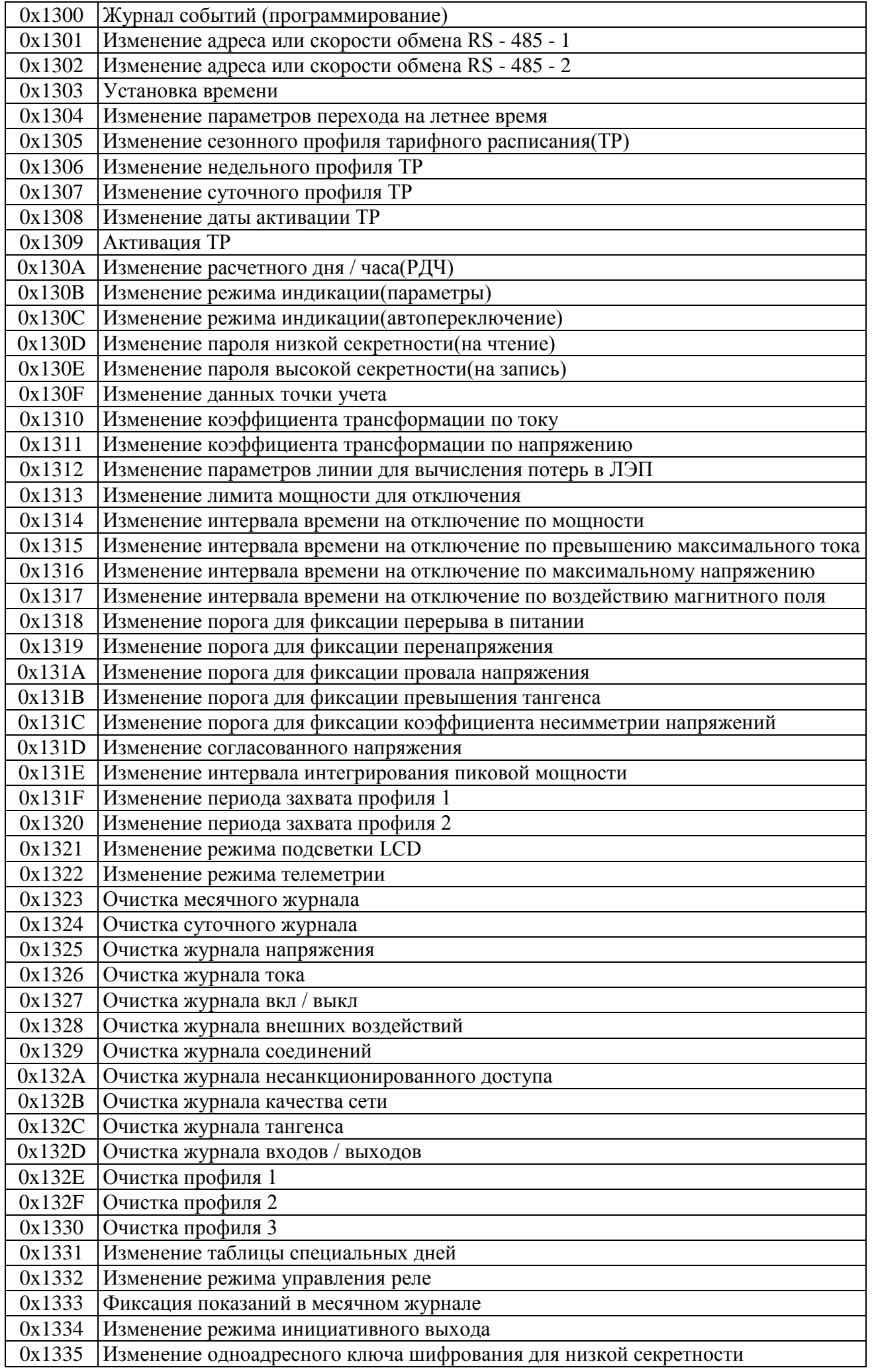

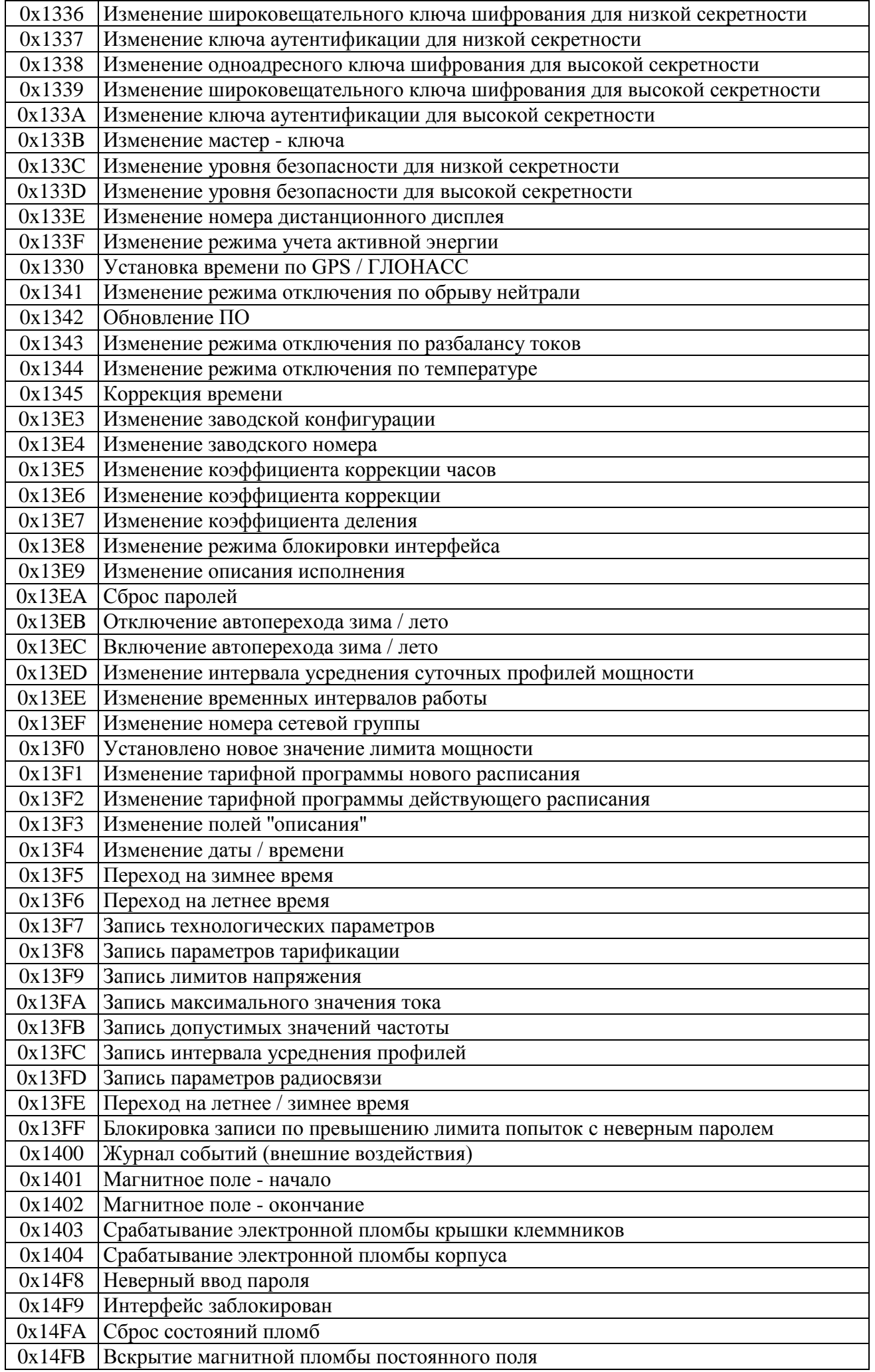

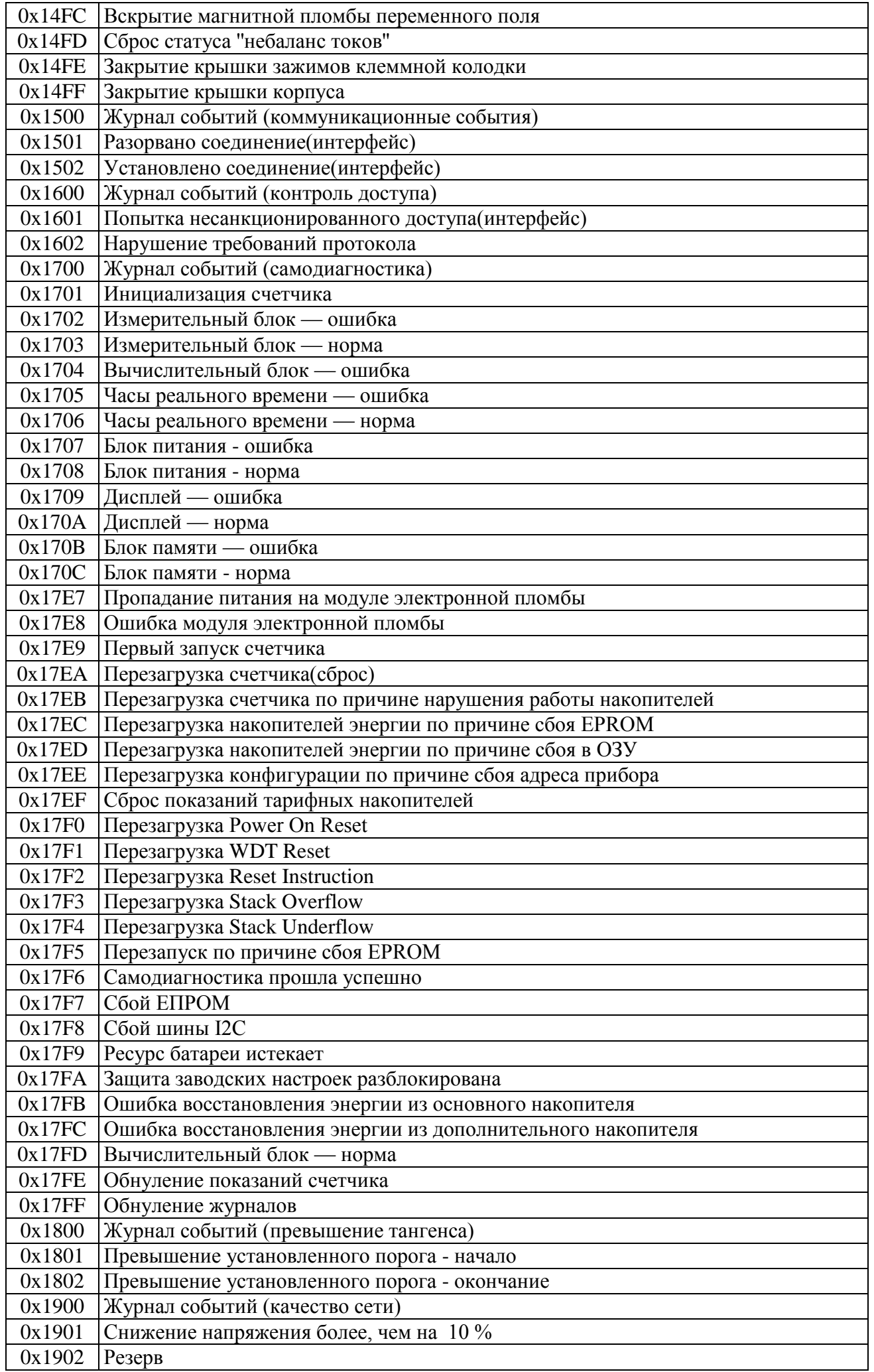

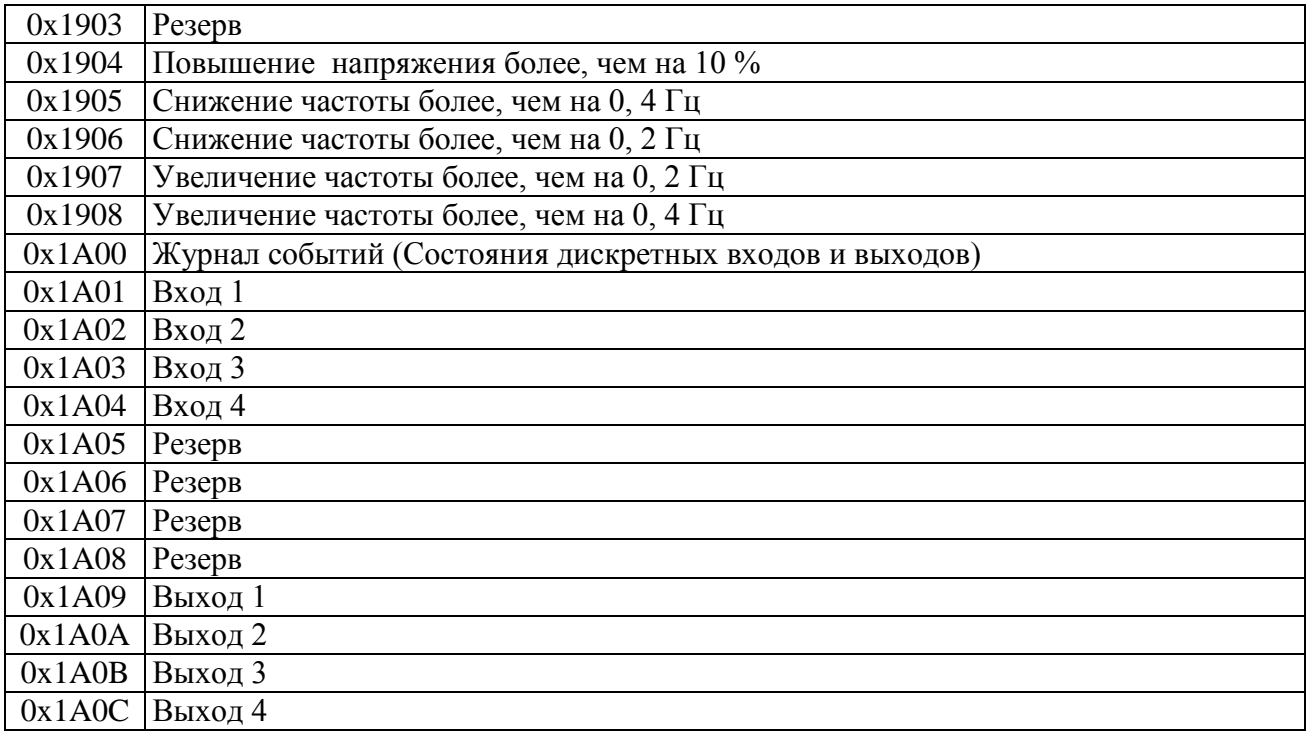

# **Приложение 7. Коды измеряемых величин.**

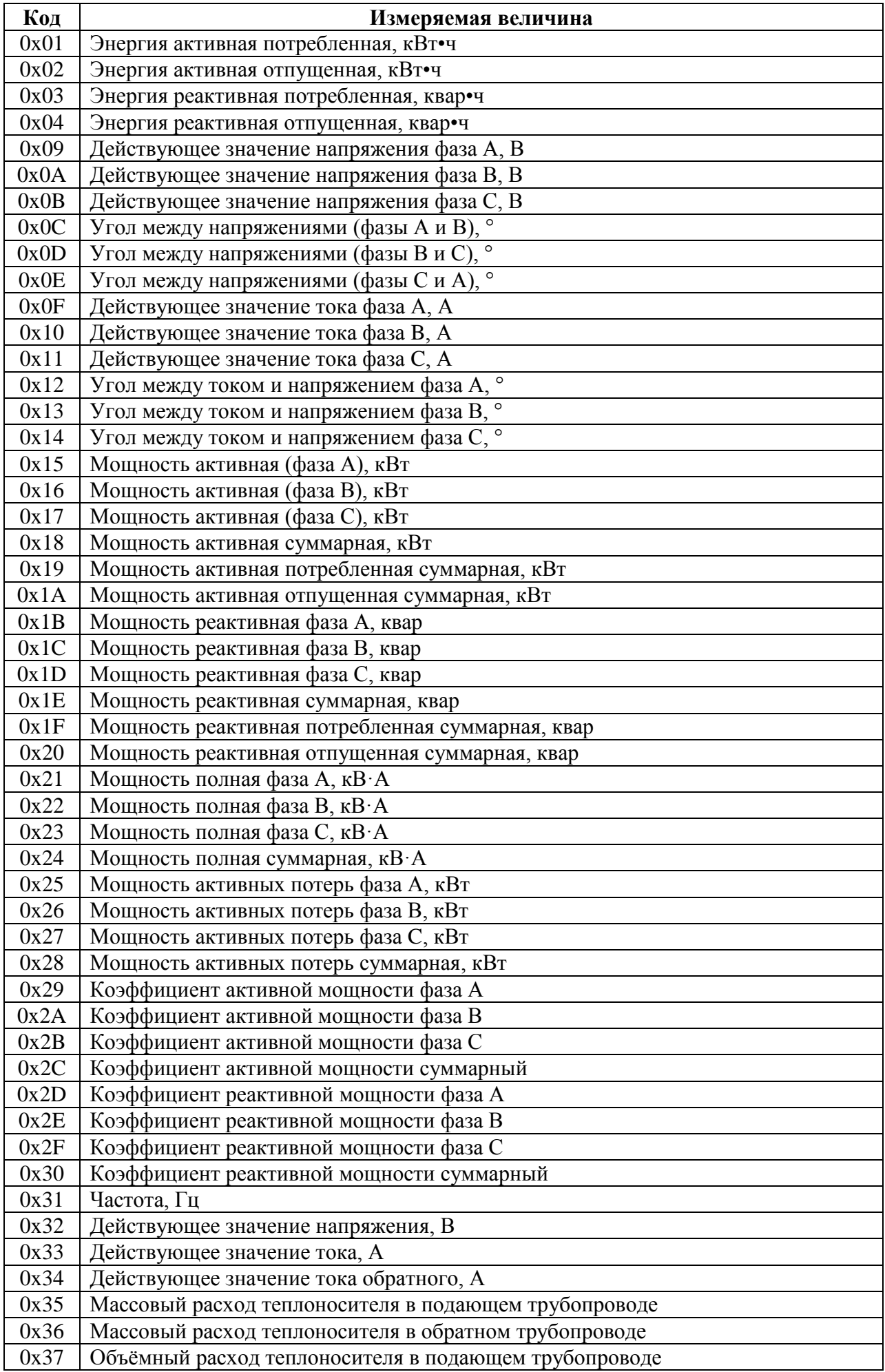

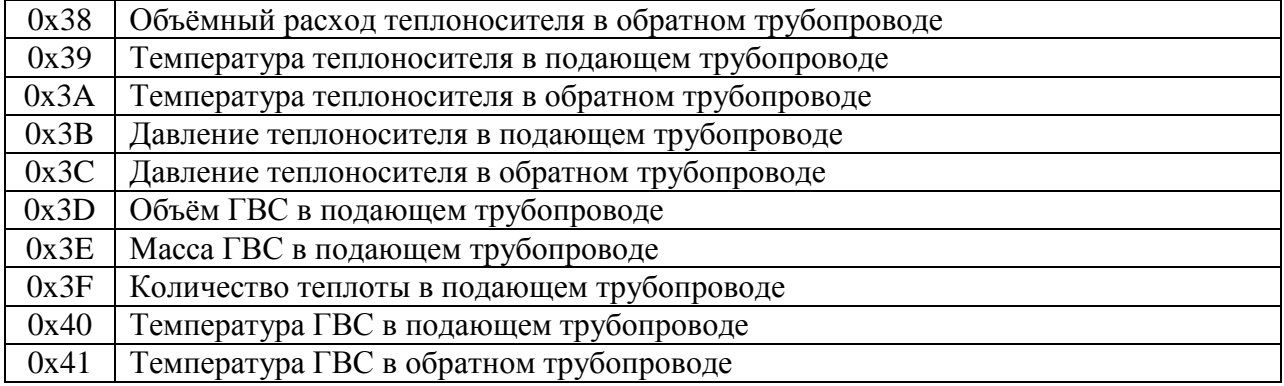

#### **Приложение 8. Реализация алгоритма расчёта хэш-функции MD5**

Ниже приведена реализация алгоритма расчёта хэш-функции MD5 на языке С, взятая из RFC1321, APPENDIX A. Оригинал этого документа можно получить по адресу: ftp://ftp.rfc-editor.org/in-notes/rfc1321.txt

#### **Файл GLOBAL.H**

```
/* GLOBAL.H - RSAREF types and constants
 */
/* PROTOTYPES should be set to one if and only if the compiler supports
  function argument prototyping.
The following makes PROTOTYPES default to 0 if it has not already been 
defined with C compiler flags.
*/
#ifndef PROTOTYPES
#define PROTOTYPES 0
#endif
/* POINTER defines a generic pointer type */
typedef unsigned char *POINTER;
/* UINT2 defines a two byte word */
typedef unsigned short int UINT2;
/* UINT4 defines a four byte word */
typedef unsigned long int UINT4;
/* PROTO LIST is defined depending on how PROTOTYPES is defined above.
If using PROTOTYPES, then PROTO_LIST returns the list, otherwise it
  returns an empty list.
*/
#if PROTOTYPES
#define PROTO_LIST(list) list
#else
#define PROTO_LIST(list) ()
#endif
```
#### **Файл MD5.H**

/\* MD5.H - header file for MD5C.C  $\star$  /

/\* Copyright (C) 1991-2, RSA Data Security, Inc. Created 1991. All rights reserved.

License to copy and use this software is granted provided that it is identified as the "RSA Data Security, Inc. MD5 Message-Digest Algorithm" in all material mentioning or referencing this software or this function.

License is also granted to make and use derivative works provided that such works are identified as "derived from the RSA Data Security, Inc. MD5 Message-Digest Algorithm" in all material mentioning or referencing the derived work.

RSA Data Security, Inc. makes no representations concerning either the merchantability of this software or the suitability of this software for any particular purpose. It is provided "as is" without express or implied warranty of any kind.

These notices must be retained in any copies of any part of this

```
documentation and/or software.
 */
/* MD5 context. */
typedef struct {
 UINT4 state [4]; \qquad \qquad /* state (ABCD) */
 UINT4 count[2]; \frac{1}{2} /* number of bits, modulo 2^64 (lsb first) */
 unsigned char buffer[64]; \frac{1}{2} /* input buffer */
} MD5_CTX;
void MD5Init PROTO LIST ((MD5 CTX *));
void MD5Update PROTO LIST ((MD5 CTX *, unsigned char *, unsigned int));
void MD5Final PROTO LIST ((unsigned char [16], MD5 CTX *));
```
#### **Файл MD5C.C**

/\* MD5C.C - RSA Data Security, Inc., MD5 message-digest algorithm \*/

/\* Copyright (C) 1991-2, RSA Data Security, Inc. Created 1991. All rights reserved.

License to copy and use this software is granted provided that it is identified as the "RSA Data Security, Inc. MD5 Message-Digest Algorithm" in all material mentioning or referencing this software or this function.

License is also granted to make and use derivative works provided that such works are identified as "derived from the RSA Data Security, Inc. MD5 Message-Digest Algorithm" in all material mentioning or referencing the derived work.

RSA Data Security, Inc. makes no representations concerning either the merchantability of this software or the suitability of this software for any particular purpose. It is provided "as is" without express or implied warranty of any kind.

```
These notices must be retained in any copies of any part of this
documentation and/or software.
*/
```

```
#include "global.h"
#include "md5.h"
```
#define S32 11 #define S33 16 #define S34 23 #define S41 6 #define S42 10 #define S43 15 #define S44 21

/\* Constants for MD5Transform routine.  $\star$  / #define S11 7 #define S12 12 #define S13 17 #define S14 22 #define S21 5 #define S22 9 #define S23 14 #define S24 20 #define S31 4

static void MD5Transform PROTO LIST ((UINT4 [4], unsigned char [64])); static void Encode PROTO LIST  $($  (unsigned char  $*$ , UINT4  $*$ , unsigned int)); static void Decode PROTO LIST ((UINT4  $\star$ , unsigned char  $\star$ , unsigned int)); static void MD5 memcpy PROTO LIST ((POINTER, POINTER, unsigned int));

```
static unsigned char PADDING[64] = { 0x80, 0, 0, 0, 0, 0, 0, 0, 0, 0, 0, 0, 0, 0, 0, 0, 0, 0, 0, 0, 0, 0,
  0, 0, 0, 0, 0, 0, 0, 0, 0, 0, 0, 0, 0, 0, 0, 0, 0, 0, 0, 0, 0, 0, 0,
  0, 0, 0, 0, 0, 0, 0, 0, 0, 0, 0, 0, 0, 0, 0, 0, 0, 0, 0
};
/* F, G, H and I are basic MD5 functions.
*/
#define F(x, y, z) (((x) & (y)) | ((~x) & (z)))
#define G(x, y, z) (((x) & (z)) | ((y) & (~z)))
#define H(x, y, z) ((x) ^ (y) ^ (z))
#define I(x, y, z) ((y) ^ ((x) | (~z)))
/* ROTATE_LEFT rotates x left n bits.
*/
#define ROTATE LEFT(x, n) (((x) << (n)) | ((x) >> (32-(n))))
/* FF, GG, HH, and II transformations for rounds 1, 2, 3, and 4.
Rotation is separate from addition to prevent recomputation.
*/
#define FF(a, b, c, d, x, s, ac) { \
(a) += F ((b), (c), (d)) + (x) + (UINT4)(ac); \
 (a) = ROTATE LEFT ((a), (s)); \
 (a) += (b); \overline{\setminus} }
#define GG(a, b, c, d, x, s, ac) { \
 (a) += G ((b), (c), (d)) + (x) + (UINT4)(ac);(a) = ROTATE LEFT ((a), (s)); \
 (a) += (b); \
  }
#define HH(a, b, c, d, x, s, ac) { \
 (a) += H ((b), (c), (d)) + (x) + (UINT4)(ac); \
 (a) = ROTATE LEFT ((a), (s)); \
 (a) += (b); \overline{\setminus} }
#define II(a, b, c, d, x, s, ac) { \
(a) += I ((b), (c), (d)) + (x) + (UINT4)(ac);(a) = ROTATE LEFT ((a), (s)); \
 (a) += (b); \
  }
/* MD5 initialization. Begins an MD5 operation, writing a new context.
\star /
void MD5Init (context)
MD5 CTX *context; /* / context */{
 context->count[0] = context->count[1] = 0;
  /* Load magic initialization constants. */
 context->state[0] = 0 \times 67452301;
  context->state[1] = 0xefcdab89;
  context->state[2] = 0x98badcfe;
  context->state[3] = 0x10325476;
}
/* MD5 block update operation. Continues an MD5 message-digest
  operation, processing another message block, and updating the
  context.
*/
void MD5Update (context, input, inputLen)
MD5 CTX *context; \frac{1}{2} /* context */
unsigned char *input; /* input block */
unsigned int inputLen; \frac{1}{2} /* length of input block */
{
 unsigned int i, index, partLen;
  /* Compute number of bytes mod 64 */
 index = (unsigned int) ((context->count[0] >> 3) & 0x3F);
```
static void MD5 memset PROTO LIST ((POINTER, int, unsigned int));

```
 /* Update number of bits */
  if ((context->count[0] += ((UINT4)inputLen << 3))
   \langle ((UINT4) inputLen \langle 3))
    context->count[1]++;
  context->count[1] += ((UINT4)inputLen >> 29);
  partLen = 64 - index;/* Transform as many times as possible. */
   if (inputLen >= partLen) {
   MD5_memcpy
   ((POINTER)&context->buffer[index], (POINTER)input, partLen);
   MD5Transform (context->state, context->buffer);
  for (i = partLen; i + 63 < inputLen; i += 64) MD5Transform (context->state, &input[i]);
  index = 0; }
   else
  i = 0; /* Buffer remaining input */
 MD5 memcpy ((POINTER)&context->buffer[index], (POINTER)&input[i],
    inputLen-i);
}
/* MD5 finalization. Ends an MD5 message-digest operation, writing the
  the message digest and zeroizing the context.
*/
void MD5Final (digest, context)
unsigned char digest[16]; \frac{1}{2} /* message digest */
MD5 CTX *context; \frac{1}{2} /* context */
{
  unsigned char bits[8];
  unsigned int index, padLen;
   /* Save number of bits */
  Encode (bits, context->count, 8);
  /* Pad out to 56 mod 64. */index = (unsigned int) ((context->count[0] >> 3) & 0x3f;
  padLen = (index < 56) ? (56 - index) : (120 - index);
  MD5Update (context, PADDING, padLen);
   /* Append length (before padding) */
  MD5Update (context, bits, 8);
   /* Store state in digest */
  Encode (digest, context->state, 16);
   /* Zeroize sensitive information.*/
 MD5 memset ((POINTER)context, 0, sizeof (*context));
}
/* MD5 basic transformation. Transforms state based on block.
*/
static void MD5Transform (state, block)
UINT4 state[4];
unsigned char block[64];
{
 UINT4 a = state[0], b = state[1], c = state[2], d = state[3], x[16];
  Decode (x, block, 64);
  /* Round 1 */FF (a, b, c, d, x[ 0], S11, 0xd76aa478); /* 1 */FF (d, a, b, c, x[ 1], S12, 0xe8c7b756); /* 2 */FF (c, d, a, b, x[ 2], S13, 0x242070db); /* 3 */
```
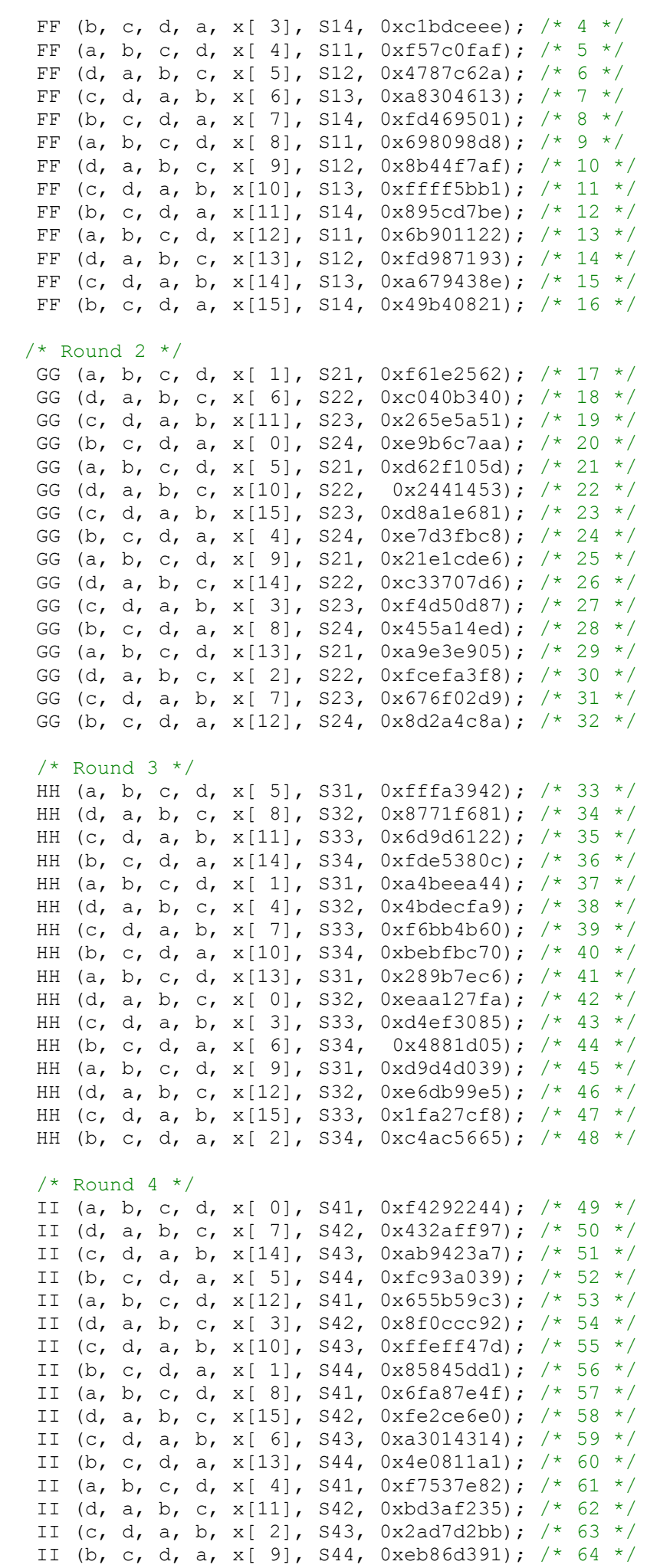

```
state[1] += b;
  state[2] += c;state[3] += d;
   /* Zeroize sensitive information. */
 MD5 memset ((POINTER)x, 0, sizeof (x));
}
/* Encodes input (UINT4) into output (unsigned char). Assumes len is
  a multiple of 4.
 */
static void Encode (output, input, len)
unsigned char *output;
UINT4 *input;
unsigned int len;
{
   unsigned int i, j;
  for (i = 0, j = 0; j < len; i++) j += 4) {
 output[i] = (unsigned char)(input[i] & 0xff);output \lceil j+1 \rceil = (unsigned char) ((input \lceil i \rceil \gg 8) & 0xff);
 output [i+2] = (unsigned char) ((input [i] \gg 16) & 0xff);
 output[j+3] = (unsigned char)((input[i] >> 24) & 0xff;
  }
}
/* Decodes input (unsigned char) into output (UINT4). Assumes len is
  a multiple of 4.
 */
static void Decode (output, input, len)
UINT4 *output;
unsigned char *input;
unsigned int len;
{
   unsigned int i, j;
 for (i = 0, j = 0; j < len; i++), j == 4)
output[i] = ((\text{UINT4}) \text{ input}[j]) | (((\text{UINT4}) \text{ input}[j+1]) << 8) |
   ((UINT4) input[j+2]) << 16) (((UINT4)input[j+3]) << 24);
}
/* Note: Replace "for loop" with standard memcpy if possible.
 */
static void MD5 memcpy (output, input, len)
POINTER output;
POINTER input;
unsigned int len;
{
  unsigned int i;
 for (i = 0; i < len; i++)output[i] = input[i];}
/* Note: Replace "for loop" with standard memset if possible.
*/
static void MD5 memset (output, value, len)
POINTER output;
int value;
unsigned int len;
{
  unsigned int i;
 for (i = 0; i < len; i++)((char *) output)[i] = (char) value;}
```
# **История изменений**

Январь 2011 Версия 3.6 Добавлено описание команд CEAC\_R\_REG\_WORK, CEAC\_LOAD\_CONTROL, CEAC\_R\_LOAD\_CTRL\_RES, CEAC\_R\_MWDI\_RELAY\_ST, CEAC\_COLL\_ON\_DEMAND, CEAC\_R\_COLL\_ON\_DEM\_ST, CEAC\_R\_MEV\_LOGS, CEAC TELECONTROL, CEAC R TELECONTROL ST, CEAC W NEAR TAR SCHED, CEAC\_R\_TSW\_TASK\_ST, CEAC\_R\_TSW\_CHECK\_RES, CEAC\_R\_METER\_WDI\_INFO, CEAC\_R\_CONN\_DEV\_INFO, CEAC\_SET\_CONN\_DEV\_ST, регистров REG\_MWDI\_EXT\_TIMEOUT\_EX, CEAR\_COMM\_CHANNELS, CEAR\_GROUP\_READ, CEAR\_MAX\_PACKET\_S, CEAR\_EVENTS\_COLL\_DEPTH, CEAR\_DATA\_FORMAT, CEAR\_ADDR\_ORIGIN\_CONTROL, CEAR\_COLLECT\_MODE, CEAR\_COLLECT\_WEEK\_DAYS, CEAR\_COLLECT\_MONTH\_DAYS, CEAR\_IC\_TR\_RATIOS\_EX, CEAR\_AUTO\_TSW, CEAR\_TSW\_TASK\_PRIORITY, CEAR\_TSW\_ADVANCE, CEAR\_NET\_SCAN, CEAR\_NET\_SCAN\_PERIOD, CEAR\_CDS\_LIST\_READ\_N, CEAR\_NET\_SCAN\_SYS\_PASS, CEAR\_AUTOCONF\_CONFIRM, CEAR\_CDL\_CHANGE\_NOTIF, CEAR\_AUTOCONF\_MSR\_KINDS, CEAR\_AUTOCONF\_PROFILES, CEAR\_IC\_TR\_RATIOS\_EX, CEAR\_AUTO\_TSW, CEAR\_TSW\_TASK\_PRIORITY, CEAR\_TSW\_ADVANCE, CEAR\_NET\_SCAN, CEAR\_NET\_SCAN\_PERIOD, CEAR\_CDS\_LIST\_READ\_N, CEAR\_NET\_SCAN\_SYS\_PASS, CEAR\_AUTOCONF\_CONFIRM, CEAR\_CDL\_CHANGE\_NOTIF, CEAR\_AUTOCONF\_MSR\_KINDS, CEAR\_AUTOCONF\_PROFILES, ошибок CEAE\_UNSUP\_BY\_MODIF, CEAE\_TIME\_INCORR, CEAE\_DEPTH\_UNREACH, CEAE\_INCOR\_PRIOR, CEAE\_INCOR\_MONTH\_DAY, CEAE\_INC\_WORK\_DAY\_TAR, CEAE\_INCOR\_TAR\_ZONES, CEAE\_NO\_FUT\_TAR\_SCH, CEAE\_TSW\_IN\_PROGRESS, CEAE\_NO\_COMM\_CHANNELS, CEAE\_USED\_BY\_AUTOCONF, CEAE\_UID\_REMOVE\_NEEDED, CEAE\_NONE\_OF\_ENERGY, CEAE\_COLL\_ON\_DEM\_IMPOS и измеряемых величин для учёта тепловой энергии.

Август 2011 Версия 3.8 Добавлено описание протоколов основного канального, дополнительного канального и сетевого уровней, команд CEAC\_R\_STOR\_LIMITS\_VALS, CEAC\_STORE\_LIMIT\_VALUE, CEAC\_R\_LIMITS\_VALUES, CEAC\_W\_LIMITS\_VALUES, CEAC R LIMITS WR ST, CEAC STORE METERS PSWDS, CEAC W PSWDS TO METERS, CEAC\_R\_PSWDS\_WR\_TASK\_ST, CEAC\_R\_PSWDS\_WRIT\_ST, регистров CEAR\_MWDI\_PARS38, CEAR\_MODEMS\_TIMEOUTS, CEAR\_IDC\_MWPO\_PARAMS, ошибок CEAE\_PREP\_IN\_PROG, CEAE\_COLL\_DISABLED, CEAE\_ADDR\_DUP, CEAE\_INCOR\_ELEM\_NUM, CEAE\_NO\_SRC\_PROF, CEAE\_PROF\_USED\_AS\_SRC, CEAE\_REL\_ST\_DR\_NT\_SUPP, CEAE\_CNF\_CHG\_APPL\_NEED, CEAE\_MWDI\_DSNT\_CONFIG, CEAE\_INCOR\_BAUDRATE, СEAE\_INC\_IDC\_MWPO\_MODE, CEAE\_INC\_IDC\_LOG\_EVENT, CEAE\_INC\_METER\_RATIO, CEAE\_INC\_CUR\_TR\_RATIO, CEAE\_INC\_VOL\_TR\_RATIO, CEAE\_INC\_KV, CEAE\_INC\_DIGITS\_N, CEAE\_INC\_METER\_TYPE, CEAE\_INC\_MODEM\_TYPE, CEAE\_INC\_INTERFACE, CEAE\_INC\_ACCOUNT\_GROUP, CEAE\_INC\_LIMIT\_TYPE, CEAE\_INC\_PRIORITY, CEAE\_INC\_TASK\_TYPE, CEAE\_INC\_PERIOD\_TYPE, CEAE\_INC\_PERIOD\_VAL, CEAE\_INC\_START\_DELAY, CEAE\_INC\_EXEC\_LIMIT, CEAE\_TASK\_DSNT\_EXECUTE, CEAE\_TASK\_STP\_ALR\_EXEC, CEAE\_TSW\_STOP\_NEEDED, CEAE\_PSWDS\_WR\_STP\_NEED, CEAE\_LIMIT\_WR\_STP\_NEED, CEAE\_NONE\_AGS\_SET, CEAE\_MTR\_PWD\_DSNT\_SET, CEAE\_NOT\_CE\_PASSWORD, CEAE\_ECL\_DAY\_DUPL, изменено описание команд CEAC\_RELAY\_CONTROL, CEAC\_R\_RELAY\_CTRL\_RES, CEAC\_R\_MWDI\_RELAY\_ST, CEAC\_R\_MEV\_LOGS, CEAC\_W\_TARIFF\_SCHED, CEAC\_R\_TSW\_TASK\_ST, CEAC\_R\_TSW\_CHECK\_RES, регистров CEAR\_MWDI\_PARS, REG\_MWDI\_UID, REG\_TARIFF\_CHART, REG\_TARIFF\_SCHEDULE, REG\_COMM\_CHANNELS, страницы журнала OLP\_GENERAL\_SETTINGS, OLP\_ICS\_SETTINGS, OLP\_DIG\_SETTINGS, вставлено приложение 6.

Декабрь 2011 Версия 3.8b2. Добавлено описание команд CEAC\_R\_DIRECT\_ACCESS\_STATE, CEAC\_DIRECT\_ACCESS\_CONTROL, CEAC\_R\_EXCH\_RESULTS\_2

Январь 2012 Версия 3.9. Добавлено описание команд: CMD\_R\_DEV\_INFO\_EX, CMD\_R\_AIS\_ST, CMD\_R\_GSMGPRS\_ST; регистров: REG\_CIC\_PARS, REG\_DS\_TASKS, CEAR\_GPRS\_SCH\_PERMANENT, CEAR\_GPRS\_SCH\_WEEK\_DAYS, CEAR\_GPRS\_SCH\_HOURS, REG\_GPRS\_INTERROG\_TIMEOUT, REG\_GSMMODULE\_WORKMODE, REG\_CSD\_SIMNUM\_CFG, REG\_GPRS\_SYSTEMADDR, REG\_GPRS\_SERVERIP, REG\_GPRS\_SERVERPORT, REG\_GPRS\_SERVCMDTIMEOUT, REG\_GPRS\_SERVCMDREREQUEST, REG\_GPRS\_CHANELPINGTIME, REG\_GPRS\_SEC\_SIM\_TIMEOUT, REG\_GPRS\_SIM\_CHG\_MAX\_TRIES, REG\_GPRS\_APN. Изменено описание команды CMD\_R\_USPD\_ST. Добавлены коды ошибок: CEAE\_DIR\_ACC\_ERR\_IFCS, CEAE\_DIR\_ACC\_CONT\_BY\_CONF, CEAE\_DIR\_ACC\_USB\_RS\_485\_2.

Февраль 2012. Изменено описание команды CEAC\_RELAY\_CONTROL.

Август 2012. Версии 4.0b, 4.1b. Изменено описание команд CEAC\_R\_MEV\_LOGS, CEAC\_R\_TSW\_TASK\_ST. Добавлено описание команд: CEAC\_R\_EXCH\_RESULTS\_AUDIT, CEAC\_R\_RELAY\_CTRL\_RES\_EX, CEAC\_R\_TSW\_CHECK\_RES\_EX, CEAC\_R\_PSWDS\_WRIT\_ST\_EX, CEAC\_R\_USPD\_TASK\_ST\_GR, CEAC\_R\_PNP\_LOGS, CEAC\_R\_CONFIG\_HASHES, CEAC\_R\_SUBSC\_METER\_SUBST. Добавлено описание регистров: CEAR\_MWDI\_PARS38\_GR, CEAR\_BAUDRATE\_USB, CEAR\_COLL\_DATA\_USER\_TRF, CEAR\_SPEC\_PARS\_READING, CEAR\_COMM\_CHANNELS\_GR, CEAR\_MWDI\_PASS\_GR, CEAR\_ACC\_CHANS\_PARS\_GR, CEAR\_SUBSCRIBERS\_DATA, CEAR\_PROF\_CHANS\_GR, CEAR\_TASKS\_GR, CEAR\_NET\_SCAN\_PROTOCOLS, CEAR\_MANUAL\_SUBSCR\_ASSIGN.

Июнь 2013. Актуализировано приложение 7.

Ноябрь 2013. Добавлено описание команды CEAC\_R\_METER\_WDI\_INFO\_EX. Дополнено описание команд CMD\_R\_ROUTES\_IDS, CMD\_R\_ROUTES\_ST\_EX, регистров REG\_MWDI\_PARS, REG\_MWDI\_INTERFACE, REG\_MWDI\_CE832\_SUBNET, REG\_MWDI\_CE832\_SUBNET\_EX, CEAR\_MWDI\_PARS38, REG\_MWDI\_ROUTE\_CE831, REG\_MWDI\_ROUTE\_CE832, REG\_MWDI\_ROUTE\_CE832\_EX.

Декабрь 2013. Исправлено описание регистра CEAR\_MWDI\_PARS38\_GR, CEAR\_AUTOCONF\_MSR\_KINDS, дополнено приложение 2.

Март 2014. Изменено описание регистров CEAR\_AUTO\_TSW, CEAR\_TSW\_TASK\_PRORITY, CEAR\_TSW\_ADVANCE, дополнено описание регистра REG\_TARIFF\_SCHEDULE.

Апрель 2014. Актуализировано приложение 7. Июнь 2014. Актуализировано приложение 7.

Март 2015. Дополнено приложение 2. Дополнено описание команд CMD\_R\_GSMGPRS\_ST, CEAC\_R\_EXCH\_RESULTS\_AUDIT, регистра CEAR\_MWDI\_PARS38\_GR, страниц журнала OLP GENERAL SETTINGS, OLP ALARM SETTINGS, OLP CHANS SETTINGS. Добавлено описание команд CEAC\_ADD\_METER и CEAC\_DEL\_METER, регистров CEAR\_MWDI\_PARS42\_GR, CEAR\_TELECONT\_MANAGEM, CEAR\_INTER\_BETW\_CONN\_ATT, CEAR\_CHANGE\_DATE\_PERM, CEAR\_CSD\_PARS, CEAR\_ENCRIPTION\_KEY, CEAR\_ALARM, CEAR\_ACC\_CHANS\_PARS\_GR44 и CEAR\_DOMAIN\_NAME, страницы журнала OLP\_GSMMODULE. Описаны отличия для СЕ805М.

Июль 2015. Дополнено описание регистра REG\_ACC\_CHANS\_PARS, команды CEAC\_R\_RELAY\_CTRL\_RES. Изменено описание команды CEAC\_R\_PNP\_LOGS.

Август 2015. Дополнено приложение 6. Сентябрь 2015. Дополнено описание регистра CEAR\_COMM\_CHANNELS\_DIGM\_GR. Ноябрь 2015. Исправлено описание команды CEAC\_R\_MEV\_LOGS.

Январь 2016. Дополнено описание команд CEAC\_R\_DIRECT\_ACCESS\_STATE и CEAC\_DIRECT\_ACCESS\_CONTROL.

Апрель 2016. Дополнено описание команд CMD\_CE\_READ, CMD\_R\_GSMGPRS\_ST. Добавлено описание команд CEAC\_MWDI\_OPERATION, CEAC\_R\_CONFIG\_SUMMARY, CEAC\_ROUTER\_CLEAN, CEAC\_R\_SIGNAL\_QUALITY\_STAT. Добавлено описание регистров CEAR\_MWDI\_PARS45\_GR, CEAR\_MWDI\_DFLT\_PASSWORD, CEAR\_R\_REL\_S\_DUR\_EODI\_COL, CEAR\_CONN\_TESTING\_SERVER, CEAR\_GPRS\_PARAMETERS, CEAR\_ETHERNET\_PARAMETERS, CEAR\_WIFI\_PARAMETERS, CEAR\_ACC\_GRPS\_PARAMETERS, CEAR\_ACC\_GRPS\_DATA\_TYPES, CEAR\_ACC\_GRPS\_MSR\_KINDS, CEAR\_DB\_CLEAN\_PARAMETERS. Дополнено приложение 2.

Июнь 2016. Исправлено приложение 1. Дополнено описание регистров CEAR\_MWDI\_PARS38\_GR *u* CEAR\_NET\_SCAN\_PROTOCOLS.

Сентярь 2016. Исправлено описание команд CEAC\_R\_METER\_WDI\_INFO и CEAC\_R\_METER\_WDI\_INFO\_EX.

Октябрь 2016. Исправлено описание команды CEAR\_COMM\_CHANNELS\_DIGM\_GR, регистра CEAR\_MODEMS\_TIMEOUTS. Дополнено описание чтения данных, команды CEAR\_COMM\_CHANNELS\_DIGM\_GR, регистра REG\_TIME\_CORR\_INTERFACE.

Ноябрь 2016. Исправлено описание команд CMD\_R\_DEV\_INFO\_EX, CEAC\_R\_MWDI\_RELAY\_ST, регистров REG\_DEV\_TYPE, CEAR\_MWDI\_PARS38\_GR, REG\_USERS. Дополнено описание команд CMD\_ERASE, CMD\_CONFIG, CMD\_R\_USPD\_ST, CMD\_R\_IDCS\_ST, CEAC\_TELECONTROL, CEAC\_R\_TELECONTROL\_ST, CEAC\_W\_ TARIFF\_SCHED, CEAC\_SET\_CONN\_DEV\_ST, CEAC\_R\_DIRECT\_ACCESS\_STATE, CEAC DIRECT ACCESS CONTROL, CEAC R USPD TASK ST GR, регистров REG\_DEV\_TYPE, REG\_TIME\_CORR\_INTERFACE, REG\_TST\_OUTPUT, REG\_INTERFACE, REG\_ DIRECT\_ACCESS, CEAR\_IDC\_MWPO\_PARAMS, REG\_IDC\_MODE, REG\_IDC\_LOGGING, REG\_IC\_RATIO, REG\_IC\_DIGITS\_NUM, REG\_IC\_TR\_RATIOS, CEAR\_IC\_TR\_RATIOS\_EX, REG\_IC\_START\_VAL, CEAR\_MODEMS\_TIMEOUTS, REG\_ALARM\_CHANNEL, REG\_ACC\_CHANS\_PARS, REG\_POINTS, REG\_TASKS, CEAR\_COMM\_CHANNELS, CEAR\_ACC\_CHANS\_PARS\_GR, CEAR\_TELECONT\_MANAGEM, CEAR\_ALARM, страниц журнала OLP\_ACCESS, OLP\_GENERAL\_SETTINGS, OLP\_IDCS\_STATE\_CHANGE, OLP\_ALARM\_SETTINGS, OLP\_ALARM\_EVENT, OLP\_ALARM\_NOTIFY. Актуализировано приложение 3.

Декабрь 2016. Дополнено описание команд CEAC\_R\_EXCH\_RESULTS\_AUDIT, CMD\_ERASE, регистра CEAR\_MWDI\_PARS45\_GR, подраздела 7.1.

Январь 2017. Дополнено описание команд CMD\_R\_GSMGPRS\_ST, CEAC\_R\_SIGNAL\_OUALITY\_STAT, CEAC\_R\_USPD\_TASK\_ST\_GR, CEAC\_ADD\_METER, регистров REG\_PROF\_TIME\_PERIOD, REG\_TASKS\_GR. Исправлено описание регистров CEAR\_ALARM, REG\_ALARM\_CONNECTION, команд CMD\_ERASE, CMD\_R\_USPD\_ST. Добавлено описание команды CEAC\_R\_TASKS\_STATISTICS.

Февраль 2017. Дополнено описание страниц журнала OLP\_ON\_OFF, OLP\_MWDI\_SETTINGS. Исправлено описание команды CEAC\_R\_DIRECT\_ACCESS\_STATE, регистра REG\_TIME\_CORR\_INTERFACE, страниц журнала OLP\_TIME\_CORR. Добавлено описание страницы журнала OLP\_POWER для УСПД СЕ805М.

Апрель 2017. Добавлено описание команд CEAC\_R\_NERO3\_NODES, CEAC\_R\_NERO3\_ROUTES, CEAC\_ROUTER\_CONTROL, CEAC\_COLLECTION\_CONTROL.

Май 2017. Исправлено приложение 6. Дополнено описание команды CEAC\_R\_MEV\_LOGS.

Июнь2017. Исправлено описание команды CEAC\_R\_CONN\_DEV\_INFO, регистров REG\_ALARM\_CONNECTION, REG\_ALARM\_DIALMODE, CEAR\_NET\_SCAN, CEAR\_FAST\_MODE\_USAGE, CEAR\_GPRS\_SCH\_PERMANENT, CEAR\_GPRS\_SCH\_WEEK\_DAYS, CEAR\_ENCRIPTION\_KEY, CEAR R\_REL\_S\_DUR\_EODI\_COL.

Сентябрь 2017. Добавлены описание команды CEAC\_DATA\_COLL\_REQ, раздел 6. Добавлено описание команд CEAC\_R\_CE838\_NODES, CEAC\_R\_CE838\_DEVICES, CEAC R CE838 ROUTES, CEAC R CE838 NEIGHBORS.

Ноябрь 2017. Дополнено описание команд CEAC\_R\_METER\_WDI\_INFO\_EX, CEAC\_R\_EXCH\_RESULTS\_AUDIT.

Декабрь 2017. Дополнен раздел 6.

Январь 2018. Добавлено описание команд CEAC\_R\_PWABPO\_ST, CEAC\_PWABPO\_READING\_START, CEAC\_ACC\_GROUPS\_SETTING, регистров CEAR\_MWDI\_PARS47\_GR, CEAR\_MWDI\_PARS43\_GR, дополнено описание команд CEAC\_R\_RELAY\_CTRL\_RES\_EX, CMD\_R\_USPD\_ST, CEAC\_R\_MWDI\_RELAY\_ST, CMD\_R\_DIG\_LOG, CEAC\_TSW\_CHECK\_RES.

Февраль 2018. Исправлено описание регистров CEAR\_IDC\_MWPO\_PARAMS, CEAR\_MODEMS\_TIMEOUTS.

Март 2018. Дополнено описание команд CEAC\_W\_TARIFF\_SCHED и CMD\_R\_GSMGPRS\_ST, регистра CEAR\_ALARM.

Апрель 2018. Дополнено описание регистров CEAR\_MWDI\_PARS38\_GR, CEAR\_NET\_SCAN\_PROTOCOLS, страницы журнала OLP\_MWDI\_SETTINGS.

Май 2018. Дополнено приложение 6.

Июль 2018. Дополнено описание команды CEAC\_R\_RELAY\_CTRL\_RES\_EX, регистра REG\_ACC\_CHANS\_PARS, CEAC\_R\_METER\_WDI\_INFO\_EX, страниц журнала OLP\_GENERAL\_SETTINGS, OLP\_MWDI\_SETTINGS. Добавлено описание ошибок CEAE\_ROUTER\_STOP\_NEEDED, CEAE\_INC\_IP\_ADDRESS, CEAE\_INC\_SERVER\_NAME, CEAE\_INC\_MIN\_POLL\_INTERVAL, CEAE\_INC\_MAX\_POLL\_INTERVAL, CEAE\_CMD\_SENT\_TO\_MTR\_ALR, регистров CEAR\_COLLECTED\_LOGS, CEAR\_REL\_ST\_RD\_ARC, CEAR\_RD\_TOT\_ARC, CEAR\_POW\_RD\_ARC, CEAR\_BATT\_EVENTS\_FILT, CEAR\_NTP\_PARAMETERS, CEAR\_LOGGING\_PARAMETERS, CEAR\_MWDIS\_SNS\_TRUNCATE, CEAR\_MWDIS\_SNS\_CONTROL, CEAR\_INTERFACES\_PRIORITY.

Август 2018. Дополнено описание регистров CEAC\_R\_METER\_WDI\_INFO\_EX, CEAR\_EVENTS\_COLL\_DEPTH, CEAR\_R\_REL\_S\_DUR\_EODI\_COL, CEAR\_ACC\_GRPS\_PARAMETERS, CEAR\_ACC\_GRPS\_DATA\_TYPES, CEAR\_ACC\_GRPS\_MSR\_KINDS, REG\_TASKS\_GR. Дополнен раздел 6.

Октябрь 2018. Исправлено приложение 6. Дополнено описание команд CEAC\_R\_NERO3\_NODES, CMD\_R\_DIG\_LOG, регистров CEAR\_MWDI\_PARS38\_GR, CEAR\_COLLECTED\_LOGS. Добавлено описание команды CEAC\_R\_NERO3\_FOREIGN\_NETS.

Ноябрь 2018. Дополнено приложение 6, описание команд CEAC\_R\_CE838\_NODES , CEAC\_R\_CE838\_ROUTES, CEAC\_R\_CE838\_NEIGHBORS. Добавлено описание регистра CEAR\_CE838\_PARAMETERS.

Декабрь 2018. Исправлено описание регистра CEAR\_MWDI\_PARS38\_GR.

Май 2019. Дополнено описание регистров CEAR\_ACC\_CHANS\_PARS\_GR42, CEAC\_R\_DIRECT\_ACCESS\_STATE, команды чтения данных. Исправлено описание команд CMD\_R\_DIG\_LOG, CEAC\_R\_CONFIG\_SUMMARY.

Июль 2019. Дополнено описание команды CMD\_R\_USPD\_LOG.